# **AnnAGNPS TECHNICAL PROCESSES**

**Documentation**

**Version 5.5**

**September 2018**

**Prepared By:**

**Ronald L. Bingner USDA-ARS, National Sedimentation Laboratory POB 1157, 598 McElroy Drive, Oxford, MS 38655**

**Fred D. Theurer USDA-NRCS, National Water & Climate Center 7413 Cinnabar Terrace, Gaithersburg, MD 20879-4575**

**Yongping Yuan USEPA 109 T. W. Alexander Dr., Research Triangle Park, NC 27711**

> **Encarnación V. Taguas University of Cordoba Cordoba, Spain 14014**

# **TABLE OF CONTENTS**

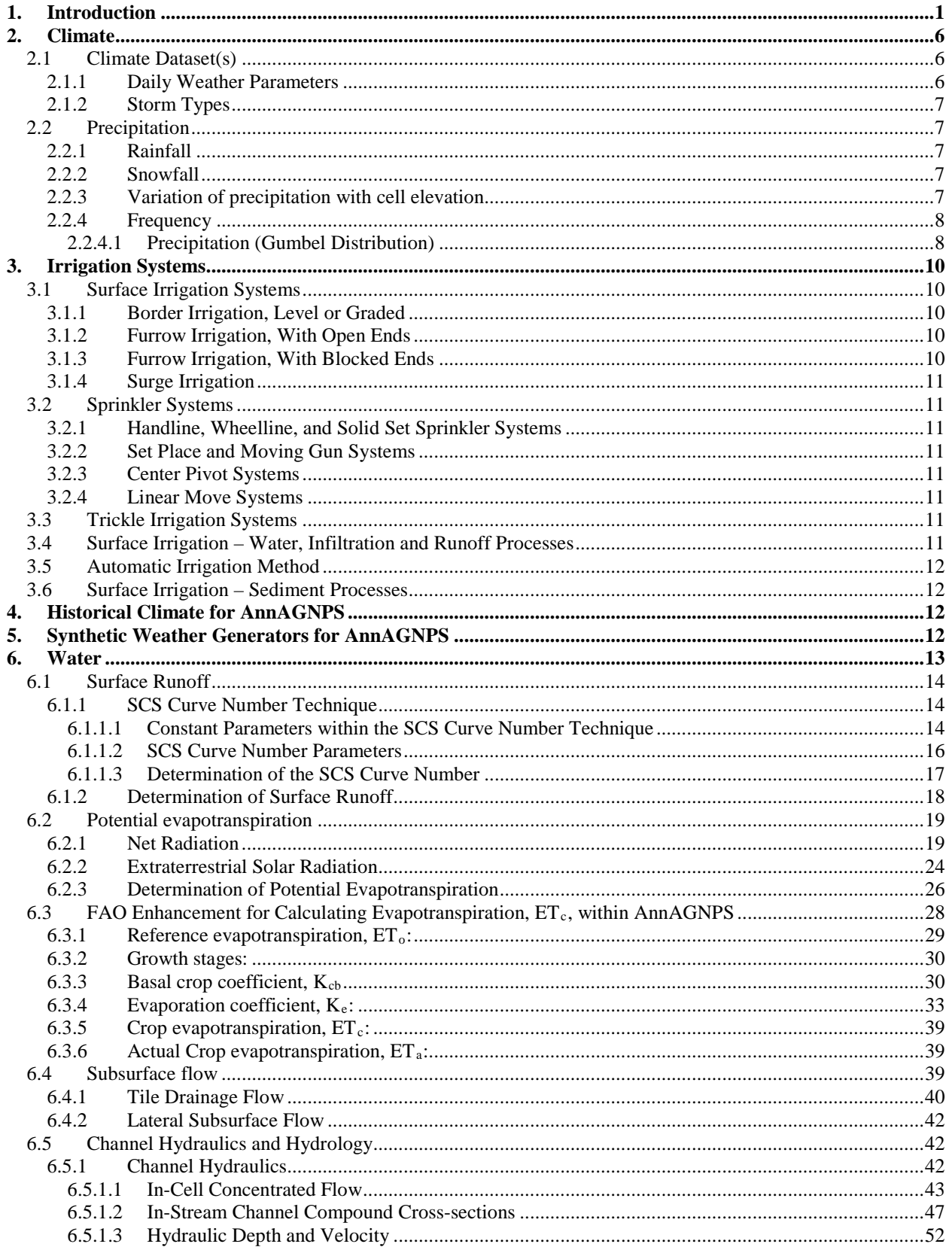

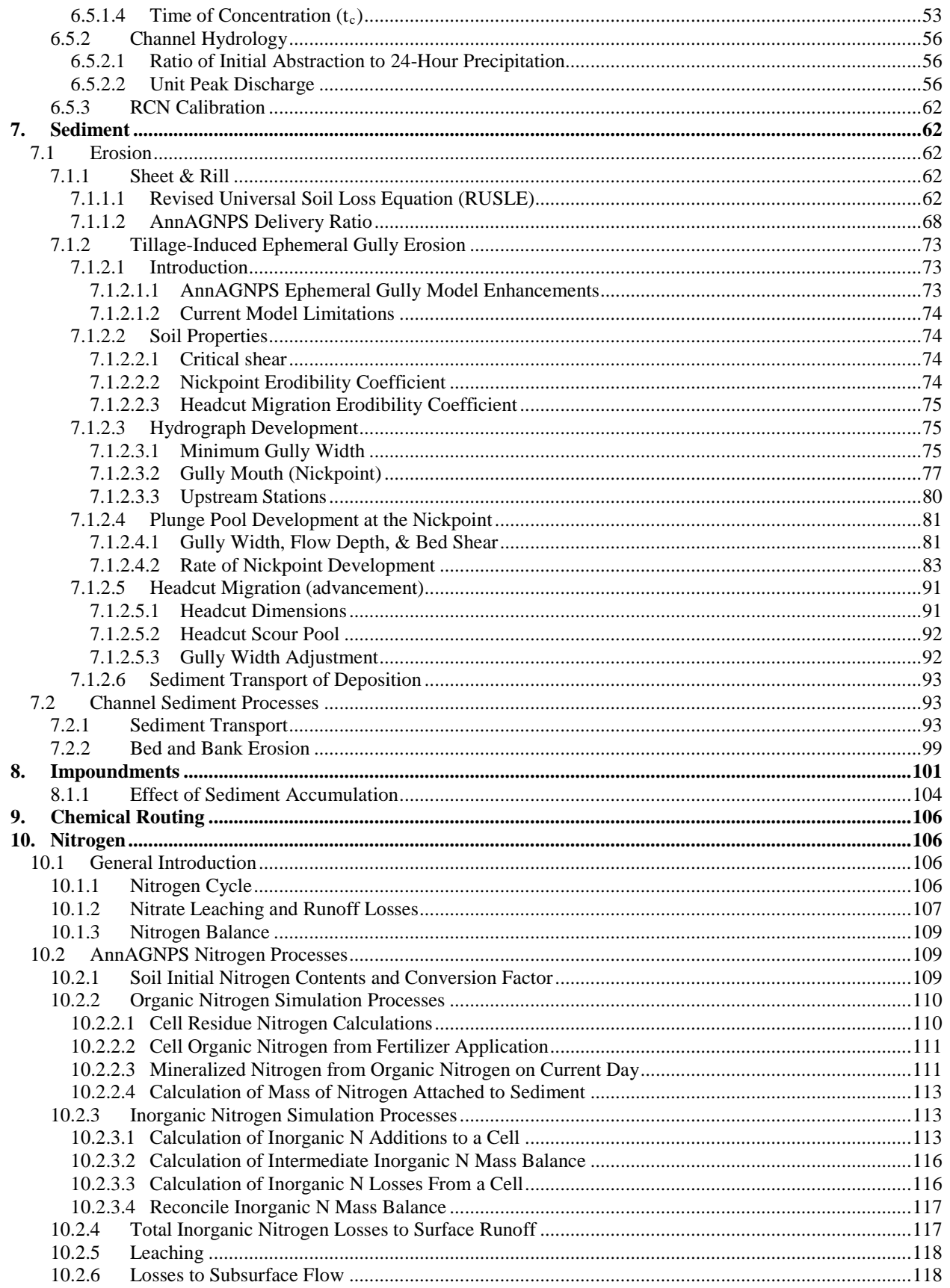

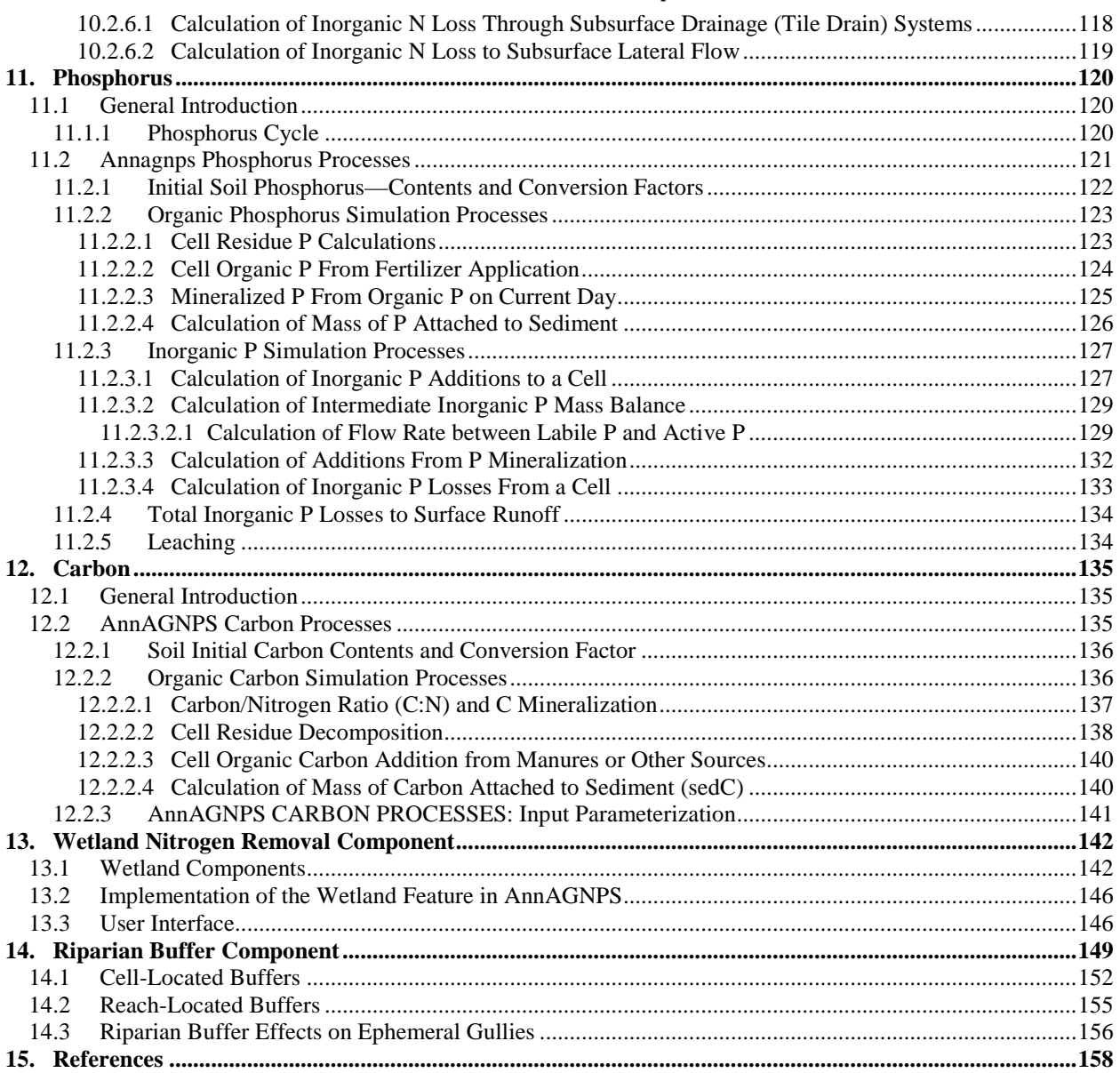

#### **LIST OF TABLES**

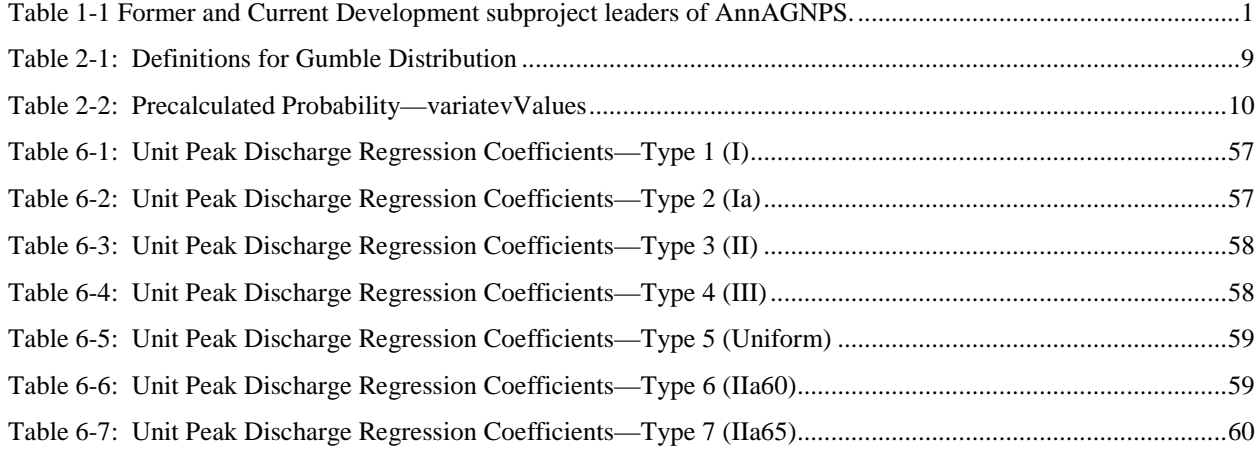

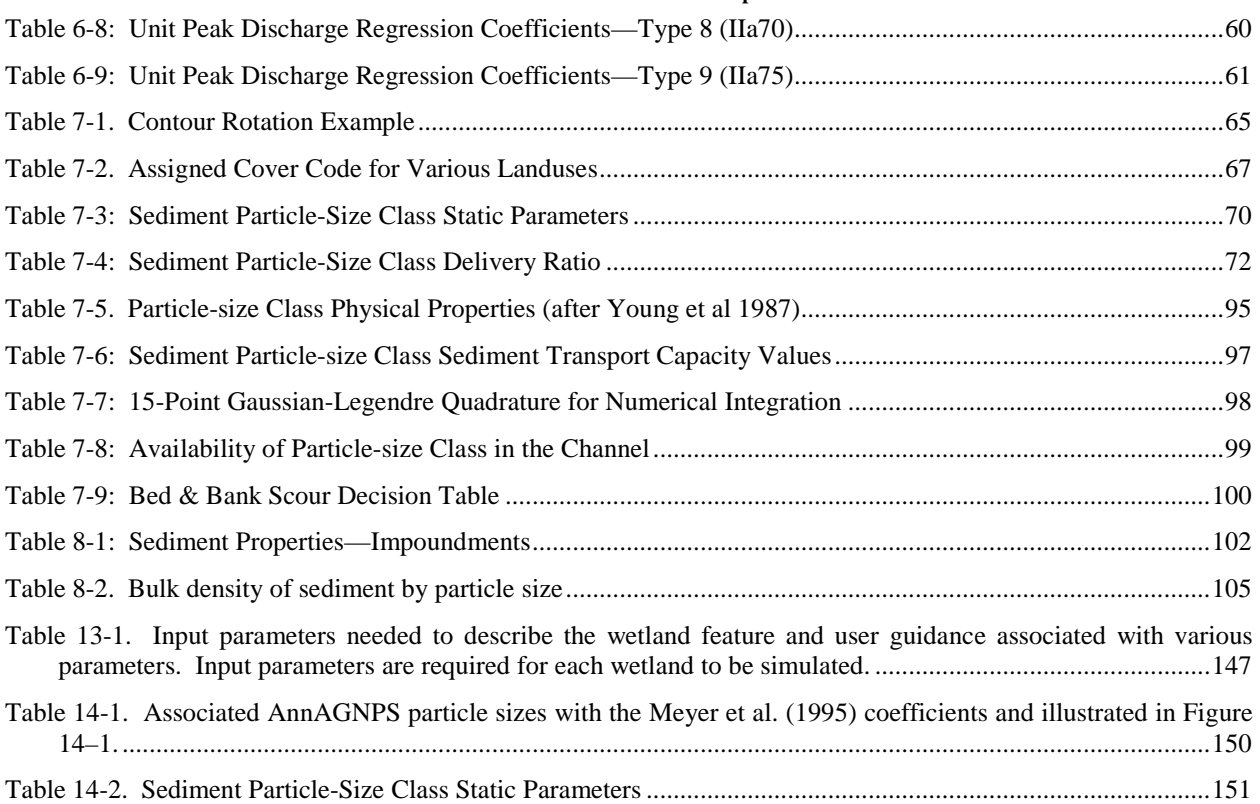

#### **LIST OF FIGURES**

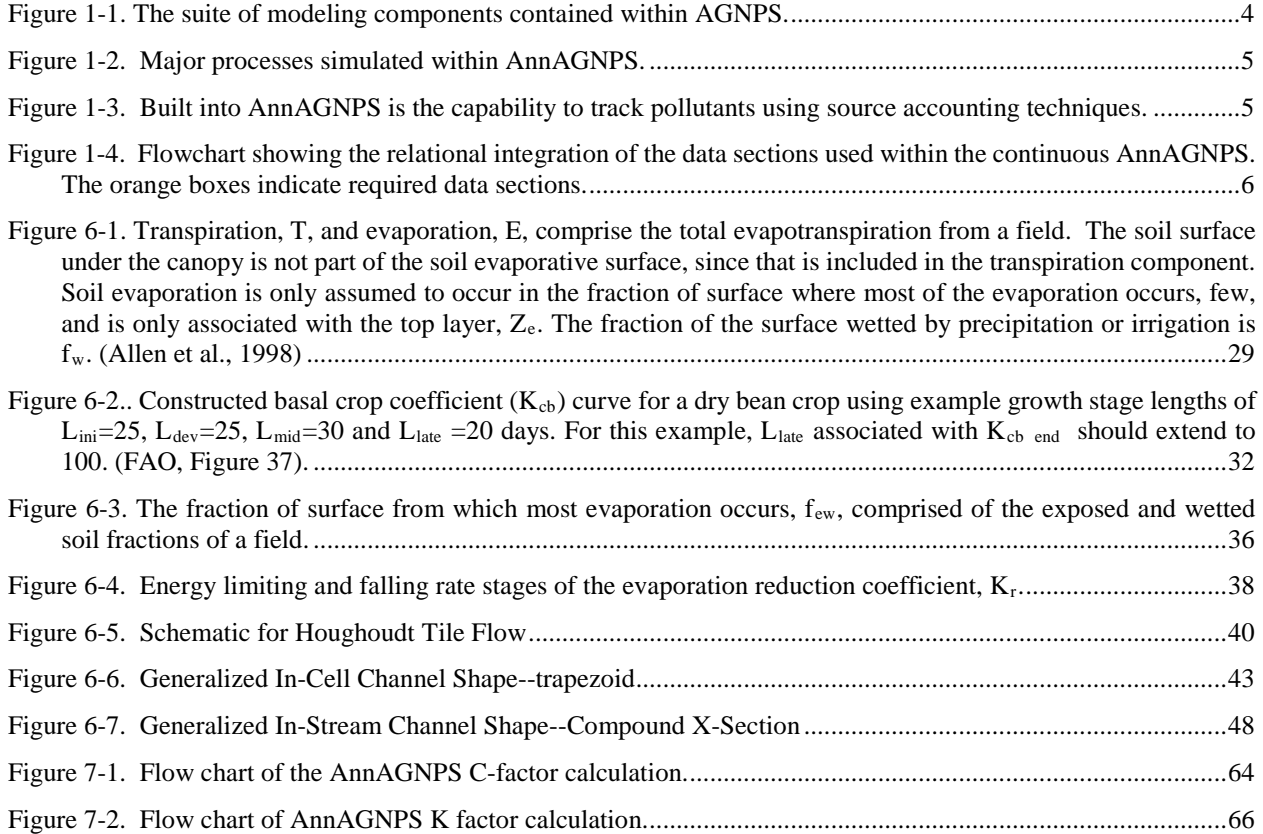

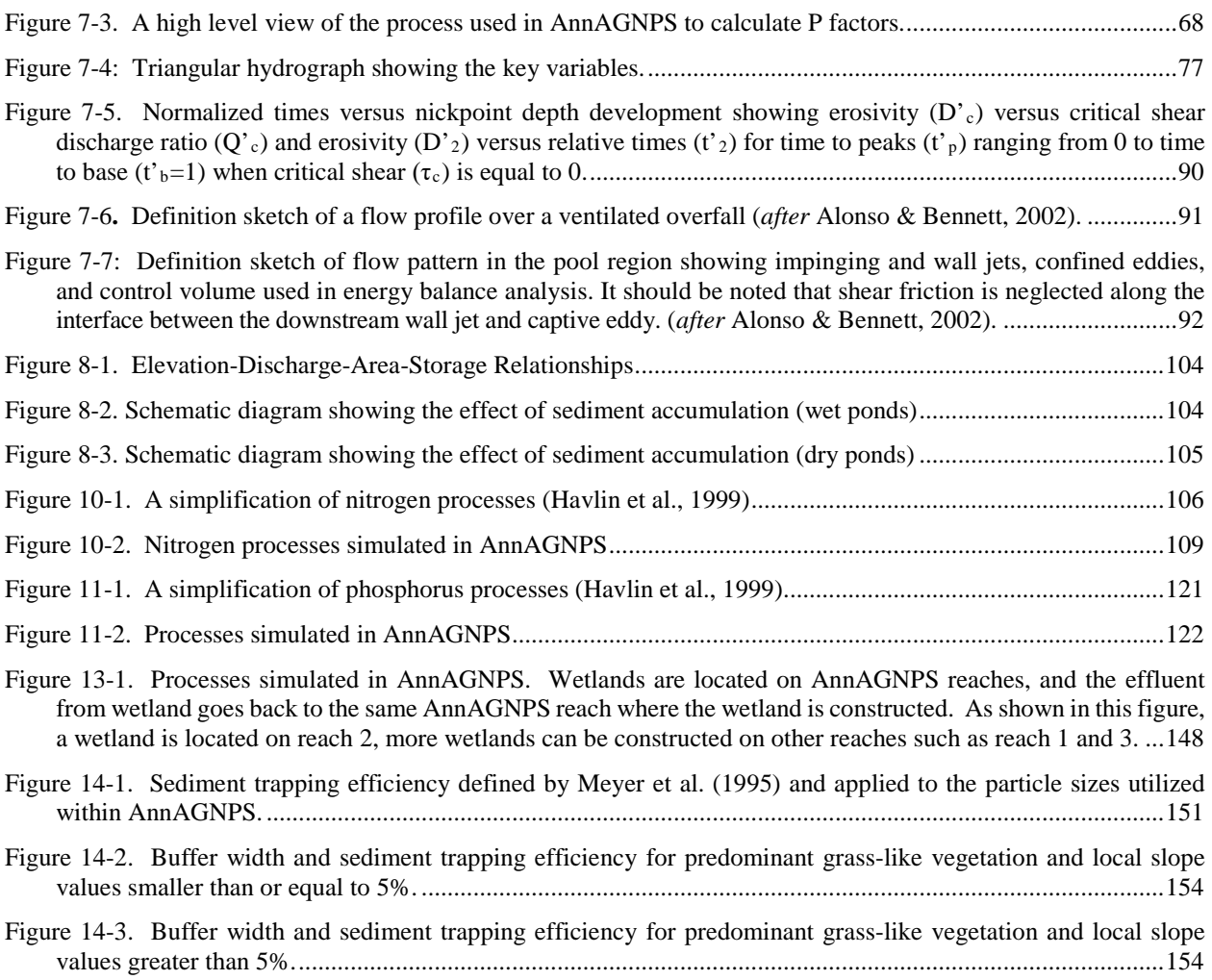

[Figure 14-4. Buffer width and sediment trapping efficiency for bush-like and/or forest-like vegetation types.](#page-198-0) ......155

## **LIST OF EQUATIONS**

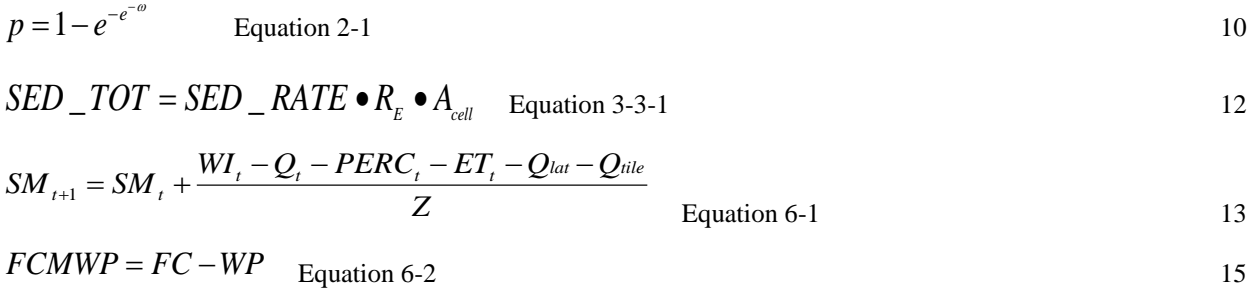

$$
POMWP = f - WP \quad \text{Equation 6-3} \tag{15}
$$

$$
KSAT\_DT = \frac{KSAT}{NTS}
$$
 Equation 6-4

$$
\ln (\lambda) = -0.7842831 + (1.77544 \cdot \text{SAND}) - (1.062498 \cdot f) - (0.5304 \cdot \text{SAND}^2) - (27.3493 \cdot \text{CLAY}^2) + (1.11134946 \cdot f^2) - (3.088295 \cdot \text{SAND} \cdot f) + (2.6587 \cdot \text{SAND}^2 \cdot f^2) - (61.0522 \cdot \text{CLAY}^2 \cdot f^2) - (2.35 \cdot \text{SAND}^2 \cdot \text{CLAY}) + (79.8746 \cdot \text{CLAY}^2 \cdot f) - (0.674491 \cdot f^2 \cdot \text{CLAY})
$$
\nEquation\n
$$
6.5
$$

$$
BC\_EXP = 3 + \frac{2}{\lambda}
$$
 Equation 6-6

$$
MIN\_SMMWP = POMWP \bigg(\frac{0.0000000001}{KSAT\_DT}\bigg)^{(1/BC\_EXP)}
$$
 Equation 6-7

$$
FSDEPTH = \frac{KSAT}{f}
$$
 Equation 6-8

$$
FR = 1 - \frac{D_{SL1}}{FSDEPTH}
$$
 Equation 6-9

$$
SMCX = FSDEPTH(1) \, FCMWP(1) + FSDEPTH(2) \, FCMWP(2) \quad \text{Equation 6-10} \tag{16}
$$

$$
AVAIL\_H2O = DSL1 FCMWP(1) + (1000 - DSL1) FCMWP(2)
$$
 Equation 6-11

$$
AVAIL\_H2O = D_{SL1}FCMWP(1) + (D_{SL2} - D_{SL1})FCMWP(2)
$$
 Equation 6-12

$$
\gamma = 6.6X10^{-4} (101 - 0.0115Z + 5.44X10^{-7} Z^2) \quad \text{Equation 6-13} \tag{16}
$$

$$
CN_1 = CN_2 - \frac{20(100 - CN_2)}{100 - CN_2 + \exp[2.533 - 0.0636(100 - CN_2)]}
$$
  
Equation 6-14

$$
CN_1 = 0.4 \, CN_2 \quad \text{Equation 6-15} \tag{16}
$$

$$
CN_3 = CN_2 \exp\left[0.00673(100 - CN_2)\right]
$$
 Equation 6-16

$$
S = 254 \left(\frac{100}{CN} - 1\right)
$$
  
Equation 6-17

$$
W_1 = \ln\left(\frac{1}{1 - \frac{S_3}{S_1}} - 1\right) + W_2
$$
  
Equation 6-18

$$
W_2 = 2 \left[ \ln \left( \frac{0.5}{1 - \frac{S_2}{S_1}} - 0.5 \right) - \ln \left( \frac{1}{1 - \frac{S_3}{S_1}} - 1 \right) \right]
$$
  

$$
S = 254 \left( \frac{100}{CN} - 1 \right)
$$
Equation 6-20

$$
S_t = S_1 \left( 1 - \frac{FS_t}{FS_t + \exp\left(W_1 - W_2 FS_t\right)} \right)
$$
 Equation 6-21

$$
FS_{t} = \frac{FSDEPTH(1)(SM(1), -WP(1)) + FSDEPTH(2)(SM(2), -WP(2))}{FSDEPTH(1)(FC(1) - WP(1)) + FSDEPTH(2)(FC(2) - WP(2))}
$$
Equation 6-22

$$
Q = \frac{(WI - 0.2 S)^2}{WI + 0.8 S}
$$
 Equation 6-23

$$
F_a = \frac{a'' + \left(\frac{1-a'-d_{sr}}{2}\right)}{1-\alpha\left(\frac{1-a'+d_{sr}}{2}\right)}
$$
 Equation 6-24

$$
1 - \alpha \left( \frac{1 - \alpha + \alpha_{sr}}{2} \right)
$$
  

$$
a' = \exp\{-m_a (0.465 + 0.134w)[0.129 + 0.171 \exp(-0.880m_a)]\}
$$
 Equation 6-25

$$
a'' = \exp\{-m_a(0.465 + 0.134w)[0.179 + 0.421\exp(-0.721m_a)]\}
$$
 Equation 6-26

$$
w = 0.85 \exp(0.110 + 0.0614 T_D) \quad \text{Equation 6-27} \tag{20}
$$

$$
F_a = 0.75 + 0.0002Z_e
$$
 Equation 6-28

$$
F_c = 0.22 + 0.78 \left(\frac{S}{S_o}\right)^{2/3}
$$
  
Equation 6-29

$$
F_c = 0.35 + 0.61 \left(\frac{S}{S_o}\right)^{2/3}
$$
 Equation 6-30

$$
R_{SI} = F_a F_c R_X \qquad \text{Equation 6-31} \tag{21}
$$

$$
R_{SI} = \left[ 0.19 + 0.55 \left( \frac{S}{S_o} \right) \right] R_X
$$
 Equation 6-32

$$
R_{SR} = \alpha R_{SI} \quad \text{Equation 6-33} \tag{21}
$$

#### **AnnAGNPS: Technical Descriptions**

$$
R_{SN} = (1 - \alpha) F_a F_c R_X
$$
 Equation 6-34

$$
R_L = \varepsilon \sigma T_K^4 \qquad \text{Equation 6-35} \tag{22}
$$

$$
\varepsilon_a = a + b\sqrt{e} \qquad \qquad \text{Equation 6-36} \tag{22}
$$

$$
e = 6.11 \exp\left(\frac{17.62 T_D}{243.12 + T_D}\right)
$$
  
Equation 6-37

$$
e = 6.11 \exp\left(\frac{22.46 T_D}{272.62 + T_D}\right)
$$
Equation 6-38

$$
\frac{R_{Lc}}{R_{La}} = 1 + kC^m
$$
Equation 6-39

$$
R_{LN} = -\varepsilon \sigma (T + 273.16)^4 (0.56 - 0.08\sqrt{e})(0.1 + 0.9 \frac{S}{S_o})
$$
 Equation 6-40

$$
R_{LN} = \sigma (T + 273.16)^4 \left[ \left( 0.61 + 0.05 \sqrt{e} \right) \left( 1 + 0.17 C^2 \right) - \varepsilon \right]
$$
Equation 6-41

$$
R_{LN} = -\sigma (T + 273.16)^4 (0.34 - 0.04\sqrt{e}) \left(1.35 \frac{R_s}{R_{So}} - 0.35\right)
$$
Equation 6-42

$$
R_N = R_{SN} + R_{LN}
$$
 Equation 6-43 24

$$
R_X = \frac{S_c}{\pi} d_r (h_s \sin \phi \sin \delta + \sin h_s \cos \phi \cos \delta)
$$
 Equation 6-44 25

$$
d_r = \left(\frac{\overline{d}}{d_{es}}\right)^2 \quad \text{Equation 6-45} \tag{25}
$$

$$
d_r = \frac{\left(1 + e_o \cos \theta\right)^2}{\left(1 - e_o^2\right)}
$$
 Equation 6-46

$$
\theta = \frac{2\pi}{365} (J - 2)
$$
Equation 6-47

$$
d_r = 1 + 0.033 \cos\left(\frac{2\pi}{365}J\right)
$$
  
Equation 6-48

 $h_s = \arccos(-\tan\phi\tan\delta)$  $h_s = \arccos(-\tan\phi\tan\delta)$  $h_s = \arccos(-\tan\phi\tan\delta)$  **[Equation 6-49](#page-68-5)** 25

$$
\delta = 0.40928 \cos \left[ \left( \frac{2\pi}{365} \right) (172 - J) \right]
$$
  
Equation 6-50

$$
A = \arcsin\left\{(\sin\phi\sin\delta) + \left[\cos\phi\cos\delta\cos\left(\frac{h_s}{2}\right)\right]\right\}
$$
 Equation 6-51

$$
m_a = \frac{\left(\frac{288 - 0.0065Z_e}{288}\right)^{3.256}}{\sin A + 0.15 \left[\left(\frac{180}{\pi}\right)A + 3.885\right]^{-1.253}}
$$
 Equation 6-52

$$
ET_{P} = \frac{1}{H_{\nu}} \left[ \left( \frac{\Delta}{\Delta + \gamma} \right) (R - G) + \left( \frac{\gamma}{\Delta + \gamma} \right) W (e_{sat} - e) \right]
$$
Equation 6-53

$$
H_{\nu} = 2.501 - 0.0022 \text{ T} \qquad \text{Equation 6-54} \tag{27}
$$

$$
e_{sat} = 0.1 \exp\left(54.879 - 5.029 \ln T_k - \frac{6790.5}{T_k}\right)
$$
  
Equation 6-55

$$
e = RH e_{sat} \qquad \text{Equation 6-56} \tag{27}
$$

$$
\Delta = \left(\frac{e_{sat}}{T_k}\right) \left(\frac{6790.5}{T_k} - 5.029\right)
$$
Equation 6-57

$$
\gamma = 6.6X10^{-4} \left( 101 - 0.0115Z + 5.44X10^{-7} Z_e^{2} \right)
$$
 Equation 6-58

$$
G = 0.12 \left[ T_0 - \left( \frac{T_{-1} + T_{-2} + T_{-3}}{3} \right) \right]
$$
 Equation 6-59

$$
W = 6.43 + 3.4079U \tEquation 6-60
$$

$$
q_{\text{drain}} = \frac{8K_s d_e m + 4K_s m^2}{L_D^2}
$$
 Equation 6-61

$$
d_e = \frac{d}{1 + \frac{d}{L_p} \left[\frac{8}{\pi} \ln\left(\frac{d}{r}\right) - \alpha_c\right]}
$$
 Equation 6-62

$$
\alpha_c = 3.55 - \frac{1.6d}{L_D} + 2(\frac{d}{L_D})^2
$$
 Equation 6-63

$$
d_e = \frac{L_D \pi}{8[\ln(\frac{L_D}{r}) - 1.15]} \quad \text{Equation 6-64} \tag{41}
$$

$$
SM_{t+1} = SM_t + \frac{WI_t - PERC_t - ET_t}{Z}
$$
 Equation 6-65

#### **AnnAGNPS: Technical Descriptions**

$$
h = \frac{(SM_{t+1} - FC)^* Z}{(PO - FC)}
$$
Equation 6-66

$$
Q_{\text{Tile}} = \frac{q_{\text{drain}} * A_{\text{cell}}}{1000} \qquad \text{Equation 6-67} \qquad \qquad 41
$$

$$
q_{\text{lat}} = -K_s \frac{dh}{dl}
$$
 Equation 6-68

$$
Q_{lat} = \frac{q_{lat} * A_{across}}{1000}
$$
 Equation 6-69

$$
A_{across} = \frac{h^* L_{\text{Reach}}}{1000} \qquad \text{Equation 6-70} \qquad \qquad 42
$$

$$
f(d_{t}; Q_{t}, Z, W, n, S_{0}) = 0 = 1 - \left\{ \left[ \frac{\sqrt{S_{0}}}{n \cdot Q_{t}} \right] \cdot \left[ \frac{\left[ (W \cdot d_{t}) + (Z \cdot d_{t}^{2}) \right]^{5/3}}{\left[ W + (2 \cdot Z \cdot d_{t}) \right]^{2/3}} \right] \right\}
$$

$$
f'(d_{t}; Q_{t}, Z, W, n, S_{0}) =
$$
\n
$$
\left\{\frac{\sqrt{S_{0}}}{(3 \cdot n \cdot Q_{t})}\right\} \cdot \left\{\left[(4 \cdot Z) \cdot \left(\frac{\left(W \cdot d_{t}\right) + \left(Z \cdot d_{t}^{2}\right)}{W + \left(2 \cdot Z \cdot d_{t}\right)}\right)^{5/3}\right] - \left[5 \cdot \left(\frac{\left(\left(W \cdot d_{t}\right) + \left(Z \cdot d_{t}^{2}\right)\right)^{2}}{\left(W + \left(2 \cdot Z \cdot d_{t}\right)\right)^{-1}}\right)^{1/3}\right]\right\}
$$
\n
$$
d_{t, i=0} (Q_{t}, Z, W, n, S_{0}) = MIN \left[\left(\frac{n \cdot Q_{t}}{W \cdot \sqrt{S_{0}}}\right)^{3/5}, \left(\frac{2^{2/3} \cdot n \cdot Q_{t}}{Z \cdot \sqrt{S_{0}}}\right)^{3/8}\right]
$$
\nEq.

quation  $6-71$  44

$$
d_{t}(Q_{t}, W, n, S_{0}) = \left(\frac{n \cdot Q_{t}}{W \cdot \sqrt{S_{0}}}\right)^{3/5}
$$
Equation 6-72

$$
d_{t}(Q_{t}, Z, n, S_{0}) = \left(\frac{2^{2/3} \cdot n \cdot Q_{t}}{Z \cdot \sqrt{S_{0}}}\right)^{3/8}
$$
  
Equation 6-73

$$
V(Qt, dt, Z, W) = \frac{Qt}{(W \cdot dt) + (Z \cdot dt2)}
$$
Equation 6-74

$$
V(Qt, dt, W) = \frac{Q_t}{W \cdot d_t}
$$
 Equation 6-75

$$
V(Qt, dt, Z) = \frac{Q_t}{Z \cdot d_t^2}
$$
 Equation 6-76

$$
V(d_t, n, W, Z, S_0) = \left(\frac{\sqrt{S_0}}{n}\right) \cdot \left[\frac{\left(W \cdot d_t\right) + \left(Z \cdot d_t^2\right)}{W + \left(2 \cdot Z \cdot d_t\right)}\right]^{2/3}
$$
  
Equation 6-77  

$$
V(d_t, n, S_0) = \left(\frac{\sqrt{S_0}}{n}\right) \cdot d_t^{2/3}
$$

[Equation 6](#page-88-4) -78 45

$$
V(dt, n, Z, S0) = \left(\frac{\sqrt{S_0}}{n}\right) \cdot \left(\frac{d_t}{2}\right)^{2/3}
$$
  
Equation 6-79

$$
V(d_h, n, S_0) = \left(\frac{\sqrt{S_0}}{n}\right) \cdot d_h^{2/3}
$$
Equation 6-80

$$
Q_{t}(d_{t}, n, W, Z, S_{0}) = \left(\frac{\sqrt{S_{0}}}{n}\right) \cdot \left\{\frac{\left[\left(W \cdot d_{t}\right) + \left(Z \cdot d_{t}^{2}\right)\right]^{5/3}}{\left[W + \left(2 \cdot Z \cdot d_{t}\right)\right]^{2/3}}\right\}_{\text{Equation 6-81}}
$$

$$
Q_{t}(d_{t}, n, W, S_{0}) = \left(\frac{\sqrt{S_{0}}}{n}\right) \cdot W \cdot d_{t}^{5/3}
$$
  
Equation 6-82

$$
Q_{t}(d_{t}, n, Z, S_{0}) = \left(\frac{\sqrt{S_{0}}}{n}\right) \cdot \left(Z \cdot d_{t}^{2}\right) \cdot \left(\frac{d_{t}}{2}\right)^{2/3}
$$
  
Equation 6-83

$$
q_t(d_t, n, W, Z, S_0) = \left(\frac{\sqrt{S_0}}{n}\right) \cdot \left[\frac{\left(W \cdot d_t\right) + \left(Z \cdot d_t^2\right)}{W + \left(2 \cdot Z \cdot d_t\right)}\right]^{5/3}
$$
\nEquation 6-84

$$
q_t(d_t, n, S_0) = \left(\frac{\sqrt{S_0}}{n}\right) \cdot d_t^{5/3}
$$
  
Equation 6-85

$$
q_t(d_t, n, S_0) = \left(\frac{\sqrt{S_0}}{n}\right) \cdot \left(\frac{d_t}{2}\right)^{5/3}
$$
  
Equation 6-86

$$
q_{t}(Q_{t},d_{t},W,Z) = \left[\frac{Q_{t}}{W + (2 \cdot Z \cdot d_{t})}\right]_{\text{Equation 6-87}}
$$

$$
q_t(Q_t, W) = \frac{Q_t}{W}
$$
 Equation 6-88

$$
q_{i}(Q_{i},n,Z,S_{0}) = \left[\left(\frac{\sqrt{S_{0}}}{n}\right)\cdot\left(\frac{Q_{i}}{4\cdot Z}\right)^{5/3}\right]^{3/8}
$$
  
\nEquation 6-89  
\n
$$
Q_{b}(d_{b},W_{b},n_{c},S_{0}) = \left(\frac{\sqrt{S_{0}}}{n_{c}}\right)\cdot W_{b}\cdot d_{b}^{5/3}
$$
  
\nEquation 6-90  
\n
$$
d_{i}(Q_{i},W_{b},n_{c},S_{0}) = \left(\frac{n_{c}\cdot Q_{i}}{W_{b}\cdot\sqrt{S_{0}}}\right)^{3/5}
$$
  
\n
$$
d_{c} = d_{i}
$$
  
\n
$$
d_{f} = 0
$$
  
\nEquation 6-91  
\n
$$
f(d_{i};Q_{i},W_{b},W_{f},d_{b},n_{c},n_{f},S_{0},F_{s}) = 0 = 1 - \left\{\left(\frac{\sqrt{S_{0}}}{Q_{i}}\right)\cdot\left[\left[\frac{W_{b}\cdot d_{i}^{5/3}}{n_{c}}\right] + \left[\sqrt{F_{s}}\cdot\left(\frac{W_{f}}{n_{f}}\right)\cdot(d_{i}-d_{b})^{5/3}\right]\right]\right\}
$$
  
\n
$$
f'(d_{i};Q_{i},W_{b},W_{f},d_{b},n_{c},n_{f},S_{0},F_{s}) = \left\{\frac{-5\cdot\sqrt{S_{0}}}{3\cdot Q_{i}}\right\}\cdot\left\{\left[\left[\frac{W_{b}\cdot d_{i}^{2/3}}{n_{c}}\right] + \left[\sqrt{F_{s}}\cdot\left(\frac{W_{f}}{n_{f}}\right)\cdot(d_{i}-d_{b})^{2/3}\right]\right]\right\}
$$
  
\n
$$
d_{i,i=0}(Q_{i},W_{b},W_{f},d_{b},n_{c},n_{f},S_{0},F_{s}) = MIN \left[\left(\frac{n_{c}\cdot Q_{i}}{W_{b}\cdot\sqrt{S_{0}}}\right)^{3/5}, d_{b} + \left(\frac{n_{c}\cdot Q_{i}}{W_{b}\cdot\sqrt{F_{s}\cdot S_{0}}}\right)^{3/5}\right]
$$
  
\nEquation  
\nEquation  
\n
$$
d_{c} = d_{i}
$$
  
\nEquation  
\n $$ 

$$
V_c(Q_t, W_b, d_t) = \frac{Q_t}{W_b \cdot d_t}
$$
  
\n
$$
V_f = 0
$$
  
\nEquation 6-93  
\n
$$
V_c(Q_c, W_b, d_c) = \frac{Q_c}{W_b \cdot d_c}
$$
  
\n
$$
V_f(Q_f, W_f, d_f, d_b) = \frac{Q_f}{W_f \cdot (d_f - d_b)}
$$
  
\nEquation 6-94  
\n
$$
Q_t(d_t, W_b, n_c, S_0) = \left(\frac{\sqrt{S_0}}{n_c}\right) \cdot W_b \cdot d_t^{5/3}
$$
  
\n
$$
Q_c = Q_t
$$
  
\nEquation 6-95  
\nEquation 6-95  
\n51

#### **AnnAGNPS: Technical Descriptions**

$$
Q_{e}(d_{1}, W_{b}, n_{e}, S_{0}) = \left(\frac{W_{b}}{n_{e}}\right) \cdot d_{1}^{5/3} \cdot \sqrt{S_{0}}
$$
  
\n
$$
Q_{f}(d_{i}, W_{f}, d_{b}, n_{f}, S_{0}, F_{s}) = \left(\frac{W_{f}}{n_{f}}\right) \cdot (d_{i} - d_{b})^{5/3} \cdot \sqrt{F_{s} \cdot S_{0}}
$$
  
\n
$$
Q_{t}(W_{b}, W_{f}, d_{i}, n_{f}, S_{0}, F_{s}) = Q_{e} + Q_{f}
$$
  
\nEquation 6-96  
\n
$$
q_{e}(d_{i}, n_{e}, S_{0}) = \left(\frac{\sqrt{S_{0}}}{n_{e}}\right) \cdot d_{i}^{5/3}
$$
  
\n
$$
q_{e} = q_{f}
$$
  
\n
$$
q_{f} = 0
$$
  
\nEquation 6-97  
\n
$$
q_{f}(d_{i}, n_{e}, S_{0}) = \left(\frac{d_{i}^{5/3}}{n_{e}}\right) \cdot \sqrt{S_{0}}
$$
  
\nEquation 6-98  
\n
$$
q_{f} = \frac{Q_{t}}{W_{b}}
$$
  
\n
$$
q_{f} = 0
$$
  
\nEquation 6-99  
\n
$$
q_{c} = \frac{Q_{t}}{W_{b}}
$$
  
\n
$$
q_{f} = \frac{Q_{f}}{W_{f}}
$$
  
\nEquation 6-100  
\n
$$
d_{w} = R = Au/W_{H}
$$
  
\nEquation 6-101  
\n
$$
d_{w} = \left(\frac{(d_{1} - d_{b})^{5/3}}{W_{f}}\right) \cdot \sqrt{B_{g} \cdot S_{0}}
$$
  
\nEquation 6-101  
\n
$$
d_{w} = R = Au/W_{H}
$$
  
\nEquation 6-102  
\n
$$
d_{w} = \left(\frac{(n_{q} \cdot \sqrt{S_{0}})^{2/3} \cdot \sqrt{S_{0}} \cdot \sqrt{S_{0}} \cdot \sqrt{S_{0}} \cdot \sqrt{S_{0}} \cdot \sqrt{S_{0}} \cdot \sqrt{S_{0}} \cdot \sqrt{S_{0}} \cdot \sqrt{S_{0}} \cdot \sqrt
$$

$$
T_{c,in\_cell} = T_{t,ov} + T_{t,scf} + T_{t,cf}
$$
 Equation 6-105  
\n
$$
L_{ov\_max} = 50
$$
  
\n
$$
L_{ov\_max} = 50
$$
  
\n
$$
T_{cov} = \frac{MIN(L_{ov\_max}, L)}{(P_2^{0.5} \cdot S_{ov}^{0.4})}
$$

 $\frac{1}{54}$  [Equation 6-106](#page-97-0)

*ov*

2

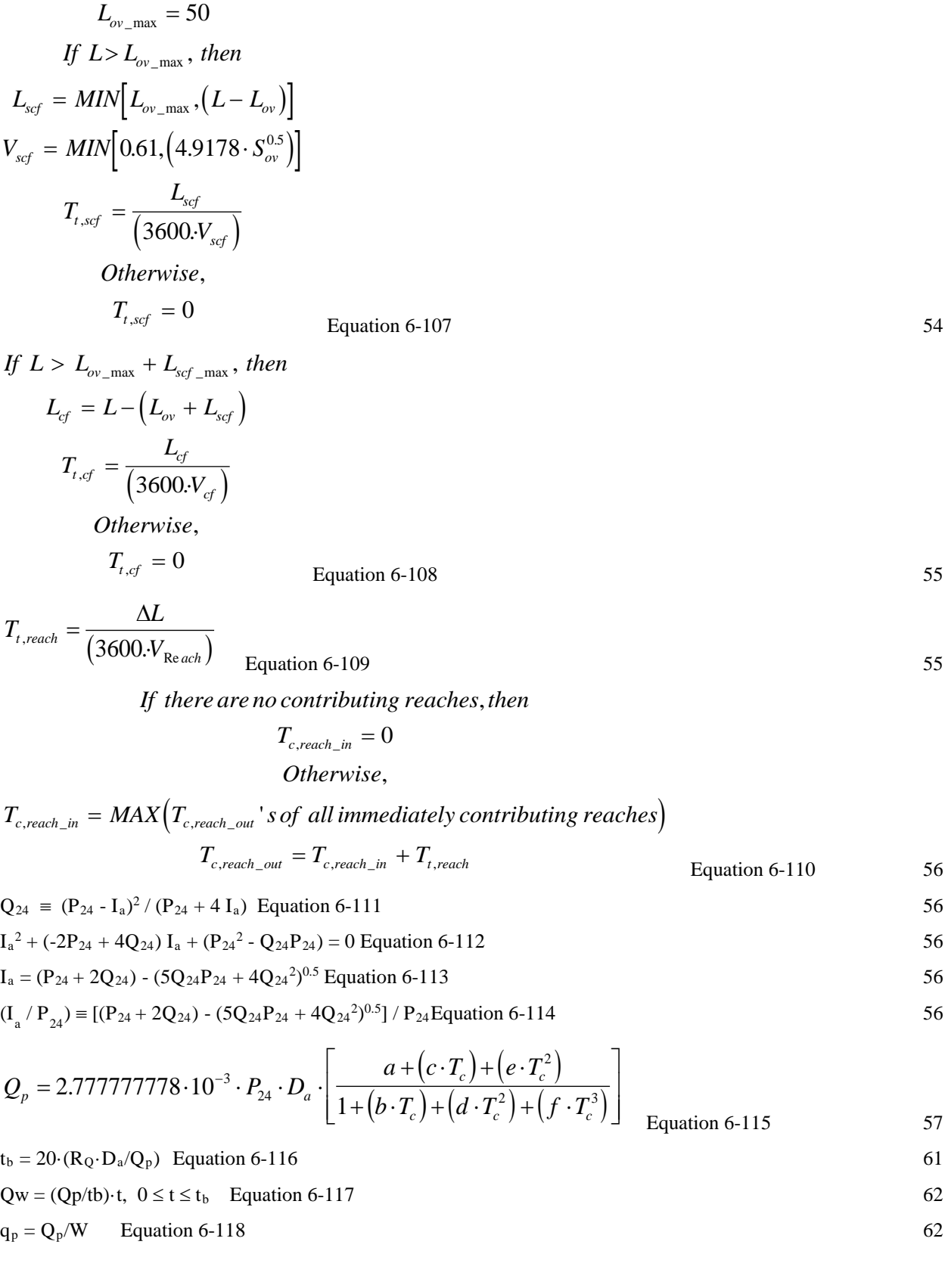

$$
C_n = \frac{1000}{S_{\text{max}} - 10} \quad \text{Equation 6-119}
$$
\n
$$
K = K^* (1 + 14^* (1 - \exp(-4^* (M - 0.5)))) \quad \text{Equation 7-1}
$$
\n
$$
S_7 = 0.22^* (2^{0.68} * q_0^{0.05} * KLSCP \quad \text{Equation 7-2}
$$
\n
$$
D_r = S_{72}/S_{31} = (q_{12}/q_{10})^{0.85} \quad \text{Equation 7-3}
$$
\n
$$
\tau_c = (17.9 \cdot C_c) + e^{[1.97 - (9.98 \cdot E_c)]} \quad \text{Equation 7-4}
$$
\n
$$
k_n = 29.1 \cdot 10^{-6} \cdot e^{(-0.22 \cdot 1 \cdot \cdot)} \quad \text{Equation 7-5}
$$
\n
$$
W_n = 2.51 \cdot Q_9^{0.412} \quad \text{Equation 7-7}
$$
\n
$$
W_n = a \cdot D_n^{\delta}
$$
\n
$$
D_n = c \cdot D_n^{\delta}
$$
\n
$$
A_n = W_n \cdot D_n
$$
\n
$$
Q = A_n \cdot V_n
$$
\n
$$
W_n = \left\{ \left( \frac{a^{(d/n)}}{c} \right)^{8/3} \left( \frac{n \cdot Q}{\sqrt{S_0}} \right) \right\} \quad \text{Equation 7-9}
$$
\n
$$
W_r = 2.66 \cdot Q_p^{0.396} \cdot n^{0.387} \cdot S_0^{-0.100} \cdot r_c^{-0.240} \quad \text{Equation 7-9}
$$
\n
$$
W_r = 179.0 \cdot Q_p^{0.535} \cdot n^{0.387} \cdot S_0^{-0.100} \cdot r_c^{-0.240} \quad \text{Equation 7-11}
$$
\n
$$
W_{n, n} = \int_{r=0}^{r=r_n} Q_n dt \quad \text{Equation 7-13}
$$
\n
$$
V_{n,n} = \int_{r=0}^{r=r_n} Q_n dt \quad \text{Equation 7-14}
$$
\n
$$
V_{n,n} = 2 \cdot V_{n,n} / Q
$$

$$
Q_n = \left[ (t_b - t) / (t_b - t_p) \right] \cdot Q_p
$$
 Equation 7-18

$$
t' = t / t_b
$$
 Equation 7-19

$$
dt = tbdt'
$$
 Equation 7-20 79

$$
r_p = V_p / V_b = t_p / t_b
$$
 Equation 7-21

$$
Q_n = (t'/r_p) \cdot Q_p
$$
 Equation 7-22

$$
Q_n = \left[ \left( 1 - t' \right) / \left( 1 - r_p \right) \right] \cdot Q_p \qquad \text{Equation 7-23} \tag{79}
$$

$$
l = 80.23 \cdot D_a^{0.6}
$$
 Equation 7-24

$$
t_{c,s} = t_{c,n} \bullet (l_s / l_n) = t_{c,n} \bullet (D_{a,s} / D_{a,n})^{0.6}
$$
 Equation 7-25

$$
V_{b,s} = V_{b,n} \bullet \left( D_{a,s} / D_{a,n} \right)^{0.6}
$$
 Equation 7-26

$$
t_{b,s} = 2 \cdot V_{b,s} / Q_{p,s}
$$
 Equation 7-27

$$
t_{p,n} = 2 \cdot V_{p,n} / Q_{p,n}
$$
 Equation 7-28

$$
W_n = 2.51 \cdot Q_{n,p}^{0.412}
$$
 Equation 7-29 81

$$
d_{n,t} = \left\{ \left[ \left( n \cdot Q_{n,t} \right) \right] / W_n \sqrt{S_0} \right\}^{(0.6)}
$$
 Equation 7-30

$$
\tau_{b,t} = \gamma_w \bullet d_{n,t} \bullet S_0 \qquad \text{Equation 7-31} \tag{81}
$$

$$
\tau_{n,c} = (\gamma_w \bullet S_0) \bullet \left(\frac{n \cdot Q_{n,p}}{W_n \cdot \sqrt{S_0}}\right)^{0.6} \bullet \left(\frac{Q_{n,c}}{Q_{n,p}}\right)^{0.6} = \tau_{n,p} \bullet \left(Q_{n,c}/Q_{n,p}\right)^{0.6}
$$
  
Equation 7-32  
Equation 7-32

$$
\tau_{n,c} = 1.35 \cdot \tau_{b,c} = 1.35 \cdot \left[ \gamma_w \cdot S_0 \cdot \left( \frac{n \cdot Q_{n,p}}{W_n \cdot \sqrt{S_0}} \right)^{0.6} \right] \cdot \left( \frac{Q_{n,c}}{Q_{n,p}} \right)^{0.6} = \tau_{n,p} \cdot \left( \frac{Q_{n,c}}{Q_{n,p}} \right)^{0.6} \text{Equation 7-33}
$$

$$
\tau_{b,t} = (\gamma_w \cdot S_0) \cdot \left(\frac{n \cdot Q_{n,p}}{W_n \cdot \sqrt{S_0}}\right)^{0.6} \cdot \left(\frac{Q_{n,t}}{Q_{n,p}}\right)^{0.6}
$$
  
Equation 7-34  

$$
\Gamma_{\text{equation 7-34}} \qquad \qquad 83
$$

$$
\tau_{x,t} = 1.35 \cdot \tau_{b,t} = 1.35 \cdot \left[ \gamma_w \cdot S_0 \cdot \left( \frac{n \cdot Q_{n,p}}{W_n \cdot \sqrt{S_0}} \right)^{0.6} \right] \cdot \left( \frac{Q_{n,t}}{Q_{n,p}} \right)^{0.6} = \tau_{x,p} \cdot \left( \frac{Q_{n,t}}{Q_{n,p}} \right)^{0.6} \text{Equation 7-35}
$$

When 
$$
D_{n,t} < D_{n,x}
$$
:  $dD_{n,t}/dt = [(k_n/\gamma_s) \cdot (\tau_{n,t} - \tau_{n,c})]$ ; and  
\nwhen  $D_{n,t} = D_{n,x}$ :  $dD_{n,t}/dt = 0$  83

$$
\int_{D_{n1}}^{D_{n2}} dD_{n,t} = \int_{t_{c1}}^{t_2 \le t_{c2}} \left[ (k_n / \gamma_s) \cdot (\tau_{x,t} - \tau_{n,c}) \right] dt
$$
  
Equation 7-37  

$$
\int_{D_{n1}}^{D_{n2}} dD_{n,t} = D_{n2} - D_{n1} = \Delta D_{n,t}
$$
  
Equation 7-38  
Equation 7-38  
 $t_2 \le t_{c2}$   

$$
\int_{C_1}^{t_2 \le t_{c2}} \left[ (1 - (1 + \Delta)) (1 - \sigma_{n,1}) \right] dt
$$

$$
\int_{t_{c1}}^{t_2 \le t_{c2}} \left[ \left( k_n / \gamma_s \right) \bullet \left( \tau_{x,t} - \tau_{n,c} \right) \right] dt = \left( \frac{k_n \cdot t_b}{\gamma_s} \right) \bullet \int_{t_{c1}'}^{t_2 \le t_{c2}'} \left( \tau_{x,t} - \tau_{n,c} \right) dt'
$$
\nEquation 7-39\n\nEquation 7-39

Equation  $7-40$  86

$$
\left[\left(\frac{k_n \cdot t_b}{\gamma_s}\right) \cdot \tau_{n,p}\right] \cdot \left[\int_{t_{c1}}^{t_2} (t'/t_p)^{0.6} dt'\right] = \left[\left(\frac{k_n \cdot t_b}{\gamma_s}\right) \cdot \tau_{n,p}\right] \cdot \left[\left(t_2'^{1.6} - t_{c1}'^{1.6}\right) / \left(1.6 \cdot t_{p}^{0.6}\right)\right];
$$
\nlet,  $n_c = \left(\frac{k_n \cdot t_b \cdot \tau_{n,p}}{\gamma_s}\right);$   
\nthen, 
$$
\left[\left(\frac{k_n \cdot t_b}{\gamma_s}\right) \cdot \tau_{n,p}\right] \cdot \left[\int_{t_{c1}^{1}}^{t_2} (t'/t_p)^{0.6} dt'\right] = n_c \cdot \left[\left(t_2'^{1.6} - t_{c1}'^{1.6}\right) / \left(1.6 \cdot t_{p}^{0.6}\right)\right];
$$
\n
$$
\text{Equation 7-41} \quad 87
$$
\nand then let,  $a = n_c / (1.6 \cdot t_{p}^{0.6});$ 

and then let,  $a = n_c / (1.6 \cdot t \frac{0.6}{p})$ ;

$$
results in, \left[\left(\frac{k_n \cdot t_b}{\gamma_s}\right) \cdot \tau_{n,p}\right] \cdot \left[\int_{t_{c1}}^{t_2} \left(t'/t_p\right)^{0.6} dt'\right] = a \cdot \left(t_2'^{1.6} - t_{c1}'^{1.6}\right)
$$
  
Equation 7-42  
87

$$
\left[\left(\frac{k_n \cdot t_b}{\gamma_s}\right) \cdot \tau_{n,p}\right] \cdot \left[\int_{t'_{c1}}^{t'_{p}} \left(t'/t_p\right)^{0.6} dt'\right] = \left[\left(\frac{k_n \cdot t_b}{\gamma_s}\right) \cdot \tau_{n,p}\right] \cdot \left[\left(t_p^{1.6} - t_{c1}^{1.6}\right) / \left(1.6 \cdot t_p^{0.6}\right)\right];
$$
\n*let*,  $n_c = \left(\frac{k_n \cdot t_b \cdot \tau_{n,p}}{\gamma_s}\right);$  Equation 7-43 87\n  
\n*then*,  $\left[\left(\frac{k_n \cdot t_b}{\gamma_s}\right) \cdot \tau_{n,p}\right] \cdot \left[\int_{t'_{c1}}^{t'_{p}} \left(t'/t_p\right)^{0.6} dt'\right] = n_c \cdot \left[\left(t_p'^{1.6} - t_{c1}'^{1.6}\right) / \left(1.6 \cdot t_{p}^{0.6}\right)\right]$ 

and then again let  $a$  =  $n_{c}$  /  $\left( 1.6\cdot t\frac{0.6}{p}\right);$ 

$$
results in \left[ \left( \frac{k_n \cdot t_b}{\gamma_s} \right) \cdot \tau_{n,p} \right] \cdot \left[ \int_{t'_{c1}}^{t'_{p}} \left( t'/t_p \right)^{0.6} dt' \right] = a \cdot \left( t_p'^{1.6} - t_{c1}'^{1.6} \right) \quad \text{Equation 7-44}
$$

Equat

**AnnAGNPS: Technical Descriptions**

$$
\left[ \left( \frac{k_n \cdot t_b}{\gamma_s} \right) \cdot \tau_{n,p} \right] \cdot \left[ \int_{t_p}^{t'_2} \left[ \left( 1 - t' \right) / \left( 1 - t'_{p} \right) \right]^{0.6} dt' \right] = \left[ \left( \frac{k_n \cdot t_b}{\gamma_s} \right) \cdot \tau_{n,p} \right] \cdot \left[ \frac{\left( 1 - t_p \right)^{1.6} - \left( 1 - t'_2 \right)^{1.6}}{1.6 \cdot \left( 1 - t'_{p} \right)^{0.6}} \right]
$$
\n
$$
let, n_c = \left( \frac{k_n \cdot t_b \cdot \tau_{n,p}}{\gamma_s} \right);
$$
\n
$$
then, \left[ \left( \frac{k_n \cdot t_b}{\gamma_s} \right) \cdot \tau_{n,p} \right] \cdot \left[ \int_{t_p}^{t'_2} \left[ \left( 1 - t' \right) / \left( 1 - t'_{p} \right) \right]^{0.6} dt' \right] = n_c \cdot \left\{ \frac{\left[ \left( 1 - t'_{p} \right)^{1.6} - \left( 1 - t'_2 \right)^{1.6} \right]}{\left[ 1.6 \cdot \left( 1 - t'_{p} \right)^{0.6} \right]} \right\}
$$

 $\frac{1}{2}$  and  $\frac{7-45}{2}$  88

[Equation 7-46](#page-131-1) 88

$$
\left[\left(\frac{k_n \cdot t_b}{\gamma_s}\right) \cdot \tau_{n,c}\right] \cdot \left[\sum_{i=1}^{k} dt'\right] = \left[\left(\frac{k_n \cdot t_b}{\gamma_s}\right) \cdot \tau_{n,c}\right] \cdot (t_2' - t_{c1}')
$$
\n
$$
let, n_c = \left(\frac{k_n \cdot t_b \cdot \tau_{n,p}}{\gamma_s}\right) and c = n_c \cdot \left(\frac{Q_{n,c}}{Q_{n,p}}\right)^{0.6}
$$
\n
$$
then, \left[\left(\frac{k_n \cdot t_b}{\gamma_s}\right) \cdot \tau_{n,c}\right] \cdot \left[\sum_{i=1}^{k} dt'\right] = c \cdot (t_2' - t_{c1}')
$$
\n
$$
d_{n,c} = \tau_{n,c} / (1.35 \cdot \gamma_w \cdot S_0)
$$
\nEquation 7-48\n
$$
Q_{n,c} = \left[\left(W_n \cdot \sqrt{S_0}\right) / n\right] \cdot d_{n,c}^{5/3}
$$
\nEquation 7-49\n
$$
t_{c1} = r_p \cdot (Q_{n,c} / Q_{n,p}) = t_p \cdot (Q_{n,c} / Q_{n,p});
$$
\n
$$
let, Q'_{c} = Q_{n,c} / Q_{n,p}; then \text{Equation 7-50}
$$
\n
$$
t_{c1} = t_p' \cdot Q'_{c}
$$
\n
$$
Q_{n,c} / Q_{n,p} = t_{c1}' / t_p \text{Equation 7-51}
$$
\n
$$
t_{c2}' = 1 - \left[(1 - r_p) \cdot (Q_{n,c} / Q_{n,p})\right] = 1 - \left[(1 - t_p) \cdot (Q_{n,c} / Q_{n,p})\right]
$$
\nEquation 7-52\n
$$
Q'_{c} = (1 - t_{c2}') / (1 - t_p) \text{Equation 7-53}
$$
\n
$$
q_w = Q / W \text{Equation 7-54}
$$
\n
$$
d_u = \left[\left(n \cdot q\right) / \sqrt{S_0}\right]^{3/5}
$$
\nEquation 7-55\n
$$
F_u = (q_w / d_u) / \sqrt{(g \cdot d_u)} \text{Equation 7-56}
$$

[101](#page-144-0)

#### **AnnAGNPS: Technical Descriptions**

$$
d_c = \left[ q_w^2 / (2 \cdot g) \right]^{1/3}
$$
 Equation 7-57  
If  $F_u > 1$ , then:  $d_b = \left[ F_u^2 / (F_u^2 + 0.4) \right] \cdot d_u$ ;  
Equation 7-58  
Equation 7-58

If 
$$
F_u \le 1
$$
, then:  $d_b = MIN\left[\left(d_u/1.4\right), \left(C_c \cdot d_c\right)\right]$ 

$$
C_s = S_m/W \qquad \text{Equation 7-59} \tag{94}
$$

$$
q_s = c_s q_w
$$
 Equation 7-60  
\n $U_* = [g \cdot d_w \cdot S_o]^{1/2} = g^{0.5} \cdot n^{0.3} \cdot S_0^{0.35} \cdot q_w^{0.3}$  Equation 7-61

$$
q_{\rm sc} = \eta \cdot k \cdot \tau \cdot v_{\rm w}^2 / v_{\rm f}
$$
 Equation 7-62

$$
\begin{array}{ccc}\n\cdots & \cdots & \cdots & \cdots & \cdots \\
\vdots & \vdots & \ddots & \vdots & \vdots & \vdots \\
\cdots & \cdots & \cdots & \cdots & \cdots & \cdots\n\end{array}
$$

$$
C_1 = \{ [D_p/2004] \cdot [(\gamma_p - \gamma_w)/\gamma_w] \} \quad \text{Equation 7-65}
$$
\n
$$
q_\eta = [C_1/(n^{0.6} \cdot S_0^{0.7})]^{5/3} \quad \text{Equation 7-66}
$$
\n
$$
96
$$

$$
t_{\eta} = t_b \cdot (q_{\eta}/q_p) \quad \text{Equation 7-67} \tag{96}
$$

For  $t \ge \text{tr}$ : C3 = C11.626·C2, and  $q_{\text{sc}} = C3 \cdot \text{n} - 1.5756 \cdot S00.1618 \cdot q \cdot w0.4244$  Equation 7-68 96

$$
S_{sc} = \int_0^{t_b} \left( W \cdot q_{sc} \right) dt = W \cdot C_2 \cdot n^{-0.6} \cdot S_0^{1.3} \cdot q_p^{1.4} \cdot t_b / 2.4
$$
 Equation 7-69

$$
S_{sc} = \left[ \int_0^{t_\eta} q_{sc} dt + \int_{t_\eta}^{t_b} q_{sc} dt \right]
$$
  
=  $W \cdot \left\{ \left[ C_2 \cdot n^{-0.6} \cdot S_0^{1.3} \cdot q_p^{1.4} \cdot t_\eta / 2.4 \right] + \left[ \left( C_3 \cdot n^{-1.5756} \cdot S_0^{0.1618} \cdot \left( q_p / t_b \right)^{0.4244} \right) \cdot \left( t_b^{1.4244} - t_\eta^{1.4244} \right) / 1.4244 \right] \right\}$  Equation 7-70 97

 $q_{s2} = q_{sc} + [(q_{s1} - q_{sc}) \cdot exp(-N_d)]$  [Equation 7-71](#page-141-0) 98

 $N_d = (A_E \cdot v_f \cdot L_2)/q_w$  [Equation 7-72](#page-141-1) 98

 $A_E = [(6 \cdot v_f)/(\kappa \cdot U_*)]/\{1-\exp[-(6 \cdot v_f)/(\kappa \cdot U_*)]\}$  Equation 7-73 98

$$
\int_{t=t_1}^{t=t_2} Q_s dt \approx (t_2 - t_1) \bullet \left[ \sum_{i=1}^{i=N} (\omega_i \cdot Q_{s,i}) \right]
$$
\nEquation 7-74\n99

[sediment\\_out = {\[total\\_inflow / \(total\\_inflow + \(mixing\\_coef \\* permanent\\_storage\)\)\] \\* sediment\\_in} +](#page-144-0)  {[(detention\_depth – [settling\\_depth\) / detention\\_depth\] \\* \[detention\\_storage\]}Equation 8-1](#page-144-0)

$$
V_p = a \cdot h_o^b
$$
 Equation 8-2  
\n
$$
Q_o = c \cdot \{[(V_p + V_1/2) / a]^{1/b}\}^{0.5}
$$
 Equation 8-3  
\n
$$
Q_o = c \cdot \{[(V_p + V_1/2) / a]^{1/b} - h_o\}^{1.5}
$$
 Equation 8-4  
\n
$$
A_s = a \cdot b \cdot [(V_p + V_1/2) / a]^{[(b-1)/b]}
$$
 Equation 8-5  
\n
$$
M_s = M_c/(1 + K_d)
$$
 Equation 9-1  
\n
$$
conv = D * 10 * 1000 * \rho_b * A_{cell}
$$
 Equation 10-1  
\n110

**DRAFT** 

**DRAFT** 

 $111\,$ 

$$
orgN_t = orgN_{t-1} + \frac{(resN + fer\_orgN - hmnN - sedN) * 1000000}{conv}
$$
 Equation 10-2

$$
resN = \frac{(res\_decomp)*0.5}{CNR_{harvest}}
$$
 Equation 10-3

$$
res\_decomp = (surf\_res)*(1-exp(-temp\_f*(decomp\_coeff))) * A_{cell}
$$
 Equation 10-4 110

$$
temp_{-}f = \frac{3200*(T_{soil} + 8)*2 - (T_{soil} + 8)*4}{2560000}, \quad 0 < T_{soil} < 32 \quad temp_{-}f = 0, \quad T_{soil} < 0
$$

$$
temp_{-}f = 1, \quad T_{\text{sol}} > 32 \text{ Equation}
$$

$$
resN = (res\_decomp) * NF
$$
 Equation 10-6

$$
res\_subsN = (res\_decomp)*NF \quad \text{Equation 10-7} \tag{111}
$$

$$
res\_decomp = (sub\_res)*(1-exp(-temp\_f * (decomp\_coeff))) * Acell \qquad \text{Equation 10-8}
$$

$$
fer\_orgN = (fer\_app) * (frac\_orgN) * A_{cell}
$$
 Equation 10-9

$$
hmnN = CMN * frac * orgN * corr * \frac{conv}{1000000}
$$
 Equation 10-10 112

$$
frac = 0.4 \cdot \exp(-0.0277 \cdot \text{YC}) + 0.1
$$
 Equation 10-11

$$
F_{i} = \frac{T_{i}}{T_{i} + \exp(9.93 - 0.312 \cdot \tau_{i})}
$$
 0 < T\_{i} < 100 Equation 10-12 112

$$
F_t = MAX(F_t, 0.1) \quad \text{Equation 10-13} \tag{112}
$$

$$
F_w = \frac{SW}{f}
$$
 Equation 10-14

$$
corr = sqrt(F_i * F_w) \quad \text{Equation 10-15} \tag{113}
$$

$$
sedN = frac\_orgN\_clay*(sed\_part(1,1) +
$$
  

$$
sed\_part(1,2))*1000
$$
Equation 10-16

$$
frac\_orgN\_clay = \frac{orgN}{(frac\_clay)^*1000000}
$$
 Equation 10-17 [113]

$$
orgN_{t} = orgN_{t-1} - \frac{hmnN * 1000000}{conv}
$$
 Equation 10-18 113

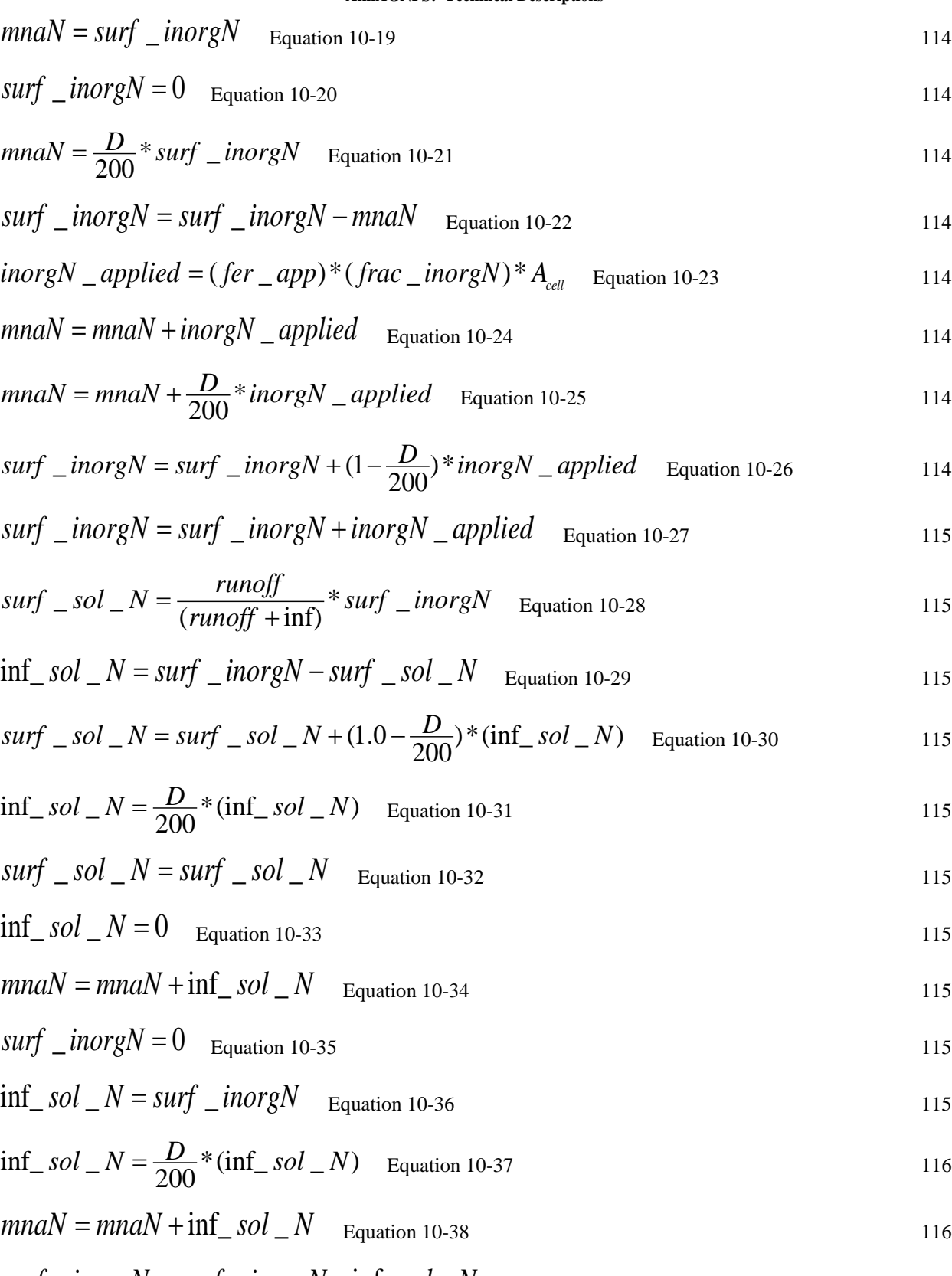

$$
surf\_inorgN = surf\_inorgN - inf\_sol\_N
$$
 
$$
Equation 10-39
$$
 116

# $uptN = \frac{growth_{N_{u} + N_{u}}}{N_{u} + N_{u}}$   $\frac{growth_{u} - N_{u}}{N_{u}}$   $\frac{rate_{u} - length}{N_{u}}$   $\frac{rate_{u} - length}{N_{u}}$

$$
A_{cell}
$$

 $inorgN_{i} = inorgN_{i-1} + \frac{mnaN * 1000000}{conv}$ 

 $cell\_soil\_sol = N = edi * \frac{inorgN * conv}{D * 1000000}$  Equation 10-41

 $\mathbf{r}$ 

 $DN = \frac{inorgN * conv}{1000000} * (1 - exp(-1.4 * F, * orgC)), F_{w} > 0.9$  Equation 10-42

$$
\text{lim } \text{ited\_uptN} = 0.99 * \frac{\text{inorgN*conv}}{1000000} \quad \text{Equation 10-44} \tag{117}
$$

$$
inorgN_{i+1} = inorgN_i +
$$
  
\n(hmnN - uptN - cell\_soil\_sol\_N - DN)\*1000000 Equation 10-45  
\nconv

$$
sol_N = cell\_soil\_sol_N + surf\_sol_N
$$
 Equation 10-46

$$
N\_{Leaching} = \frac{perc\_{loss}}{SW-Witting} * \frac{morgN * conv}{1000000}, \quad perc\_{loss} > 0 \quad \text{Equation 10-47} \tag{118}
$$

$$
inorgN_{t} = inorgN_{t+1} - \frac{(N \text{ } \angle \text{ } Leaching) * 1000000}{conv} \qquad \text{Equation 10-48} \tag{118}
$$

$$
conv = D^* 10^* 1000^* \rho_b^* A_{cell} \quad \text{Equation 11-1} \tag{122}
$$

$$
orgPt = orgPt-1 -
$$
  
\n
$$
\frac{(resP + fer\_orgP - hmnP - sed\_orgP) * 1000000}{conv}
$$
 Equation 11-2 [23]

$$
resP = \frac{(res\_decomp)*0.5}{CPR_{haryest}}
$$
 Equation 11-3

$$
res\_decomp = (surf\_res)*(1-\exp(-temp\_f*(decomp\_coeff))) * A_{cell}
$$
 Equation 11-4 123

$$
temp_f = \frac{3200*(T_{soil} + 8)*2 - (T_{soil} + 8)*4}{2560000}, 0 < T_{soil} < 32
$$
 *temp\_f = 1 temp\_f = 0*   
Equation 11-5

$$
resP = \frac{(\text{Re } s \_decomp)*0.5}{\text{CPR}} \qquad \text{Equation 11-6}
$$

**DRAFT** 

116

116

116

117

123

Equation 10-43

## **DRAFT AnnAGNPS: Technical Descriptions**

Equation 10-40

## **DRAFT**

## **DRAFT**

**DRAFT** 

res 
$$
\_
$$
decomp = (surf  $\_$ res)\*  
(1-exp(-temp  $\_$  f\*(nonc  $\_$ decomp  $\_$ coeff)))\* A<sub>cell</sub> Equation 11-7 124

$$
res\_subsP = \frac{(Re s\_decomp)*0.5}{CPR}
$$
   
Equation 11-8

$$
res\_decomp = (sub\_res)*
$$
  
(1-exp(-temp<sub>-</sub>f\*(nonc<sub>-</sub>decomp<sub>-</sub>coeff)))\* $A_{cell}$  Equation 11-9 124

$$
fer\_orgP = (fer\_app) * (frac\_orgP) * A_{cell}
$$
 Equation 11-10 125

$$
hmnP = CMN * frac * orgP * corr * \frac{conv}{1000000}
$$
 Equation 11-11 125

$$
frac = 0.4 \cdot \exp(-0.0277 \cdot \text{YC}) + 0.1 \quad \text{Equation 11-12} \tag{125}
$$

$$
F_t = \frac{T_l}{T_l + \exp(9.93 - 0.312 \cdot T_l)}, \quad 0 < T_l < 100
$$
\n
$$
F_t = 0, \quad T_l <= 0 \quad \text{Equation 11-13} \tag{126}
$$

$$
F_t = MAX(F_t, 0.1) \quad \text{Equation 11-14} \tag{126}
$$

$$
F_w = \frac{SW}{f}
$$
 Equation 11-15 126

$$
corr = sqrt(F_t * F_w) \quad \text{Equation 11-16} \tag{126}
$$

$$
sed\_orgP = frac\_orgP\_clay*(sed\_part(1,1) + sed\_part(1,2))*1000
$$
 Equation 11-17 126

$$
frac\_orgP\_clay = \frac{orgP}{(frac\_clay)^*1000000}
$$
 Equation 11-18 126

$$
orgPi = orgPi-1 - \frac{hmnP * 1000000}{conv}
$$
 Equation 11-19 126

$$
mnaP = surf\_inorgP
$$
 Equation 11-20 127

$$
surf\_inorgP = 0
$$
 Equation 11-21

$$
mnaP = \frac{D}{200} * surf\_inorgP
$$
 Equation 11-22

$$
surf\_inorgP = surf\_inorgP - mnaP
$$
 
$$
Equation 11-23
$$

$$
inorgP\_applied = (fer\_app)^*(frac\_inorgP)^*A_{cell}
$$
 Equation 11-24 127

$$
mnaP = mnaP + inorgP\_applied
$$
 Equation 11-25 128

 $\ddot{\phantom{a}}$ 

 $\overline{a}$ 

#### **DRAFT**

**DRAFT** 

$$
mnaP = mnaP + \frac{D}{200} * inorgP \_ applied \quad \text{Equation 11-26} \tag{128}
$$

$$
surf\_inorgP = surf\_inorgP + (1 - \frac{D}{200}) * inorgP\_applied
$$
 Equation 11-27 128

$$
surf\_inorgP = surf\_inorgP + inorgP\_applied
$$
 Equation 11-28 128

$$
surf \, _sol \, _P = \frac{Q}{(Q + \inf)} * surf \, _inorgP \quad \text{Equation 11-29} \tag{128}
$$

$$
\inf\_sol\_P = surf\_inorgP - surf\_sol\_P
$$
 Equation 11-30 128

$$
surf \, _sol \, _p = surf \, _sol \, _p + (1.0 - \frac{D}{200}) * (inf \, _sol \, _p) \quad \text{Equation 11-31} \tag{128}
$$

$$
\inf_{S} \left[ \frac{1}{2} S \right]_{S} = \frac{1}{2} \left[ \frac{1}{2} S \right]_{S} \left[ \frac{1}{2} S \right]_{S} = \text{Equation 11-32} \tag{128}
$$

$$
surf\_sol\_P = surf\_inorgP
$$
 Equation 11-33

$$
\inf_{s} \text{sol}_P = 0 \quad \text{Equation 11-34}
$$

$$
mnaP = mnaP + inf\_sol\_P
$$
 Equation 11-35

$$
surf\_inorgP = 0
$$
 Equation 11-36

$$
\inf\_sol\_P = surf\_inorgP \quad \text{Equation 11-37} \tag{129}
$$

$$
\inf_{Q} sol_{Q} = \frac{D}{200} * (\inf_{Q} sol_{Q} - P) \quad \text{Equation 11-38}
$$

$$
mnaP = mnaP + inf\_sol\_P
$$
 Equation 11-39 129

$$
surf\_inorgP = surf\_inorgP - inf\_sol\_P
$$
 Equation 11-40 129

$$
mpr = 0.1 * \frac{SW}{f} * \exp(0.115 * T_{soil} - 2.88) *
$$
  
(*start \_\_labP – start \_\_actP*  $* \frac{Psp}{1 - Psp}$ )  
<sup>Equation 11-41</sup>

$$
Psp = 0.58 - 0.61 \times CaCO_3 \quad \text{Equation 11-42} \tag{130}
$$

$$
Psp = -0.047 * ln(frac_{clay} * 100) + 0.0045 * start_{clab}P - 5.3 * orgC + 0.39
$$
 Equation 11-43

$$
Psp = 0.0045 * start\_labP - 5.3 * orgC + 0.39
$$
 Equation 11-44

$$
Psp = 0.0043 * sat + 0.0034 * start\_labP + 0.11 * PH - 0.7
$$
 Equation 11-45 130

$$
aspr = flow^*(4 * start\_actP - start\_stbP) \quad \text{Equation 11-46} \tag{131}
$$

#### **DRAFT**

**DRAFT** 

$$
flow = 0.00076
$$
 Equation 11-47  

$$
flow = \exp(-1.77 * Psp - 7.05)
$$
 Equation 11-48 [131]

$$
aspr = start\_actP
$$
 
$$
Equation 11-49
$$
 131

$$
aspr = (-1) * start\_stbP
$$
 Equation 11-50

$$
labP = start\_labP - mpr + \frac{Psp * mnaP * 1000000}{conv}
$$
 Equation 11-51 131

$$
actP = start\_actP + mpr + \frac{(1 - Psp) * mn aP * 1000000}{conv} - aspr
$$
 Equation 11-52 [13]

$$
aspr = start\_actP + mpr + \frac{(1 - Psp) * mn aP * 1000000}{conv}
$$
 Equation 11-53

$$
stbP = start\_stbP + aspr
$$
 Equation 11-54

$$
total\_inorgP = labP + actP + stbP
$$
 
$$
Equation 11-55
$$

$$
frac\_label = \frac{labP}{total\_inorgP}
$$
 Equation 11-56 [132]

$$
frac\_actP = \frac{actP}{total\_inorgP}
$$
 Equation 11-57 132

$$
frac\_stbP = \frac{stbP}{total\_inorgP}
$$
 Equation 11-58

$$
labP = labP + \frac{hmnP * frac\_labP * 1000000}{conv}
$$
 Equation 11-59 132

$$
actP = actP + \frac{hmnP * frac\_actP * 1000000}{conv}
$$
 Equation 11-60 132

$$
stbP = stbP + \frac{hmnP * frac\_stbP * 1000000}{conv}
$$
 Equation 11-61 132

$$
mplab = \frac{labP * conv}{1000000}
$$
 Equation 11-62

$$
mpact = \frac{actP * conv}{1000000} \qquad \text{Equation 11-63} \tag{132}
$$

$$
mpatb = \frac{stbP * conv}{1000000}
$$
 Equation 11-64

$$
soil\_sol = P = \frac{labP}{(1. + Kd\_inorgP)}
$$
 Equation 11-65 133

$$
cell\_soil\_sol = P = edi * \frac{soil\_sol = P * conv}{D * 1000000}
$$
 Equation 11-66

**DRAFT** 

**DRAFT** 

**DRAFT** 

$$
labP = labP - \frac{cell\_soil\_sol\_P*1000000}{conv}
$$
 Equation 11-67 133

$$
cell\_clay = p = w = \frac{labP + actP + stbP}{(frac\_clay) * 1000000}
$$
  
Equation 11-68

$$
sed\_inorgP = cell\_clay\_p\_w^*
$$
  
(*sed\\_part*(1,1) + *sed\\_part*(1,2))\*1000 Equation 11-69 134

$$
labP = labP - \frac{sed\_inorgP*frac\_labP*1000000}{conv}
$$
 Equation 11-70 134

$$
actP = actP - \frac{sed\_inorgP*frac\_actP*1000000}{conv}
$$
 Equation 11-71 134

$$
stbP = stbP - \frac{sed\_inorgP*frac\_stbP*1000000}{conv}
$$
 Equation 11-72 134

$$
labP = labP - \frac{uptP*1000000}{conv}
$$
 Equation 11-73

$$
mplab = \frac{labP * conv}{1000000}
$$
 Equation 11-74

$$
sol_{-}P = cell_{-} soil_{-} sol_{-}P + surf_{-} sol_{-}P
$$
 Equation 11-75

$$
orgC = 0.58 * OMR
$$
 Equation 12-1

$$
conv = D^*10^*1000^* \rho_b^* A_{cell}
$$
 Equation 12-2

$$
orgC_t = orgC_{t-1} + \frac{(resC + fer\_orgC - hmnC - sedC)}{conv}
$$
 Equation 12-3

$$
\frac{C}{N_{layer-i}} = \frac{orgC_{layer-i} * 1000000}{orgN_{layer-i}}
$$
 Equation 12-4

$$
hmnC_{layer-i} = \frac{C}{N_{layer-i}} * hmnN_{layer-i} * 0.5 \qquad \text{Equation 12-5}
$$

$$
resC = (res\_decomp) * 0.5 * 0.5
$$
 Equation 12-6

$$
res\_decomp = (surf\_res)*(1-temp)*A_{cell}
$$
 Equation 12-7 138

$$
temp_{-}f = \frac{3200*(T_{soil} + 8)*2 - (T_{soil} + 8)*4}{2560000}, \quad 0 < T_{soil} < 32 \qquad temp_{-}f = 0, \quad T_{soil} < 0
$$

$$
temp_{-}f = 1, T_{\text{soil}} > 32 \text{ Equation}
$$

$$
resC = (res\_decomp) * 0.5 * 0.5
$$
 Equation 12-9

$$
res\_decomp = (surf\_res)*(1-\exp(temp))*A_{cell}
$$
 Equation 12-10 139

$$
fer\_orgC = (fer\_app)^*(frac\_orgC)^*A_{cell}
$$
 Equation 12-11

$$
sedC = 1000*(orgClayer1t-1) * clay\_soillayer1 * clay\_eroded
$$
 Equation 12-12 140

$$
V_i = V_{(i-1)} + Q_{\text{inf low}} - Q_{\text{outflow}} + P - ET - I \qquad \text{Equation 13-1} \tag{142}
$$

$$
Q_{\text{inflow}} = \frac{1000 \times Q_{\text{volume\_inflow}}}{A_{\text{wetland}}} \quad \text{Equation 13-2}
$$

$$
Q_{volume\_outflow} = B * L * H^a
$$
 Equation 13-3

$$
Q_{\text{outflow}} = \frac{1000 \times Q_{\text{volume\_outflow}}}{A_{\text{welland}}}
$$
 Equation 13-4

$$
H = \frac{V}{1000} - H_{\text{weir}} \qquad \text{Equation 13-5}
$$

$$
M_{i} = M_{(i-1)} + M_{inflow} - M_{outflow} - S
$$
 Equation 13-6

$$
M_{\text{outflow}} = \frac{C_{\text{outflow}} * Q_{\text{volume\_outflow}}}{1000}
$$
 Equation 13-7

$$
C = \frac{10^6 * M_{i-1}}{V_{i-1} * A_{wetland}}
$$
 Equation 13-8

$$
S = \frac{J * A_{\text{weltand}}}{1000}
$$
 Equation 13-9

$$
J = k_{20} * C * \theta^{(T-20)} \quad \text{Equation 13-10} \tag{145}
$$

$$
TE = (M_i - M_o) / M_i = 1 - \frac{M_o}{M_i} = 1 - SDR
$$
 Equation 14-1

$$
TE_{ps} = 1 - aQb
$$
 Equation 14-2

$$
Q = Q_p * 60 / l_j \quad \text{Equation 14-3} \tag{150}
$$

$$
TE_m = 0.6261 * (w_j) * 0.127 \quad \text{Equation 14-4}
$$

$$
TE_m = 0.6747 * (w_j) * 0.06 \quad \text{Equation 14-5} \tag{152}
$$

$$
TE_m = 0.5957 * (w_j) * 0.1527 \quad \text{Equation 14-6}
$$

$$
src\_yld\_aft \ (\text{:}) \ = \ src\_yld\_bfr \ (\text{:}) \ * \ \big(1.0 \ - \ TE_{ps} \ (\text{:})\big) \quad \text{Equation 14-7} \tag{153}
$$

$$
src\_yld\_aft \text{ } (:) = src\_yld\_aft \text{ } (:) * (1.0 - TE_m) \quad \text{Equation 14-8} \tag{153}
$$

$$
TE_a(:)=1 - src\_yld\_aft(:) / src\_yld\_bfr(:) \quad \text{Equation 14-9}
$$

#### **AnnAGNPS: Technical Descriptions**

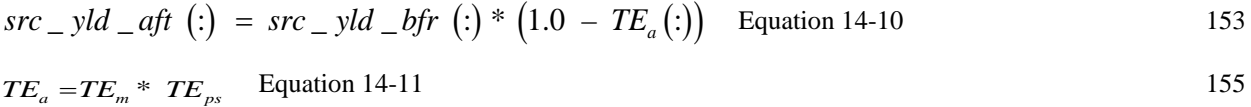

 $Reach\_Load(:) = Read\_Load(:) * (1.0 - TEa(:))$  Equation 14-12 156

## **LIST OF SYMBOLS**

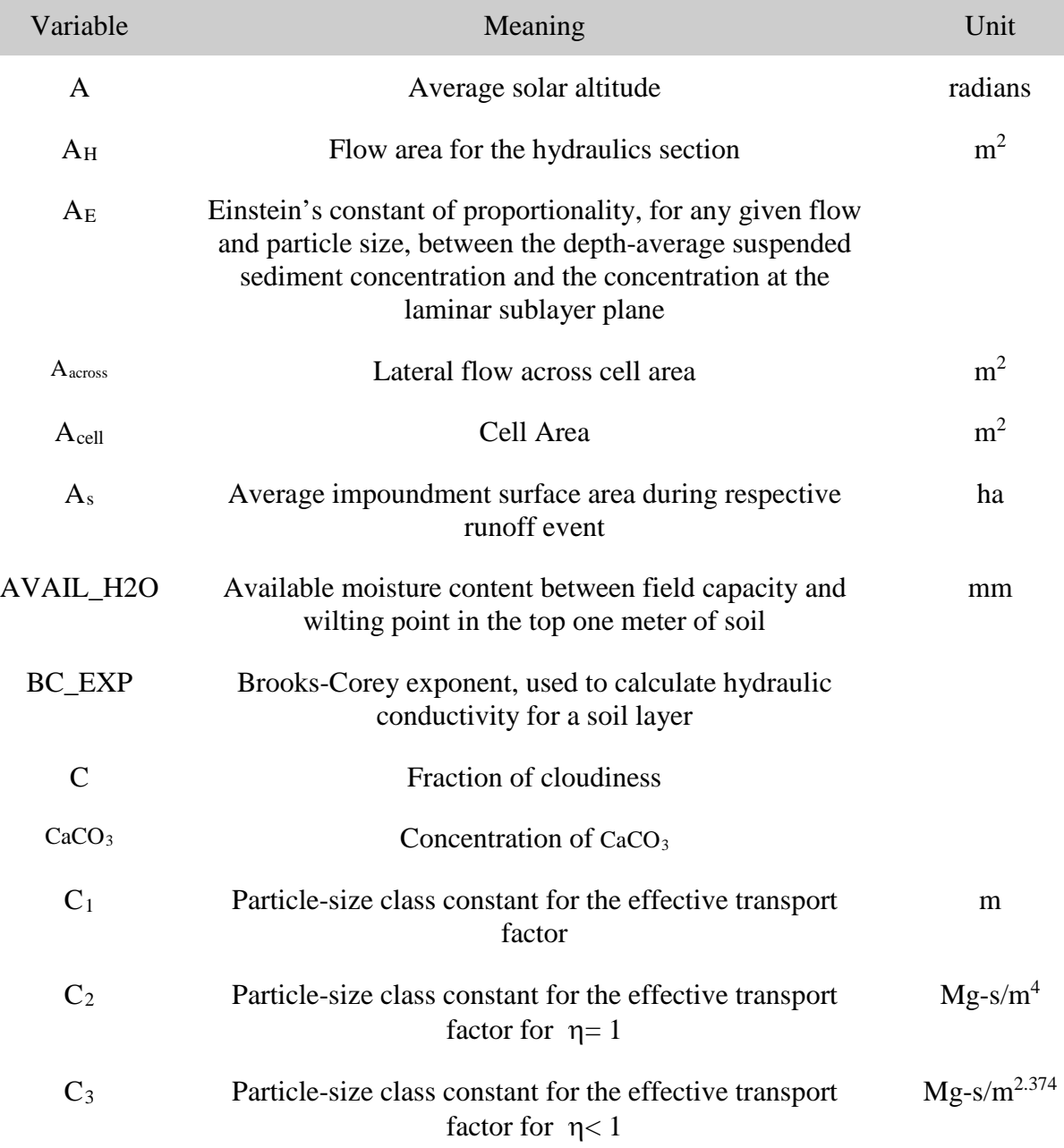

## **AnnAGNPS: Technical Descriptions**

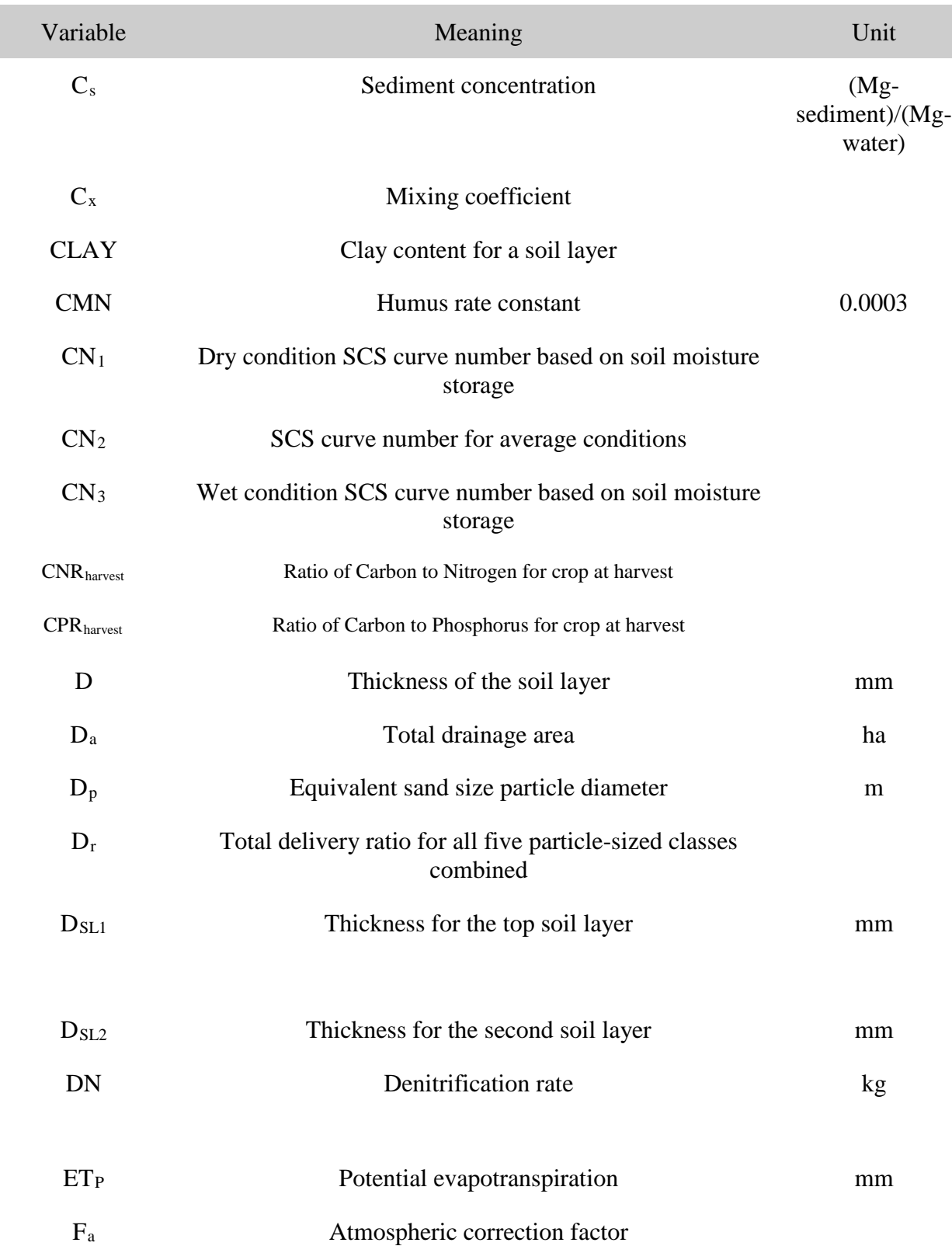

#### **AnnAGNPS: Technical Descriptions**

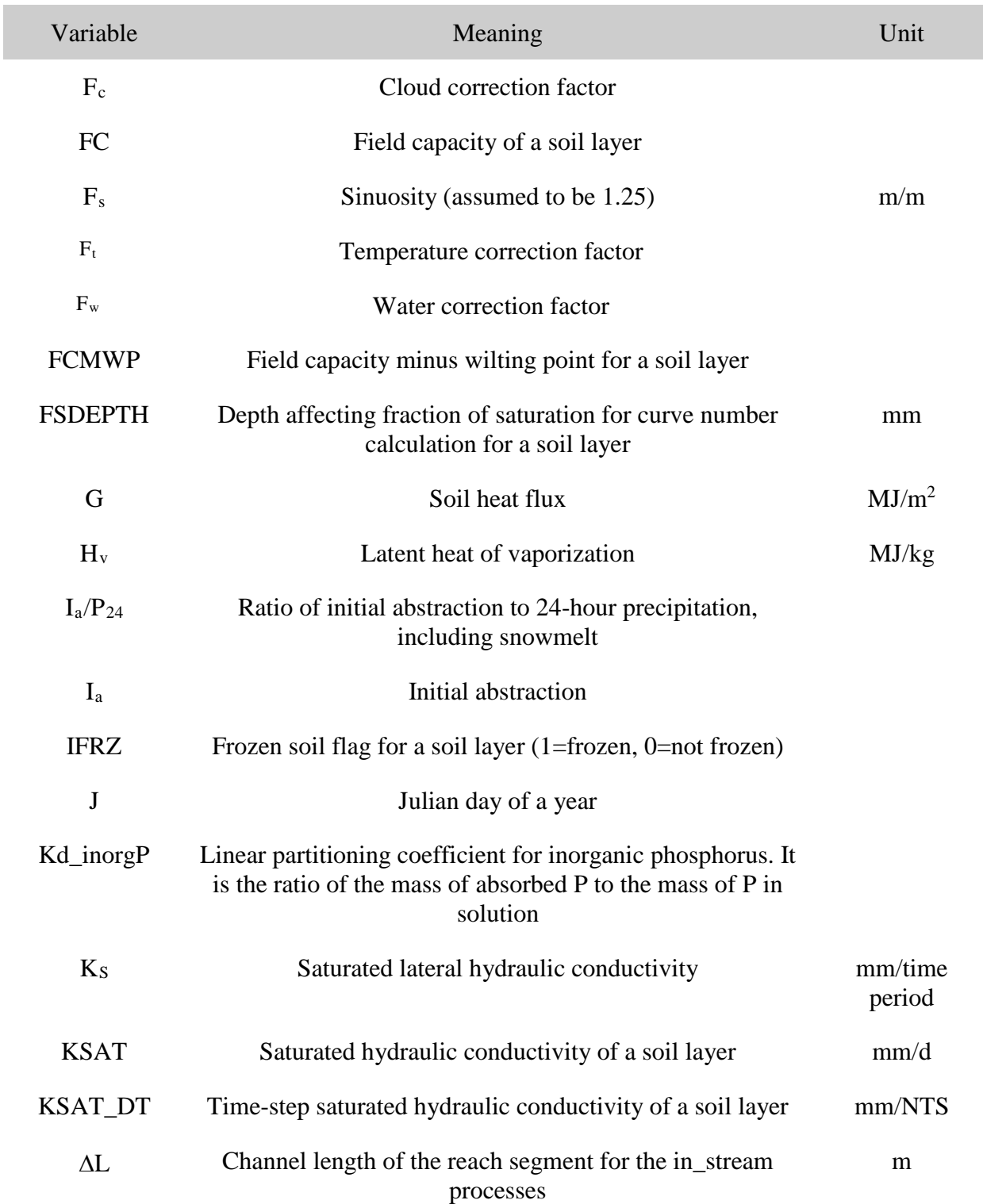

г

#### **AnnAGNPS: Technical Descriptions**

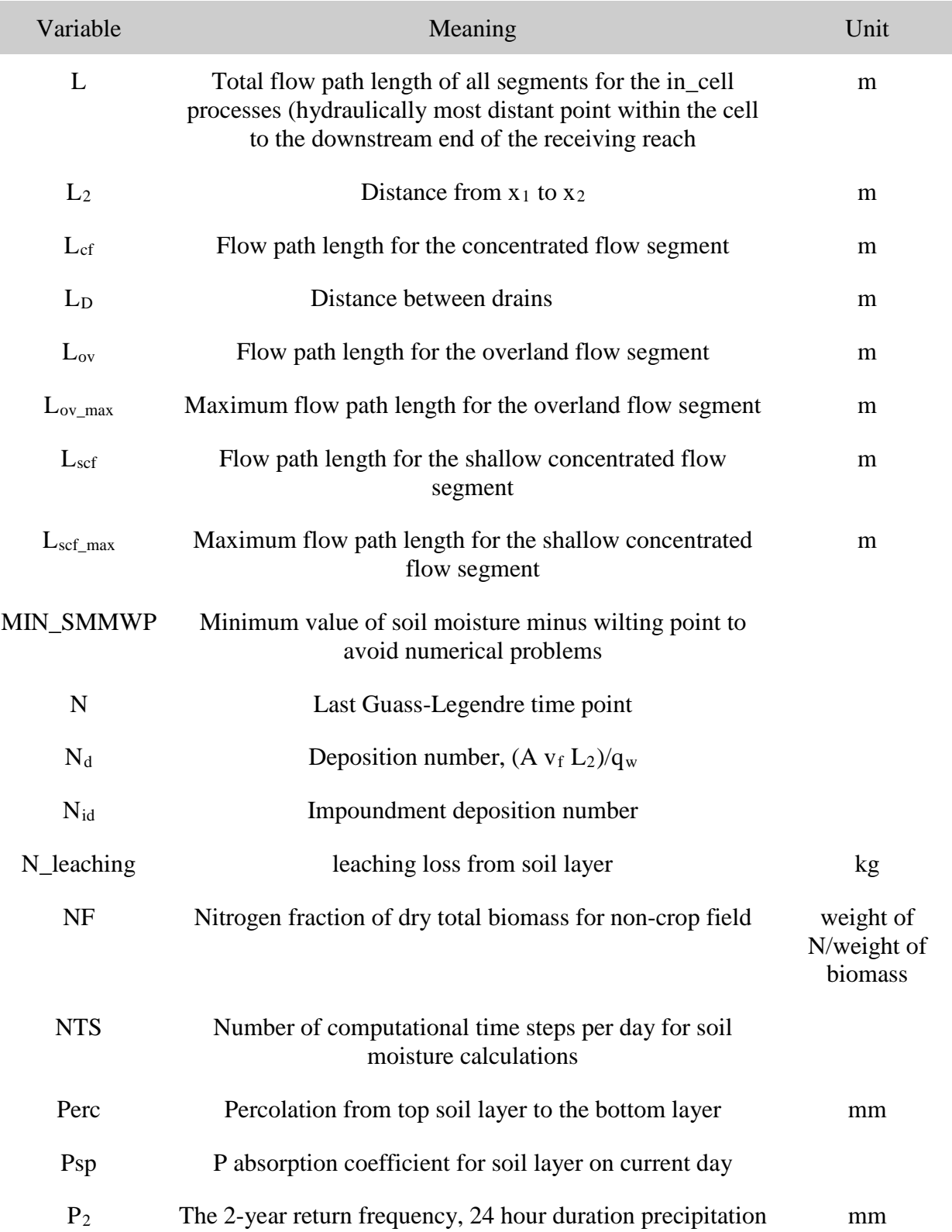

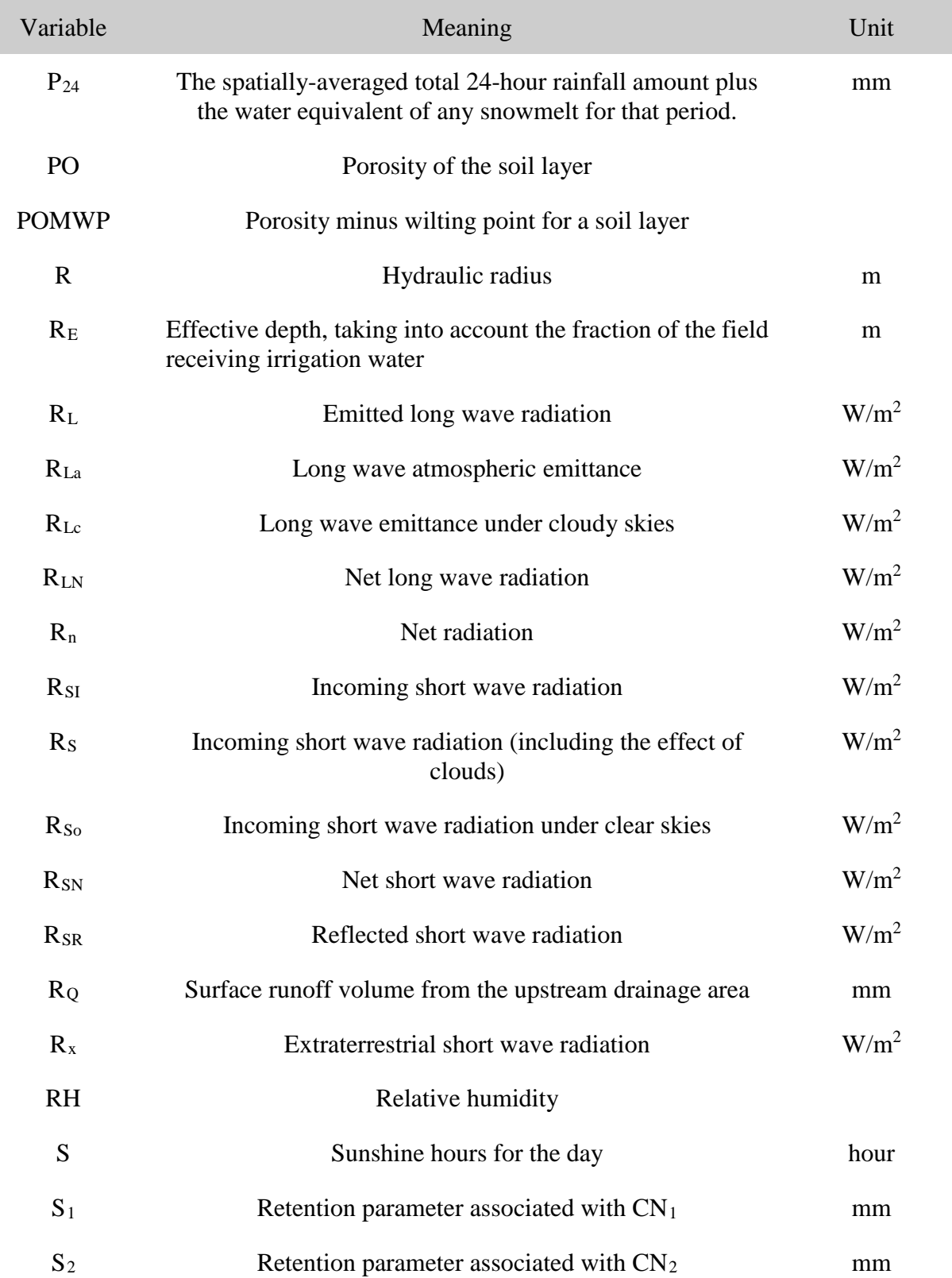

#### **AnnAGNPS: Technical Descriptions**

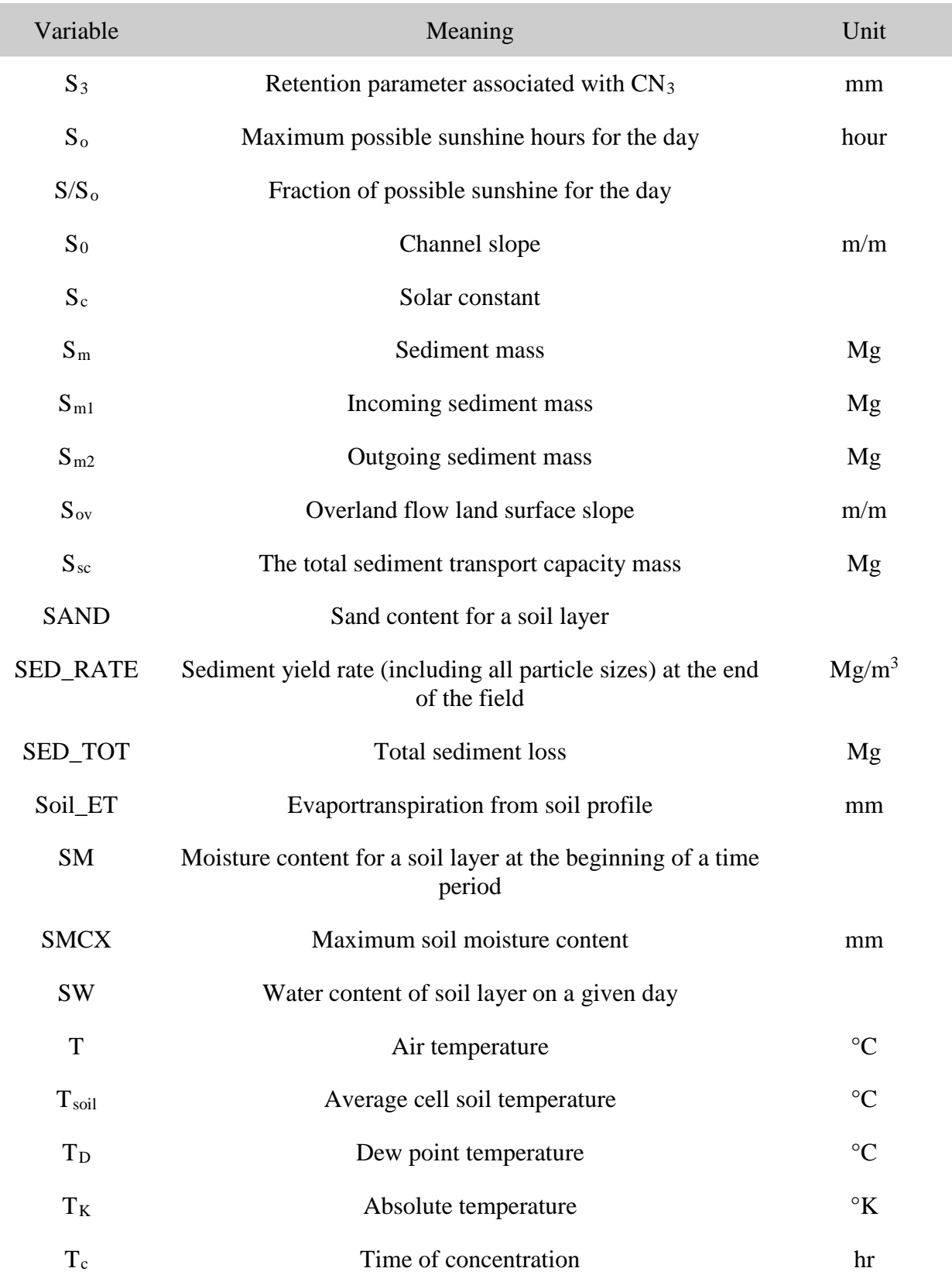

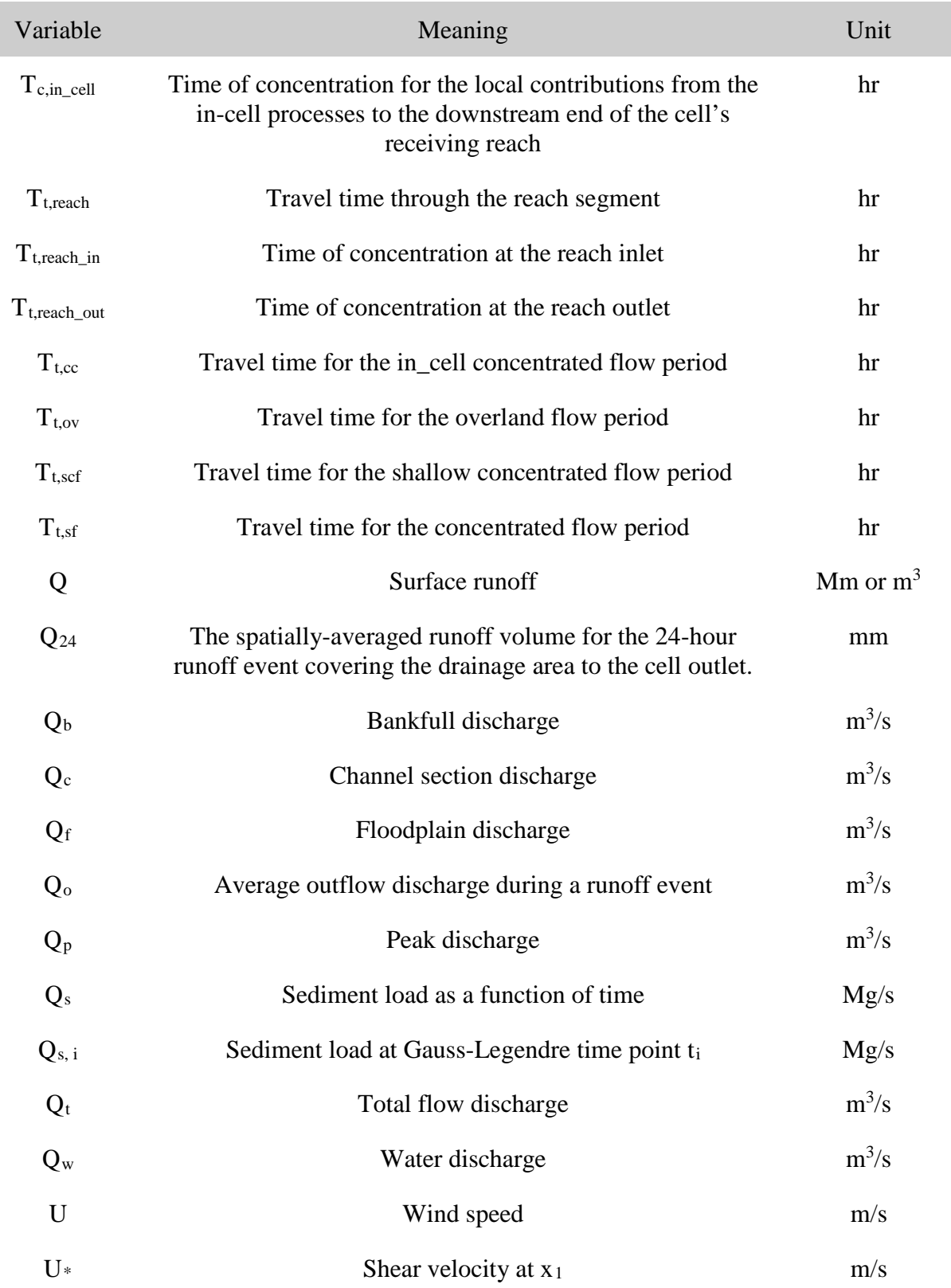

#### **AnnAGNPS: Technical Descriptions**

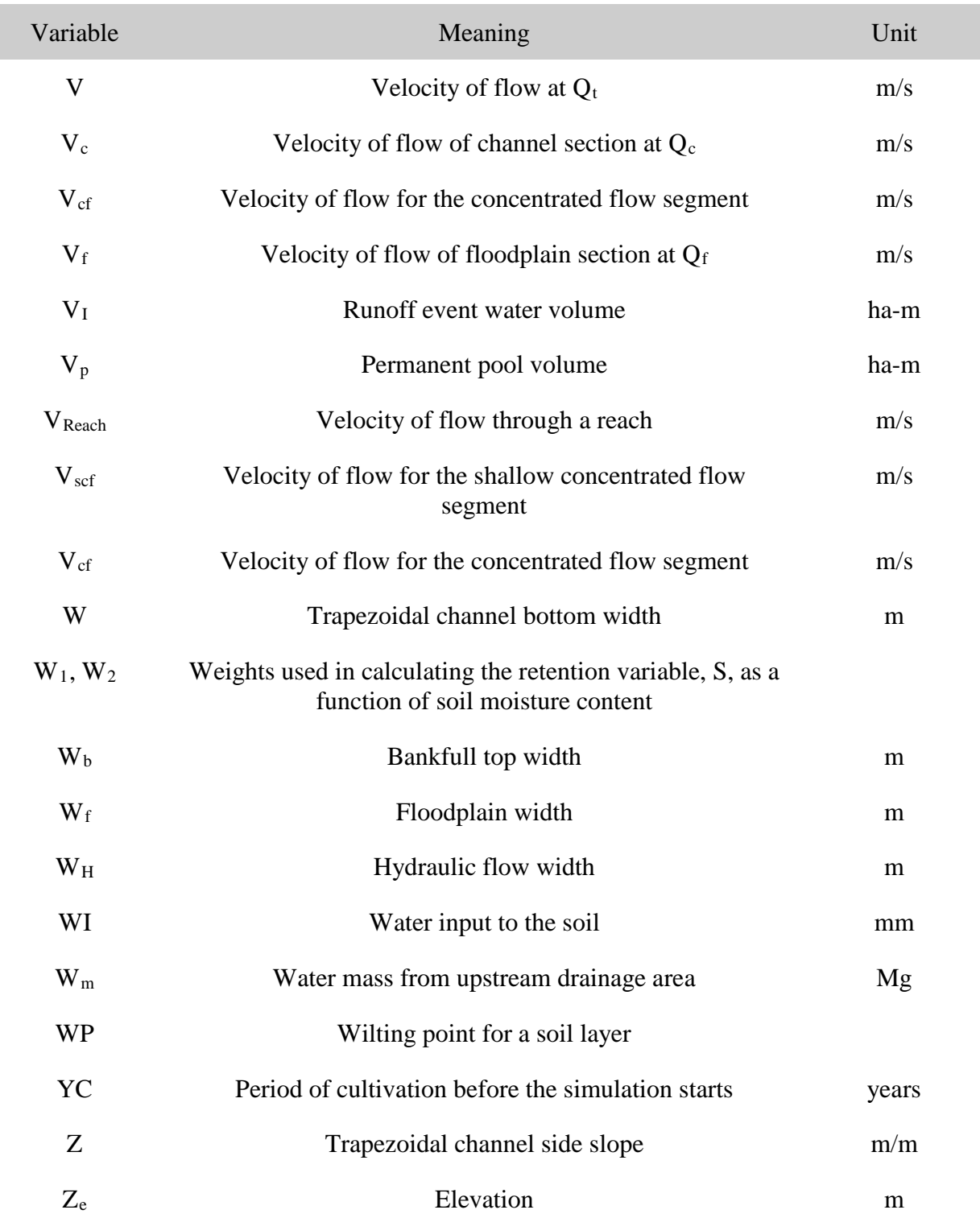
ı

# **AnnAGNPS: Technical Descriptions**

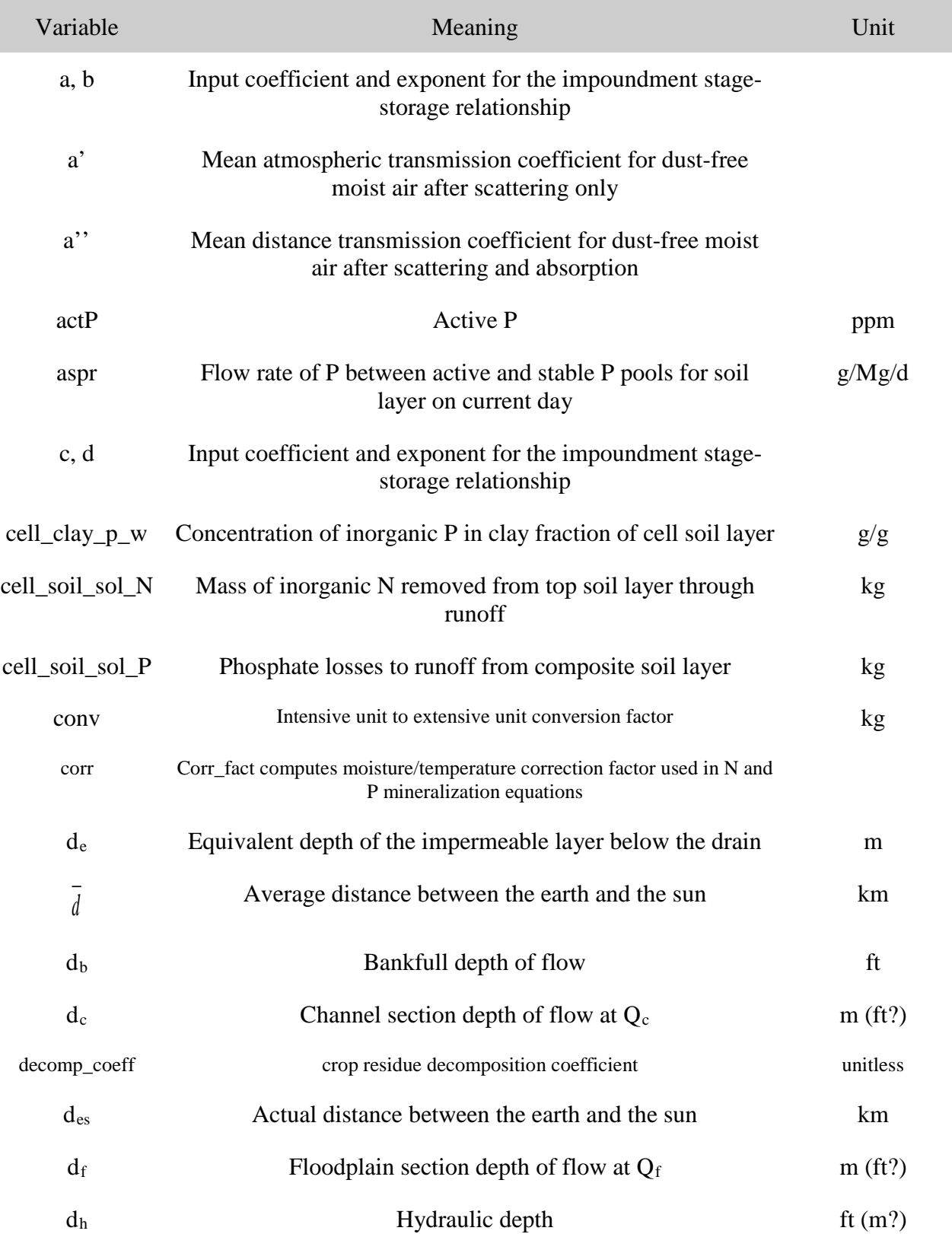

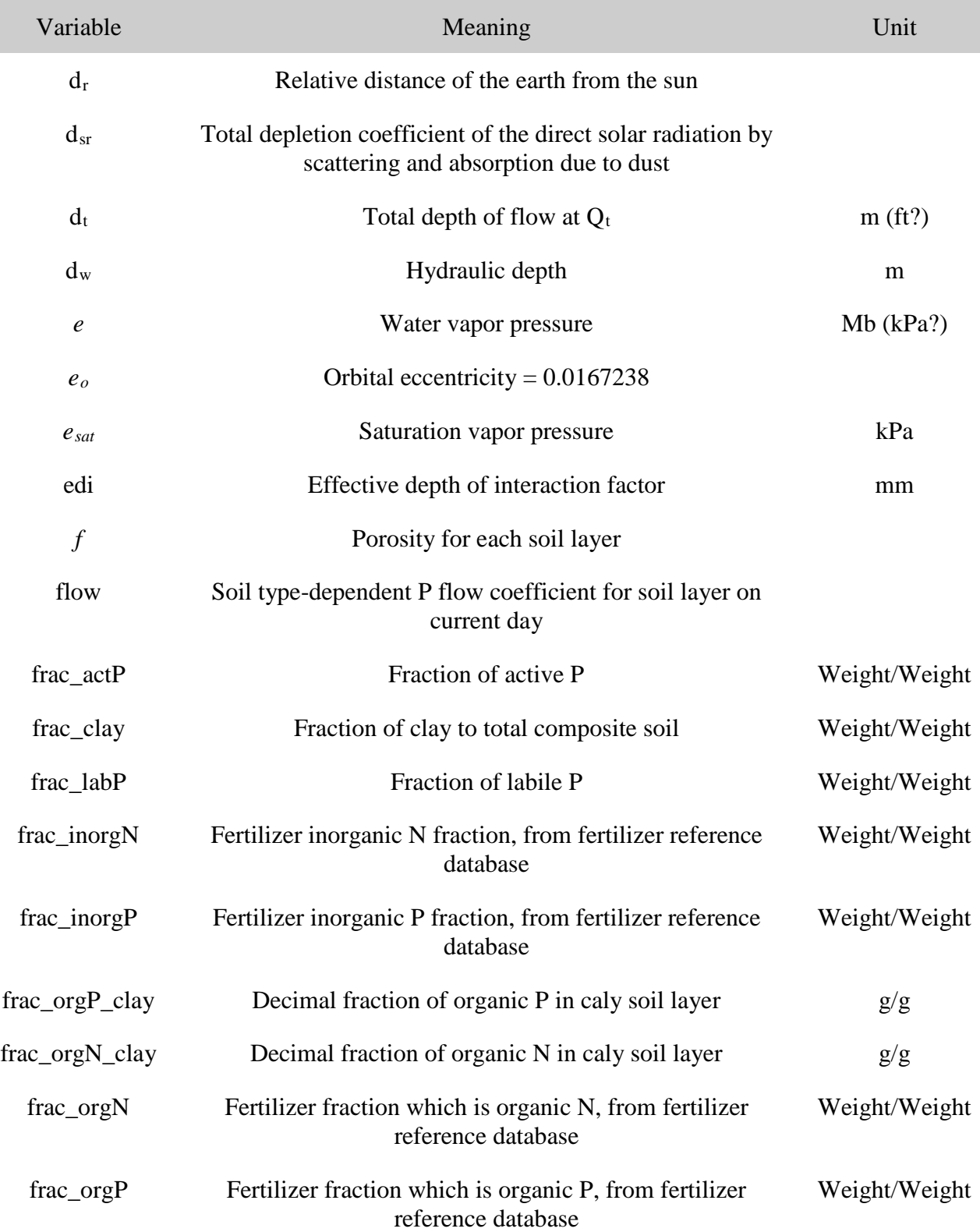

# **AnnAGNPS: Technical Descriptions**

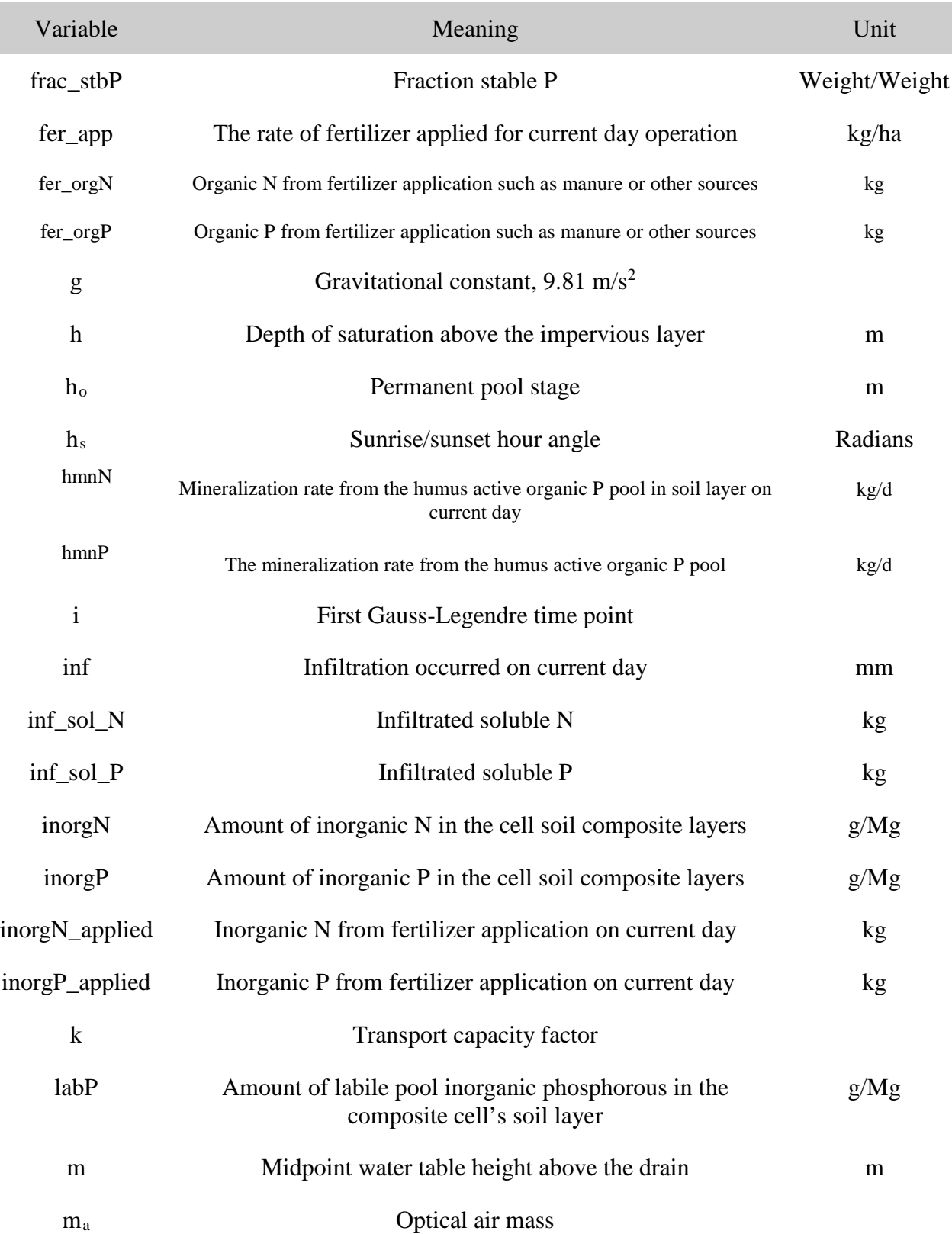

## **AnnAGNPS: Technical Descriptions**

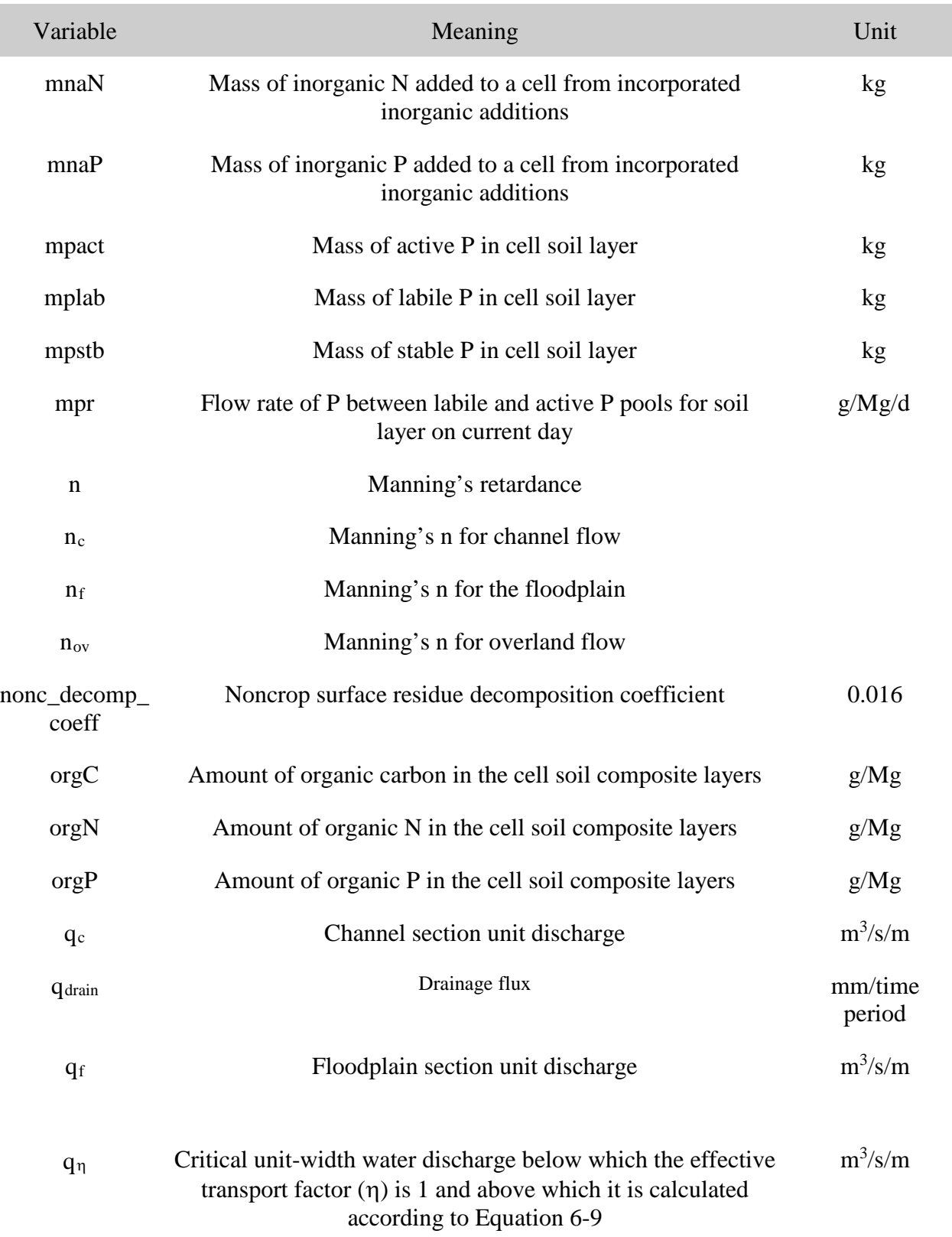

I

### **DRAFT DRAFT DRAFT**

# **AnnAGNPS: Technical Descriptions**

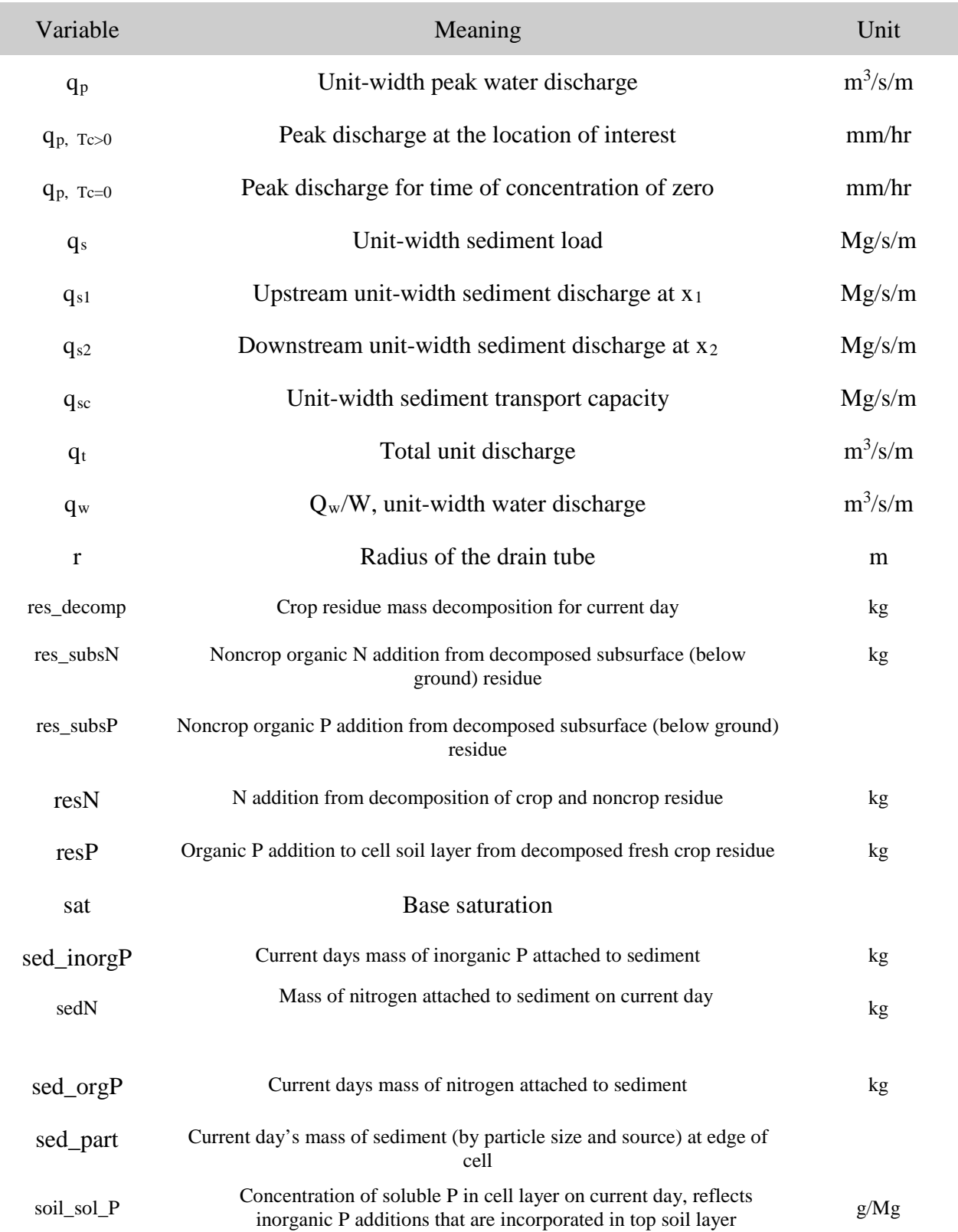

## **AnnAGNPS: Technical Descriptions**

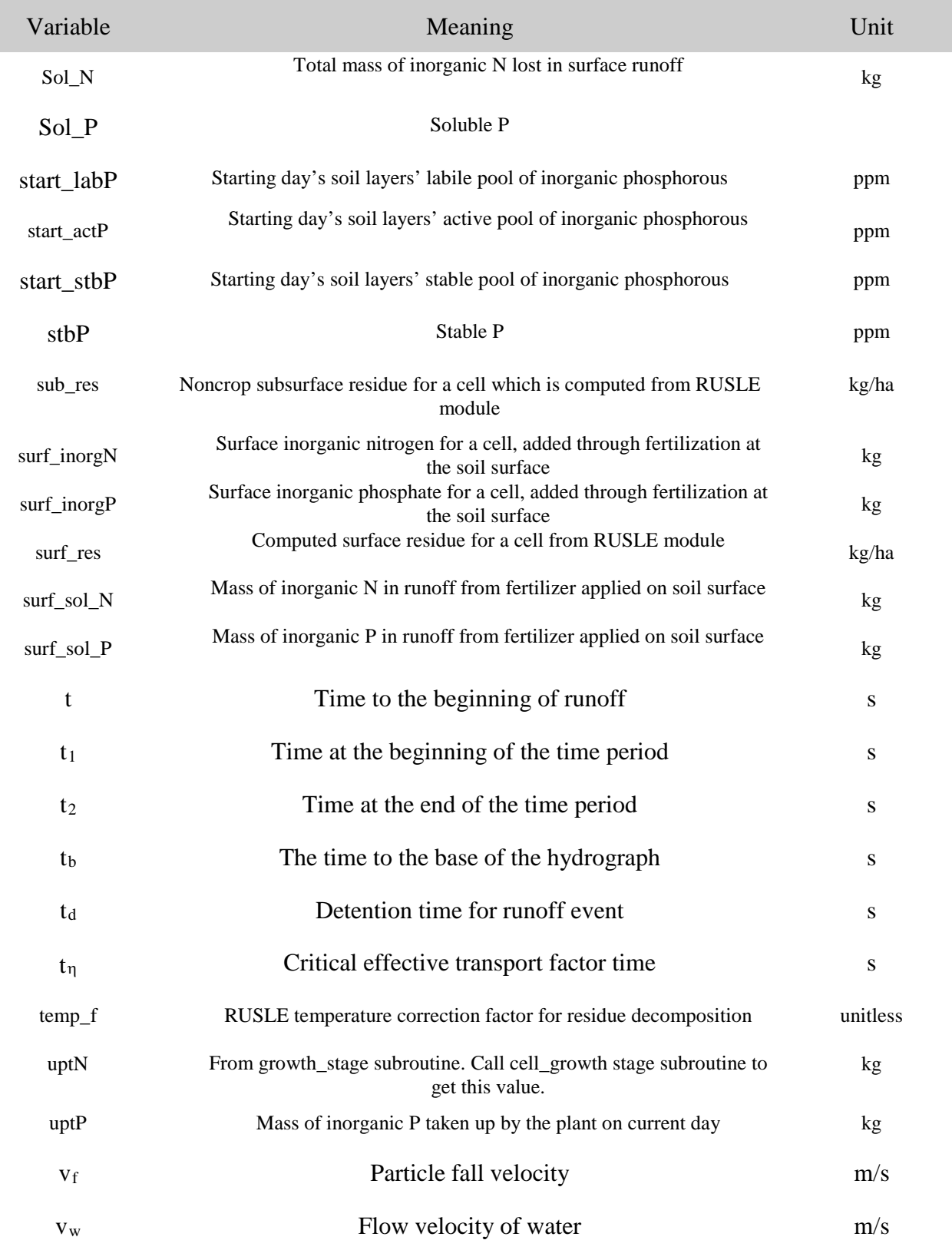

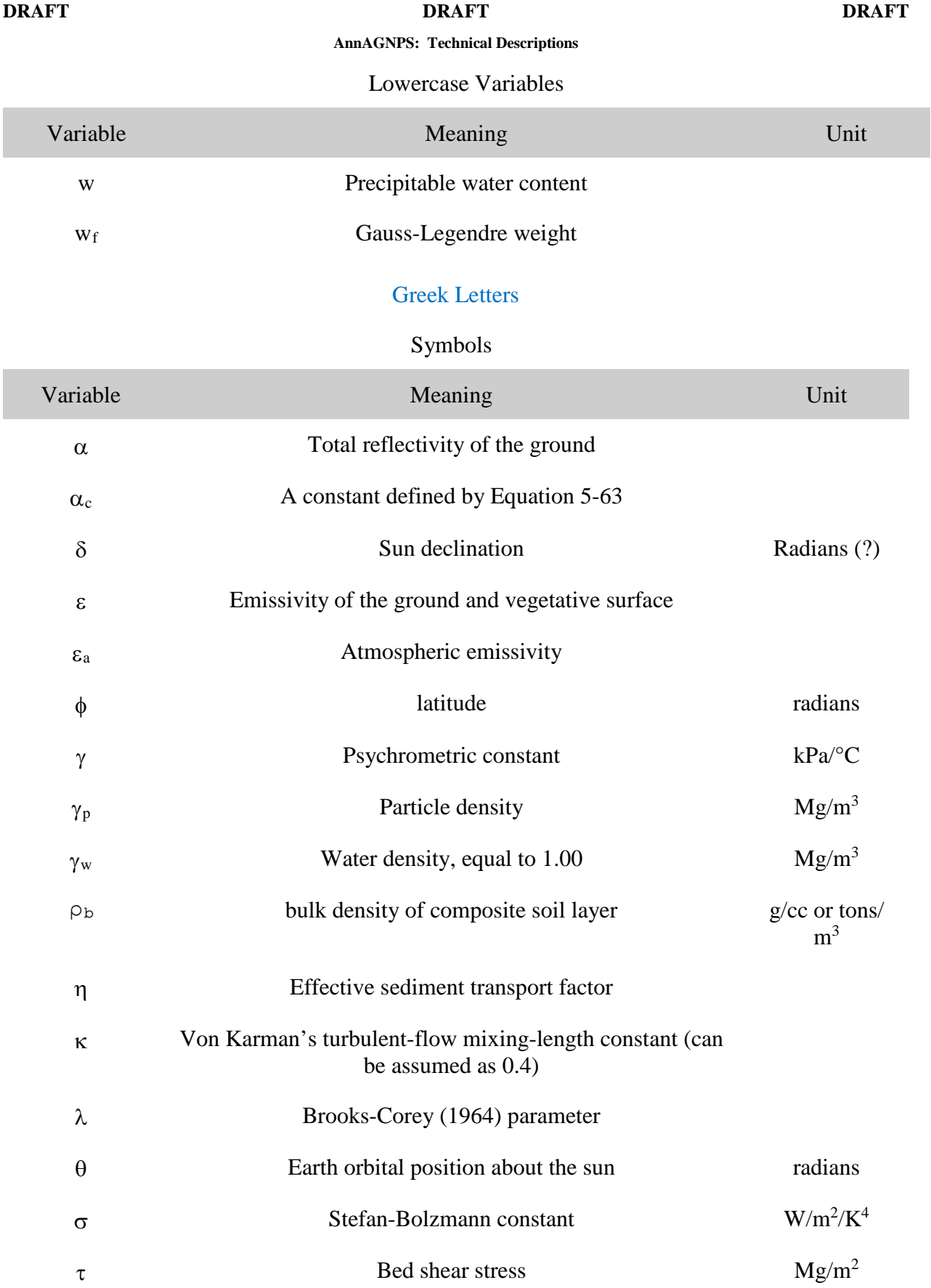

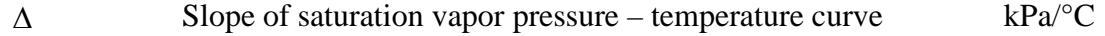

# **1. INTRODUCTION**

The development of a continuous version of the single event AGricultural NonPoint Source model (AGNPS) watershed model (Young et al, 1989) has been in progress, in one form or another, since the 1980's. This continuous version, the ANNualized AGricultural NonPoint Source model (AnnAGNPS) (Bingner and Theurer, 2001b), is available through the Internet WEB address:

## <http://www.ars.usda.gov/Research/docs.htm?docid=5199>

Since AnnAGNPS is designed to analyze the impact of non-point source pollutants from predominately agricultural watersheds on the environment, other models that simulate additional processes have been integrated with AnnAGNPS. These integrated models have been developed within the AGNPS suite of modules [\(Figure 1-1\)](#page-47-0). Each module provides information needed by other modules to enhance the predictive capabilities of each. The modules in AGNPS include: (1) AnnAGNPS, a watershed-scale, continuous-simulation, pollutant loading computer model designed to quantify & identify the source of pollutant loadings anywhere in the watershed for optimization & risk analysis; (2) Center for Computational Hydroscience and Engineering – One Dimensional channel model (CCHE1D) (Wu and Vieira, 2000) is a stream network program designed to integrate the impact of upland loadings and channel characteristics on the evolution of the stream channel; (3) Conservational Channel Evolution and Pollutant Transport System (CONCEPTS) (Langendoen et al, 1998, and Langendoen, 2001), a stream corridor computer model designed to predict & quantify the effects of bank erosion & failures, bank mass wasting, bed aggradation & degradation, burial & re-entrainment of contaminants, and streamside riparian vegetation on channel morphology and pollutant loadings; (4) The Stream Network TEMPerature model (SNTEMP) (Theurer et al, 1984), a watershed-scale, stream network, water temperature computer model to predict daily average, minimum, & maximum water temperatures; (5) The Sediment Intrusion & Dissolved Oxygen (SIDO) model (Alonso et al, 1996), a set of salmonid life-cycle models designed specifically to quantify the impact of pollutant loadings on their spawning & rearing habitats as well as include other important life-threatening obstacles; and (6) an economic model that determines the net economic value of Pacific Northwest salmonids restored to either the commercial or recreational catch.

As part of the input data preparation process there are a number of modules that support the user in developing the needed AGNPS databases. These include: (1) the TOpographic PArameteriZation program (TOPAZ) (Garbrecht and Martz, 1995), to generate cell and stream network information from a watershed digital elevation model (DEM) and provide all of the topographic related information for AnnAGNPS. A subset of TOPAZ, TOPAGNPS, is the set of TOPAZ modules used for AGNPS. The use of the TOPAGNPS generated stream network is also incorporated by CONCEPTS to provide the link of where upland sources are entering the channel and then routed downstream; (2) The AGricultural watershed FLOWnet generation program (AGFLOW) (Bingner et al, 1997; Bingner et al, 2001a) is used to determine the topographic-related input parameters for AnnAGNPS and to format the TOPAGNPS output for importation into the form needed by AnnAGNPS; (3) The Generation of weather Elements for Multiple applications (GEM) program (Johnson et al, 2000) is used to generate the climate information for AnnAGNPS; (4) The program Complete Climate takes the information from GEM and formats the data for use by AnnAGNPS, along with determining a few additional parameters; (5) A graphical input editor that assists the user in developing the AnnAGNPS database (Bingner et al, 1998); (6) A visual interface program to view the TOPAGNPS related geographical information system (GIS) data (Bingner et al, 1996); and, (7) A conversion program that transforms a single event AGNPS 5.0 dataset into what is needed to perform a single event simulation with AnnAGNPS. In addition to these input modules, there are procedures that utilize the ArcView program to facilitate the use of TOPAGNPS. There is an output processor that can be used to help analyze the results from AnnAGNPS by generating a summary of the results in tabular or GIS format.

<span id="page-44-0"></span>This documentation will provide the details and background on the AnnAGNPS program. Many individuals have been involved in the development of AnnAGNPS with [Table 1-1](#page-44-0) listing those responsible for the various subprojects.

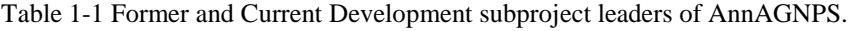

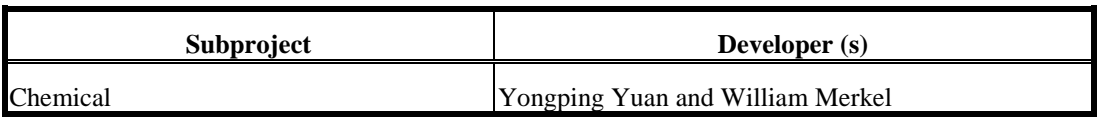

**AnnAGNPS: Technical Descriptions**

| Subproject                                  | Developer (s)                                    |
|---------------------------------------------|--------------------------------------------------|
| Calibrations (water, sediment, & nutrients) | <b>Fred Theurer</b>                              |
| Climate                                     | Fred Theurer and, William Merkel, Dan Moore      |
| Data Dictionaries                           | Fred Theurer and Glenn Herring                   |
| Dates and Days                              | Fred Theurer                                     |
| Delivery Ratio                              | Fred Theurer                                     |
| Error, Warning, & Information messages      | Fred Theurer                                     |
| Feedlot                                     | Kevin Baker                                      |
| Gullies                                     | Fred TheurerKevin Baker                          |
| Impoundments                                | Fred Theurer and Jenny Zhen                      |
| Irrigation                                  | David Garen and Gary Conaway                     |
| Pesticide                                   | <b>Frank Davis</b>                               |
| <b>Point Source</b>                         | <b>Roger Cronshey</b>                            |
| <b>Reach Processes</b>                      | Fred Theurer, Vance Justice, and Eddy Langendoen |
| <b>Read Input</b>                           | Fred Theurer, William Merkel, and Roger Cronshey |
| <b>Runoff Curve Numbers</b>                 | David Garen and Fred Theurer                     |
| <b>RUSLE</b>                                | Frank Geter and George Foster                    |
| <b>Sediment Distribution</b>                | Frank Geter and Roger Cronshey                   |
| Soil Composite                              | Fred Theurer                                     |
| Soil Moisture                               | David Garen                                      |
| Sorting                                     | Glenn Herring                                    |
| Storm Type (user-defined)                   | <b>Fred Theurer</b>                              |
| System (Cleanup)                            | Fred Theurer                                     |
| <b>System (Preparation)</b>                 | Fred Theurer                                     |
| <b>System (Simulation)</b>                  | Fred Theurer                                     |
| <b>Testing for Model Verification</b>       | Fred Theurer                                     |
| Tile Drainage and Subsurface Flow           | Yongping Yuan and Ron Bingner                    |
| Utilities                                   | Fred Theurer and Glenn Herring                   |
| <b>Winter Routines</b>                      | Dan Moore and Fred Theurer                       |

## **AnnAGNPS**

AnnAGNPS is the pollutant loading modeling module designed for risk and cost/benefit analyses. It is a batchprocess, continuous-simulation, surface-runoff, pollutant loading (PL) computer model written in standard ANSI

Fortran 90, which provides for studies of very large watersheds. The model was developed to simulate long-term sediment & chemical transport from ungaged agricultural watersheds. The basic modeling components are hydrology, sediment, nutrient, and pesticide transport. Land area (cell) representations of a watershed are used to provide landscape spatial variability. Each cell homogeneously represents the landscape within its respective land area boundary [\(Figure 1-2\)](#page-48-0). The physical or chemical constituents are routed from their origin within the land area and are either deposited within the stream channel system or transported out of the watershed. Pollutant loadings (PLs) can then be identified at their source and tracked as they move through the watershed system [\(Figure 1-3\)](#page-48-1). The data sections used for the continuous AnnAGNPS are integrated together through a relational database approach [\(Figure](#page-49-0)  [1-4\)](#page-49-0). The data sections used for the single-event version of AnnAGNPS are similarly used to describe the input parameters for the model simulation (Figure 1-5).

The philosophy of the development of AnnAGNPS has been to maintain the simplicity of the single event version, AGNPS, while enhancing the features that are needed for a continuous simulation. The use of NRCS or ARS technology was adopted whenever feasible to ensure acceptance and readily available databases nationwide. This provides a watershed model that incorporates currently accepted science and databases from any location in the country, capable of simulating most of the management practices that are applied on farms.

The main components within AnnAGNPS are the incorporation of the SCS curve number technique (USDA, 1972) used to generate daily runoff and RUSLE 1.05 technology (Renard et al, 1997) to generate daily sheet and rill erosion from fields (Geter and Theurer, 1998). The parameters that are used for RUSLE are also used within AnnAGNPS. Each cell within AnnAGNPS can have different RUSLE parameters associated with describing the farm operations. This can provide a spatial and temporal variation of the management practices associated with a watershed system. Sheet and rill erosion is calculated for each runoff event during a user-defined simulation period and averaged for this same time period. A runoff event can occur from any combination of rainfall, snowmelt, and irrigation. All subsequent sediment is routed throughout the stream system down to the watershed outlet. An account of each individual field contribution to the sediment yield at any user-defined stream location can be determined.

Since RUSLE is used only to predict sheet and rill erosion and not field deposition, a delivery ratio of the sediment yield from this erosion to sediment delivery to the stream is needed. The Hydro-geomorphic Universal Soil Loss Equation (HUSLE) is used for this procedure (Theurer and Clarke, 1991). The procedure was initially developed to predict the total sediment yield at a user-defined point in the stream system using spatially- and time-averaged RUSLE parameters; and to ensure that sheet and rill-related sediment was properly calculated. This procedure utilizes the time of concentration (Tc) that is determined from parameters from AGFLOW and TOPAGNPS. Additionally, the instantaneous peak discharge of the runoff hydrograph is required for Tc and can easily be calculated using TR-55 (SCS, 1986) technology incorporated within AnnAGNPS.

Since RUSLE is used to calculate the amount of sheet and rill erosion and HUSLE is used to determine the delivery ratio for total sediment, the only factor remaining is to determine the particle-size distribution of the deposition in the field (Bingner et al, 2001b). This allows for the particle-size distribution of the sediment yield of the sheet and rill erosion to the receiving reach of the stream system.

The particle-size of the sediment deposited within the field is assumed to be proportional to the mass fall velocity of the individual particle-size classes. Since the density of both the large and small aggregates are noticeably less than the discrete particles of clay, silt, and sand, a product of the respective densities times its fall velocity is used to represent each particle-size class. This is called the deposition mass rate and has units of mass per length squared per time. The resulting deposition mass rate values for each particle-size class are summed and then normalized with respect to this sum. These normalized values are called deposition rate ratios. They are further normalized with respect to the smallest value, which will normally be clay, and are called the deposition ratio mass rate. From these calculations, the field deposition is determined, but careful consideration is given to exhausting any of the particular particle-size classes; i.e., when any of the particle-size classes are totally deposited, the calculations begin again at that point along the landscape with that particle-size class eliminated from further calculations. A modified Einstein equation is used to transport the sediment in the stream system and uses the Bagnold equation (Bagnold, 1966) to determine the sediment transport capacity of the flow (Theurer and Cronshey, 1998).

The soil moisture, nutrients, and pesticides are also tracked within each field and subsequent movement downstream. Soil databases developed by the NRCS are used to describe each cell or field. Crop information developed for RUSLE is also needed by AnnAGNPS, along with additional parameters that describe how the crop uses nutrients from the soil.

The major chemical reach routing processes have been updated to include partitioning between absorbed and dissolved states. The reach routing processes include: (a) the fate & transport of nitrogen & phosphorus; (b) a separate reach routing routine for organic carbon; and (c) the fate and transport for an unlimited number of individual pesticides.

From any point in the watershed, any loadings that are produced from upstream can be determined along with the location that they originated. This can be used to provide source accounting information to planners to assess the impact of various management practices downstream. This can be used in the development of management plans to meet the needs of total maximum daily load programs (TMDLs) that states are having to formulate to meet EPA guidelines for the 1972 Clean Water Act.

Included in this documentation are chapters describing in detail the runoff, sediment and water quality processes within AnnAGNPS.

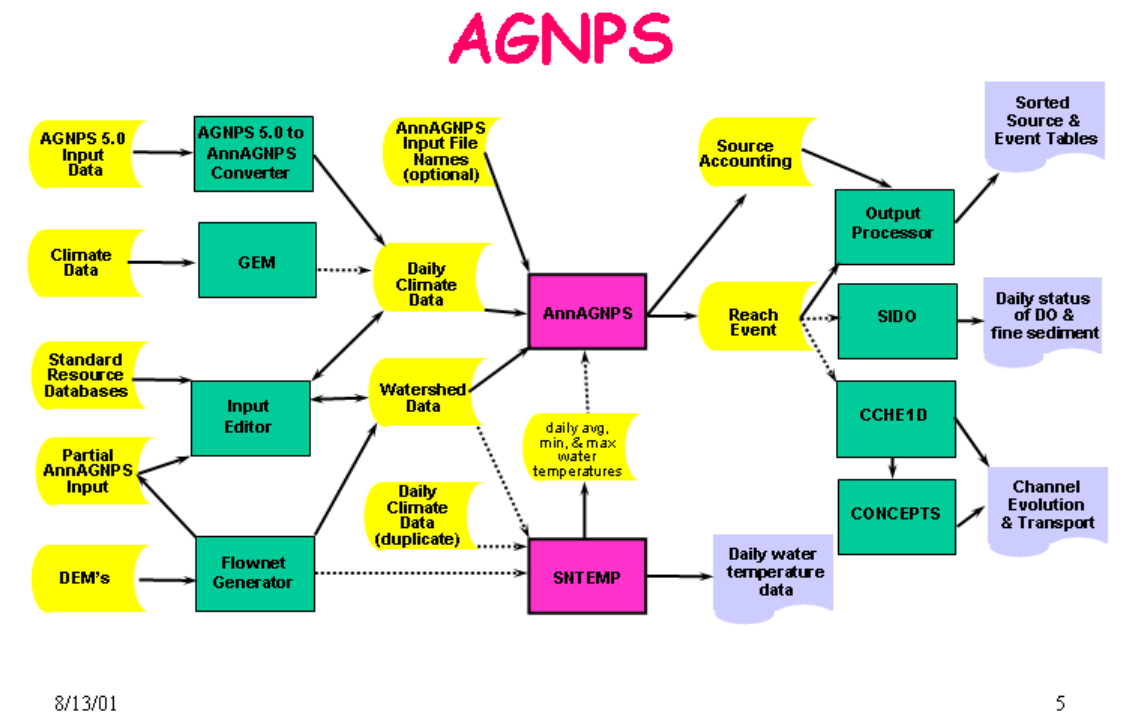

<span id="page-47-0"></span>8/13/01

Figure 1-1. The suite of modeling components contained within AGNPS.

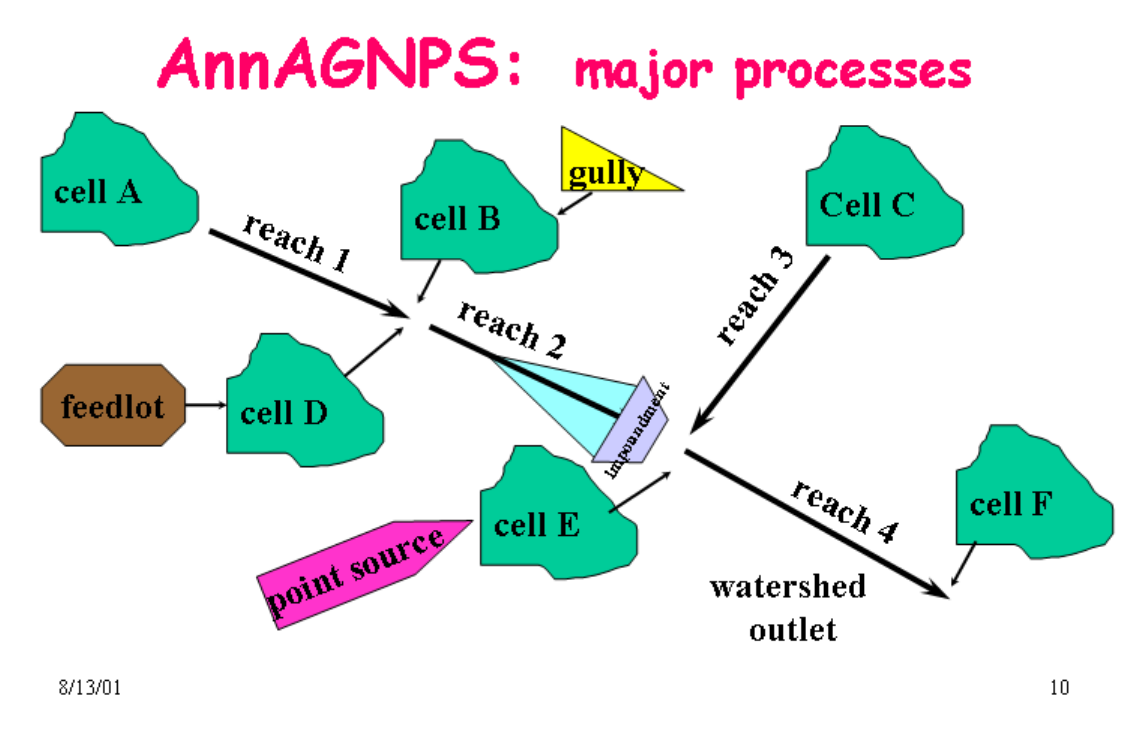

Figure 1-2. Major processes simulated within AnnAGNPS.

<span id="page-48-0"></span>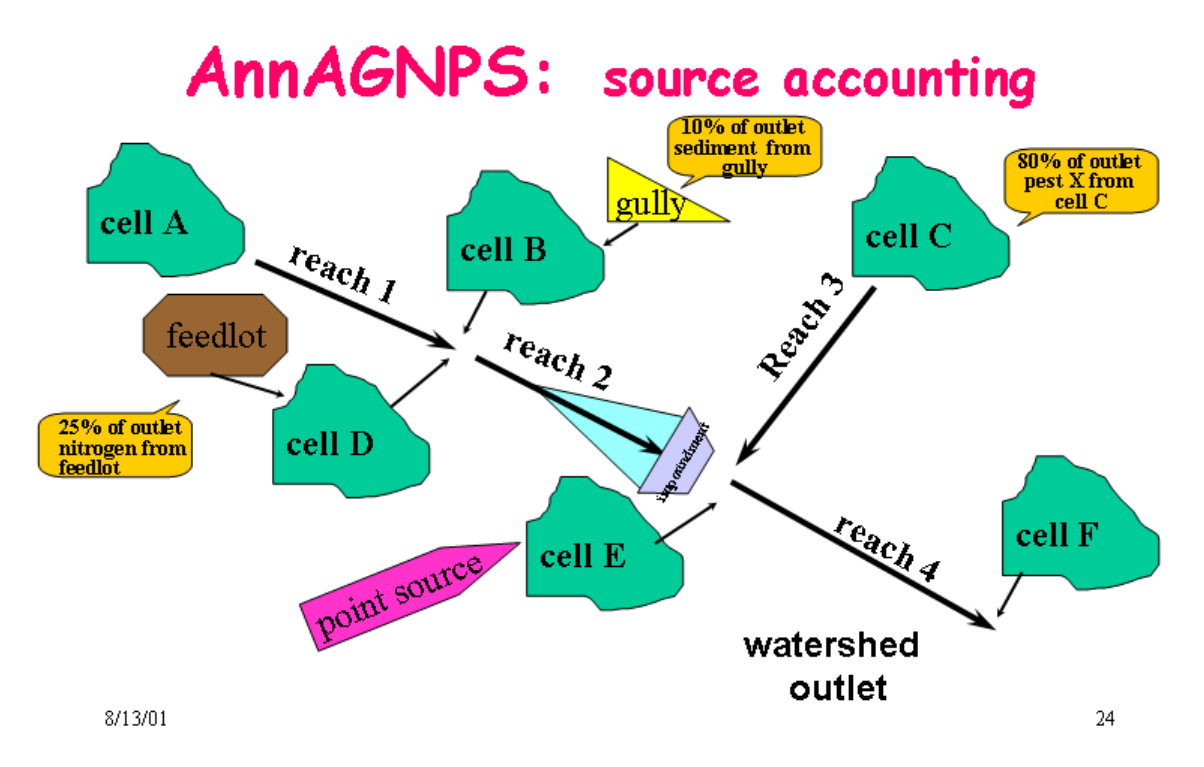

<span id="page-48-1"></span>Figure 1-3. Built into AnnAGNPS is the capability to track pollutants using source accounting techniques.

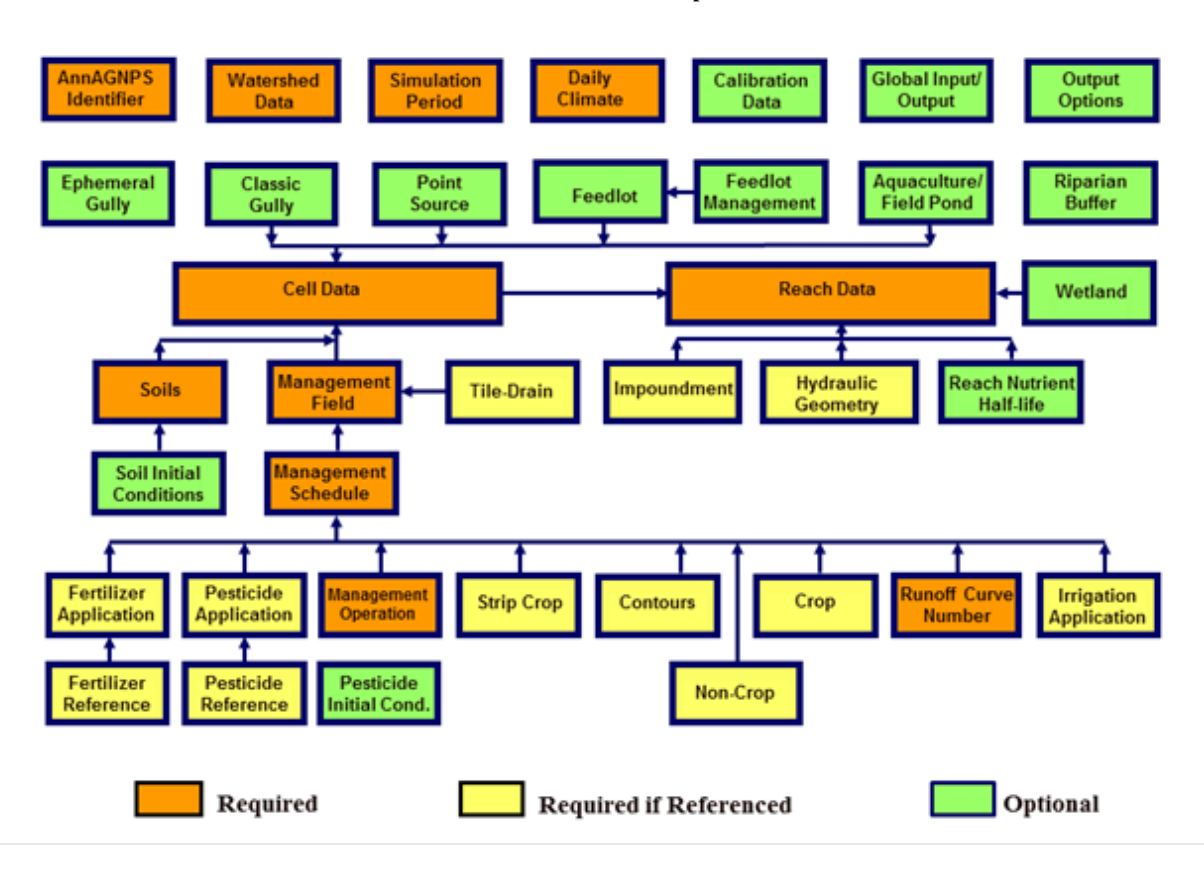

#### **AnnAGNPS: Technical Descriptions**

<span id="page-49-0"></span>Figure 1-4. Flowchart showing the relational integration of the data sections used within the continuous AnnAGNPS. The orange boxes indicate required data sections.

# **2. CLIMATE**

# **2.1 CLIMATE DATASET(S)**

AnnAGNPS expects a serially complete, daily weather dataset as a primary climate dataset that includes the first day of the requested simulation period through the last day of the simulation period. Secondary climate files may be assigned to a cell or any number of cells. There may be as many secondary climate files as there are cells. These secondary climate files do not have to be either serially complete nor include any particular day within the simulation period. When any particular parameter is missing from any of the secondary climate files, AnnAGNPS will default to the primary climate file but corrects for elevation differences when appropriate. For example, the adabatic release rate correction is used for air temperature default calculations.

# **2.1.1 Daily Weather Parameters**

The six daily weather parameters needed for AnnAGNPS is : (1) minimum air temperature; (2) maximum air temperature; (3) precipitation; (4) dew point; (5) sky cover; and (6) wind speed. While the various climate datasets may explicitly show the sky cover weather parameter in the climate file, an alterante parameter may be substituted; i.e., solar radiation at the ground. If solar radition is shown, then it is used to calculate sky cover regardless of whether sky cover was given for that day.

# **2.1.2 Storm Types**

Various rainfall distributions can occur for a particular hydro-geomorphic region but generally can be synthesized into a single dominate rainfall distribution that represents the region for the entire simulation period. The storm type's rainfall distribution is used to determine the day's rainfall maximum 30-minute intensity used to calculate the sheet & rills erosion, and also the peak discharge associated with the runoff at any location in the watershed.

A single storm type is specified, at least by default, for the entire simulation period & watershed. However, different storm types may be specified daily, seasonally, or any combination for any combination of the primary or secondary climate files.

There are nine distinct storm types available internally. The first four are the standard SCS/NRCS rainfall distributions; i.e., the: (1) Type I; (2) Type IA; (3) Type II; and (4) Type III. The fifth is a uniform distribution meant to be used when snowmelt and/or irrigation is the dominate form of runoff. The last four are the special rainfall distributions associated with certain runoff/rainfall ratios and are for 60, 65, 70, & 75 percent runoff to rainfall.

The user can add as many new storm type (rainfall distributions) as desired. Each storm type has an associated unit peak discharge regression coefficients. If these associated coefficients are not available, the Type II coefficients are automatically substituted.

# **2.2 PRECIPITATION**

Precipitation is the water equivalent of what falls from the sky as either rain or snow. The source of this data is from the climate files. It is given as a daily (24-hour) amount in millimeters. Climate data used with AnnAGNPS may be historically recorded data, synthetically generated data, or a combination of the two. Daily precipitation, maximum and minimum temperature, dew point temperature, sky cover, and wind speed are the data requirements of AnnAGNPS (wind direction is currently not used). Careful consideration needs to be given to the source of climate data and how many years are analyzed. Climatic data are of great importance in AnnAGNPS. Daily precipitation is the prime driver of the hydrologic cycle, temperatures are used to define frozen conditions, and with the remaining climate elements are used in computing potential evapotranspiration.

# **2.2.1 Rainfall**

Rainfall is that portion of the precipitation that falls directly from the sky in a liquid form. Irrigation, particularly sprinkler irrigation, is treated as rainfall. Open ended furrow irrigation and surge irrigation are considered part of precipitation added to a field, but not as rainfall.

# **2.2.2 Snowfall**

Snowfall is that portion of the precipitation that falls directly from the sky in a solid form. The units are in millimeters of snow-water equivalent. Precipitation falls as snow if the average air temperature for the specified time period is less than 0° C.

# **2.2.3 Variation of precipitation with cell elevation**

Precipitation from rainfall or snowfall may be varied with elevation in AnnAGNPS by entering certain data in the climate data input file. The user enters the climate station elevation, elevation difference elevations (2), and elevation rain factors (2) in order for precipitation to vary with elevation. The first elevation difference entered must be less than the second elevation difference.

To allow the user the most flexibility, the following options are available:

- 1. If both elevation differences and elevation rain factors parameters are left blank, then the climate station precipitation is used for all cells. If the user desires to adjust precipitation with elevation, both elevation differences and elevation rain factors must be entered (even one blank will trigger an error message).
- 2. The two elevation differences entered may be both below, one below and one above, or both above the climate station elevation. In the general case that either of the elevation differences do not equal the climate station elevation, these three points are used to define two line segments. Whichever of the three elevations is in the middle is the point where the slope of the elevation versus factor (multiplier of precipitation) relationship may change. In this case, the factor associated with the climate station elevation is assumed to be 1.0. For example,

if a cell elevation is the same as the climate station, the precipitation for the cell will equal that precipitation read from the climate data input file. For any other cell, if it is below the middle elevation (where the slope changes) the equation for the lower line segment is used to interpolate or extrapolate to compute the precipitation on the cell. If the cell elevation is above the middle point, the upper line segment is used to interpolate or extrapolate to compute the precipitation on the cell.

- 3. In the more unusual case where one of the elevation differences is equal to the climate station elevation, the two elevation differences and associated factors are used to define one line segment relating precipitation with elevation. In this case, the assumed factor (multiplier) of 1.0 at the climate station elevation is ignored. The user can enter any factor associated with the two elevation differences entered. For example, if the user wants to run AnnAGNPS with increased or decreased precipitation from the climate data file, one of the elevation differences is set equal to the climate station elevation and the factor is set at the multiplier of increase or decrease.
- 4. With extrapolation and possible errors in entering data, there may be a possibility that the extrapolation of cell precipitation could be a negative number. This could happen for example if an error was made in entering the cell elevation, climate station elevation, elevation difference, or elevation factor. It could also be caused by errors in estimating the rate of change of precipitation with elevation. To check for this error, the minimum cell elevation is determined during data preparation. If the extrapolated precipitation would be negative, an error is produced. The AnnAGNPS run will continue through data preparation but will not begin simulation.
- 5. The user should plot the desired elevation versus precipitation relationship (and identify the climate station elevation and the range of cell elevations) before entering the elevation differences and elevation rain factors into the AnnAGNPS input file. This will provide the user with confidence that the precipitation over the watershed is computed as expected. Daily precipitation and monthly normal precipitation are adjusted with elevation according to the same elevation differences and elevation rain factors.

# **2.2.4 Frequency**

# 2.2.4.1 Precipitation (Gumbel Distribution)

The Gumbel distribution is used to determine the 2 year–24 hour precipitation when there is 10 years or more of climate data available in the climate file for AnnAGNPS.

## **Assumptions:**

- If a frequency distribution of maximum 24-hour or maximum daily precipitation data is readily available, it should be used in lieu of the following procedure.
- The following procedure is independent of any computer application using precipitation data; it should not be imbedded in a water quality model but should be used once when new precipitation data is obtained.
- All precipitation data are continuous (no missing periods) and any data exceptions (trace amounts, estimated amounts or lumped days) have been rectified
- Precipitation data are available in complete years whether they are based on calendar or water year.
- The entire period of record is used to establish the frequency curve, regardless of whether a shorter period will be used in a simulation run.
- Each daily precipitation is independent of any precipitation on either the day before or day after.

### **AnnAGNPS: Technical Descriptions**

Table 2-1: Definitions for Gumble Distribution

## **Procedure:**

1. Determine number of years in the record period  $(N_{yr})$ .

> (i) for each day in record Day(i) = January 1st then  $N_{yr} = N_{yr} + 1$

2. Make partial duration series of  $N_{yr}$  largest values Keep ordered highest to lowest (Valueshi).

> Loop (i) from 1 to  $N_{yr}$ Values<sub>hi</sub> (i) =  $0.0$ (j) for 1 to  $N_{vr}$ Daily(i) < Values $_{hi}$  (j) then  $k = 0$ Loop (1) for  $j$  to  $N_{vr}$  $k = k + 1$ Values<sub>hi</sub>  $(N_{yr}-k+1) =$ Values $_{hi}$  (N<sub>yr</sub>-k) Values $_{hi}$  (j) = Daily(i) End (j) loop

3. Determine mean of partial duration series.

(i) for 1 to  $N_{yr}$  $Sum = Sum + Values_{hi} (I)$  $X = Sum / N_{yr}$ 

4. Determine standard deviation of partial duration series (S)

Sum = 0  
(i) for 1 to N<sub>y</sub>  
Sum = Sum + (Values<sub>hi</sub> (i) - X)<sup>2</sup>  
S = 
$$
\sqrt{Sum / (N_{yr} - 1)}
$$

5. Determine Gumbel distribution fitting parameters: central tendency (mode  $)(\mu)$  and dispersion  $(\alpha)$ 

$$
\alpha = 1.282 / S
$$
  

$$
\mu = X - 0.577 / \alpha
$$

6. Solve for selected precipitation points along frequency curve  $(P_x)$ .

Loop (i) for 1 to number of frequencies  

$$
P_x(i) = μ + ω(i) / α
$$

7. Retain precipitation frequency data with the data daily daily data set for use in application models

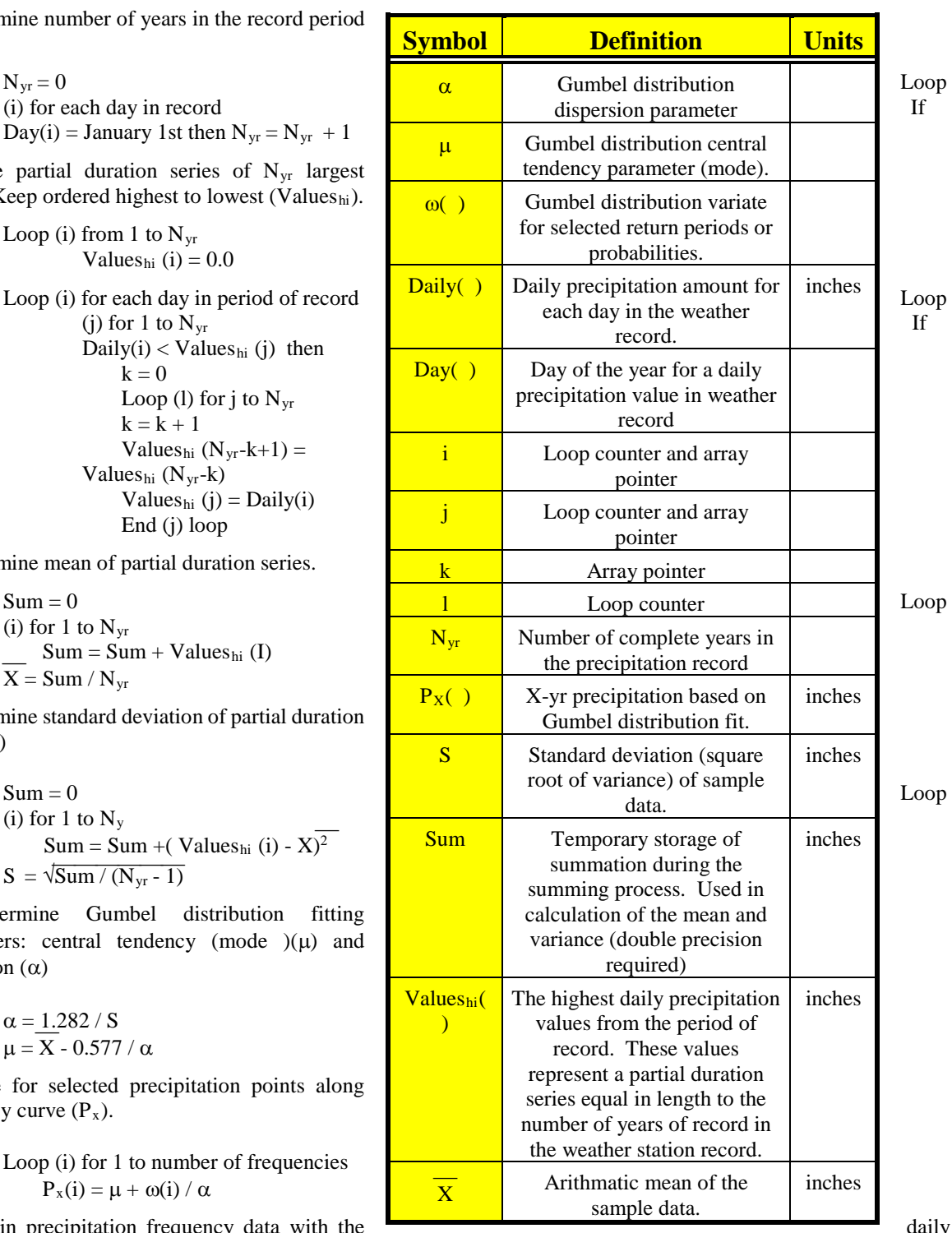

[Table 2-2](#page-53-0) variate values were derived from the relationship :

$$
p = 1 - e^{-e^{-\omega}}
$$
 Equation 2-1

Reference for the Gumbel distribution is pages 273- 275 and Table A.5 in **Probability, Statistics and Decision for Civil Engineers** by Jack R. Benjamin and C. Allin Cornell 1970

# **3. IRRIGATION SYSTEMS**

Irrigation systems within AnnAGNPS consist of three types:

- Surface Irrigation
- Sprinkler Irrigation
- Trickle Irrigation

Each of these systems is further described in the following sections.

# **3.1 Surface Irrigation Systems**

Surface Irrigation systems can consist of:

- border, level or graded
- furrow, block irrigated w/open ends
- furrow, alternate irrigated w/open ends
- furrow, adjacent irrigated w/blocked ends
- furrow, alternate irrigated w/blocked ends
- furrow, surge irrigated

# **3.1.1 Border Irrigation, Level or Graded**

Border irrigation applies irrigation water to the soil surface by advancing and/or ponding a given depth of water over the soil surface for infiltration. This form of irrigation is accomplished with the use of borders for containment of all waters. No runoff or sediment would be expected from this condition and it acts as a sink for both irrigation and precipitation waters.

# **3.1.2 Furrow Irrigation, With Open Ends**

Furrow irrigation is the application of irrigation water to the soil surface through the use of small channels placed between crop rows. Irrigations may occur on every row or on alternating rows. When on alternating rows, the antecedent moisture condition increases near equally for both irrigated and non irrigated furrows. Runoff and sediment yield will occur from both irrigation and precipitation on the irrigated furrows and only precipitation runoff and sediment yield will occur on the non irrigated furrows.

# **3.1.3 Furrow Irrigation, With Blocked Ends**

This form of irrigation is very similar to normal furrow irrigation except that the ends of the furrow are blocked and runoff waters and sediment are contained within the furrow. When alternate furrow irrigation is used, irrigation furrows may or may not be blocked. When all are blocked, the total field is contained and would act as a sink. Generally if furrow blocking is applied, all field furrows are blocked.

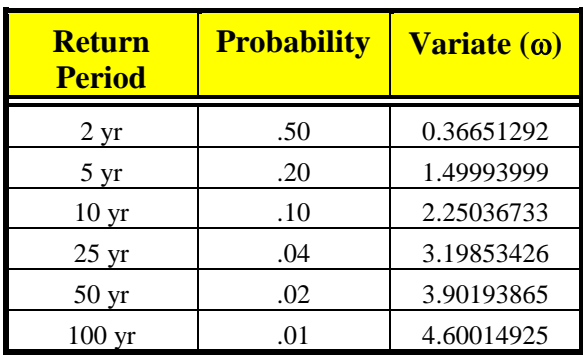

<span id="page-53-0"></span>Table 2-2: Precalculated Probability—variatevValues

# **3.1.4 Surge Irrigation**

Surge irrigation is a modification of furrow irrigation where water is pulsed down the furrow with on and off cycles, that establishes prewetted conditions for the next surge. Proper application allows for the near even distribution of irrigation depths along the furrow and significantly reduced tailwater runoff and sediment yield.

# **3.2 Sprinkler Systems**

For sprinkler systems, the following systems can be defined:

- handline system
- wheelline system
- solid set system
- set place big gun system
- moving big gun system
- center pivot system (includes LEPA)
- linear move system

# **3.2.1 Handline, Wheelline, and Solid Set Sprinkler Systems**

The application of water uniformly to a soil surface through the use of sprinkler nozzles fixed on a lateral line. Uniform application is achieve by moving lines by hand (handline) or mounted on wheels (wheel lines) an established distance based on sprinkler overlap for uniformity. Uniformity can also be achieved by permanently installing lines with nozzles (solid set) at design distances.

# **3.2.2 Set Place and Moving Gun Systems**

These systems apply water to a circular area using high pressure and flows. The set system is moved into position and remains at the same location during an irrigation application. Moving big guns are attached to a wench cable or supply line and apply water while in motion created from reeling in the cable or supply hose. These systems are generally restricted to flatter slopes or permanent crops, such as pasture, on stepper slopes.

# **3.2.3 Center Pivot Systems**

Center pivot systems apply water to the soil surface from sprinklers or emitters attached to a tower that rotates in a circular fashion above the ground surface. The Low Energy Precision Application (LEPA) system is a modification that applies water on or directly above to soil surface in furrows through the use of drop tubes from the tower and use of near zero pressure. LEPA systems are generally applied on 1% or less slope, treated with reservoir tillage or pits, seldom producing runoff or sediment yield off the field.

# **3.2.4 Linear Move Systems**

Linear move systems apply water to the soil surface from sprinklers or emitters attached to a tower that moves along a direct line while applying irrigation water above or on the ground surface. These systems can also be LEPA equipped.

# **3.3 Trickle Irrigation Systems**

Trickle irrigation is the application of irrigation waters on or near the soil surface through the use of emitters, bubblers, or spray devices. Water is generally applied only to the crop "drip line" (effective canopy cover) and not to an entire field surface.

# **3.4 Surface Irrigation – Water, Infiltration and Runoff Processes**

Surface irrigation operations add moisture to the fields where AnnAGNPS calculates the amount of water that is effectively added to the soil profile during an irrigation event and any resulting surface runoff. The assumptions

involved are that the intake value of the soil is held constant throughout the irrigation season and that the average depth applied to the field is uniform throughout the furrow length.

Surface runoff will be reduced when the tailwater recovery system option has been tagged. The factor value for tail water recovery generally should not exceed 0.90, with general ranges being 0.65 to 0.85 recovery efficiencies.

# **3.5 Automatic Irrigation Method**

Each irrigation method can be applied automatically by defining upper and lower soil moisture depletion limits at the defined application rate of inches or millimeters applied in a 24-hour period. The soil moisture depletion upper limit defines when automatic irrigation is scheduled to stop. This upper limit is the soil column's available soil moisture at this associated highest controlable level divided by the soil column's available soil moisture at field capacity. Automatic irrigation will also stop when soil mosture is at field capacity (an upper depletion limit of 1.0), which is the default if no entry for upper depletion limit is provided. The soil moisture depletion lower limit defines when automatic irrigation scheduling is to begin. This lower limit is the soil column's available soil moisture at this associated lowest allowable level divided by the soil column's available soil moisture at field capacity. Available soil moisture is defined to be the difference between the associated soil moisture less the soil moisture at the wilting point. The depletion lower limit at the wilting point results in a value of 0.0. Automatic irrigation requires that the irrigation season's 'Irrigation End Date' be defined when irrigation will no longer be applied to the field, as well as the start date defined as an event in the management schedule data section assigned to an AnnAGNPS cell.

# **3.6 Surface Irrigation – Sediment Processes**

The total irrigation-induced sediment loss and the resulting distribution by particle size class are determined within AnnAGNPS. Irrigation-induced erosion occurs primarily for furrow irrigation where the ends of the furrows are open. Irrigation runoff and sediment loss are therefore only considered for open-end furrow irrigation methods. If an irrigation using one of these methods occurs for a given grid cell on a given day, whether due to an automatic or manual interval schedule or due to a fixed-date manual irrigation, the total sediment loss (SED\_TOT) is calculated as

$$
SED\_TOT = SED\_RATE \bullet R_{E} \bullet A_{cell}
$$
   
Equation 3-3-1

 $R<sub>E</sub>$  is the effective depth, taking into account the fraction of the field receiving irrigation water,  $A<sub>cell</sub>$  is the area of the field (cell), and SED\_RATE is the sediment yield rate (including all particle sizes) at the end of the field. The total sediment loss is disaggregated into five particle size classes using a simple fractioning approach. The same fractions applied for erosion that is determined from RUSLE are used here.

# **4. HISTORICAL CLIMATE FOR ANNAGNPS**

Historical weather is crucial to be able to calibrate and/or validate because it is necessary to match the driving forces with the resulting streamflow and pollutant loadings. Senthetic weather can only be used to assist with calibrating the average annual values of many particular load, but only if the assumption that the synthetic weather closely matches the historical weather for the simulation period. If the jhistorical climate is sufficiently long (sometimes as little as 30 years, but more tham fifty years would be better) and there is no indication that there is a change in the climate, then it should be used for scenario analyses.

# **5. SYNTHETIC WEATHER GENERATORS FOR ANNAGNPS**

While a daily climate dataset derived from a synthetic weather generator should not be used for calibration/validation, they can be a valuable tool to simulate various scenarios when a sufficiently long period of historical data is not available to reprent the watershed. However, the synthetic weather generated must match the statistics of the expected weather for the near future to have a valid interpretation.

Four synthetic weather generators have been developed by ARS—three published and one yet unpublished. They are: (1) CLImate GENator (CLIGEN); (2) Generation of weather Elements for Multiple applications GEM); (3) the more recent version of GEM (GEM6); and (4) SYNTOR, named after a helper of Zeus, a Greek god. All synthetic weather generators are being evaluated currently to determine their ability to reproduce the statistics of their historical data.

When synthetic weather is chosen to represent the climate for a continuous-simulation analysis, CLIGEN is utilized for most ARS computer model simulations. However, previous evaulations done in the 1980's under the direction of SCS, indicated that GEM and its successer GEM6 performed better in reproducing its historical statisics, but still not well enough to be considered acceptable. SYNTOR is a recent addition to the ARS synthetic weather generators. It was developed to assist global climate change research.

**GEM** is a program that generates synthetic climatic data for locations in the United States. It can be downloaded from the web site. **GEM** generates daily precipitation, maximum and minimum temperature, and solar radiation. AnnAGNPS requires six climatic elements for each day which are precipitation, maximum and minimum temperature, sky cover, average daily dew point temperature, and average daily wind speed (wind direction is currently not used). **GEM** is recommended to be run whether or not historical climatic records are available for use, but only for scenario simulations—not calbratio/validation purposes. Detailed instructions for running **GEM** can be downloaded from the web site.

The information produced by GEM is not in the format needed for input to AnnAGNPS nor is the information complete. The format of data needed by AnnAGNPS is contained in the Input Data Specifications. AnnAGNPS does not require solar radiation. Daily dew point temperature, sky cover, and wind speed are needed to complete the climate series for use with AnnAGNPS. An interim program named **Complete\_Climate** was written to generate the missing climate elements and format the climatic data for input to AnnAGNPS. Input to **Complete\_Climate** includes the GEM output file generated previously and a file created by the user containing monthly average sky cover, dew point temperature, and wind speed. These three remaining climate elements are generated for each day based on the monthly averages. These averages are available from a climatic data atlas or climatic summary for the desired location. The output file of **Complete\_Climate** then contains all six climatic elements (three generated by GEM and three generated by **Complete\_Climate**).

Currently, the input and output files have fixed file names. The GEM output file name must be GEM\_output.inp. The file with the monthly information is named MonClim.inp (an example of file contents and format follows). The output file of **Complete\_Climate** is named DayClim.inp (the default climate file name for input to AnnAGNPS). With respect to English and SI (Metric) units, both of the input files to **Complete\_Climate** must be in the same units (if not, then the climate input to AnnAGNPS will be in mixed units).

GEM6 generators all the weather parameters needed for AnnAGNPS, so the **Complete\_Climate** program is not needed. However, it includes only 1<sup>st</sup>-order weather stations so has less hsitorical sites are available and GEM6 does not interpolate between locations.

SYNTOR has to be evaluated before any recommendations can be offered.

# **6. WATER**

The hydrology model is based on a water balance equation, which is based on a simple bookkeeping of inputs and outputs of water during a day. The erosion calculation from RUSLE is based on whether there has been any runoff for each day. The amount of soil moisture is used to determine the effect of the SCS curve number and is thus the basis for the surface and subsurface runoff in the system. The soil moisture balance is simulated for two AnnAGNPS composite soil layers. The first one is 203.2 mm in depth from the surface and is called tillage layer, as defined by RUSLE. The second layer is from the bottom of the tillage layer to either an impervious layer or the user supplied depth of the soil profile.

The following equation is used to determine soil moisture for each time step in a day.

$$
SM_{t+1} = SM_t + \frac{WI_t - Q_t - PERC_t - ET_t - Qu_t - Qu_t}{Z}
$$

Equation 6-1

Where:

 $SM_t$  = moisture content for each soil layer at beginning of time period (fraction),

 $SM t+1$  = moisture content for each soil layer at end of time period (fraction),

 $WIt = water input, consisting of precipitation or snowmelt plus irrational and the current time.$ 

 $Qt = surface runoff (mm),$ 

PERCt = percolation of water out of each soil layer (mm),

 $ETt = potential evaporation (mm),$ 

 $Q$ lat = subsurface lateral flow (mm)  $Otile = tile$  drainage flow (mm)  $Z =$  thickness for soil layer (mm), and

t is the time period.

Because of the strong nonlinear dependence of the rate of percolation and evapotranspiration on soil water content, soil moisture is calculated using a sub-daily time steps, as a daily time step of 24 hours would be too large to simulate this adequately. A simple constant-time-step procedure is used. The day is therefore divided into several time steps of equal length, and the moisture input is considered to be uniform during the course of each time step. The number of time steps within a day is specified by the user, with a default value of 8 time steps.

The soil moisture is considered to be valid for the beginning of a day, while the inputs and outputs occur during the course of the day. For the second soil layer, WI is the percolation from the first layer, and  $Q = 0$ . The parameter  $Q_t$ is calculated in as part of the SCS curve number technique. The parameter, WI, includes snowmelt, precipitation, and sprinkler irrigation water. The irrigation water from all other methods is added to WI so that this water can also be included in the soil moisture accounting.

# **6.1 Surface Runoff**

# 6.1.1 SCS Curve Number Technique

The SCS curve number technique is used within AnnAGNPS to determine the surface runoff from a field. The application of the technique within AnnAGNPS is described here. First, by describing parameters that are held constant throughout the simulation. The methods that are used to vary the curve number throughout the simulation are then described as well as the curve number technique itself.

# 6.1.1.1 Constant Parameters within the SCS Curve Number Technique

There are a number of parameters used within soil moisture calculations that remain constant throughout the simulation period. Since these parameters remain as constants, they are calculated once and stored to save computational time.

The parameters used within the SCS curve number methods utilized within AnnAGNPS can be divided into those parameters that are defined by the user (inputs) and those that are calculated and stored for later use (outputs) in the determination of the curve number. These parameters are defined as:

## **Input:**

 $CLAY(2) = \text{clay content for each soil layer (fraction)}$ 

 $Z_e$  = elevation (m)

 $FC(2)$  = field capacity for each soil layer (fraction)

 $KSAT(2) =$  saturated hydraulic conductivity for each soil layer (mm/d)

NTS = number of computational time steps per day for soil moisture calculations

 $f =$  porosity for each soil layer (fraction)

 $SAND(2) =$  sand content for each soil layer (fraction)

 $WP(2) =$  wilting point for each soil layer (fraction)

 $D_{SL1}$  = thickness for the top soil layer (mm)

 $D_{SL2}$  = thickness for the second soil layer (mm)

### **Output:**

AVAIL\_H2O = available moisture content between field capacity and wilting point in the top 1 m of soil (mm)

BC\_EXP(2) = Brooks-Corey exponent, used to calculate hydraulic conductivity (no units)

 $FCMWP(2) = field capacity minus willing point for each soil layer (fraction)$ 

#### **AnnAGNPS: Technical Descriptions**

 $FSDEPTH(2) = soil layer depths affecting fraction of saturation for curve number calculation (mm)$ 

 $γ = psvchrometric constant (kPa<sup>o</sup>C)$ 

KSAT  $DT(2) =$  time-step saturated hydraulic conductivity for each soil layer (mm per time step)

 $MIN\_SMMWP(2) =$  minimum value of soil moisture minus wilting point to avoid numerical problems (fraction)

 $POMWP(2) = \text{porosity minus willing point for each soil layer (fraction)}$ 

SMCX = maximum soil moisture content (mm)

The soil hydraulic properties for each soil layer are calculated in a straightforward manner:

$$
FCMWP = FC - WP
$$

$$
POMWP = f - WP
$$
 Equation 6-3

Since soil moisture calculations are done with sub-daily time steps, it is most efficient if saturated hydraulic conductivity is expressed as mm per time step. Hence, the daily value is simply divided by the number of time steps in a day:

$$
KSAT\_DT = \frac{KSAT}{NTS}
$$
 Equation 6-4

The actual (unsaturated) hydraulic conductivity (K\_DT) is calculated. This is based on the method of Brooks and Corey (1964, 1966) and is described in the Soil Moisture section of the documentation. This equation uses an exponent, which is a function of soil texture characteristics. The exponent can be calculated using a pedo-transfer function, and that of Rawls and Brakensiek (1989) is used here. The equation calculates the Brooks-Corey  $\lambda$  parameter as:

$$
\ln (\lambda) = -0.7842831 + (1.77544 \cdot \text{SAND}) - (1.062498 \cdot f) - (0.5304 \cdot \text{SAND}^2) - (27.3493 \cdot \text{CLAY}^2) + (1.11134946 \cdot f^2) - (3.088295 \cdot \text{SAND} \cdot f) + (2.6587 \cdot \text{SAND}^2 \cdot f^2) - (61.0522 \cdot \text{CLAY}^2 \cdot f^2) - (2.35 \cdot \text{SAND}^2 \cdot \text{CLAY}) + (79.8746 \cdot \text{CLAY}^2 \cdot f) - (0.674491 \cdot f^2 \cdot \text{CLAY})
$$

Equation 6-5

The final value of the exponent is calculated as

$$
BC\_EXP = 3 + \frac{2}{\lambda}
$$
Equation 6-6

At low soil moisture contents, K\_DT becomes a very small number, which can cause numerical problems. To avoid this, a minimum soil moisture is set, below which the hydraulic conductivity is set to zero. This is done by setting the minimum K\_DT to 1 X  $10^{-10}$  mm per time step and solving the K\_DT equation for SMMWP, which is actual soil moisture minus wilting point. The calculation is:

$$
MIN\_SMMWP = POMWP \bigg( \frac{0.0000000001}{KSAT\_DT} \bigg)^{(1/BC\_EXP)}
$$
Equation 6-7

In the soil moisture calculations, the fraction of saturation of the soil is needed to adjust curve number on a daily basis. The depth of the soil used to calculate this fraction was set to a fixed value of 1 m in the SWRRB (Simulator for Water Resources in Rural Basins; Williams et al., 1985) model. The depth of soil affecting curve number, however, really should be variable, depending upon hydraulic conductivity. Under the most favorable percolation conditions, that is, when the soil is saturated, there is a maximum depth to which water can percolate in a day. The soil below this depth cannot affect curve number. This maximum depth is calculated as follows.

For the first soil layer,

$$
FSDEPTH = \frac{KSAT}{f}
$$
 Equation 6-8

is calculated. If this is greater than the thickness of the first soil layer, the fraction of the day remaining after percolation through the first layer is calculated as

$$
FR = 1 - \frac{D_{SL1}}{FSDEPTH}
$$
 Equation 6-9

then FSDEPTH(1) is set equal to the thickness of the layer  $D_{SL1}$ . FSDEPTH is calculated for the second soil layer as above, but it is then multiplied by FR, because part of the day is already taken for the water to percolate through the first layer. Again, if the depth so calculated is greater than the thickness of the layer  $D_{SL2}$ , then FSDEPTH(2) is set equal to  $D_{SL2}$ . The total depth of soil affecting the curve number is the sum of FSDEPTH(1) and FSDEPTH(2).

The maximum depth of water that can be held by the two-layer soil system between wilting point and field capacity is a quantity needed in the soil moisture calculations. It is:

$$
SMCX = FSDEPTH(1) \, FCMWP(1) + FSDEPTH(2) \, FCMWP(2)
$$

For automatic irrigation scheduling, irrigation is triggered when the soil moisture falls below a specified fraction of the maximum available soil moisture content. This maximum, which is very similar to SMCX, is defined as the soil moisture held between field capacity and wilting point in the top 1 m of soil (or the entire soil depth, if it is less than 1 m deep). It is calculated as:

$$
AVAIL\_H2O = DSL1 FCMWP(1) + (1000 - DSL1) FCMWP(2)
$$
Equation 6-11

or, if  $D_{SL2}$  < 1000 mm, then it is:

$$
AVAIL\_H2O = DSL1 FCMWP(1) + (DSL2 - DSL1) FCMWP(2)
$$
Equation 6-12

The psychrometric constant is needed for the calculation of potential evapotranspiration. It is calculated in the EPIC (Erosion-Productivity Impact Calculator; Williams et al., 1982) model as:

$$
\gamma = 6.6X10^{-4} (101 - 0.0115Z + 5.44X10^{-7} Z^2)
$$
 Equation 6-13

The quantity in parentheses is an estimate of barometric pressure.

## 6.1.1.2 SCS Curve Number Parameters

Additional parameters are calculated associated with the runoff curve number for an individual field. The curve number parameters  $S_1$ ,  $S_3$ ,  $W_1$ , and  $W_2$  are used to vary the curve number for a given day between the dry condition curve number  $(CN_1)$  and the wet condition curve number  $(CN_3)$  based on soil moisture storage. This procedure comes from the SWRRB and EPIC models. This module is run at the beginning of a simulation and any time the curve number for average conditions  $(CN_2)$  changes (e.g., when a crop is harvested).

To simplify data input,  $CN_1$  and  $CN_3$  are calculated as a function of  $CN_2$  based on curve fits. The equations, as given in the SWRRB and EPIC models, are:

$$
CN_1 = CN_2 - \frac{20(100 - CN_2)}{100 - CN_2 + \exp[2.533 - 0.0636(100 - CN_2)]}
$$
  
*OR* Equation 6-14

whichever is greater, and

 $CN_1 = 0.4 \, CN_2$  . Equation 6-15

#### **AnnAGNPS: Technical Descriptions**

$$
CN_3 = CN_2 \exp\left[0.00673(100 - CN_2)\right]
$$
Equation 6-16

The retention parameter S associated with each of the three curve numbers is calculated by:

$$
S = 254 \left(\frac{100}{CN} - 1\right)
$$

where S is in mm. It is assumed, as in SWRRB and EPIC, that  $CN<sub>1</sub>$  (and  $S<sub>1</sub>$ ) correspond to the wilting point, or the minimum value of soil moisture storage.  $CN_3$  (and  $S_3$ ) are interpreted to correspond to soil moisture being equal to field capacity, as in the SWRRB and EPIC models, although one could also make the case that, based on the description of CN3 in the SCS National Engineering Handbook (Section 4, Hydrology), it should correspond to saturation (i.e., soil moisture equal to porosity).  $CN_2$  is taken here to correspond to a soil moisture halfway between wilting point and saturation.

The equations for calculating the weights for the daily updating of the retention S are:

$$
W_1 = \ln\left(\frac{1}{1 - \frac{S_3}{S_1}} - 1\right) + W_2
$$
  

$$
W_2 = 2\left[\ln\left(\frac{0.5}{1 - \frac{S_2}{S_1}} - 0.5\right) - \ln\left(\frac{1}{1 - \frac{S_3}{S_1}} - 1\right)\right]
$$

Equation 6-18

Equation 6-17

Equation 6-19

Where:

 $S1$  = retention parameter associated with CN1 (mm)

 $S3$  = retention parameter associated with CN3 (mm)

 $W1$ ,  $W2$  = weights used in calculating the retention variable S as a function of soil moisture content

These equations are derived from the EPIC model. The alternate interpretations described above do not affect the mathematics for the calculation of the weights.

## 6.1.1.3 Determination of the SCS Curve Number

The average curve number  $(CN_2)$  can change due to an operation event that makes a significant change to the land surface (e.g., harvest), and it can also change slowly after planting during the active growth phase of a crop as the plant foliage develops and covers the ground. These two situations have their effect primarily by changing the ground cover and have an obvious impact on runoff. Other operations, particularly tillage, can affect the hydraulic properties of the soil and can, therefore, affect runoff and percolation. These effects, however, are difficult to represent in the curve number because it is such an integrated and conceptual parameter, and they are therefore not considered within AnnAGNPS.

The two situations that can affect curve number are:

(1) When an operation is indicated for the current day in the simulation, and a new curve number is given. This is primarily applicable to a harvest operation, where there is a sudden change in the plant cover, but there may be other operations with such effects.

(2) When a newly planted crop is in its active growth phase.

Within AnnAGNPS all operations are examined during the current simulation day. If a new curve number is specified for the operation, the model then checks to see if a corresponding harvest operation is specified. If so, this indicates that the operation is a planting, and the new curve number is the value applicable for a fully developed crop. If it is

#### **AnnAGNPS: Technical Descriptions**

not a planting operation, the module simply updates the  $CN<sub>2</sub>$  and recalculates the associated parameters as described in the previous section.

For a planting, the module then sets up the information needed to transition the curve number from its current value to the value applicable to when the crop is fully developed. In the Crop Reference Data, information is given by the user specifying the fraction of time between planting and harvest for each of four plant growth stages: initial, development, maturity, and senescence. (If the operations data indicate that a new crop is being grown, i.e., one different from the previous planting, this information is updated within AnnAGNPS.) It is assumed that the curve number transition occurs during the development stage. Before this (i.e., after planting and during the initial stage), the curve number remains at its current value. After this (i.e., during the maturity and senescence stages until harvest), the curve number is the value specified in the operations information for the fully developed crop. On the day of harvest, the curve number is simply changed to the new value applicable to the harvested field situation, as specified in the operations information.

The first step in setting up the transition is to calculate the number of days between planting and harvest by examining the dates for each operation. Next, the number of days until the beginning of the transition is calculated as the number of days between planting and harvest times the fraction specified for the initial phase of the crop. This number is decremented every day until it reaches zero. When this happens, the transition begins.

The transition is effected by making a daily change to the  $CN<sub>2</sub>$  and recalculating the associated parameters. The daily change is calculated as the difference between the mature crop curve number and the current curve number divided by the number of days in the transition period. The number of days in this period is calculated as the number of days between planting and harvest times the fraction specified for the development phase of the crop. The  $CN<sub>2</sub>$  is changed every day until the new value is reached. This is then used until harvest.

### 6.1.2 Determination of Surface Runoff

The daily volume of runoff for each day from each field is determined by AnnAGNPS, i.e., the amount of incoming moisture lost to the soil and delivered to the channel system. The algorithm used here is a conceptual model based on the SCS curve number, as used in the SWRRB and EPIC models. Although the use of the curve number procedure in this context represents an extension of its original application, the procedure is mathematically similar to algorithms commonly used in conceptual watershed models, such as the National Weather Service Sacramento Model, the U.S. Army Corps of Engineers SSARR model, and the Swedish HBV model. The mathematics and the quantitative effects differ somewhat, but the procedure has the effect of apportioning a greater fraction of the moisture input to runoff with increasing soil water content and with increasing precipitation amount.

Runoff is defined as that portion of the incoming moisture that leaves a grid cell within a day. It is therefore an undifferentiated mixture of overland flow over part or all of the watershed and shallow flow through the upper soil. It is lost to the soil system. The remainder of the incoming moisture either evaporates or is added to the soil moisture. Interception, as a separate process for the disposition of this remaining moisture, is not considered here.

As implemented in SWRRB and EPIC, an equivalence is made between the curve number for dry conditions  $(CN_1)$ and the wilting point (WP), and between the curve number for wet conditions  $(CN_3)$  and the field capacity (FC). These equivalences are also used here, although  $CN_3$  could be interpreted to be equivalent to saturation (i.e., soil moisture equal to porosity) rather than field capacity, based on the description of  $CN_3$  in the SCS National Engineering Handbook (Section 4, Hydrology). The actual curve number used for calculating runoff is allowed to vary depending on soil water content. Actually, curve number is not used directly, but rather the associated retention variable S is used in the calculations:

$$
S = 254 \left(\frac{100}{CN} - 1\right)
$$
Equation 6-20

where S is in mm. The actual value of S used in the runoff calculation for a specific day t, then, is a state variable with a unique relationship to SM, according to the equation:

#### **AnnAGNPS: Technical Descriptions**

$$
S_t = S_1 \left( 1 - \frac{FS_t}{FS_t + \exp\left(W_1 - W_2 FS_t\right)} \right)
$$
Equation 6-21

where  $FS_t$  is the fraction of saturation of the two-layer soil system at the beginning of day t, an intermediate variable calculated as

$$
FS_{t} = \frac{FSDEPTH(1)(SM(1), -WP(1)) + FSDEPTH(2)(SM(2), -WP(2))}{FSDEPTH(1)(FC(1) - WP(1)) + FSDEPTH(2)(FC(2) - WP(2))}
$$
  
Equation 6-22

where

 $FSDEPTH(2) = soil layer depths affecting fraction of saturation for curve number calculation (mm)$ 

 $SM(2)$  = moisture content for each soil layer at beginning of time period (fraction)

 $WP(2) =$  wilting point for each soil layer (fraction)

 $S_1$  (the S value corresponding to CN<sub>1</sub>), W<sub>1</sub>, and W<sub>2</sub> are calculated as constants in a preprocessing step described previously. The two values of FSDEPTH and the denominator of Equation 5-22, which do not vary with time, are also calculated beforehand as previously described (the latter is stored as the variable SMCX).

This algorithm allows S to vary in a smooth curvilinear fashion from a maximum value of  $S_1$  (i.e., a minimum curve number of  $CN_1$ ) when SM = WP, through the value of S<sub>2</sub> (corresponding to the "average condition" curve number  $CN<sub>2</sub>$ ) when the soil moisture is halfway between WP and FC, down to a minimum value of  $S<sub>3</sub>$  (i.e., a maximum curve number of  $CN_3$ ) when SM = FC. The result of these calculations is simply a rescaling of SM into values that can be used in the curve number runoff equation.

If the soil is frozen, S is adjusted as follows. If the soil is frozen at the surface  $(0^{\circ})$  isotherm at a depth of zero), S is given the value of  $S_3$ . If the shallowest  $0^\circ$  isotherm is below the maximum soil depth with an effect on curve number, as given by the variable FSDEPTH, then no adjustment of S for frozen ground is made. In between, the value of S is decreased linearly between the value it would have in unfrozen soil (based on soil moisture, as described above) and S3 , as a function of the depth of the shallowest 0º isotherm.

With the value of S calculated for the current day, runoff is calculated as

$$
Q = \frac{(WI - 0.2 S)^2}{WI + 0.8 S}
$$

 $8S$  Equation 6-23

Where:

 $Q = \text{runoff (mm)}$  $WI = water input to soil (mm)$ 

as long as  $W1 > 0.2$  S, otherwise  $Q = 0$ . WI is equal to the snowmelt amount, if a snowpack exists, or the daily precipitation, if no snow is present, plus any sprinkler irrigation water applied. (Runoff from other irrigation methods is not considered to be appropriately described by the curve number equation and is dealt with in the irrigation and soil moisture calculations.) To obtain the volume of runoff, Q is multiplied by the field area. The value of S is also converted into curve number for use by other modules and for user information. This can be later modified in the soil moisture calculations to give an overall curve number considering all forms of water input and runoff from the cell.

## **6.2 POTENTIAL EVAPOTRANSPIRATION**

### **6.2.1 Net Radiation**

Net radiation is needed for calculating potential evapotranspiration and is the daily net incoming short and long wave radiation to a flat ground surface. The net radiation is calculated by adding four terms: incoming short wave, reflected short wave, incoming long wave, and outgoing long wave. The determination of each of these terms varies somewhat among sources, depending on the particular functional forms used and the effects the various authors chose to include and exclude. There is, for the most part though, a good deal of commonality among the methods. The equations

#### **AnnAGNPS: Technical Descriptions**

chosen for AnnAGNPS represent an attempt to use generally accepted procedures, as reflected in the commonality among sources (listed in the References section) and as verified by some limited testing. Each of the four terms is described below.

### **Short Wave Radiation:**

**Incoming Short Wave Radiation** Incoming short wave radiation is a fraction of the extraterrestrial radiation that is received at the top of the earth's atmosphere. The calculation of extraterrestrial short wave radiation is a fairly straightforward geometric procedure and is described later in the Extra Solar Radiation section. As the radiation travels through the atmosphere, some of it is absorbed or reflected back into space. Correction factors to take account of the effects of dust, water vapor, the path length, and reflection and rescattering are applied to the extraterrestrial radiation to obtain the short wave radiation received at the ground surface. The corrections are often applied as two multiplicative factors, one for the effects of the atmosphere and one for clouds.

The atmospheric correction factor (here denoted by  $F_a$ ) used by USFWS (1984) is based on Beer's law and is fairly detailed, with several sub-components to account for dust, water vapor, and reflection and rescattering. The equation is given as:

$$
F_a = \frac{a'' + \left(\frac{1 - a' - d_{sr}}{2}\right)}{1 - \alpha \left(\frac{1 - a' + d_{sr}}{2}\right)}
$$
Equation 6-

where

a' = mean atmospheric transmission coefficient for dust-free moist air after scattering only (decimal) a'' = mean distance transmission coefficient for dust-free moist air after scattering and absorption (decimal) dsr = total depletion coefficient of the direct solar radiation by scattering and absorption due to dust (decimal)  $\alpha$  = total reflectivity of the ground (decimal)

The two transmission coefficients are calculated as:

$$
a' = \exp\{-m_a(0.465 + 0.134w)[0.129 + 0.171\exp(-0.880m_a)]\}
$$
  
\nEquation 6-25  
\n
$$
a'' = \exp\{-m_a(0.465 + 0.134w)[0.179 + 0.421\exp(-0.721m_a)]\}
$$
  
\nEquation 6-26  
\nEquation 6-26

Where:

w = precipitable water content (cm)

 $m_a$  = optical air mass (decimal)

The precipitable water content is calculated as:

 $w = 0.85 \exp(0.110 + 0.0614 T_D)$  Equation 6-27

with  $T_D$  = dew point temperature. The optical air mass is a measure of both the path length and absorption coefficient of a dust-free dry atmosphere. It is a function of the site elevation and the solar altitude and is described in the Extra Solar Radiation section.

The dust coefficient d is an empirical coefficient, and only a few examples of values are given in USFWS (1984). These are for three cities (Washington, DC, Madison, WI, and Lincoln, NE), and values for each season are given separately. The values given range from 0.03 to 0.13; a value of 0.05 appears to be typical, and this was selected as a constant value, lacking any other readily available firm basis.

The reflectivity of the ground is taken here to be synonymous with the albedo and depends on the soil and vegetation types and whether there is snow on the ground. The albedo is set within the module to 0.2, unless there is snow on the ground, in which case it is set to 0.8. This is an oversimplification but was done for expediency and will be improved upon in future versions. With these values, all terms in Equation 5-24 for  $F_a$  are now defined.

In comparison, ASCE (1996) adopts a much simpler approach for the atmospheric correction factor, basing it only on elevation:

24

#### **AnnAGNPS: Technical Descriptions**

 $F_a = 0.75 + 0.0002 Z_a$  Equation 6-28

where

 $Z_e$  = elevation (m)

This, of course, is a constant for any given location and has some implicit assumptions about the turbidity of the atmosphere and the absorption and scattering of short wave radiation. For dusty or polluted locations, this Fa would need to be reduced by up to 10%.

The other correction factor is for clouds. USFWS (1984) gives the cloud correction factor  $F_c$  as:

#### $F_c = 0.22 + 0.78 \left( \frac{S}{S} \right)$  $S_o$ <sup>*c*</sup>  $S_o$  $= 0.22 +$ ſ  $\setminus$  $\left(\frac{S}{a}\right)$  $0.22 + 0.78\left(\frac{8}{S_o}\right)$  $2/3$  $.22 + 0.$ /

where  $S/S_0$  is the fraction of possible sunshine for the day.  $S/S_0$  can be estimated from cloudiness as  $1 - C^{5/3}$  (USFWS, 1984, Eq. II.22). ASCE (1996) gives a similar equation:

#### $F_c = 0.35 + 0.61 \left( \frac{S}{S} \right)$  $S_o$ <sup>*c*</sup>  $S_o$  $= 0.35 +$ ſ  $\setminus$  $\left(\frac{S}{a}\right)$  $0.35 + 0.61\left(\frac{8}{S_o}\right)$  $2/3$  $.35 + 0.$ /

With these factors, incoming short wave radiation  $R_{SI}$  is calculated as:

$$
R_{SI} = F_a F_c R_X
$$
 Equation 6-31

where

 $R_X =$  extraterrestrial short wave radiation (W m<sup>-2</sup> = J m<sup>-2</sup> sec<sup>-1</sup>, average value for day)

In contrast, DVWK (1995) combines the two correction factors and calculates  $R_{SI}$  as:

$$
R_{SI} = \left[0.19 + 0.55 \left(\frac{S}{S_o}\right)\right] R_X
$$

A limited comparison of the USFWS (1984), ASCE (1996), and DVWK (1995) methods of calculating incoming short wave radiation was carried out using data for 1980-1984 at the Goodwin Creek watershed in Mississippi (Blackmarr, 1995). This resulted in average values of 197, 209, and 206 W m<sup>-2</sup>, respectively, with very little variation from year to year. Since all three methods produced similar results, the USFWS (1984) procedure was chosen, as it has a more comprehensive basis.

Reflected Short Wave Radiatio—Reflected short wave radiation  $R_{SR}$  is simply a function of the albedo  $\alpha$  of the surface:

$$
R_{SR} = \alpha R_{SI}
$$
 Equation 6-33

Net Short Wave Radiation—Net short wave radiation  $R_{SN}$  is simply the incoming minus reflected. Combining the above equations yields:

 $R_{\rm sv} = (1 - \alpha) F_{a} F_{c} R_{\rm y}$ 

#### **Long Wave Radiation:**

Incoming Long Wave Radiation—The basic equation for long wave radiation is the Stefan-Bolzmann law:

Equation 6-29

Equation 6-30

Equation 6-32

#### **AnnAGNPS: Technical Descriptions**

$$
R_L = \varepsilon \sigma T_k^4
$$
 Equation 6-35

where  $R_L$  = emitted long-wave radiation,  $\epsilon$  = emissivity (fraction, 0.0 - 1.0),  $\sigma$  = Stefan-Bolzmann constant (5.672 ×  $10^{-8}$  W m<sup>-2</sup> K<sup>-4</sup>), and T<sub>K</sub> = absolute temperature (K). A so-called black body has an emissivity of 1.0. Most soil and vegetative surfaces have an emissivity of about 0.90 - 0.98, while a water surface is generally considered to have an emissivity of 0.97. For the atmosphere, the emissivity depends upon the water vapor content (humidity). An additional effect is the presence, amount, and type of clouds.

The Brunt equation for calculating the atmospheric emissivity  $\varepsilon_a$  is commonly used (USFWS, 1984, Eq. II.62; DVWK, 1995, Eq. 5.14; ASCE, 1996, Eq. 4.32):

$$
\varepsilon_a = a + b\sqrt{e}
$$
 Equation 6-36

where *a* and *b* are constants and  $e =$  water vapor pressure. The values of the constants *a* and *b* vary among sources, and they also are different if the emissivity is expressed as a net of incoming and outgoing radiation and whether the algebraic sign of the radiation is positive toward the ground or away from it. With  $e$  in units of mb (= hPa), the values of *a* reported in the various literature sources range from 0.26 to 0.71 and those for *b* range from 0.02 to 0.11. A value for *a* of 0.61 and a value for *b* of 0.05 appear to be somewhat standard (Sellers, 1965; USFWS, 1984). With some algebraic rearranging, a unit conversion, and assuming a ground/vegetation emissivity of 0.98, the equation from ASCE (1996) uses  $a = 0.640$  and  $b = 0.044$ . DVWK (1995) appears to recommend two different, but similar, values of *a* and *b*. In an equation describing atmospheric emittance for cloudless skies (Eq. 5.14),  $a = 0.520$  and  $b = 0.065$ , whereas in a second equation that is given for calculating net outgoing long wave radiation (Eq. 5.27), it appears that slightly different values are used, but it is unclear how this was derived. At any rate, all of these values are quite similar, so the values of  $a = 0.61$  and  $b = 0.05$  were selected.

DVWK (1995, Eq. 5.17) also gives one example of using a root of 0.3 instead of 0.5 for *e*, but 0.5 seems to be the standard practice. Another variant encountered is that DVWK (1995, Eq. 5.27) and Sellers (1965, Eq. 4.6) leave an epsilon in the Stefan-Bolzmann equation as well as include the *a* plus *b* root *e* term. It is implied that the epsilon is the emissivity of the vegetated soil surface, but then it is unclear exactly what the Brunt equation represents. ASCE (1996, Eq. 4.36) presents yet another variation, in which the Brunt equation form is used to calculate the difference between ground and atmospheric emissivity. As it was difficult to evaluate all of these variations, it was decided to use the basic form with the parameter values as described in the preceding paragraph.

The vapor pressure *e* is generally thought of as the saturation vapor pressure (at the given air temperature) times the relative humidity. It can also be thought of as the saturation vapor pressure at the dew point temperature. There are numerous formulas given in the literature for calculating *e* from temperature. Only one of the sources (DVWK, 1995) reviewed here, however, distinguished between vapor pressure over water and that over ice. A numerical comparison among the methods showed that they all give very similar results. Because of this important distinction in vapor pressure at above or below freezing temperatures, the DVWK (1995) procedure was chosen:

$$
e = 6.11 \exp\left(\frac{17.62 T_D}{243.12 + T_D}\right)
$$
Equation 6-37

for air temperatures above  $0^{\circ}$ , and

$$
e = 6.11 \exp\left(\frac{22.46 T_D}{272.62 + T_D}\right)
$$
Equation 6-38

for air temperatures below 0°. For this purpose, air temperature is taken as the average of the daily maximum and minimum temperatures.

A commonly used form for the cloud cover correction is (Sellers, 1965, Eq. 4.10; USFWS, 1984, Eq. II.61; DVWK, 1995, Eq. 5.15):

*R R*  $\frac{Lc}{L} = 1 + kC$ *La*  $= 1 + kC^m$ 

Equation 6-39

where  $R_{La}$  = long wave atmospheric emittance (clear sky),  $R_{Lc}$  = long wave emittance under cloudy skies, C is the fraction of cloudiness, and *k* and *ma* are parameters. This correction increases the incoming long wave radiation to reflect the effect of clouds. Sellers (1965) states that clouds increase the incoming radiation by as much as a factor of about 1.25 (for a fog), although the amount of increase is a function of cloud type (more for low thick clouds, less for high thin clouds) as well as fraction of coverage.

The values of the two parameters vary somewhat among authors. Considering first the parameter  $m_a$ , the optical air mass, Sellers (1965) cites several authors who use values of *ma* ranging from 1.0 to 2.7, with an average value of about 2.0, although he says that  $m_a$  is usually set to 1.0. USFWS (1984) uses  $m_a = 2.0$ , while DVWK (1995) cites two German authors, one of whom uses  $m_a = 2.5$ , the other  $m_a = 1.0$  (the corresponding values of k are different as well). The main effect of the parameter  $m_a$  is to determine how rapidly the cloud cover correction factor reaches its maximum value as a function of C. With  $m_a = 1.0$ , the increase is linear, whereas if  $m_a > 1.0$ , the rate of increase is slower such that the cloud cover correction factor is smaller for any given value of C (except for  $C = 0.0$  and 1.0).

The value of *k* also varies and is dependent on  $m_a$  as well as the cloud type. USFWS (1984) uses  $k = 0.17$  (with  $m_a$  = 2.0), which apparently is some sort of average value. DVWK (1995) gives values of *k* ranging from 0.04 for cirrus to 0.24 for stratocumulus, to be used with *ma* = 2.5. This same source also cites values of *k* ranging from 0.16 in July to 0.35 in December (apparently average values for German climate conditions), to be used with  $m_a = 1.0$ . In the former case, the cloud correction factors reach a maximum (under full cloud cover) of 1.04 for cirrus and 1.24 for stratocumulus cloud types. For the latter case, where the k values are given as a function of month, the maximum cloud correction factors are 1.16 for July and 1.35 for December. These maximum values are all in general agreement.

An alternative, but nearly equivalent, way to formulate the cloud cover correction is to apply a factor to the net, rather than incoming, radiation. ASCE (1996), DVWK (1995), and Sellers (1965) give examples of this. In all of these cases, net radiation is considered to be positive outwards, and the correction factor is small (or even negative) under cloudy conditions and equal to 1.0 under a clear sky. The effect of the clouds, then, is represented as a decrease in net outgoing radiation because the clouds are contributing more toward the ground.

The functional forms chosen to implement are described below with respect to net long wave radiation.

**Outgoing Long Wave Radiation** The ground surface also emits long wave radiation according to the Stefan-Bolzmann law. ASCE (1996) recommends an emissivity of 0.98 for vegetated surfaces.

**Net Long Wave Radiation** The incoming minus the outgoing gives the net long wave radiation, R<sub>LN</sub>. DVWK (1995) and ASCE (1996) both give equations that already combine the incoming and outgoing components into a net long wave radiation equation. The USFWS (1984) keeps them separate, but it is simple to combine the two into a single equation. These are shown below:

DVWK:

$$
R_{LN} = -\varepsilon \sigma (T + 273.16)^4 (0.56 - 0.08\sqrt{e})(0.1 + 0.9 \frac{S}{S_o})
$$

Equation 6-40

USFWS:

 $R_{LN} = \sigma (T + 273.16)^4 \left| (0.61 + 0.05 \sqrt{e})(1 + 0.17 C^2) - \varepsilon \right|$ 

Equation 6-41

ASCE:

$$
R_{LN} = -\sigma (T + 273.16)^4 (0.34 - 0.04\sqrt{e}) \left( 1.35 \frac{R_s}{R_{So}} - 0.35 \right)
$$

Equation 6-42

where  $\varepsilon$  = emissivity of the ground and vegetative surface, S = sunshine hours for the day, S<sub>o</sub> = maximum possible sunshine hours for the day,  $R_S =$  incoming short wave radiation (including effect of clouds),  $R_{So} =$  incoming short

wave radiation under clear skies, and T is the air temperature (°C). The sign on the DVWK and ASCE equations is negative because these were formulated as net *outgoing* radiation, whereas here we consider positive to be *incoming*. The coefficients in the atmospheric emissivity term are also affected by this difference in sign. Note that the DVWK and ASCE equations have the cloud cover correction applied as an increase to the net outgoing radiation, whereas the USFWS equation applies a reduction factor to the incoming radiation. For ε, DVWK (1995) states that a value 0.97 should be used for a water surface, otherwise use 1.0, whereas in the USFWS equation, it would be more reasonable to use a value that better represented the actual emissivity of the ground and vegetative surface, such as 0.98. Although not strictly correct, the temperature used in these calculations is the standard air temperature, in the absence of measured temperatures of ground and vegetative surfaces or of clouds.

A limited comparison among these three procedures using data for 1980-1984 at the Goodwin Creek watershed in Mississippi was carried out. In these calculations, the ratio  $S/S<sub>o</sub>$  was estimated from the cloud cover fraction as  $1 - C^{5/3}$ , as mentioned earlier.  $R_S/R_{So}$  is equivalent to the short wave cloud cover correction factor, also taken from USFWS (1984) and discussed above. For the five years, the average net long wave radiation was -110, -79, and -71 W m<sup>-2</sup> for the DVWK, USFWS, and ASCE equations, respectively. There was very little variation in the individual average annual values for these five years.

Based on this test and on the comments above, the USFWS (1984) procedure was selected to implement. It produced values in the middle of the three procedures, and its basis was well documented and was, to this author, the most straightforward and understandable conceptually.

## **Net Radiation:**

The net radiation to the ground surface is simply the sum of the net short wave and net long wave components:

$$
R_N = R_{SN} + R_{LN}
$$
 Equation 6-43

where

 $R_N =$  net radiation (W m<sup>-2</sup>)

Using the average values of short and long wave radiation calculated with the USFWS (1984) procedure using the Goodwin Creek data given above, the average net radiation is 79 W  $\mathrm{m}^2$  using an albedo of 0.2.

Within AnnAGNPS, all radiation terms are calculated using units of W  $m<sup>2</sup>$  (average value for day). The calculation of potential ET uses MJ  $m^2$  d<sup>-1</sup> (total radiation for day), so  $R_N$  is multiplied by 0.0864 to accomplish this unit conversion.

## **6.2.2 Extraterrestrial Solar Radiation**

Extraterrestrial solar radiation is the amount of radiation received at the top of the atmosphere and is needed to determine the net radiation described previously. The optical air mass, which is a measure of the absorption of radiation through a dust-free dry atmosphere, is also needed in the net radiation calculations. These values are always the same for a given calendar day, as they depend only upon elevation and latitude. Therefore, the calculations can be done once for each day of the year and stored for use in any given simulation year.

### **Extraterrestrial Solar Radiation:**

The calculation of extraterrestrial solar radiation is purely a geometrical problem. It is a function of the solar constant, the relative distance of the earth from the sun, and the zenith angle of the sun at the location and time in question. To obtain the total amount of radiation during a day, the radiation must be integrated from sunrise to sunset.

The solar constant is the amount of energy received on a surface perpendicular to the sun's direction at the top of the earth's atmosphere at the mean distance between the earth and the sun. The accepted value of this constant has changed over the years as measurements have become more accurate. The most recent internationally accepted value of this constant is 1367 W m-2 (Linacre, 1992; ASCE, 1996).

The basic equation for daily extraterrestrial solar radiation  $R_X$  (W m<sup>-2</sup>) on a horizontal surface is (Sellers, 1965; USFWS, 1984; ASCE, 1996):

#### **AnnAGNPS: Technical Descriptions**

$$
R_{X} = \frac{S_c}{\pi} d_r (h_s \sin \phi \sin \delta + \sin h_s \cos \phi \cos \delta)
$$
Equation 6-44

where  $S_c$  = solar constant,  $d_r$  = relative distance of the earth from the sun,  $h_s$  = sunrise/sunset hour angle,  $\phi$  = latitude (radians), and  $\delta$  = sun declination.

The factor  $d_r$  equals 1.0 when the earth is at its mean distance from the sun. It is slightly less than one during the northern hemisphere winter and slightly greater than one during the northern hemisphere summer. The representation of this factor varies among sources, for example:

Sellers (1965, Eq. 3.7); List (1971, p. 417): 2

> $\overline{\phantom{a}}$ J

 $\overline{\phantom{a}}$  $\backslash$  $=$  $\int d_{es}$   $\setminus$ 

 $\sim$ where  $d =$  average distance between the earth and the sun and  $d_{es} =$  actual distance between the earth and the sun on the given day.

USFWS (1984, Eq. II.1):

where  $J =$  Julian day. ASCE (1996, Eq. 4.22):

 $\theta = \frac{2\pi}{255}(J-2)$ 365

 $J-2$ 

$$
d_r = \frac{\left(1 + e_o \cos \theta\right)^2}{\left(1 - e_o^2\right)}
$$
Equation 6-46

where  $e_0$  = orbital eccentricity = 0.0167238 and  $\theta$  = earth orbit position about the sun (radians). The equation given in this reference for  $θ$  is (USFWS (1984), Eq. II.3):

$$
d_r = 1 + 0.033 \cos\left(\frac{2\pi}{365}J\right)
$$
Equation 6-48  
These three methods were compared, using values of d/d from List (1971, Table 169) in the Sellers/List equation. The USFWS equation gives values almost the same as the Sellers/List equation (very slightly smaller), whereas the ASCE

equation gives values noticeably smaller than these other two. The USFWS equation was chosen to implement, as it is a continuous function that does not require a table lookup, and it appears to give correct results.

The sunrise/sunset hour angle for flat terrain is calculated as (Sellers, 1965, Eq. 3.3; USFWS, 1984, Eq. II.5; ASCE, 1996, Eq. 4.23):

$$
h_s = \arccos(-\tan\phi\tan\delta)
$$
 Equation 6-49

The declination of the sun is calculated as (USFWS, 1984, Eq. II.4):

 $\sqrt{2}$ 

 $\delta = 0.40928 \cos \left( \frac{2\pi}{365} \right) (172 - J)$  $0.40928 \cos \left[\left(\frac{2\pi}{365}\right) (172 - J)\right]$ 

 $\overline{ }$ 

An (essentially) equivalent equation using the sine instead of cosine is given in ASCE (1996, Eq. 4.21).

#### **Optical Air Mass:**

Equation 6-50

 $d_r = \left(\frac{d}{dt}\right)$  Equation 6-45

#### **AnnAGNPS: Technical Descriptions**

The optical air mass is a measure of both the path length and absorption coefficient of a dust-free dry atmosphere. It is a function of the site elevation and the solar altitude. This procedure is taken from USFWS (1984).

The average solar altitude for a given day is calculated as (USFWS, 1984, Eq. II.16):

$$
A = \arcsin\left\{(\sin\phi\sin\delta) + \left[\cos\phi\cos\delta\cos\left(\frac{h_s}{2}\right)\right]\right\}
$$
 Equation 6-51

where  $\phi$  = latitude,  $\delta$  = sun declination, and h<sub>s</sub> = sunrise/sunset hour angle. The last two are calculated as shown above. With this, the optical air mass,  $m_a$ , is (USFWS, 1984, Eq. II.18):

$$
m_a = \frac{\left(\frac{288 - 0.0065Z_e}{288}\right)^{5.256}}{\sin A + 0.15 \left[\left(\frac{180}{\pi}\right)A + 3.885\right]^{-1.253}}
$$
Equation 6-52

where  $Z_e$  = elevation (m) and A is in radians.

The extraterrestrial solar radiation and optical air mass are first calculated and stored for each calendar day of a 365 day year. Then, to handle leap year, the values from Julian day 60 (February 29 in a leap year) on are shifted ahead by one day to create a 366-day year. Day 60 and 61 are thus copies of each other. This prepares the data for the main program, in which a leap year is handled by skipping day 60 in a non-leap year.

### **6.2.3 Determination of Potential Evapotranspiration**

The Penman equation is a commonly accepted form of determining the potential evapotranspiration. The Penman equation is as follows:

$$
ET_{P} = \frac{1}{H_{\nu}} \left[ \left( \frac{\Delta}{\Delta + \gamma} \right) (R - G) + \left( \frac{\gamma}{\Delta + \gamma} \right) W(e_{sat} - e) \right]
$$

where:

 $ETP =$  potential evapotranspiration (mm)

 $H_v =$  latent heat of vaporization (MJ/kg)

 $\Delta$  = slope of saturation vapor pressure-temperature curve (kPa/ ${}^{\circ}$ C)

 $γ = psychrometric constant (kPa<sup>o</sup>C)$ 

 $R = net radiation (MJ/m<sup>2</sup>)$ 

 $G = \text{soil heat flux } (MJ/m^2)$ 

 $W =$  wind function

 $e<sub>sat</sub>$  = saturation vapor pressure (kPa)

 $e = actual vapor pressure (kPa)$ 

The evaluation of each term is given below. As a preliminary item, mean air temperature for a day T is calculated as the average of the day's maximum and minimum temperatures.

The latent heat of vaporization is a function of the mean air temperature for day, T (ºC), and is calculated as:

 $H_v = 2.501 - 0.0022$  *T* Equation 6-54

The saturation vapor pressure is also a function of air temperature:

$$
e_{\text{sat}} = 0.1 \exp\left(54.879 - 5.029 \ln T_k - \frac{6790.5}{T_k}\right)
$$
Equation 6-55

where  $T_k = T + 273.18$ , that is, temperature in <sup>o</sup>K. Actual vapor pressure is simply:

$$
e = RH e_{sat}
$$
 Equation 6-56

where RH is the relative humidity (fraction).

The slope of the saturation vapor pressure-temperature curve is calculated as:

$$
\Delta = \left(\frac{e_{sat}}{T_k}\right) \left(\frac{6790.5}{T_k} - 5.029\right)
$$
Equation 6-57

The psychrometric constant is calculated as:

 $G = 0.12 \left| T_0 - \left( \frac{T_{-1} + T_{-2} + T_0}{2} \right) \right|$ 

L

 $T_0 - \left(\frac{T_{-1} + T_{-2} + T_{-3}}{3}\right)$ 

 $0.12 \left| T_0 - \left( \frac{I_{-1} + I_{-2} + I_{-3}}{3} \right) \right|$ 

 $T_0 - \left(\frac{T_{-1} + T_{-2} + T_{-3}}{2}\right)$ 

$$
\gamma = 6.6X10^{-4} \left( 101 - 0.0115Z + 5.44X10^{-7} Z_e^2 \right)
$$
 Equation 6-58  
where the quantity in parentheses is an estimate of barometric pressure and is a function of elevation, Z<sub>e</sub> (m). This

quantity is described previously as part of the soil moisture calculations. This is stored as a constant parameter, as it does not vary with time.

The soil heat flux is calculated as a function of the air temperature for the current day and the three previous days:

」

where  $T_0$  is the current day's temperature, and the other subscripts on  $T$  refer to the number of days prior to the current day. (This term is ignored in WEPP.)

The wind function appears in different forms in the WEPP and EPIC models and in the literature. Part of the differences are due to different assumed heights at which the wind speed is valid, and part of the difference is whether the function has already been divided by  $H_v$  (which must be some sort of average value, as it actually varies as a function of air temperature). In the United States, the standard height for measurement of wind speed at first-order weather observation stations is approximately 3 m, but in fact, strict adherence to this standard is not practiced, so that these measurements are taken anywhere from 2 m to 10 m (J. Marron, personal communication, 1996). The WEPP and EPIC models use equations valid for a 10 m height, with the justification that this is what the stochastic climate generator model (CLIGEN) produces. In light of these uncertainties, it was decided simply to use the original Penman wind function, which is valid for a height of 2 m (Jensen et al., 1990):

$$
W = 6.43 + 3.4079U
$$

where

$$
U =
$$
wind speed (m/s)

With this, all terms are now available to calculate the potential evapotranspiration with the volume calculated based on the area of the field.

Equation 6-59

# **6.3 FAO ENHANCEMENT FOR CALCULATING EVAPOTRANSPIRATION, ETC, WITHIN AnnAGNPS**

The FAO (Allen et al., 1998) dual crop coefficient procedure for determining the daily impact of vegetation transpiration (K<sub>cb</sub>) and soil evaporation (K<sub>e</sub>) on evapotranspiration (ET<sub>c</sub>) provides a key component that would include the capability to determine management effects on ET within AnnAGNPS. The effect of crop and residue cover on ET would be included as part of this enhancement to AnnAGNPS. Currently within AnnAGNPS, the only management effect on ET occurs as a result of what effects soil moisture. Since soil moisture will limit the amount of ET that can occur. This enhancement will continue to include soil moisture effects, but will now include how cover management affects in the field can affect ET. Cover on a field includes canopy cover as well as cover from residue. Thus, conservation systems with residue management practices like no-till systems could provide more cover conditions resulting in less ET then the existing approach within AnnAGNPS. The effects of only partially wetting the surface from irrigation (furrow and sprinkler) will also be incorporated into AnnAGNPS.

Adjusting ET determined by the current Penman-Monteith equation, as determined within AnnAGNPS (ETo), with the dual crop coefficient  $(K_{cb} + K_e)$  provides an improved approach to account for these transpiration and soil moisture losses. The determination of  $ET_0$  will remain the same within AnnAGNPS, but will be adjusted by  $K_{cb}$  and  $K_e$ . The actual evapotranspiration will remain dependent on the available soil moisture needed to meet the demand of the ETo. Currently within AnnAGNPS, the crop coefficient is assumed to equal one. The calculation procedure incorporating the FAO procedure into AnnAGNPS is described in this document.
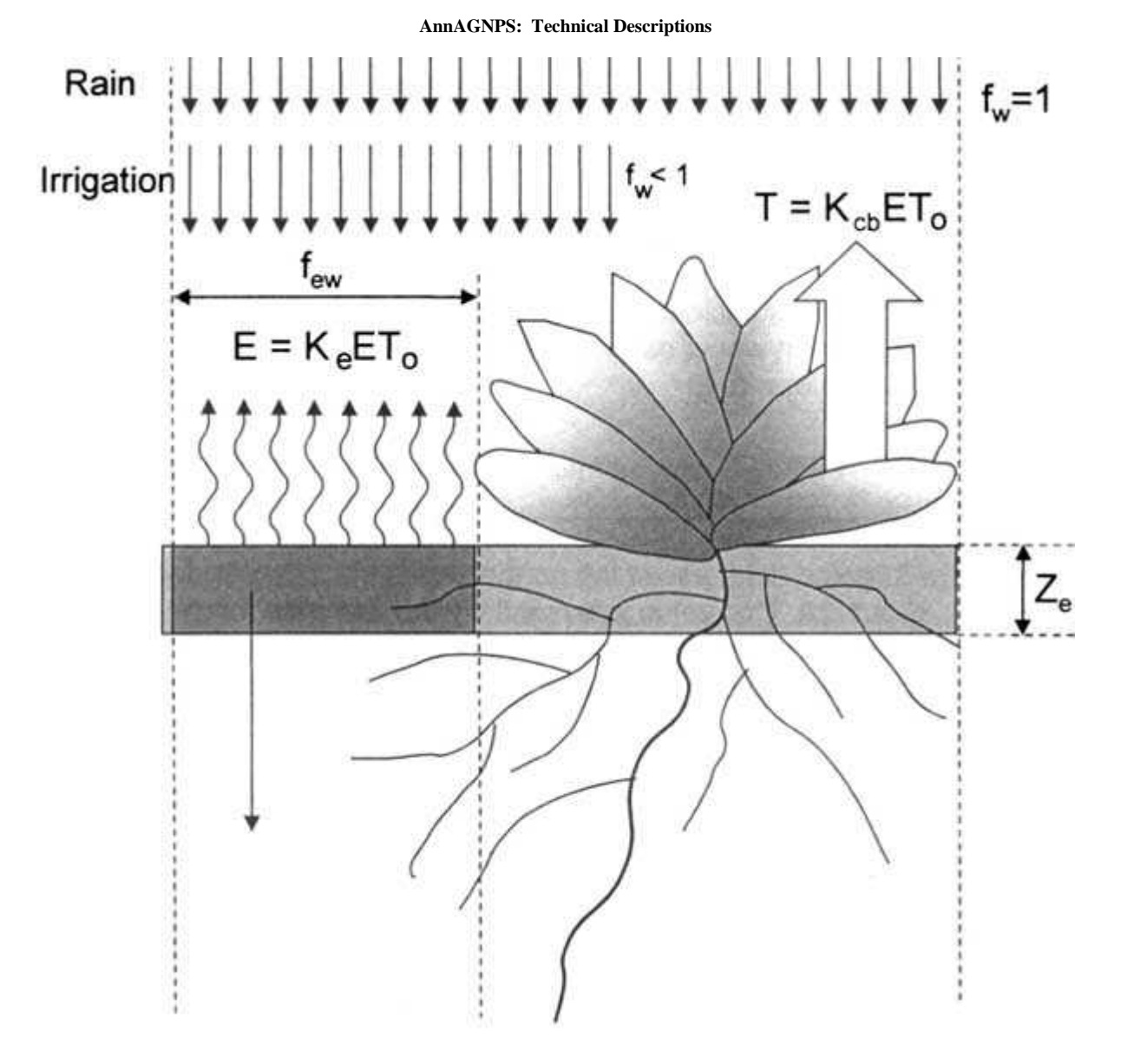

Figure 6-1. Transpiration, T, and evaporation, E, comprise the total evapotranspiration from a field. The soil surface under the canopy is not part of the soil evaporative surface, since that is included in the transpiration component. Soil evaporation is only assumed to occur in the fraction of surface where most of the evaporation occurs, few, and is only associated with the top layer,  $Z_e$ . The fraction of the surface wetted by precipitation or irrigation is  $f_w$ . (Allen et al., 1998)

# **6.3.1 Reference evapotranspiration, ETo:**

Estimate ET<sub>o</sub>: the procedure is given in FAO Chapter 4 and determined by AnnAGNPS in the Potential\_ET subroutine.

## **6.3.2 Growth stages:**

According to FAO, as the crop develops, the ground cover, crop height and the leaf area change. Due to differences in evapotranspiration during the various growth stages, the  $K_c$  for a given crop will vary over the growing period. The value of  $K_c$  for each growing period will also reflect the amount of crop cover during each growing period. The value for Ke will include directly the effect of canopy cover and residue cover during any period. The growing period can be divided into four distinct growth stages: initial, crop development, mid-season and late season. Typical length and start of the growth stages are described in FAO, Table 11. Current AnnAGNPS Crop Data 'Growth Time' input parameters can be associated with the four FAO growth stages as AnnAGNPS defined Initial, Dev., Mature, and Senescence growth stages.

- A. Initial growth stage:  $L_{\text{ini}}$ . The initial stage runs from planting date to approximately 10% ground cover. The length of the initial period is highly dependent on the crop, the crop variety, the planting date and the climate. The end of the initial period is determined as the time when approximately 10% of the ground surface is covered by green vegetation. For perennial crops, the planting date is replaced by the 'greenup' date, i.e., the time when the initiation of new leaves occurs. During the initial period, the leaf area is small, and evapotranspiration is predominately in the form of soil evaporation. Therefore, the  $K_c$  during the initial period ( $K_{c}$  ini) is large when the soil is wet from irrigation and rainfall and is low when the soil surface is dry. The time for the soil surface to dry is determined by the time interval between wetting events, the evaporation power of the atmosphere  $(ET_0)$  and the importance of the wetting event.
- B. Crop development stage:  $L_{dev}$ . The crop development stage runs from 10% ground cover to effective full cover. Effective full cover for many crops occurs at the initiation of flowering. For row crops where rows commonly interlock leaves such as beans, sugar beets, potatoes and corn, effective cover can be defined as the time when some leaves of plants in adjacent rows begin to intermingle so that soil shading becomes nearly complete, or when plants reach nearly full size if no intermingling occurs. For some crops, especially those taller than  $0.5$  m, the average fraction of the ground surface covered by vegetation  $(f_c)$  at the start of effective full cover is about 0.7-0.8. Fractions of sunlit and shaded soil and leaves do not change significantly with further growth of the crop beyond  $f_c \approx 0.7$  to 0.8. It is understood that the crop or plant can continue to grow in both height and leaf area after the time of effective full cover.
- C. Mid-season stage:  $L_{mid}$ . The mid-season stage runs from effective full cover to the start of maturity. The start of maturity is often indicated by the beginning of the ageing, yellowing or senescence of leaves, leaf drop, or the browning of fruit to the degree that the crop evapotranspiration is reduced relative to the reference ET<sub>0</sub>. The midseason stage is the longest stage for perennials and for many annuals, but it may be relatively short for vegetable crops that are harvested fresh for their green vegetation. At the mid-season stage the K<sub>c</sub> reaches its maximum value. The value for K<sub>c</sub> (K<sub>c mid</sub>) is relatively constant for most growing and cultural conditions. Deviation of the  $K_{c \text{ mid}}$  from the reference value '1' is primarily due to differences in crop height and resistance between the grass reference surface and the agricultural crop and weather conditions.
- D. Late season stage:  $L_{\text{late}}$ . The late season stage runs from the start of maturity to harvest or full senescence. The calculation for  $K_c$  and  $ET_c$  is presumed to end when the crop is harvested, dries out naturally, reaches full senescence, or experiences leaf drop. For some perennial vegetation in frost free climates, crops may grow year round so that the date of termination may be taken as the same as the date of 'planting'. The  $K_c$ value at the end of the late season stage ( $K_{c \text{ end}}$ ) reflects crop and water management practices. The  $K_{c \text{ end}}$ value is high if the crop is frequently irrigated until harvested fresh. If the crop is allowed to senesce and to dry out in the field before harvest, the  $K_{c \text{ end}}$  value will be small. Senescence is usually associated with less efficient stomatal conductance of leaf surfaces due to the effects of ageing, thereby causing a reduction in Kc.

# **6.3.3 Basal crop coefficient, Kcb**

The basal crop coefficient  $(K_{cb})$  is defined by FAO as the ratio of the crop evapotranspiration over the reference evapotranspiration  $(ET_c/ET_o)$  when the soil surface is dry but transpiration is occurring at a potential rate, i.e., water is not limiting transpiration. This represents the transpiration component of  $ET_c$  and includes a residual diffusive evaporation component supplied by soil water below the dry surface and by soil water from beneath dense vegetation.

### **AnnAGNPS: Technical Descriptions**

Basal crop coefficients for each day of the growing period can be determined using the procedures described below:

- A. Select  $K_{cb}$  ini,  $K_{cb}$  mid and  $K_{cb}$  end from FAO, Table 17 and use as AnnAGNPS input parameters associated with initial, mature, and senescence entered in the crop data section or associated with an average  $K_{cb}$ , with the start of growth date and length of growing season in the non-crop data section. For non-crop data, the average  $K_{cb}$ , can be used similarly as  $K_{cb}$  mid;
- B. Determine the daily  $K_{cb(Tab)}$  values during the growth stages. First adjust the  $K_{cb(Tab)}$  coefficient for any period of the growing season by considering that during the initial and mid-season stages  $K<sub>cb</sub>$  is constant and equal to the  $K_{cb(Tab)}$  value of the growth stage under consideration (Figure 1). During the crop development stage, daily  $K_{cb(Tab)}$  values vary linearly between the  $K_{cb \text{ ini}(Tab)}$  and  $K_{cb \text{ mid}(Tab)}$  and during the late season stage  $K_{c(Tab)}$  varies linearly between the  $K_{cb \mid mid(Tab)}$  and  $K_{cb \mid end(Tab)}$ . For non-crops,  $K_{cb(Tab)}$ , will always be the user entered value during the growing season and no adjustment for growth stage is needed. In summary,
	- 1.) initial growth stage:  $K_{cb(Tab)} = K_{cb(Tab)}$  ini,
	- 2.) crop development stage: from  $K_{cb(Tab) \text{ ini}}$  to  $K_{cb(Tab) \text{ mid}}$ , adjust linearly,
	- 3.) mid-season or mature stage:  $K_{cb(Tab)} = K_{cb(Tab) \text{ mid}}$ ,
	- 4.) late season or senescence stage: from  $K<sub>cb(Tab)</sub>$  mid to  $K<sub>cb(Tab)</sub>$  end, adjust linearly.

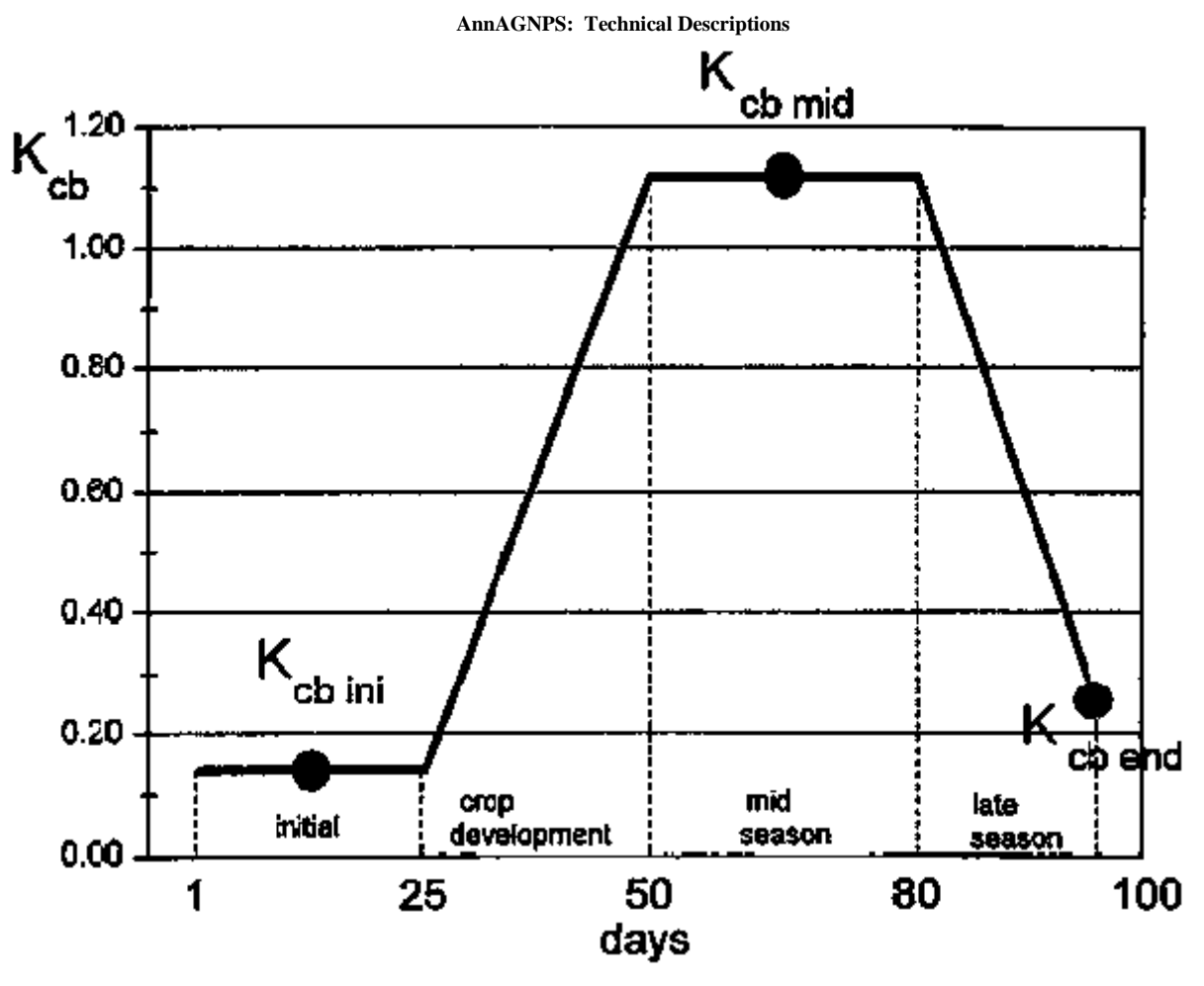

Figure 6-2.. Constructed basal crop coefficient  $(K_{cb})$  curve for a dry bean crop using example growth stage lengths of  $L_{\text{ini}}$ =25,  $L_{\text{dev}}$ =25,  $L_{\text{mid}}$ =30 and  $L_{\text{late}}$  =20 days. For this example,  $L_{\text{late}}$  associated with  $K_{\text{cb end}}$  should extend to 100. (FAO, Figure 37).

C. Adjust Kcb  $_{mid}$  and  $_{kcb}$   $_{end}$  to the local climatic conditions for crops and  $_{kcb(Tab)}$  for non-crops (FAO, Equation 70). If the parameters within FAO Equation 70 exceed the associated limits then revert to the input parameters entered by the user for  $K_{cb(Tab) \text{ mid}}$  and to the linearly adjusted parameters for  $K_{cb(Tab) \text{ end}}$ .

$$
K_{cb} = K_{cb(Tab)} + [0.04(u_2 - 2) - 0.004(RH_{min} - 45)]\left(\frac{h}{3}\right)^{0.3}
$$

(FAO, Equation 70)

where

- $K_{cb \text{ (Tab)}}$  is the value for  $K_{cb(Tab) \text{ mid}}$  at the mature growth stage or  $K_{cb(Tab) \text{ end}}$  (if  $K_{cb(Tab) \text{ mid}}$  or  $K_{cb(Tab) \text{ end}}$ (0.45) for crops and the user entered value,  $K_{cb}$  (Tab), for non-crops (taken from Table 17 and defined as an AnnAGNPS input parameter),
- $u_2$  the mean value for daily wind speed at 2 m height over grass during the mid or late season growth stage [m s<sup>-1</sup>] for 1 m s<sup>-1</sup>  $\leq u_2 \leq 6$  m s<sup>-1</sup>, (AnnAGNPS input parameter, wnd\_spd).
- $RH_{min}$  the mean value for daily minimum relative humidity during the mid- or late season growth stage [%] for  $20\% \leq RH_{min} \leq 80\%$ , (AnnAGNPS input parameter, cell\_rlt\_hmd).
- h the mean plant height during the mid or late season stage [m] (from Table 12) for 20%  $\leq$  RH<sub>min</sub>  $\leq$  80%. (AnnAGNPS input parameter)

#### **AnnAGNPS: Technical Descriptions**

Non-crop input parameters should be added to the non-crop data section describing the crop coefficient, the start of the growing season, and the length of the growing season. One other option is to only ask for a crop coefficient in the non-crop data section and then limit transpiration in the code to days when something like the 5-day (or 10-day) moving average air temperature is above 32 degrees F. Maybe don't use an average air temperature, but something like the number of frost-free days has to be greater than 5 around a date before transpiration begins.

# **6.3.4 Evaporation coefficient, Ke:**

The soil evaporation coefficient,  $K_e$ , describes the evaporation component of  $ET_c$ . Where the topsoil is wet, following rain or irrigation,  $K_e$  is maximal. Where the soil surface is dry,  $K_e$  is small and even zero when no water remains near the soil surface for evaporation.

A: Calculate the maximum value of the crop coefficient  $K_c$  ( $K_c = K_{cb} + K_e$ ), i.e., the upper limit  $K_c$  max (FAO Equation 72).

K<sub>c max</sub> represents an upper limit on the evaporation and transpiration from any cropped surface and is imposed to reflect the natural constraints placed on available energy represented by the energy balance difference  $R_n - G - H$ (FAO Equation 1).

 $R_n - G - \lambda ET - H = 0$  (FAO Equation 1)

where

 $R_n$  is the net radiation, H is the sensible heat, G is the soil heat flux and λ ET is the latent heat flux. λ is the latent heat of vaporization

The various terms can be either positive or negative. Positive  $R_n$  supplies energy to the surface and positive G,  $\lambda$  ET and H remove energy from the surface

 $K_c$  max ranges from about 1.05 to 1.30 when using the grass reference  $ET_0$ :

$$
K_{\text{emax}} = \max \left\{ \left\{ 1.2 + \left[ 0.04 \left( u_2 - 2 \right) - 0.004 \left( \text{RH}_{\text{min}} - 45 \right) \right] \left( \frac{h}{3} \right)^{0.3} \right\}, \left\{ K_{\text{cb}} + 0.05 \right\} \right\}
$$
\n(FAO, Equation 72)

Where

h is the mean maximum plant height during the period of calculation (initial, development, midseason, or lateseason) [m]. For AnnAGNPS, use the rainfall height from the Crop Data section. For the non-growing season of a crop may want to work on how high the residue is during this period. For non-crops use the annual rainfall height.

 $K<sub>cb</sub>$  is the basal crop coefficient,

max ( ) is the maximum value of the parameters in braces {} that are separated by the comma.

FAO Equation 72 ensures that  $K_{c \text{ max}}$  is always greater or equal to the sum  $K_{cb} + 0.05$ . This requirement suggests that wet soil will always increase the value for  $K_{cb}$  by 0.05 following complete wetting of the soil surface, even during periods of full ground cover. A value of 1.2 instead of 1 is used for K<sub>c max</sub> in FAO Equation 72 because of the effect of increased aerodynamic roughness of surrounding crops during development, mid-season and late season growth stages which can increase the turbulent transfer of vapor from the exposed soil surface. The "1.2" coefficient also reflects the impact of the reduced albedo of wet soil and the contribution of heat stored in dry soil prior to the wetting event. All of these factors can contribute to increased evaporation relative to the reference.

The "1.2" coefficient in FAO Equation 72 represents effects of wetting intervals that are greater than 3 or 4 days. If irrigation or precipitation events are more frequent, for example daily or for two days, then the soil has less opportunity to absorb heat between wettings, and the "1.2" coefficient in FAO Equation 72 can be reduced to about 1.1. The time step to compute  $K_c$  max may vary from daily to monthly. Within AnnAGNPS, if there was precipitation or irrigation the previous day, then 1.1 is used. Otherwise, 1.2 is used in FAO Equation 72.

B: Determine for each day of the growing period:

- 1). Determine the total surface area,  $f_c$ , covered by vegetation,  $f_{cv}$ , residue,  $f_{cr}$ , and rocks,  $f_{rr}$ . ( $f_c = f_{cv} + f_{cr} + f_{rr}$ ). ( $f_c$ ranges from 0.0 to 1, but can only be equal to 1 if rock cover is at 100%). ( $f_{cv}$  +  $f_{cr}$  cannot be > 0.99)
	- a. The fraction of surface covered by vegetation (canopy cover),  $f_{cy}$  (Table 21 or FAO Equation 76, use AnnAGNPS canopy cover value for the day from the crop data section and the annual cover ratio for the non-crop data section). For the non-growing period,  $f_{cv} = 0$ , except for non-crop when  $f_{cv}$  remains the same as the input value throughout the year;
	- b. The fraction of the surface covered by residue,  $f_{cr}$ . For cropland cells this will only include the amount of residue in a cell, which can be associated with the percent of land area covered by residue as defined by AH 713, Equation 5-13 (Gregory, 1982).

$$
\mathbf{S}_p = \left[1 - e^{-\alpha \mathbf{B}_s}\right] \cdot 100
$$
\n(AH 713, Equation 5-13)

Where,

 $S_p$  is the percentage of land area covered by residue;

- $\alpha$  = the ratio of the area covered by a piece of residue to the mass of that residue (ha/kg). Determined as described below from the AnnAGNPS Crop Data section input parameters;
- $B_s$  = the dry weight of the crop residue on the surface (kg/ha). This is the amount of residue on the surface for each AnnAGNPS cell as determined for each day.

For non-crop areas use the surface residue cover input parameter directly. This only includes crop residue, but not the surface covered by vegetation, fcv and the surface covered by rock,  $f_{rr}$ . The parameter  $\alpha$  is defined as the average ratio of the area covered by a piece of residue to the mass of residue at 30, 60 and 90% residue cover input parameters from the Crop Data section. If any values are not entered at the 30, 60 and 90% levels then they are not included in the average. The best determination of  $\alpha$  would occur if all three values are entered, but the next best option would be if the 30 and 60% values are entered. The least desired  $\alpha$  value would result if only the 90% level is used. ( $\alpha = (.3567$ /residue at 30% + .91629/residue at 60% cover + 2.30258/residue at 90% cover)/3). The  $S_p$  parameter is then equal to (1-exp(- $\alpha^*$ cell surf res)), where cell\_surf\_res is the AnnAGNPS parameter associated with the mass of residue in a cell for the day in kg/ha. The  $\alpha$  parameter will reflect the last crop grown even during the non-growing period until a new crop is called. If pools of residue can be associated with each type of residue added, then the α parameter would be assigned to each associated residue when added to the soil. Currently, AnnAGNPS may not track the associated residues during the simulation, but accumulates them all together. Although, for the determination of the RUSLE surface-cover subfactor in the C-factor, the associated residues are separated during the preprocessing stages of AnnAGNPS.

- c. The fraction of the surface covered by rock,  $f_{\text{tr}}$ . Use the AnnAGNPS Management Field data section parameter, percent rock cover/100, as entered by the user and associated with a cell. This user may want to consider this parameter for use in all conditions that would inhibit evaporation, such as impermeable membranes placed on the surface.
- 2). The fraction of the surface wetted by irrigation or precipitation,  $f_w$  (Table 20, Assume 1.0 for all days on the precipitation event and those following, for irrigation events assume 1.0 except for furrow irrigation = 0.5, and sprinkler irrigation  $= 0.4$ );
- 3). The fraction of surface from which most evaporation occurs, few or exposed and wetted soil fraction (FAO, Equation 75, Range  $0.01 - 1.0$ .

 $f_{ew} = min ((1 - f_c), f_w)$  (FAO, Equation 75)

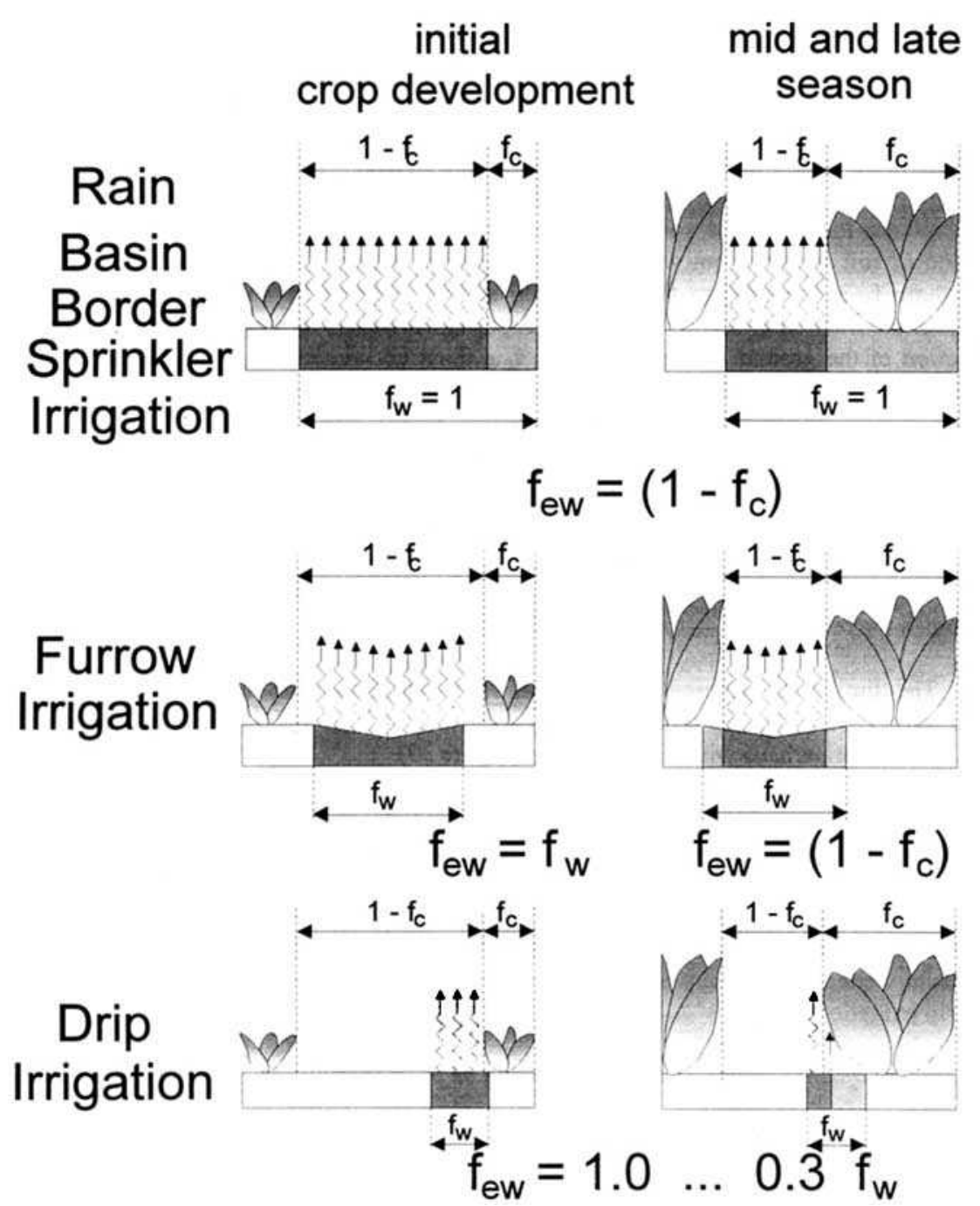

Figure 6-3. The fraction of surface from which most evaporation occurs,  $f_{ew}$ , comprised of the exposed and wetted soil fractions of a field.

4). The cumulative depletion from the evaporating soil layer,  $D_e$  in mm, determined by means of a daily soil water balance of the top soil layer of the previous day (calculate via the AnnAGNPS using the amount of total soil moisture (amount of water at full porosity) minus the amount of soil moisture in the soil for the previous day times the first soil layer thickness);

#### **AnnAGNPS: Technical Descriptions**

5). The corresponding evaporation reduction coefficient,  $K_r$  (FAO, Equation 74).

Soil evaporation from the exposed soil can be assumed to take place in two stages: an energy limiting stage, and a falling rate stage. When the soil surface is wet,  $K_r$  is 1. When the water content in the upper soil becomes limiting,  $K_r$ decreases and becomes zero, as a result of the depletion of the total amount of water that can be evaporated from the topsoil.

At the start of a drying cycle, following heavy rain or irrigation, the soil water content in the topsoil can be completely saturated and the amount of water depleted by evaporation, De, is zero. During stage 1 of the drying process, the energy limiting stage, the soil surface remains wet and evaporation is assumed to occur from the soil exposed to the atmosphere and will occur at the maximum rate limited only by energy availability at the soil surface. This stage holds until the cumulative depth of evaporation,  $D_e$ , is such that the hydraulic properties of the upper soil become limiting and water cannot be transported to the soil surface at a rate that can supply the potential demand. During stage 1, the energy limiting stage,  $K_r = 1$ .

The second stage (where the evaporation rate is reducing) is termed the 'falling rate stage' evaporation and starts when  $D<sub>e</sub>$  exceeds REW. At this point, the soil surface is visibly dry, and the evaporation from the exposed soil decreases in proportion to the amount of water remaining in the surface soil layer:

$$
K_r = \frac{TEW - D_{e,i-1}}{TEW - REW} \text{for } D_{e,i-1} > REW
$$

(FAO, Equation 74)

where

Kr - dimensionless evaporation reduction coefficient dependent on the soil water depletion (cumulative depth of evaporation) from the topsoil layer ( $K_r = 1$  when  $D_e$ ,  $_{i-1} \leq REW$ ),

 $D_{e, i-1}$  - cumulative depth of depletion from the soil surface layer at the end of day i-1 (the previous day) or root zone depletion. Within AnnAGNPS this is the amount of soil moisture depletion from field capacity (amount of water at field capacity minus the amount of water at the previous day's soil moisture level. [mm],

TEW - maximum cumulative depth of evaporation (depletion) from the soil surface layer when  $K_r = 0$  or total available water (TEW = total evaporable water) [mm], (For AnnAGNPS, use FAO Equation 73 that assumes that the soil can dry to a soil water content level halfway between oven dry (no water left) and wilting point**).**

TEW =  $(FC - 0.5* WP) * Depth$  of the 1st soil layer (FAO, Equation 73)

REW - cumulative depth of evaporation (depletion) at the end of stage 1 (REW = readily evaporable water) [mm]. (For AnnAGNPS, assume this falls halfway between field capacity and the wilting point (50% of the field capacity minus 50% of the wilting point times the depth of the first soil layer, see  $K_r$  versus  $D_e$  figure.)

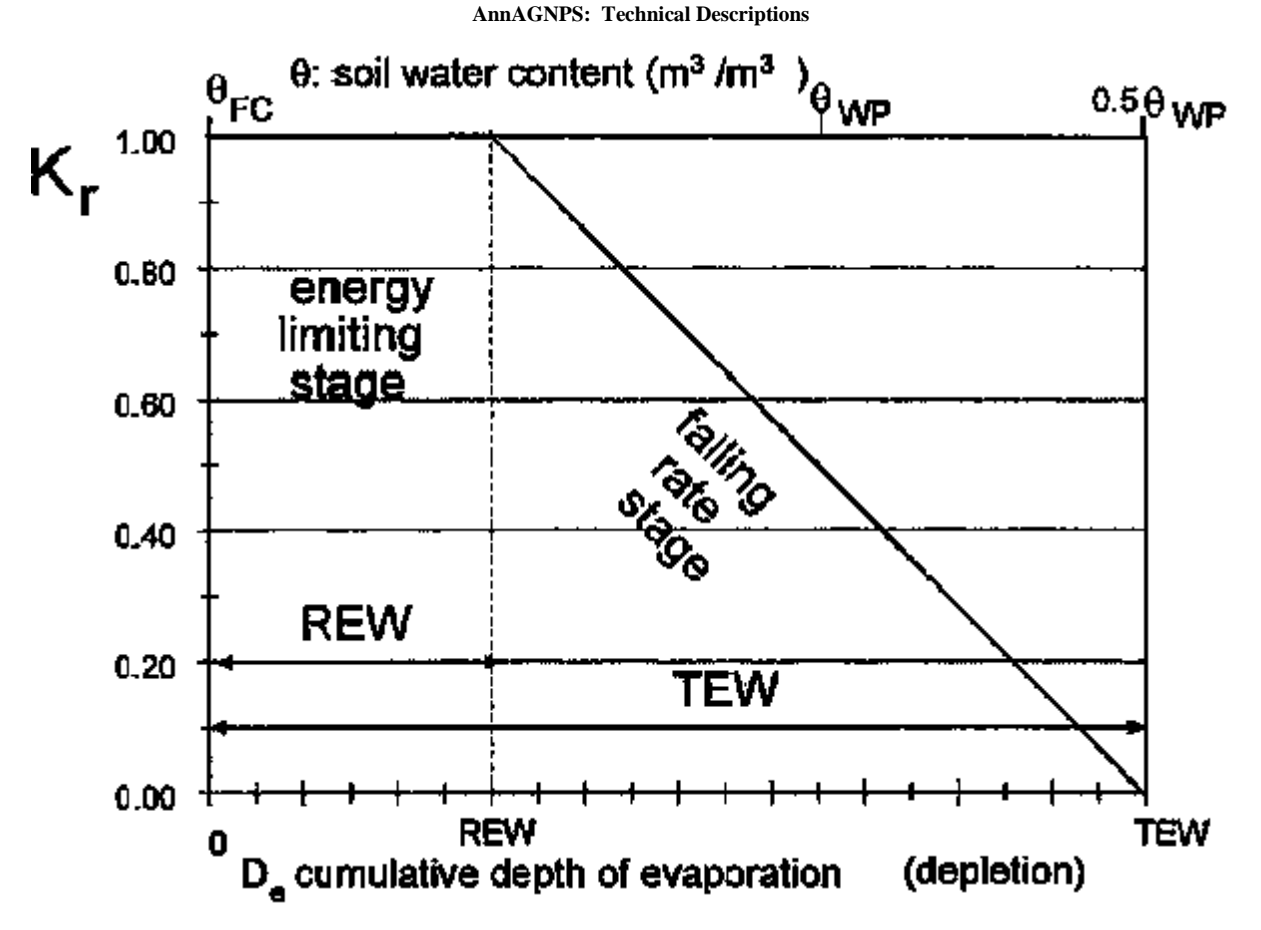

Figure 6-4. Energy limiting and falling rate stages of the evaporation reduction coefficient, Kr.

6). The soil evaporation coefficient,  $K_e$  (FAO Equation 71).

Where the soil is wet, evaporation from the soil occurs at the maximum rate. However, the crop coefficient ( $K_c = K_{cb}$ )  $+$  K<sub>e</sub>) can never exceed a maximum value, K<sub>c max</sub>. This value is determined by the energy available for evapotranspiration at the soil surface  $(K_{cb} + K_{e} \leq K_{c max})$  or  $K_{e} \leq (K_{c max} - K_{cb})$ .

When the topsoil dries out, less water is available for evaporation and a reduction in evaporation begins to occur in proportion to the amount of water remaining in the surface soil layer, or:

 $K_e = K_r * (K_c \text{ max} - K_{cb}) \leq f_{ew} * K_c \text{ max}$  (FAO, Equation 71)

Where,

Ke - soil evaporation coefficient,

 $K<sub>cb</sub>$  - basal crop coefficient,

 $K_c$  max - maximum value of  $K_c$  following rain or irrigation,

 $K_r$  - dimensionless evaporation reduction coefficient dependent on the cumulative depth of water depleted (evaporated) from the topsoil,

 $f_{ew}$  - fraction of the soil that is both exposed and wetted, i.e., the fraction of soil surface from which most evaporation occurs.

In computer programming terminology, FAO Equation 71 can be expressed as  $K_e = min (K_r * (K_c)_{max} - K_{cb})$ ,  $f_{ew} * K_c$ max).

# **6.3.5 Crop evapotranspiration, ETc:**

To determine  $ET_c$ , the solution consists of splitting  $K_c$  into two separate coefficients, one for crop transpiration, i.e., the basal crop coefficient (K<sub>cb</sub>), and one for soil evaporation (K<sub>e</sub>). The total of K<sub>cb</sub> and K<sub>e</sub> must not exceed K<sub>c max</sub>.

 $ET_c = (K_{cb} + K_e) * ET_o$  (FAO, Equation 69)

# **6.3.6 Actual Crop evapotranspiration, ETa:**

The actual crop evapotranspiration, ET<sub>a</sub>, within AnnAGNPS is based on the root mass within the first and second soil layers to allocate the amount of ET that occurs between the top and bottom soil layers. ET is adjusted for each soil moisture time step in the top soil layer based on FAO Equation 100.

 $ET_a = ET_c * (0.25 + (0.75 * ((live root mass in top layer)/(accumulated live root mass in all layers)))$  (FAO, 100)

The ET<sub>a</sub> in the second layer ET<sub>c</sub> \* (one -  $(0.25 + (0.75 * ((live root mass in top layer)/(accumulated live root mass$ in all layers)))).

If there are no roots then all of the ET will occur in the top layer.

If the available soil moisture is not at the level required to meet the evapotranspiration in either soil layer then evapotranspiration will be limited to the amount of soil moisture in each soil layer.

# **6.4 SUBSURFACE FLOW**

The components of subsurface flow within AnnAGNPS consist of lateral subsurface flow or tile drain flow. Each are used to determine the contribution of subsurface drainage within a field to the corresponding reach. Subsurface flow only occurs within AnnAGNPS when an impervious layer is present within the soil profile. Amount of lateral flow

and tile flow taken out from each cell is added to the reach the same time as runoff (no lateral flow and drainage flow between cells) and both are considered as the quick return flow to the reach. When the water table does not rise above the depth of drainage system, lateral flow is calculated using Darcy's equation as described for lateral subsurface flow.

The hydraulic gradient can be approximated by the local surface topographic slope, tanα which was used by the TOPMODEL (Beven et al., 1995). Ks can be estimated using the same method as percolation, soil profile is assumed as isotropic.

# **6.4.1 Tile Drainage Flow**

Subsurface drainage by means of buried pipes has been studied very comprehensive in land drainage. The flow can be described as steady state or unsteady state flow. The steady state flow is based on the assumption that a steady constant flow occurs through the soil to the drains. Discharge equals recharge and the head is also constant. In the non-steady state formula all these parameters vary in time (Smedema and Rycroft, 1983). In most cases, subsurface drainage flow can be estimated based on steady state conditions. Hooghoudt's equation is chosen for use within AnnAGNPS because this formula has a wide applicability and a relatively simple structure (Smedema and Rycroft, 1983) and is also commonly used by the USDA-NRCS.

<span id="page-83-0"></span>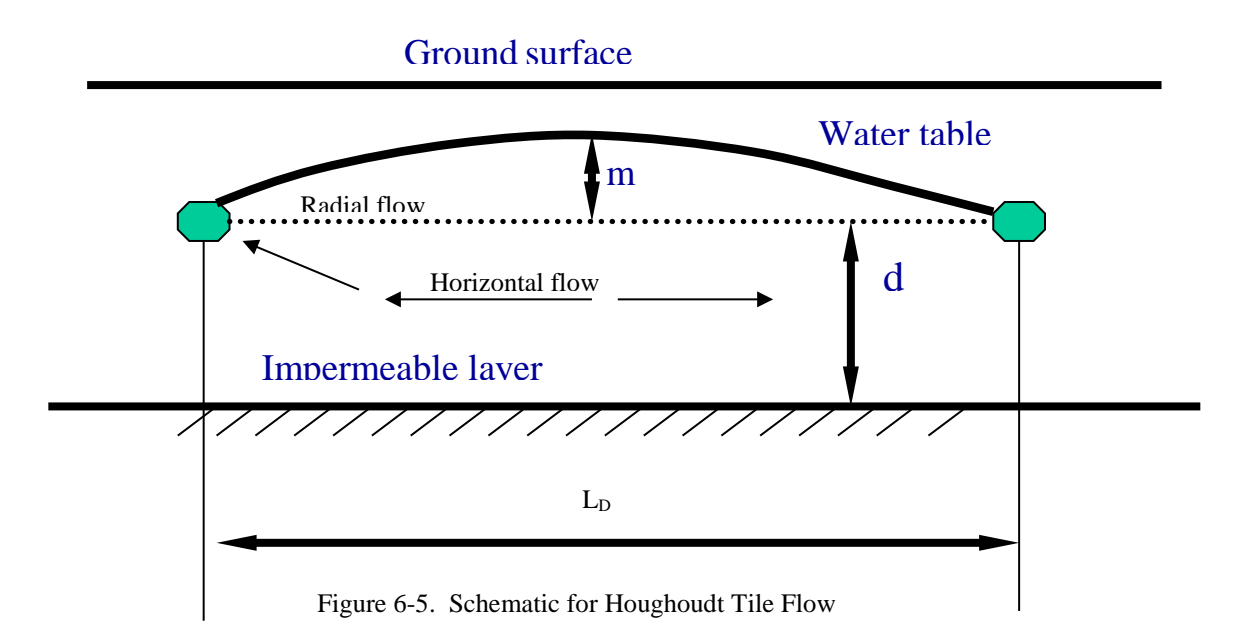

The water table above parallel drains is often approximated using an elliptical shape, as shown in [Figure 6-5.](#page-83-0)  [Schematic for Houghoudt Tile Flow.](#page-83-0) The streamlines for the drainage flow towards two parallel pipes typically show a pattern as in [Figure 6-5. Schematic for Houghoudt Tile Flow.](#page-83-0) Horizontal flow occurs towards the drains and the flow converges radially into the drain towards the end of its path. The extent of two flow zones differs from case to case depending particularly upon the relative magnitude of L, m and d. When L is large in comparison of both m and d, the flow is predominantly horizontal. An extensive radial flow sector is to be expected when d is large (van Schilfgaarde, 1957).

Hooghoudt used the result of both of these observations to model the practical case of flow in drains. Hooghoudt's equation was originally developed for application in the Netherlands, where steady state rainfall is a reasonable assumption. The following is the Hooghoudt equation:

$$
q_{\text{drain}} = \frac{8K_s d_e m + 4K_s m^2}{L_D^2}
$$
 Equation 6-61

where  $q_{drain} = \text{drainage flux (mm per time period)}$ ,

 $K =$  saturated lateral hydraulic conductivity (mm per time period),

 $L<sub>D</sub>$  = distance between drains (m),

 $m = midpoint$  water table height above the drain  $(m)$ ,

 $d_e$  = equivalent depth of the impermeable layer below the drain (m).

the effective depth,  $d_e$  is computed using Equations 5-62 and 5-63 when the actual depth, d, to the impermeable layer is such that  $0 < d/L_D < 0.3$  (Skaggs, 1980).

$$
d_e = \frac{d}{1 + \frac{d}{L_p} \left[\frac{8}{\pi} \ln\left(\frac{d}{r}\right) - \alpha_c\right]}
$$
Equation 6-62

 $r =$  radius of the drain tube (m)

 $\alpha_c$  = a constant defined by:

$$
\alpha_c = 3.55 - \frac{1.6d}{L_D} + 2(\frac{d}{L_D})^2
$$
 Equation 6-63

For  $d/L_D > 0.3$ ,  $d_e$  can be computing using Equation 5.64 (Skaggs, 1980).

$$
d_e = \frac{L_D \pi}{8[\ln(\frac{L_D}{r}) - 1.15]}
$$
Equation 6-64

 The depth of saturation above the impervious layer, h, is important to determine if there is flow into the tile drains. This requires keeping track of the soil moisture. For the top soil layer, the soil moisture is calculated as described previously. For the second soil layer, soil moisture is calculated as:

$$
SM_{t+1} = SM_t + \frac{WI_t - PERC_t - ET_t}{Z}
$$
 Equation 6-65

If the soil moisture does not exceed the field capacity then there is no subsurface flow into the tile drains and the soil moisture is recalculated for next time step.

Otherwise, depth of saturation above the impervious layer is calculated as:

$$
h = \frac{(SM_{t+1} - FC)^* Z}{(PO - FC)}
$$
Equation 6-66

where PO is the porosity of the soil layer

When the water table, h, is determined to be above the depth of drainage system, then the tile drainage rate is used based on the following conditions provided by the user:

- a) If pipe spacing, pipe depth, depth to imperious layer and pipe diameter are supplied by user, then Hooghougt's equation is used in calculating drainage flow.
- b) If pipe spacing, pipe depth, depth to imperious layer are supplied, Equation 5-61 is used and effective depth is assumed the same as the depth to the imperious layer.
- c) If none of the above parameters are supplied by user and the user supplies the drainage rate (mm/hr), then the user supplied drainage rate is used.
- d) If none of the parameters are supplied by user, based on practical USDA-NRCS design recommendation, then a value of 12.7 mm/day is used for the drainage rate. Therefore, 0.53 mm/hr or 1.6 mm for each three hours was used for AnnAGNPS.

The total tile drainage flow out of the field to the corresponding reach then is:

$$
Q_{\text{Tile}} = \frac{q_{\text{drain}} * A_{\text{cell}}}{1000} \tag{Equation 6-67}
$$

 $Q_{\text{Tile}}$  = total volume of tile drainage flow out of cell each time step (m<sup>3</sup>)

 $A_{cell} = Cell area (m<sup>2</sup>)$ 

# **6.4.2 Lateral Subsurface Flow**

Subsurface flow is a very complicated process that we want to apply very simply within AnnAGNPS. Darcy's equation is a widely used and provides an accurate description of the subsurface flow. In general, Darcy's equation applies to saturated flow and unsaturated flow, steady state flow and transient flow, flow in homogeneous systems or heterogeneous systems, and isotropic media or anisotropic media (Freeze and Cherry, 1979). Therefore, Darcy's equation was chosen to simulate subsurface lateral flow and only the saturated condition is considered.

$$
q_{\text{lat}} = -K_s \frac{dh}{dl}
$$
 Equation 6-68

 $q<sub>lat</sub>$  = subsurface lateral flow (mm per time period)

 $KSAT(2) =$  saturated hydraulic conductivity for each soil layer (mm per time period)

 $Dh/dl = Hydraulic gradient.$ 

Subsurface flow is assumed to be homogeneous through the entire soil profile of the field and the stream length represents the length of the field.

$$
Q_{lat} = \frac{q_{lat} * A_{across}}{1000}
$$
Equation 6-69  

$$
A_{across} = \frac{h * L_{\text{Reach}}}{1000}
$$
Equation 6-70

 $Q_{\text{lat}}$  = total volume of lateral flow out of cell each time step (m<sup>3</sup>)

 $A<sub>across</sub> = Lateral flow across area (m<sup>2</sup>)$ 

 $h =$  Saturated depth from the imperious layer (mm)

 $L_{reach} =$  Reach length  $(m)$ 

# 6.5 Channel Hydraulics and Hydrology

The description of the channels provides information to AnnAGNPS that is used to calculate in-stream and in-cell concentrated flows. This information is critical when sediment transport algorithms are used to determine the sediment yield within any location of the watershed. The following sections describe the methods used to determine the flow characteristics within channels.

# 6.5.1 Channel Hydraulics

The purpose of this channel hydraulics section is to describe the hydraulic geometry requirements, their options & defaults, and the algorithms necessary to solve for the flow depths, discharges, & velocities for both the in-cell & the in-stream transport processes within AnnAGNPS. Optional hydraulic geometry's, defaults, & values will also be described.

The general geometric shape for the in-cell concentrated flow channel cross-section is a trapezoid, since a trapezoid can be used as either a rectangle or a triangle by simply setting the proper parameter to zero;  $W = 0$  for a triangle, or  $Z = 0$  for a rectangle.

Whenever the geomorphic parameters for the cross-section are given, the depth is always interpreted to be:

- 1. for in-cell channel flow--hydraulic depth at the 2-year frequency; i.e., the 2-year frequency flow area divided by the top width for this same flow area; and
- 2. for in-stream channel flow--hydraulic depth at bankfull; i.e., the bankfull flow area divided by the top width for this same flow area.

The default Manning's roughness for the concentrated flow channel (n<sub>ch</sub>) is the overland flow Manning's roughness  $(n_{ov})$  value. The default slope  $(S_0)$  is the average land slope for the cell  $(S_{ov})$ . The ultimate default for the in-cell

### **AnnAGNPS: Technical Descriptions**

channel total length (L) is the standard power curve formula using the universal coefficient & exponent from Leopold et al (1964) corrected for units.

The preferred option is to give the cell channel segment length. The next preferred option is the total channel length from the hydraulically most distant point. The final option is to use the geomorphic parameters provided with the standard power curve formula. If all of the length fields are blank, the default in-stream channel total length is to be calculated by the standard power curve formula using the universal coefficient & exponent from Leopold et al (1964) corrected for units.

The compound in-stream cross-section shape assumes a rectangular main channel and a rectangle out-of-bank (floodplain) flow section. Provision is made for direct input of the basic shape parameters or for the use of geomorphic power curve functions. When out-of-bank flow is not desired, assume the average valley width is equal to the channel top width.

# 6.5.1.1 In-Cell Concentrated Flow

A key assumption used in the derivation for the following hydraulic equations is that the wetted perimeter is equal to the top width. This assumption greatly simplifies their solution without sacrificing any significant accuracy.

[Figure 6-6](#page-86-0) is a diagram of the trapezoidal cross-section dimensions used to define the generalized in-cell concentrated flow channel hydraulic geometry.

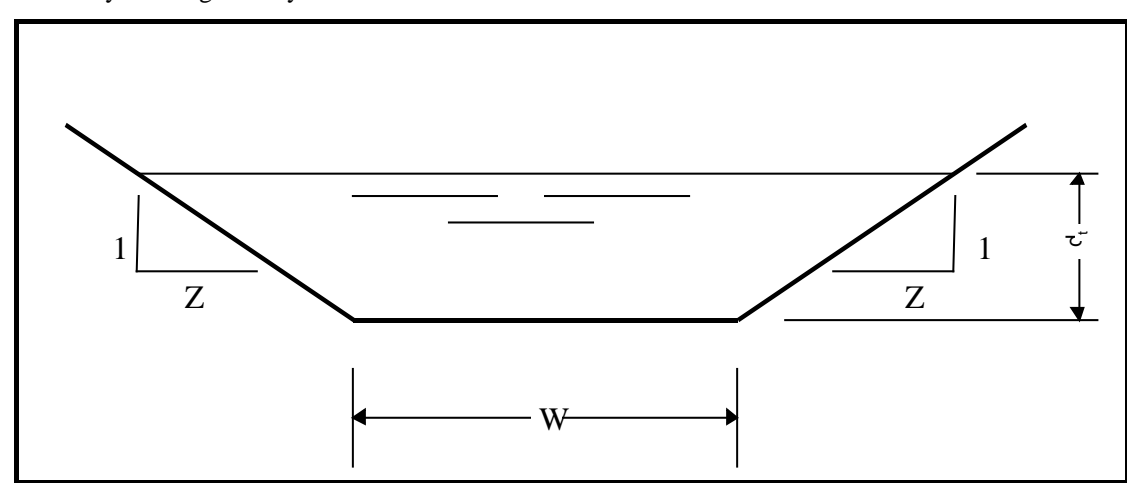

Figure 6-6. Generalized In-Cell Channel Shape--trapezoid

<span id="page-86-0"></span>To solve for the total depth  $(d_t)$  when given total discharge  $(Q_t)$ , use:

### **AnnAGNPS: Technical Descriptions**

For a trapezoid, use the Newton method where

$$
f(d_{i}; Q_{i}, Z, W, n, S_{0}) = 0 = 1 - \left\{ \left[ \frac{\sqrt{S_{0}}}{n \cdot Q_{i}} \right] \cdot \left[ \frac{\left[ (W \cdot d_{i}) + (Z \cdot d_{i}^{2}) \right]^{5/3}}{\left[ W + (2 \cdot Z \cdot d_{i}) \right]^{2/3}} \right] \right\}
$$
  

$$
f'(d_{i}; Q_{i}, Z, W, n, S_{0}) =
$$
  

$$
\left\{ \frac{\sqrt{S_{0}}}{(3 \cdot n \cdot Q_{i})} \right\} \cdot \left\{ \left[ (4 \cdot Z) \cdot \left( \frac{(W \cdot d_{i}) + (Z \cdot d_{i}^{2})}{W + (2 \cdot Z \cdot d_{i})} \right)^{5/3} \right] - \left[ 5 \cdot \left( \frac{\left( (W \cdot d_{i}) + (Z \cdot d_{i}^{2}) \right)^{2}}{(W + (2 \cdot Z \cdot d_{i}))^{2}} \right)^{1/3} \right] \right\}
$$
  

$$
d_{i, i=0} (Q_{i}, Z, W, n, S_{0}) = MIN \left[ \left( \frac{n \cdot Q_{i}}{W \cdot \sqrt{S_{0}}} \right)^{3/5}, \left( \frac{2^{2/3} \cdot n \cdot Q_{i}}{Z \cdot \sqrt{S_{0}}} \right)^{3/8} \right]
$$
  
Equation

Note that the term  $[(W \cdot d_t) + (Z \cdot d_t^2)]$  is the flow area and the term  $[W + (2 \cdot Z \cdot d_t)]$  is the top width. Each is used once in the function and is repeated twice in its 1st derivative.

For a rectangle

$$
d_{\iota}(Q_{\iota},W,n,S_0) = \left(\frac{n \cdot Q_{\iota}}{W \cdot \sqrt{S_0}}\right)^{3/5}
$$

For a triangle

$$
d_{t}(Q_{t}, Z, n, S_{0}) = \left(\frac{2^{2/3} \cdot n \cdot Q_{t}}{Z \cdot \sqrt{S_{0}}}\right)^{3/8}
$$

where:

 $dt =$  total depth of flow, ft;

- $n =$  Manning's roughness  $(n_{ch})$ , non-dimensional;
- $Q_t$  = total discharge, m<sup>3</sup>/sec;
- $S_0$  = channel slope, m/m;<br>W = trapezoidal channel b
- $W =$  trapezoidal channel bottom width, m; and<br> $Z =$  trapezoidal channel side slope, m/m.
- $=$  trapezoidal channel side slope, m/m.

To solve for the velocity (V) when given discharge  $(Q_t)$ , use:

Equation 6-72

For a trapezoid, first solve for the total depth  $(d_t)$ , then

$$
V(Q_t, d_t, Z, W) = \frac{Q_t}{(W \cdot d_t) + (Z \cdot d_t^2)}
$$
Equation 6-74

For a rectangle, first solve for the total depth  $(d_t)$ , then

$$
V(Q_t, d_t, W) = \frac{Q_t}{W \cdot d_t}
$$
Equation 6-75

For a triangle, first solve for the total depth  $(d_t)$ , then

$$
V(Q_t, d_t, Z) = \frac{Q_t}{Z \cdot d_t^2}
$$

where:

 $d_t$  = total depth of flow, ft;  $Q_t$  = total discharge, m<sup>3</sup>/sec;  $V =$  velocity of flow, m/sec;  $W =$  trapezoidal channel bottom width, m; and<br>  $Z =$  trapezoidal channel side slope. m/m.  $=$  trapezoidal channel side slope, m/m.

To solve for the velocity (V) when given the total depth  $(d_t)$ , use:

For a trapezoid

$$
V(d_t, n, W, Z, S_0) = \left(\frac{\sqrt{S_0}}{n}\right) \cdot \left[\frac{\left(W \cdot d_t\right) + \left(Z \cdot d_t^2\right)}{W + \left(2 \cdot Z \cdot d_t\right)}\right]^{2/3}
$$

For a rectangle

$$
V(d_t, n, S_0) = \left(\frac{\sqrt{S_0}}{n}\right) \cdot d_t^{2/3}
$$

For a triangle

$$
V(d_t, n, Z, S_0) = \left(\frac{\sqrt{S_0}}{n}\right) \cdot \left(\frac{d_t}{2}\right)^{2/3}
$$

where:

- $d_t$  = total depth of flow, ft;
- $n =$  Manning's roughness  $(n_{ch})$ , non-dimensional;
- $S_0$  = channel slope, m/m;
- $V =$  velocity of flow, m/sec;<br> $W =$  trapezoidal channel bott
- $W =$  trapezoidal channel bottom width, m; and<br>  $Z =$  trapezoidal channel side slope, m/m.
- $=$  trapezoidal channel side slope, m/m.

To solve for the velocity (V) when given the hydraulic depth  $(d_h)$ , use:

Equation 6-76

Equation 6-77

Equation 6-78

For all three shapes; i.e., the trapezoid, rectangle, and triangle

$$
V(d_h, n, S_0) = \left(\frac{\sqrt{S_0}}{n}\right) \cdot d_h^{2/3}
$$

where:

 $d_h$  = hydraulic depth, ft;<br>n = Manning's roughne Manning's roughness  $(n_{ch})$ , non-dimensional;

 $S_0$  = channel slope, m/m; and

 $V =$  velocity of flow, m/sec.

To solve for the total discharge  $(Q_t)$  when given the total depth  $(d_t)$ , use:

For a trapezoid

$$
Q_{\iota}(d_{\iota}, n, W, Z, S_0) = \left(\frac{\sqrt{S_0}}{n}\right) \cdot \left\{\frac{\left[\left(W \cdot d_{\iota}\right) + \left(Z \cdot d_{\iota}^2\right)\right]^{5/3}}{\left[W + \left(2 \cdot Z \cdot d_{\iota}\right)\right]^{2/3}}\right\}
$$

For a rectangle

$$
Q_t(d_t, n, W, S_0) = \left(\frac{\sqrt{S_0}}{n}\right) \cdot W \cdot d_t^{5/3}
$$

For a triangle

$$
Q_t(d_t, n, Z, S_0) = \left(\frac{\sqrt{S_0}}{n}\right) \cdot \left(Z \cdot d_t^2\right) \cdot \left(\frac{d_t}{2}\right)^{2/3}
$$

where:

 $d_t$  = total depth of flow, ft;

 $n =$  Manning's roughness  $(n_{ch})$ , non-dimensional;

 $Q_t$  = total discharge, m<sup>3</sup>/sec;

 $S_0$  = channel slope, m/m;<br>W = trapezoidal channel b

 $W =$  trapezoidal channel bottom width, m; and<br> $Z =$  trapezoidal channel side slope, m/m.

 $=$  trapezoidal channel side slope, m/m.

To solve for the unit total discharge  $(q_t)$  when given the total depth  $(d_t)$ , use:

Equation 6-80

Equation 6-83

Equation 6-82

#### **AnnAGNPS: Technical Descriptions**

For a trapezoid

$$
q_{t}(d_{t}, n, W, Z, S_{0}) = \left(\frac{\sqrt{S_{0}}}{n}\right) \cdot \left[\frac{\left(W \cdot d_{t}\right) + \left(Z \cdot d_{t}^{2}\right)}{W + \left(2 \cdot Z \cdot d_{t}\right)}\right]^{5/3}
$$
\nEquation 6-84

For a rectangle

$$
q_t(d_t, n, S_0) = \left(\frac{\sqrt{S_0}}{n}\right) \cdot d_t^{5/3}
$$

For a triangle

$$
q_{t}(d_{t}, n, S_{0}) = \left(\frac{\sqrt{S_{0}}}{n}\right) \cdot \left(\frac{d_{t}}{2}\right)^{5/3}
$$

where:

- $d_t$  = total depth of flow, ft;
- n = Manning's roughness (n<sub>ch</sub>), non-dimensional;<br> $q_t$  = unit total discharge, m<sup>3</sup>/sec/m;
- $q_t$  = unit total discharge, m<sup>3</sup>/sec/m;
- $S_0$  = channel slope, m/m;<br>W = trapezoidal channel b
- = trapezoidal channel bottom width, m; and
- Z = trapezoidal channel side slope, m/m.

To solve for the unit total discharge  $(q_t)$  when given the total discharge  $(Q)$ , use:

For a trapezoid, first solve for the total depth  $(d_t)$ , then

$$
q_{t}(Q_{t},d_{t},W,Z)=\left[\frac{Q_{t}}{W+(2\cdot Z\cdot d_{t})}\right]
$$

For a rectangle

$$
q_t(Q_t, W) = \frac{Q_t}{W}
$$

For a triangle

$$
q_t(Q_t, n, Z, S_0) = \left[ \left( \frac{\sqrt{S_0}}{n} \right) \cdot \left( \frac{Q_t}{4 \cdot Z} \right)^{5/3} \right]^{3/8}
$$

where:

- $d_t$  = total depth of flow, ft;<br>n = Manning's roughness
- n = Manning's roughness (n<sub>ch</sub>), non-dimensional;<br> $q_t$  = unit total discharge, m<sup>3</sup>/sec/m;
- $q_t$  = unit total discharge, m<sup>3</sup>/sec/m;
- $Q_t$  = total discharge, m<sup>3</sup>/sec;
- $\overline{Q}_t$  = total discharge, m<sup>3</sup>/s<br>  $S_0$  = channel slope, m/m;<br>
W = trapezoidal channel l
- $W =$  trapezoidal channel bottom width, m; and<br>  $Z =$  trapezoidal channel side slope, m/m.
- $=$  trapezoidal channel side slope, m/m.

# 6.5.1.2 In-Stream Channel Compound Cross-sections

Equation 6-87

Equation 6-88

Equation 6-89

Equation 6-85

A key assumption used in the derivation for the following hydraulic equations is that the wetted perimeter is equal to the top width. This assumption greatly simplifies the solution without sacrificing any significant accuracy.

Channel lengths are known to have a sinuosity  $(F<sub>S</sub>)$  with respect to valley lengths. Since the energy gradient  $(S<sub>0</sub>)$  is given for channels, a correction for the energy gradient  $(S_v)$  of the valley slope could be done in terms of  $S_0$ ; i.e.,  $S_v = F_s \cdot S_0$ . This model will assume  $F_s = 1.25$ .

[Figure 6-7](#page-91-0) is a diagram of the cross-section dimensions required to define the complete compound in-stream channel hydraulic geometry. If  $W_v \leq W_b$ , then assume  $W_f = 0$ ; otherwise  $W_f = W_v - W_b$ .

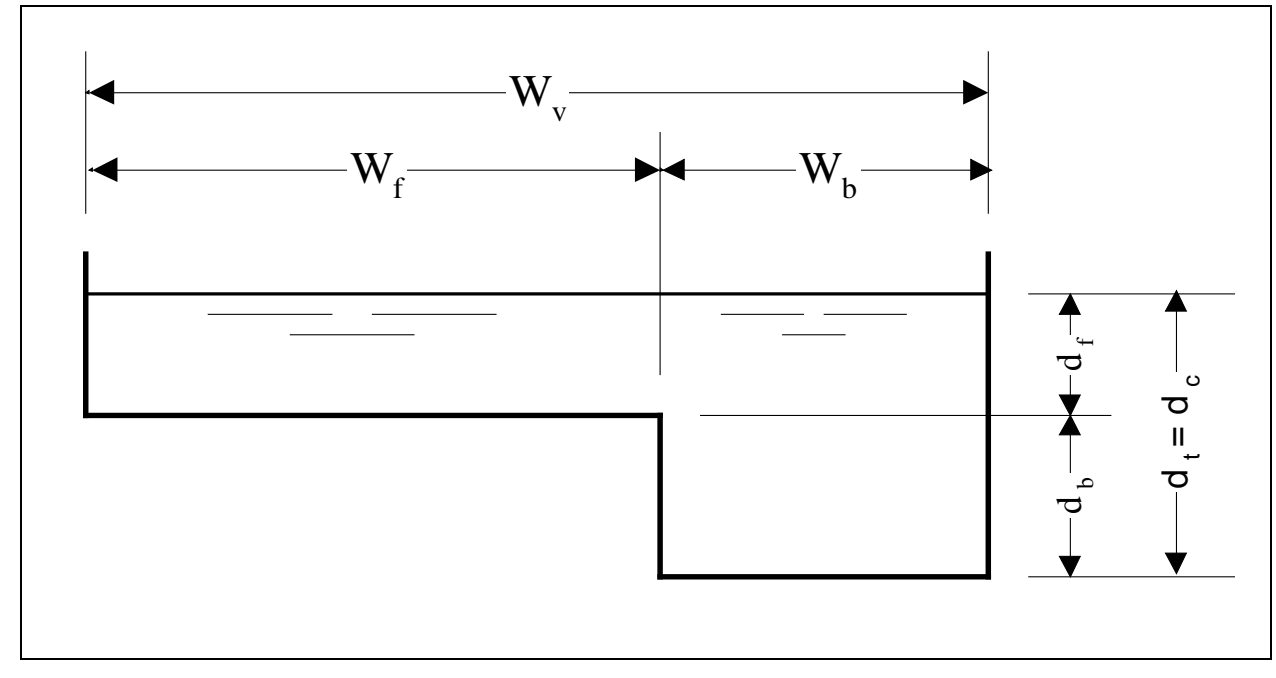

Figure 6-7. Generalized In-Stream Channel Shape--Compound X-Section

<span id="page-91-0"></span>An important variable to determine whether only the channel section of the compound section is active is whether the discharge is above bankfull. To solve for bankfull discharge  $(Q_b)$ , use:

$$
Q_b(d_b, W_b, n_c, S_0) = \left(\frac{\sqrt{S_0}}{n_c}\right) \cdot W_b \cdot d_b^{5/3}
$$

Equation 6-90

where:

 $d_b$  = bankfull depth of flow, ft;

 $n_c$  = Manning's roughness for channel section, non-dimensional;

 $Q_b$  = bankfull discharge, m<sup>3</sup>/sec;

 $S_0$  = channel section slope, m/m; and<br>W<sub>b</sub> = bankfull top width, m.

bankfull top width, m.

To solve for the total & sectional depths  $(d_t, d_c, \& d_f)$  when given the total discharge  $(Q_t)$ , use:

For  $Q_t \leq Q_b$  or  $W_f = 0$ 

$$
d_{t}(Q_{t}, W_{b}, n_{c}, S_{0}) = \left(\frac{n_{c} \cdot Q_{t}}{W_{b} \cdot \sqrt{S_{0}}}\right)^{3/5}
$$
  

$$
d_{c} = d_{t}
$$
  

$$
d_{f} = 0
$$
Equation 6-91

For  $Q_t > Q_b$ , use the Newton method where

$$
f(d_i; Q_i, W_b, W_f, d_b, n_c, n_f, S_0, F_s) = 0 = 1 - \left\{ \left( \frac{\sqrt{S_0}}{Q_i} \right) \cdot \left[ \left( \frac{W_b \cdot d_i^{5/3}}{n_c} \right) + \left[ \sqrt{F_s} \cdot \left( \frac{W_f}{n_f} \right) \cdot (d_i - d_b)^{5/3} \right] \right] \right\}
$$
  

$$
f'(d_i; Q_i, W_b, W_f, d_b, n_c, n_f, S_0, F_s) = \left\{ \frac{-5 \cdot \sqrt{S_0}}{3 \cdot Q_i} \right\} \cdot \left\{ \left[ \left( \frac{W_b \cdot d_i^{2/3}}{n_c} \right) + \left( \sqrt{F_s} \cdot \left( \frac{W_f}{n_f} \right) \cdot (d_i - d_b)^{2/3} \right] \right] \right\}
$$
  

$$
d_{t,i=0} (Q_i, W_b, W_f, d_b, n_c, n_f, S_0, F_s) = MIN \left[ \left( \frac{n_c \cdot Q_t}{W_b \cdot \sqrt{S_0}} \right)^{3/5}, d_b + \left( \frac{n_c \cdot Q_t}{W_b \cdot \sqrt{F_s \cdot S_0}} \right)^{3/5} \right]
$$
  

$$
d_c = d_t
$$
  

$$
d_f = d_t + d_b
$$
Equation 6.92

where:

 $d_c$  = channel section depth of flow, ft;

- $d_f$  = floodplain section depth of flow, ft;
- 
- $d_t$  = total depth of flow, ft;<br>  $F_s$  = sinuosity (assume to b sinuosity (assume to be 1.25),  $m/m$ ;
- 
- $n_c$  = Manning's roughness for channel section, non-dimensional;<br> $n_f$  = Manning's roughness for floodplain section, non-dimension  $n_f$  = Manning's roughness for floodplain section, non-dimensional;<br>Q<sub>t</sub> = total discharge, m<sup>3</sup>/sec;
- $Q_t$  = total discharge, m<sup>3</sup>/sec;
- $S_0$  = channel section slope, m/m;<br>W<sub>b</sub> = bankfull top width, m; and
- $W_b$  = bankfull top width, m; and<br> $W_f$  = floodplain width, m.

floodplain width, m.

To solve for the sectional velocities ( $V_c \& V_f$ ) when given the total discharge ( $Q_t$ ), use:

For  $Q_t \leq Q_b$  or  $W_f = 0$ , first solve for the total depth  $(d_t)$ , then

$$
V_c(Q_t, W_b, d_t) = \frac{Q_t}{W_b \cdot d_t}
$$
  

$$
V_f = 0
$$
Equation 6-93

For  $Q_t > Q_b$ ,, first solve for the sectional depths  $(d_c & d_f)$ , then solve for the sectional discharges  $(Q_c & Q_f)$ , and use:

$$
V_c(Q_c, W_b, d_c) = \frac{Q_c}{W_b \cdot d_c}
$$
  

$$
V_f(Q_f, W_f, d_f, d_b) = \frac{Q_f}{W_f \cdot (d_f - d_b)}
$$
Equation 6-94

where:

- $d_c$  = channel section depth of flow, ft;
- $d_f$  = floodplain section depth of flow, ft;<br> $d_t$  = total depth of flow, ft;
- 
- $d_t$  = total depth of flow, ft;<br>Q<sub>c</sub> = channel section discha  $Q_c$  = channel section discharge, m<sup>3</sup>/sec;
- $Q_f$  = floodplain discharge, m<sup>3</sup>/sec;
- $Q_t$  = total discharge, m<sup>3</sup>/sec;
- $V_c$  = channel section velocity of flow, m/s;
- $V_f$  = floodplain section velocity of flow, m/s;<br>W<sub>b</sub> = bankfull top width, m; and
- bankfull top width, m; and
- $W_f$  = floodplain width, m.

To solve for the sectional velocities ( $V_c \& V_f$ ) when given the total depth (d<sub>t</sub>), use:

For  $Q_t \leq Q_b$  or  $W_f = 0$ , use Equation 5-93

For  $Q_t > Q_b$ , first solve for the sectional discharges ( $Q_c \& Q_f$ ; see Equation 5-96), then use Equation 5-94.

Where:

 $Q_b$  = bankfull discharge, m<sup>3</sup>/sec;  $Q_c$  = channel section discharge, m<sup>3</sup>/sec;  $Q_f$  = floodplain discharge, m<sup>3</sup>/sec;  $Q_t$  = total discharge, m<sup>3</sup>/sec; and  $W_f$  = floodplain width, m.

To solve for the total & sectional discharges  $(Q_t, Q_c, \& Q_f)$  when given the total depth  $(d_t)$ , use:

For  $Q_t \leq Q_b$  or  $W_f = 0$ 

$$
Q_{t}(d_{t}, W_{b}, n_{c}, S_{0}) = \left(\frac{\sqrt{S_{0}}}{n_{c}}\right) \cdot W_{b} \cdot d_{t}^{5/3}
$$
  
\n
$$
Q_{c} = Q_{t}
$$
  
\n
$$
Q_{f} = 0
$$
 Equation 6-95

For  $Q_t > Q_b$ , use

$$
Q_c(d_t, W_b, n_c, S_0) = \left(\frac{W_b}{n_c}\right) \cdot d_t^{5/3} \cdot \sqrt{S_0}
$$
  
\n
$$
Q_f(d_t, W_f, d_b, n_f, S_0, F_s) = \left(\frac{W_f}{n_f}\right) \cdot (d_t - d_b)^{5/3} \cdot \sqrt{F_s \cdot S_0}
$$
  
\n
$$
Q_t(W_b, W_f, d_t, d_b, n_c, n_f, S_0, F_s) = Q_c + Q_f
$$

where:

- $d_b$  = bankfull depth of flow, ft;
- $d_t$  = total depth of flow, ft;
- $F_s$  = sinuosity (assume to be 1.25), m/m;
- $n_c$  = Manning's roughness for channel section, non-dimensional;
- $n_f$  = Manning's roughness for floodplain section, non-dimensional;<br> $Q_c$  = channel section discharge, m<sup>3</sup>/sec;
- $Q_c$  = channel section discharge, m<sup>3</sup>/sec;
- $Q_f$  = floodplain discharge, m<sup>3</sup>/sec;
- $Q_t$  = total discharge, m<sup>3</sup>/sec;

 $S_0$  = channel section slope, m/m;<br>W<sub>b</sub> = bankfull top width, m; and

bankfull top width, m; and

 $W_f$  = floodplain width, m.

To solve for the sectional unit discharges  $(q_c \& q_f)$  when given the total depth  $(d_t)$ , use:

For 
$$
Q_t \le Q_b
$$
 or  $W_f = 0$   
\n
$$
q_t(d_t, n_c, S_0) = \left(\frac{\sqrt{S_0}}{n_c}\right) \cdot d_t^{5/3}
$$
\n
$$
q_c = q_t
$$
\n
$$
q_f = 0
$$
\nEquation 6-97

For  $Q_t > Q_b$ , use

$$
q_c(d_t, n_c, S_0) = \left(\frac{d_t^{5/3}}{n_c}\right) \cdot \sqrt{S_0}
$$
  

$$
q_f(d_t, d_b, n_f, S_0, F_s) = \left[\frac{(d_t - d_b)^{5/3}}{n_f}\right] \cdot \sqrt{F_s \cdot S_0}
$$

where:

 $d_b$  = bankfull depth of flow, ft;

 $d_t$  = total depth of flow, ft;

Equation 6-98

- $F_s$  = sinuosity (assume to be 1.25), m/m;
- $n_c$  = Manning's roughness for channel section, non-dimensional;
- $n_f$  = Manning's roughness for floodplain section, non-dimensional;
- $q_c$  = channel section unit discharge, m<sup>3</sup>/sec/m;
- $q_f$  = floodplain unit discharge, m<sup>3</sup>/sec/m;
- $q_t$  = total unit discharge, m<sup>3</sup>/sec/m;
- $Q_c$  = channel section discharge, m<sup>3</sup>/sec;
- $Q_f$  = floodplain discharge, m<sup>3</sup>/sec;
- $Q_t$  = total discharge, m<sup>3</sup>/sec;
- $S_0$  = channel section slope, m/m;
- $W_b$  = bankfull top width, m; and<br> $W_f$  = floodplain width, m.
- floodplain width, m.

To solve for the sectional unit discharges ( $q_c \& q_f$ ) when given the total discharge ( $Q_t$ ), use:

For 
$$
Q_t \le Q_b
$$
 or  $W_f = 0$   
\n
$$
q_c = \frac{Q_t}{W_b}
$$
\n
$$
q_f = 0
$$
\nEquation 6-99

For  $Q_t > Q_b$ ,, first solve for the sectional depths  $(d_c \& d_f)$ , then solve for the sectional discharges  $(Q_c \& Q_f)$ , and use:

$$
q_c = \frac{Q_c}{W_b}
$$

$$
q_f = \frac{Q_f}{W_f}
$$

where:

 $q_c$  = channel section unit discharge, m<sup>3</sup>/sec/m;

- $q_f$  = floodplain unit discharge, m<sup>3</sup>/sec/m;
- $q_t$  = total unit discharge, m<sup>3</sup>/sec/m;
- $Q_c$  = channel section discharge, m<sup>3</sup>/sec;
- $Q_f$  = floodplain discharge, m<sup>3</sup>/sec;
- $Q_t$  = total discharge, m<sup>3</sup>/sec;
- $W_b$  = bankfull top width, m; and<br> $W_f$  = floodplain width, m.
- floodplain width, m.

# 6.5.1.3 Hydraulic Depth and Velocity

Rectangular shape channels offer computational efficiencies, especially when coupled with unit-width assumptions. Therefore, the NRCS version will use these efficiencies.

For the hydraulic radius, use the hydraulic depth; i.e., let:

$$
d_w = R = A_H/W_H
$$
Equation 6-101  
where:  $d_w$  = hydraulic depth, m;  
 $R$  = hydraulic radius, m;  
 $A_H$  = flow area, m<sup>2</sup>; and  
 $W_H$  = flow width, m.

To solve for the velocity of flow when given the hydraulic depth of flow, use:

#### **AnnAGNPS: Technical Descriptions**

 $v_w = (1/n) \cdot d_w^{2/3} \cdot S_0^{1/2}$  Equation 6-102 where:  $v_w =$  flow velocity of water,  $m/s$ ; n = Manning's retardance;  $d_w$  = hydraulic depth, m; and  $S_0$  = channel slope,  $m/m$ .

For impoundments, always use a constant channel slope of 0.0000001; otherwise, use the user supplied input value.

To solve for the hydraulic depth and velocity when given the discharge, use:

$$
d_w = [(n \cdot q_w)/(S_o^{1/2})]^{0.6} = n^{0.6} \cdot S_0^{-0.3} \cdot q_w^{0.6}; \&
$$
  
\n
$$
v_w = Q_w/(W_H \cdot d_w) = q_w/d_w
$$
 Equation 6-103

```
where: d_w = hydraulic depth, m;v_w = flow velocity of water, m/s;
         W_H = flow width of flow area, m;
         n = Manning's retardance;
         Q_w = water discharge, m^3/s;
         q_w = Q_w/W, unit-width water discharge, m^3/s/m; and
         S_0 = channel slope, m/m.
```
And the term,  $d_w$ , derived from [Equation](#page-96-0) 6-104, will be used in subsequent formulas:

<span id="page-96-0"></span>
$$
d_w\!\cdot\! S_0=n^{0.6}\!\cdot\! S_0{}^{0.7}\!\cdot\! q_w{}^{0.6}
$$

where:  $d_w = hydraulic depth, m;$  $v_w$  = flow velocity of water,  $m/s$ ; n = Manning's retardance;  $q_w = Q_w/W$ , unit-width water discharge,  $m^3/s/m$ ; and  $S_0$  = channel slope,  $m/m$ .

# 6.5.1.4 Time of Concentration  $(t_c)$

The purpose of the Time of Concentration Module is to calculate the in-cell time of concentration for flow to each cell outlet ( $T_{c,in\_cell}$ ) and the travel time for flow between the inlet and outlet of each channel reach ( $T_t$ ).  $T_{c,in\_cell}$  and  $T_t$ are used to calculate time of concentration to the channel reach outlet ( $T_{c,reach\_outlet}$ ).  $T_{c,reach\_outlet}$  is defined as the time required for flow from the hydraulically most distant point in the channel reach drainage area to the reach outlet.  $T_{c, reach\_outlet}$  and  $T_t$  are needed to calculate peak water discharge and pre-peak runoff fraction using the extended TR55 methodology.

Sources for information in this description are: 1) the AGNPSv5.00 source code (loop1tr5.c, chantr55.c), 2) Chapter 3 in TR55 Manual, and 3) pages B-3 to B-5 in SCS AGNPS Evaluation (3/93).

In general, there are three segments of flow for the in\_cell processes—overland flow, shallow concentrated flow, and concentrated flow (see TR55).

In-cell flow  $(T_{c,in\_cell})$ :

For in-cell flow, the flowpath is divided into a section of overland sheet flow, followed by a section of shallow concentrated flow and a section of in-cell concentrated flow. The length of the in-cell flowpath (L) is an input. Travel times for flow in these sections are designated as time of overland flow  $(T_{\text{toy}})$ , time of shallow concentrated flow  $(T_{t,scf})$ , and time of in-cell concentrated flow  $(T_{t,cf})$ .  $T_{c,in\_cell}$  is calculated using the following equations:

$$
T_{c,in\_cell} = T_{t,ov} + T_{t,scf} + T_{t,cf}
$$

where:

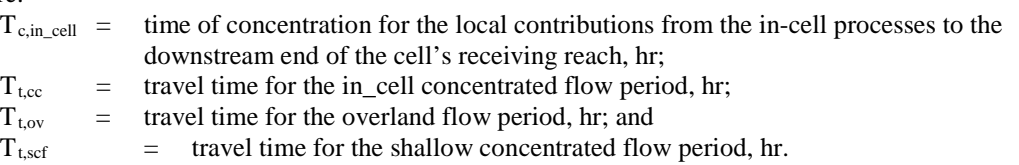

See TR55 for further clarification.

Overland flow is the first segment of flow and the length of the overland flow section  $(L_{ov})$  is assumed to be no longer than a maximum length (50 m).

For the overland sheet flow segment:

$$
L_{ov_{\text{max}}} = 50
$$
  
\n
$$
L_{ov} = MIN(L_{ov_{\text{max}}}, L)
$$
  
\n
$$
T_{t,ov} = \frac{0.09 \cdot (n_{ov} \cdot L_{ov})^{0.8}}{(P_2^{0.5} \cdot S_{ov}^{0.4})}
$$
  
\nEquation 6-106

where:

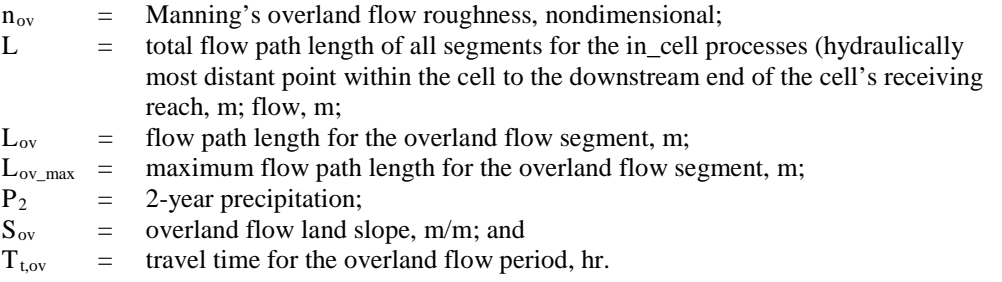

For continuous simulation (two or more precipitation events), determine the 2-year 24 hour precipitation.

For a single-event, use the input precipitation for  $P_2$ .

Shallow concentrated flow is the second segment of flow and the length of this segment  $(L_{\text{scf}})$  is assumed to be no longer than a maximum length ( $L_{ov,max}$ ) of approximately 50m. An additional restriction on shallow concentrated flow is that the velocity ( $V_{\text{scf}}$ ) is assumed to be no greater than 0.61 m/sec (2.0 fps).

For the shallow concentrated flow segment:

$$
L_{ov_{\text{max}}} = 50
$$
  
\nIf  $L > L_{ov_{\text{max}}}$ , then  
\n
$$
L_{\text{scf}} = MIN \Big[ L_{ov_{\text{max}}} , (L - L_{ov}) \Big]
$$
  
\n
$$
V_{\text{scf}} = MIN \Big[ 0.61, (4.9178 \cdot S_{ov}^{0.5}) \Big]
$$
  
\n
$$
T_{t, \text{scf}} = \frac{L_{\text{scf}}}{(3600 \cdot V_{\text{scf}})}
$$
  
\nOtherwise,  
\n
$$
T_{t, \text{scf}} = 0
$$

Equation 6-107

where:

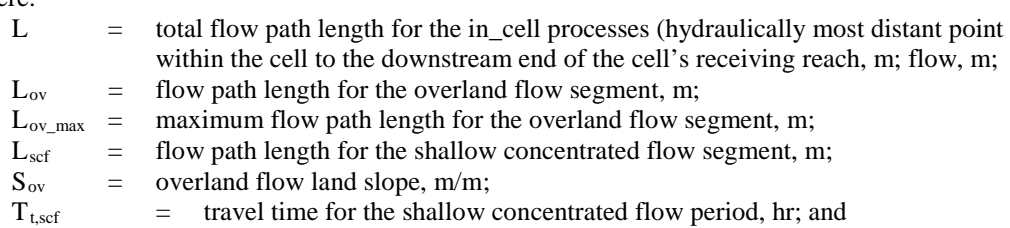

#### **AnnAGNPS: Technical Descriptions**

$$
V_{\text{scf}}
$$
 = velocity of flow for the shallow concentrated flow segment, m/s.

The concentrated flow section in a channel with a triangular, rectangular, or trapezoidal cross-section is the final incell section of flow. The length of the in-cell, concentrated flow section  $(L_{\text{conc.in-cell}})$  is the remainder of the in-cell flow length. The velocity ( $V_{conc,in-cell}$ ) is calculated using one of the hydraulic equations, substituting the in-cell values for channel slope  $(S_0)$  and Manning's roughness coefficient  $(n_{ch})$ , and the hydraulic depth at a 2 year return frequency( $d_{2-vr}$ ) for  $d_h$ . For the in-cell, concentrated flow section:

If 
$$
L > L_{ov_{max}} + L_{scf_{max}}
$$
, then  
\n
$$
L_{cf} = L - (L_{ov} + L_{scf})
$$
\n
$$
T_{t, cf} = \frac{L_{cf}}{(3600 \cdot V_{cf})}
$$
\nOtherwise,  
\n
$$
T_{t, cf} = 0
$$
\nEquation 6-108  
\nwhere:

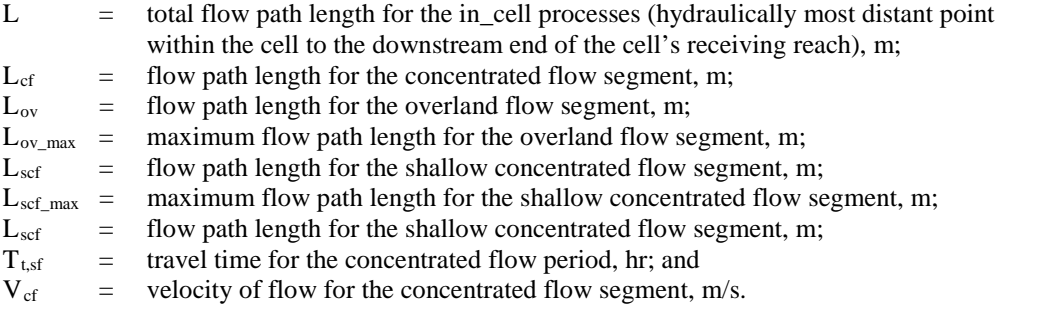

## Channel reach travel time  $(T_{t,reach})$ :

For channel flow, the flowpath is divided into sections of flow referred to as reaches. Channel reaches are assumed to have either rectangular or compound rectangular cross-sections. The length of the channel reach (∆L) is an input value or is calculated directly from input. The velocity  $(V_{\text{reach}})$  is calculated using one of the hydraulic equations substituting the channel reach values for channel slope  $(S_0)$  and Manning's roughness coefficient  $(n_c)$ , and the hydraulic depth at bankfull flow  $(d_b)$  for  $d_h$ . To calculate  $T_{t,reach}$  use:

$$
T_{t, reach} = \frac{\Delta L}{(3600.V_{\text{Re}\,ach})}
$$
  
where:  
T<sub>t, reach</sub> = travel time through the reach segment, hr;

 $V_{reach}$  = velocity of flow through the reach, m/s; and ∆L = channel length of the reach segment for the in\_stream processes, m.

# Time of concentration to channel reach outlet  $(T_{c,reach\_out})$ :

To calculate  $T_{\text{c,reach in}}$ , the maximum value of the time of concentrations for all reaches flowing into the reach being considered (including flows from adjacent cells or incoming reaches) and assigning the largest of these values. Then, to calculate  $T_{c,reach\_out}$  use:

Equation 6-110

#### **AnnAGNPS: Technical Descriptions**

*If there are no contributing reaches then* ,

$$
T_{c,reach\_in} = 0
$$
  
Otherwise,

$$
T_{c,reach\_in} = MAX\Big(T_{c,reach\_out} \text{ 's of all immediately contributing reaches}\Big)
$$
  

$$
T_{c, reach\_out} = T_{c, reach\_in} + T_{t, reach}
$$

where:

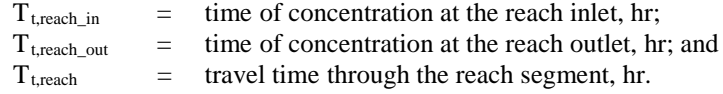

# **Special Notes:**

• The value to be used for precipitation  $(P_2)$  in the time for overland flow calculation for ANNAGNPS was selected based on the TR55 reference which states that a 2-year (return frequency), 24-hour (duration) precipitation amount for the location of interest be used. AGNPS v5.00 used the actual precipitation amount that was input for the single storm event analyzed by AGNPS v5.00.

# 6.5.2 Channel Hydrology

# 6.5.2.1 Ratio of Initial Abstraction to 24-Hour Precipitation

This section will describe the procedures used to calculate the ratio of initial abstraction, Ia, to 24-hour precipitation total,  $P_{24}$ ,  $(I_a/P_{24})$ , which is needed to calculate the peak discharge for hydrograph construction for each cell during each runoff event.  $I_a/P_{24}$  must be a spatially-averaged value representing the entire drainage area to the cell outlet.

The basis for this calculation is from chapter 2 of the TR55 manual (SCS, 1986). Combining  $I_a = 0.2$  S, where S is the potential maximum retention after runoff begins, and Eq. 5-23 gives:

$$
Q_{24} = (P_{24} - I_a)^2 / (P_{24} + 4 I_a)
$$
 Equation 6-111

Algebraic manipulation gives:

$$
I_a^2 + (-2P_{24} + 4Q_{24}) I_a + (P_{24}^2 - Q_{24}P_{24}) = 0
$$
 Equation 6-112

Solving using the quadratic formula and testing for the correct radical sign gives:

$$
I_a = (P_{24} + 2Q_{24}) - (5Q_{24}P_{24} + 4Q_{24}^2)^{0.5}
$$
 Equation 6-113

To calculate the  $I_{a}$  /  $P_{24}$  ratio use:

$$
(\mathbf{I}_{a} \mid \mathbf{P}_{24}) \equiv [(\mathbf{P}_{24} + 2\mathbf{Q}_{24}) - (5\mathbf{Q}_{24}\mathbf{P}_{24} + 4\mathbf{Q}_{24}\mathbf{P}_{24}) \mid \mathbf{P}_{24} \qquad \text{Equation 6-114}
$$

## 6.5.2.2 Unit Peak Discharge

The purpose of unit peak discharge (Unit\_Peak\_Discharge.doc) is to calculate the unit peak discharge. It is necessary for hydrograph construction and for the HUSLE sediment yield model.

# **Variables In:**

The variables necessary to be passed to this module are:

- $I_R$  = indicator for the SCS rainfall distribution types from a set of nine predetermined distributions. Integer number from 1 to 9, respectively stands for: (a) the standard SCS rainfall distributions Type I, Ia, II, & III; (b) uniform rainfall distribution for snowmelt & irrigation; and (c) the four new distributions for the Southwest—Types IIa60, IIa65, IIa70, & IIa75.
- $I_a/P_{24}$  = ratio of initial abstraction to 24-hour effective precipitation including snowmelt & irrigation but less snowfall (non-dimensional);

 $t_c$  ≡ time of concentration (hr).

# **Variables Out:**

The variables needed by other modules are:

 $q_p/P_{24}$  = unit peak discharge ratio to 24-hour effective precipitation which includes snowmelt & irrigation amounts but less any snowfall (mm/hr per millimeter of precipitation);

The following set of regression coefficients were generated using the Extended TR55 procedures and curve-fitted using TableCurve 2D. The general form for the regression equation to calculate the peak discharge is:

$$
Q_p = 2.777777778 \cdot 10^{-3} \cdot P_{24} \cdot D_a \cdot \left[ \frac{a + (c \cdot T_c) + (e \cdot T_c^2)}{1 + (b \cdot T_c) + (d \cdot T_c^2) + (f \cdot T_c^3)} \right]
$$

Equation 6-115

- where:  $Q_p$  = peak discharge,  $m^3/s$ ;  $D_a$  = total drainage area, hectares;
	- $P_{24}$  = 24-hour effective rainfall over the total drainage area mm;
	- $T_c$  = time of concentration hr; and
	- a, b, c, d, e, & f are the unit peak discharge regression coefficients for a given  $I_a/P_{24}$  and rainfall distribution type.

The following tables are the regression coefficients for each rainfall distribution:

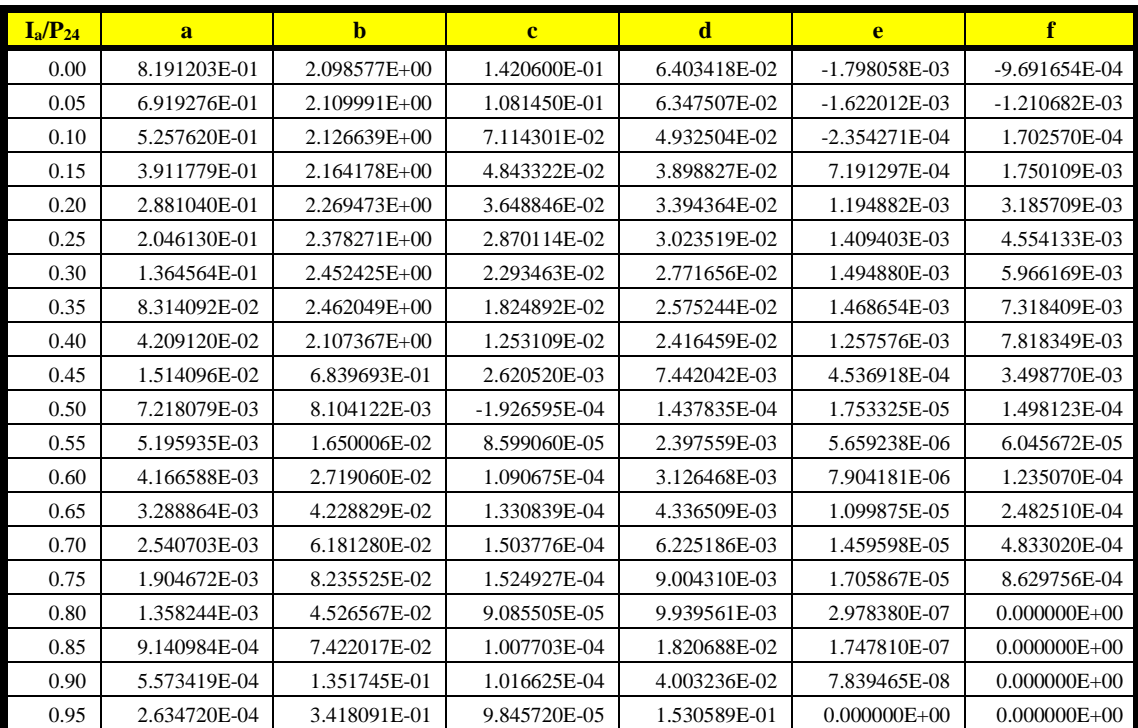

Table 6-1: Unit Peak Discharge Regression Coefficients—Type 1 (I)

Table 6-2: Unit Peak Discharge Regression Coefficients—Type 2 (Ia)

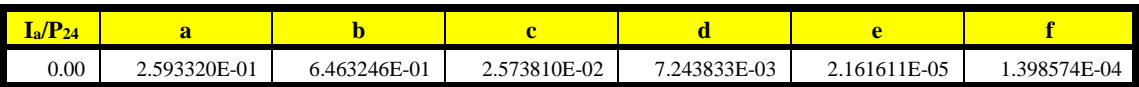

**AnnAGNPS: Technical Descriptions**

| $I_a/P_{24}$ | a            | $\mathbf b$  | $\mathbf{c}$ | $\mathbf d$     | e                | f                |
|--------------|--------------|--------------|--------------|-----------------|------------------|------------------|
| 0.05         | 2.103536E-01 | 5.787296E-01 | 8.960153E-03 | 4.176511E-04    | 4.662938E-04     | 5.957680E-04     |
| 0.10         | 1.534586E-01 | 5.863319E-01 | 4.299067E-03 | 3.782405E-03    | 6.349957E-04     | 9.820728E-04     |
| 0.15         | 1.092383E-01 | 6.063397E-01 | 2.714056E-03 | -5.769199E-03   | 6.702009E-04     | 1.307089E-03     |
| 0.20         | 7.630642E-02 | 6.560184E-01 | 2.566400E-03 | $-6.452636E-03$ | 6.961028E-04     | 1.709310E-03     |
| 0.25         | 5.162438E-02 | 8.262968E-01 | 4.669195E-03 | $-2.590814E-03$ | 8.247653E-04     | 2.527921E-03     |
| 0.30         | 3.219182E-02 | 1.372765E+00 | 1.169386E-02 | 1.232772E-02    | 1.095941E-03     | 4.263898E-03     |
| 0.35         | 1.389971E-02 | 5.953180E-01 | 5.118616E-03 | 1.104682E-02    | 4.137916E-04     | 2.015238E-03     |
| 0.40         | 9.523307E-03 | 3.028293E-02 | 2.788554E-04 | 2.240374E-03    | 1.933978E-05     | 1.080512E-04     |
| 0.45         | 7.947428E-03 | 4.343201E-02 | 3.361887E-04 | 2.995202E-03    | 2.363104E-05     | 1.724346E-04     |
| 0.50         | 6.603513E-03 | 5.296087E-02 | 3.495237E-04 | 3.849553E-03    | 2.518278E-05     | 2.391575E-04     |
| 0.55         | 5.461055E-03 | 6.381239E-02 | 3.535194E-04 | 4.953487E-03    | 2.671026E-05     | 3.351053E-04     |
| 0.60         | 4.480394E-03 | 7.302563E-02 | 3.394787E-04 | 6.287665E-03    | 2.609098E-05     | 4.407477E-04     |
| 0.65         | 3.629760E-03 | 7.391494E-02 | 2.960874E-04 | 7.681127E-03    | 2.013478E-05     | 4.683609E-04     |
| 0.70         | 2.904604E-03 | 7.634941E-02 | 2.549939E-04 | 9.596277E-03    | 1.432665E-05     | 4.757768E-04     |
| 0.75         | 2.284124E-03 | 8.606065E-02 | 2.219254E-04 | 1.263373E-02    | 1.038930E-05     | 5.201617E-04     |
| 0.80         | 1.741268E-03 | 8.602862E-02 | 1.642964E-04 | 1.576832E-02    | 2.481447E-07     | $0.000000E + 00$ |
| 0.85         | 1.252801E-03 | 1.275459E-01 | 1.491703E-04 | 2.577755E-02    | 1.715766E-07     | $0.000000E + 00$ |
| 0.90         | 8.011775E-04 | 2.137939E-01 | 1.402272E-04 | 5.486350E-02    | 9.894536E-08     | $0.000000E + 00$ |
| 0.95         | 3.796023E-04 | 5.118736E-01 | 1.678194E-04 | 2.602381E-01    | $0.000000E + 00$ | $0.000000E + 00$ |

Table 6-3: Unit Peak Discharge Regression Coefficients—Type 3 (II)

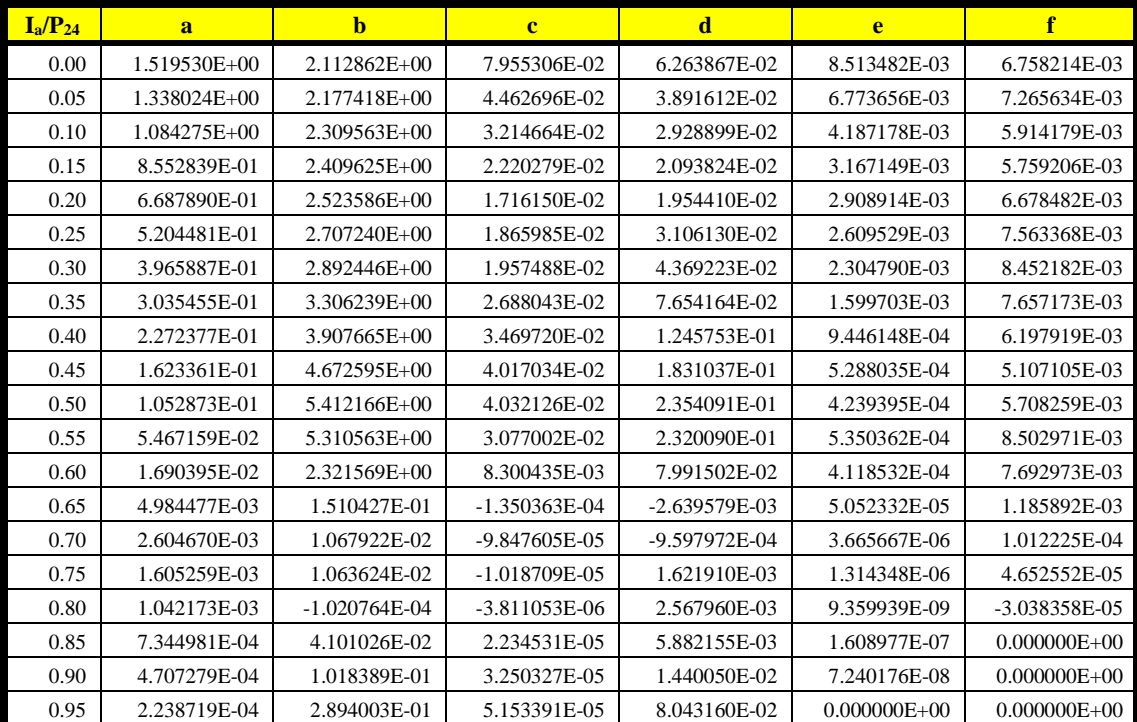

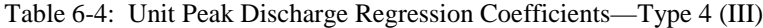

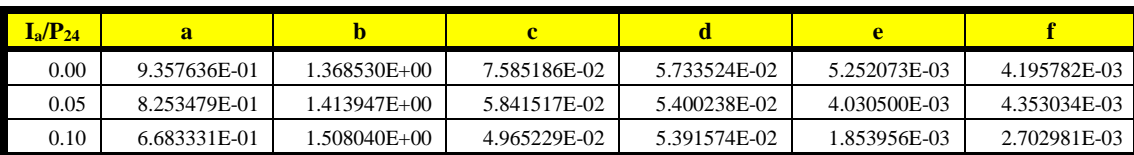

**AnnAGNPS: Technical Descriptions**

| $I_a/P_{24}$ | a            | $\mathbf{h}$     | $\mathbf{c}$       | d               | e                | f                |
|--------------|--------------|------------------|--------------------|-----------------|------------------|------------------|
| 0.15         | 5.276991E-01 | $1.583411E+00$   | 4.012233E-02       | 5.251510E-02    | 1.124370E-03     | 2.170778E-03     |
| 0.20         | 4.129800E-01 | $1.675525E+00$   | 3.451340E-02       | 5.585967E-02    | 8.903714E-04     | 2.210996E-03     |
| 0.25         | 3.207203E-01 | 1.813219E+00     | 3.311754E-02       | 6.787772E-02    | 7.510814E-04     | 2.384131E-03     |
| 0.30         | 2.417654E-01 | $1.940402E+00$   | 3.132061E-02       | 8.146421E-02    | 6.731751E-04     | 2.708124E-03     |
| 0.35         | 1.767351E-01 | $2.097120E + 00$ | 3.093827E-02       | 1.017525E-01    | 5.002872E-04     | 2.645343E-03     |
| 0.40         | 1.218296E-01 | $2.203114E+00$   | 2.877259E-02       | 1.196262E-01    | 3.657518E-04     | 2.572314E-03     |
| 0.45         | 7.666285E-02 | 2.128711E+00     | 2.292102E-02       | 1.212507E-01    | 3.368914E-04     | 2.981235E-03     |
| 0.50         | 4.507926E-02 | 1.948361E+00     | 1.620488E-02       | 1.105793E-01    | 3.712890E-04     | 4.019728E-03     |
| 0.55         | 2.469452E-02 | 1.758470E+00     | 1.105166E-02       | 9.845579E-02    | 3.614453E-04     | 4.994300E-03     |
| 0.60         | 1.103889E-02 | 7.637374E-01     | 2.652503E-03       | 3.138008E-02    | 2.008206E-04     | 3.555352E-03     |
| 0.65         | 4.885440E-03 | 6.905722E-02     | $-4.164706E - 0.5$ | -3.984385E-04   | $0.000000E + 00$ | $0.000000E + 00$ |
| 0.70         | 3.230059E-03 | 5.962268E-02     | $-2.828449E - 05$  | $-2.916562E-04$ | $0.000000E + 00$ | $0.000000E + 00$ |
| 0.75         | 2.042210E-03 | 4.884191E-02     | $-2.357561E-05$    | -4.019053E-04   | $0.000000E + 00$ | $0.000000E + 00$ |
| 0.80         | 1.130600E-03 | 1.856640E-02     | $-1.739106E-05$    | 1.191404E-03    | 2.667614E-06     | 1.966816E-04     |
| 0.85         | 6.371840E-04 | 2.524817E-02     | 2.657251E-05       | 6.623725E-03    | 1.693389E-07     | $0.000000E + 00$ |
| 0.90         | 3.760393E-04 | 7.045939E-02     | 3.777876E-05       | 1.627031E-02    | 7.137928E-08     | $0.000000E + 00$ |
| 0.95         | 1.733055E-04 | 2.152918E-01     | 4.377647E-05       | 6.838585E-02    | $0.000000E + 00$ | $0.000000E + 00$ |

Table 6-5: Unit Peak Discharge Regression Coefficients—Type 5 (Uniform)

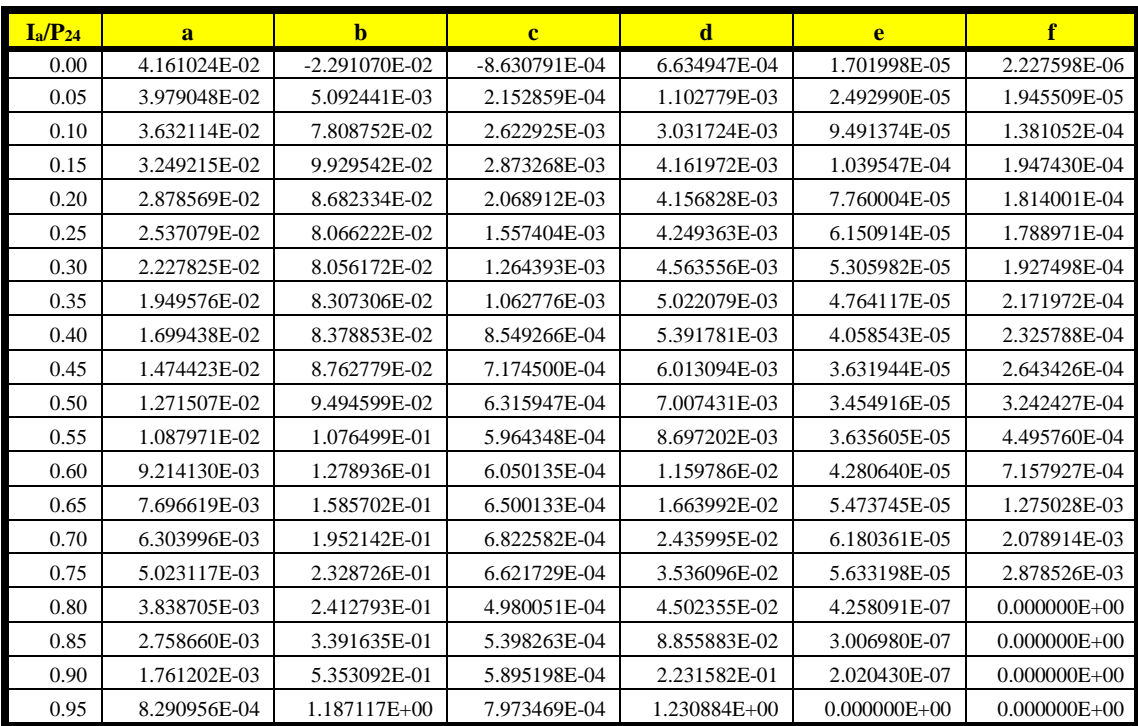

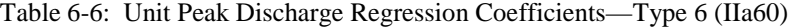

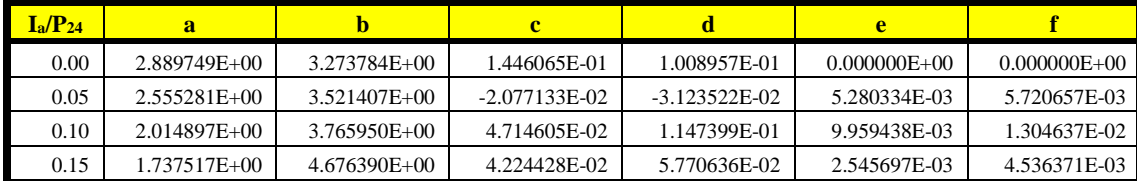

**AnnAGNPS: Technical Descriptions**

| $I_a/P_{24}$ | a              | b               | $\overline{\mathbf{c}}$ | d             | e                 | f                |
|--------------|----------------|-----------------|-------------------------|---------------|-------------------|------------------|
| 0.20         | $1.369500E+00$ | $5.064453E+00$  | 4.248368E-02            | 6.499361E-02  | 1.513193E-03      | 3.541284E-03     |
| 0.25         | 1.280323E+00   | 7.044645E+00    | 1.017763E-01            | 2.355049E-01  | $-2.278100E-05$   | $0.000000E + 00$ |
| 0.30         | 9.429418E-01   | $7.061187E+00$  | 7.161921E-02            | 1.820348E-01  | -9.994900E-05     | $0.000000E + 00$ |
| 0.35         | 7.182716E-01   | $7.639481E+00$  | 5.316553E-02            | 4.278090E-02  | $-2.271260E-03$   | $-8.340510E-03$  |
| 0.40         | 6.334482E-01   | $1.025432E+01$  | 8.351263E-02            | 3.603484E-01  | -7.260700E-05     | $0.000000E + 00$ |
| 0.45         | 4.259475E-01   | $1.028394E+01$  | 6.349476E-02            | 3.125918E-01  | $-1.202100E-04$   | $0.000000E + 00$ |
| 0.50         | 2.692505E-01   | $1.034082E+01$  | 4.980712E-02            | 2.842677E-01  | $-1.411800E-04$   | $0.000000E + 00$ |
| 0.55         | 1.835174E-01   | $1.291002E+01$  | 5.106351E-02            | 3.623601E-01  | $-1.720400E-04$   | $0.000000E + 00$ |
| 0.60         | 6.916727E-02   | $9.339188E+00$  | 2.710800E-02            | 2.062759E-01  | $-1.364500E - 04$ | $0.000000E + 00$ |
| 0.65         | 1.384630E-02   | $3.980493E+00$  | 8.583843E-03            | 5.246778E-02  | $-1.425600E-04$   | $-1.749120E-03$  |
| 0.70         | 2.336685E-03   | 1.862485E-01    | 6.191490E-05            | -9.897200E-04 | 1.063460E-05      | 3.971680E-04     |
| 0.75         | 1.035009E-03   | $-2.467000E-06$ | $-2.044200E - 05$       | 1.523060E-04  | 7.576090E-07      | 3.014060E-05     |
| 0.80         | 6.231650E-04   | $-3.411600E-05$ | 1.982740E-06            | 1.572730E-03  | 5.316790E-07      | 3.229390E-05     |
| 0.85         | 4.293740E-04   | $-8.846200E-05$ | 5.013270E-07            | 2.077569E-03  | 1.286990E-07      | $0.000000E + 00$ |
| 0.90         | 2.737480E-04   | 6.518359E-02    | 1.723000E-05            | 6.843226E-03  | $0.000000E + 00$  | $0.000000E + 00$ |
| 0.95         | 1.313010E-04   | 1.588290E-01    | 1.671480E-05            | 2.642581E-02  | $0.000000E + 00$  | $0.000000E + 00$ |

Table 6-7: Unit Peak Discharge Regression Coefficients—Type 7 (IIa65)

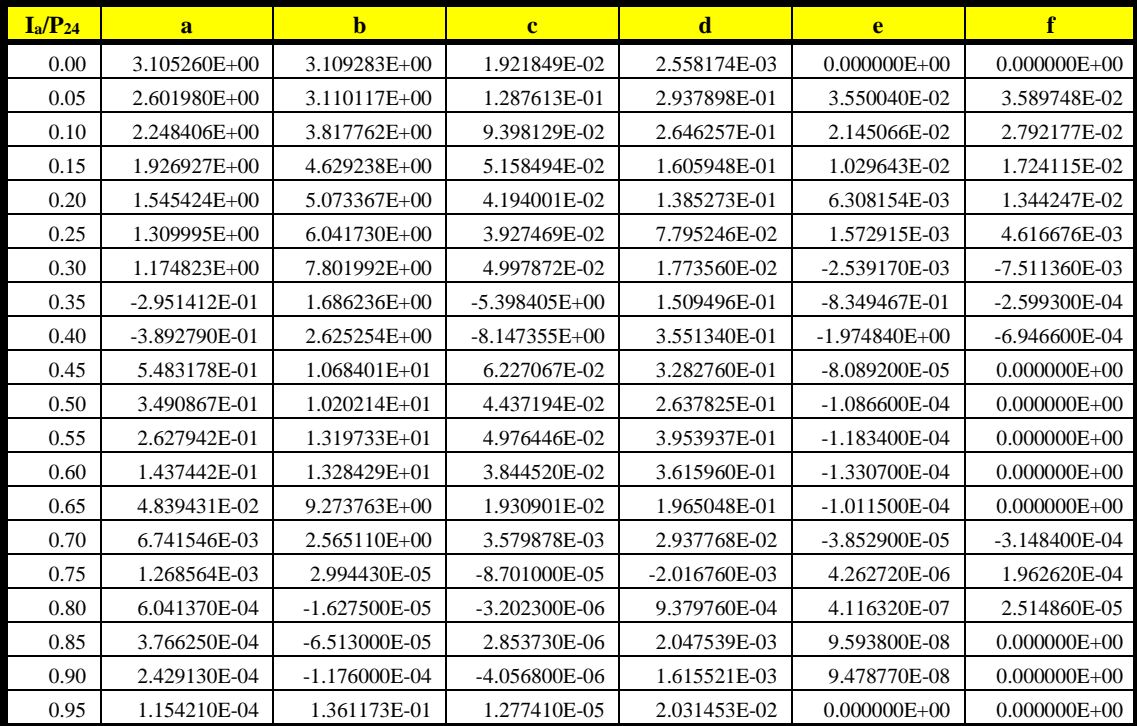

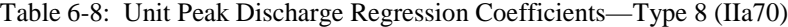

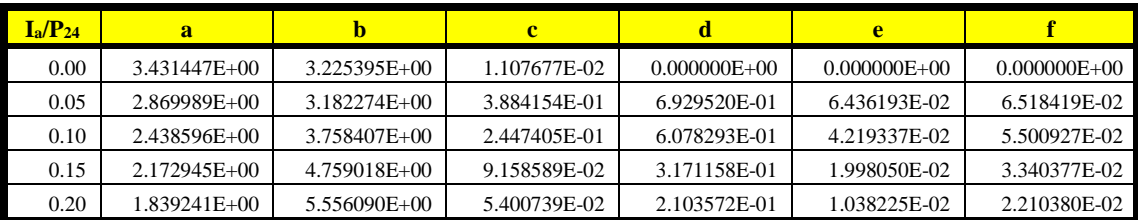

**AnnAGNPS: Technical Descriptions**

| $I_a/P_{24}$ | a            | h               | $\mathbf c$       | d             | e                 | f                |
|--------------|--------------|-----------------|-------------------|---------------|-------------------|------------------|
| 0.25         | 1.464127E+00 | 5.927198E+00    | 3.956267E-02      | 1.780217E-01  | 6.781065E-03      | 1.826737E-02     |
| 0.30         | 1.153486E+00 | $6.277552E+00$  | 2.842483E-02      | 1.359005E-01  | 4.146938E-03      | 1.422740E-02     |
| 0.35         | 9.512284E-01 | 7.205833E+00    | 2.654640E-02      | 7.769687E-02  | 1.299604E-03      | 6.120586E-03     |
| 0.40         | 7.815830E-01 | 8.413013E+00    | 3.026382E-02      | 4.524973E-02  | -4.612800E-04     | $-1.478290E-03$  |
| 0.45         | 6.266075E-01 | $9.798142E+00$  | 4.379926E-02      | 2.051772E-01  | $-1.001600E-04$   | $0.000000E + 00$ |
| 0.50         | 4.868607E-01 | 1.147337E+01    | 4.774697E-02      | 3.153346E-01  | -7.648700E-05     | $0.000000E + 00$ |
| 0.55         | 3.591478E-01 | 1.346988E+01    | 4.766281E-02      | 4.161072E-01  | -7.341500E-05     | $0.000000E + 00$ |
| 0.60         | 2.420561E-01 | 1.570367E+01    | 4.432599E-02      | 4.906144E-01  | -9.166000E-05     | $0.000000E + 00$ |
| 0.65         | 1.244429E-01 | 1.569281E+01    | 3.303735E-02      | 4.395804E-01  | $-1.082400E-04$   | $0.000000E + 00$ |
| 0.70         | 3.827265E-02 | 1.131768E+01    | 1.662718E-02      | 2.446881E-01  | $-8.660700E - 05$ | $0.000000E + 00$ |
| 0.75         | 2.958632E-03 | 1.442613E+00    | 1.241802E-03      | 1.181724E-02  | $-1.119000E-05$   | $0.000000E + 00$ |
| 0.80         | 6.652130E-04 | 7.173470E-06    | $-2.262900E - 05$ | -4.840900E-04 | 8.703930E-07      | 6.233150E-05     |
| 0.85         | 3.359670E-04 | $-3.627000E-05$ | 1.354030E-06      | 1.631560E-03  | 2.804330E-07      | 3.128900E-05     |
| 0.90         | 2.086070E-04 | $-1.072200E-04$ | $-1.427700E-06$   | 1.940768E-03  | 7.128770E-08      | $0.000000E + 00$ |
| 0.95         | 9.946310E-05 | 1.136462E-01    | 9.436390E-06      | 1.511657E-02  | $0.000000E + 00$  | $0.000000E + 00$ |

Table 6-9: Unit Peak Discharge Regression Coefficients—Type 9 (IIa75)

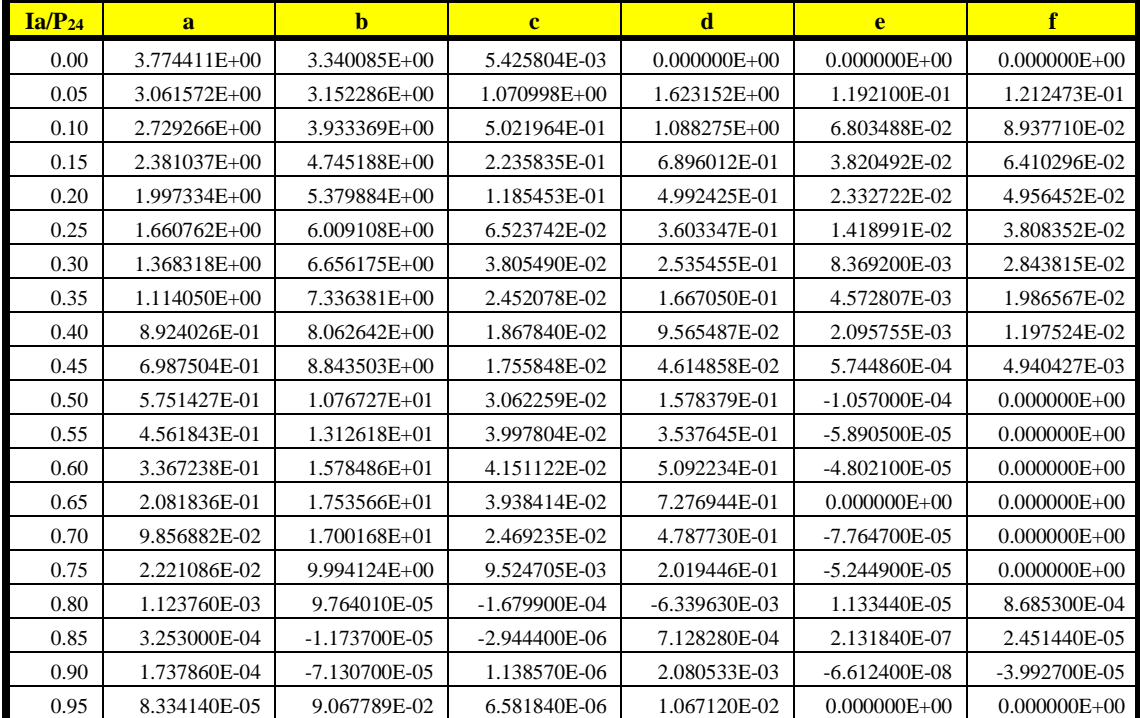

# **Hydrograph Shape**

A triangular shape is assumed. Since the sediment transport is only concerned with the duration for an average discharge, the time to peak is not important and a right angle will be used to calculate the sediment transport!

The time to base of the hydrograph (duration of surface runoff event) is:

 $t_b = 20 \cdot (R_Q \cdot D_a / Q_p)$  Equation 6-116 where:  $Q_p$  = peak discharge,  $m^3/s$ ;  $D_a$  = total drainage area, hectares;

#### **AnnAGNPS: Technical Descriptions**

$$
R_Q
$$
 = surface runoff volume from upstream drainage area, mm;  
and  
 $t_b$  = time to base, s.

The hydrograph as a function of time is:

$$
Qw = (Qp/tb) \cdot t, 0 \le t \le t_b
$$
\nEquation 6-117

\nwhere:  $Q_w = \text{discharge as a function of time, } m^3/s$ ;

\n $Q_p = \text{peak discharge, } m^3/s$ ;\n $t_b = \text{time to base, } s \text{ and } t = \text{time from beginning of runoff, } s.$ \nAnd the unit-width peak discharge is:

And the unit-width peak discharge is:

 $q_p = Q_p/W$  Equation 6-118 where:  $q_p = unit-width$  peak discharge,  $m^3/s/m$ ;  $Q_p$  = peak discharge,  $m^3/s$ ; and W = flow width, m.

# 6.5.3 RCN Calibration

The streamflow may be automatically calibrated, but there are naunces which can greatly affect the results. Streamflow is the total water flowing in the stream at a specified location; e.g., at a USGS gauging station. The sources for this streamflow is groundwater-fed baseflow and runoff from any storm events. The runoff is comprised of surface runoff plus any quick return flow; and quick return flow is a comprised of any lateral flow through the root zone that ends up in the eventually stream plus any tile drain flow if tile drains exist. Baseflow resulting from bank storage is included in the runoff since it goes into the bank during the rising limb of the hydrograph and drains out of the bank during the falling limb.

Two parameters are necessary to calibrate the SCS runoff curve numbers and they are the average annual values for: (1) streamflow; and (2) runoff. Itis necessary to know the average annual runoff to be able to calibate. If the average annual streamflow is also known, then the daily baseflow (groundwater-fed) can also be estimated, but currently AnnAGNPS assumes it to be constant. When the groundwater feature is developed, the groundwater-fed baseflow will be automatically included.

The actual RCN calibrationprocedure adjusts the maximum potential retention variable that is at the heart of the runoff curve number; in fact, there is a one-to-one hyperbolic relationship between the two parameters as can be seen in Equation 6–119.

max 1000  $C_n = \frac{1000}{S_{\text{max}} - 10}$  Equation 6-119 where:  $C_n$  = SCS runoff curve number; Smax = maximum potential retention variable, in.

Note that the units for the maximum potential retention variable is always in inches.

# **7. SEDIMENT**

# **7.1 Erosion**

# 7.1.1 Sheet & Rill

# 7.1.1.1 Revised Universal Soil Loss Equation (RUSLE)

This section describes the design modifications to the Revised Universal Soil Loss Equation (RUSLE) to simplify and enhance its inclusion in the multi-cell continuous simulation model AnnAGNPS. These modifications include the: (a) ability to process multiple cells; (b) elimination of redundant calculations for cells with identical field management

and soil conditions; (c) ability for contours and mechanical disturbances to rotate on non-cropland landuses; (d) calculation of sediment delivery ratio to the edge of the field for every cell; and (e) erosion modifications for frozen soil conditions.

Soil detachment, deposition and transport are important considerations when modeling pollutant loads from agricultural watersheds. Detached soil particles are deleterious contaminants in downstream watercourses causing degradation in stream and lake habitats and can result in premature filling of lakes and reservoirs. In addition, detached soil particles are carriers of many other contaminants such as phosphorus and pesticides. Given the importance of soil erosion, deposition, and transport, it was critical that an appropriate level of technology was chosen to simulate these processes.

The Agricultural Non-Point Source Pollution Model (AGNPS) (Young et al 1987), the predecessor to AnnAGNPS, used the Universal Soils Loss Equation (USLE) (Wischmeier et al 1978) to predict soil erosion for a single storm event. Since AGNPS is a single storm event model, the fact that the soil erodibility factor (K factor), cover and management factor (C factor) and the practice factor (P factor) are fixed values, input by the user, is not a significant limitation. However, since AnnAGNPS is a continuous simulation model, temporal changes in cover, soil erodibility and conservation practices can have a significant impact on simulated pollutant loads. In addition, AnnAGNPS has virtually no limitation on the number of cells that can be defined by the user to make up a watershed, therefore manually estimating fixed USLE K, C, and P factors for each cell prior to simulation would impose a significant usability limitation. Several erosion prediction models and subroutines where considered in deciding which erosion technology should be incorporated into AnnAGNPS. Factors that were considered were; the number of inputs, time step, process detail, data availability, degree of model acceptance, and runtime.

The Revised Universal Soils Loss Equation (RUSLE) (Renard et al 1997) technology was selected as the most appropriate level of technology for the following reasons:

- 1. The number of inputs required did not significantly add to what was already required.
- 2. The minimum time step was 15 days. Although this is larger than the single day time step in AnnAGNPS it was not considered a significant limitation because RUSLE K and C factors do not vary significantly on a day to day basis and adjustments to K factor would be made on daily time step during the actual simulation.
- 3. The process detail was considerable but appropriate. The level of detail in calculating a time variant C factor in RUSLE is considerable because of the many processes involved such as; tillage effects, soil consolidation, and residue decomposition. This detail however was considered necessary and appropriate since cover conditions change frequently and tillage effects, soil consolidation and residue decomposition are critical factors.
- 4. Availability of data and broad model acceptance by an action agency were primary factors in the selection of RUSLE technology. At the time of consideration, Natural Resource Conservation Service (NRCS) agronomists were involved in an organized effort to collect tillage and crop management data across the country to enable RUSLE technology to be implemented in NRCS field offices. This indicated to the AnnAGNPS model developers a high degree of future data availability and a broad acceptance of RUSLE technology.
- 5. Model runtime was fairly low due to the fact that LS, K, C, and P factors are calculated at no less than a 15 day time step for only the length of the specified rotation. The calculation of the LS, K, C, and P factors is performed in a data preparation step in AnnAGNPS and not during the day to day simulation. However, during the AnnAGNPS simulation, the Erosion Index (EI) and K factor may be adjusted on a daily basis based on storm precipitation and frozen soil conditions respectively. This will be discussed in more detail later.

RUSLE technology documented in this section describes the current state of RUSLE technology incorporated within the latest version of AnnAGNPS. This section will also primarily focus on how the technology from the RUSLE model was incorporated into the AnnAGNPS model and not discuss or debate the use or validity of RUSLE technology itself.

# **RUSLE CODE IN AnnAGNPS**

RUSLE code in AnnAGNPS was converted from the RUSLE Model, Version 1.5 pre.h, written in the 'C' programming language. The RUSLE Model, Version 1.5 pre.h will be referred to as the original RUSLE model for the remainder of the document. AnnAGNPS is written in Fortran90 therefore the original 'C' code had to be converted to Fortran90. In the process of converting the original RUSLE model code, significant organizational revisions were made to, separate the technology engine from the original RUSLE model user interface, simplify code maintenance, produce debug reports, and increase code readability. In essence, RUSLE code was totally re-written. Every attempt

was made to maintain the original technology contained in the code and where technical changes were made, they are noted here. Fortunately, few technology related changes were necessary.

# **ESTIMATION OF RUSLE FACTORS**

During the data preparation pre-processing step, RUSLE technology within AnnAGNPS calculates the LS, C, and P factors for each cell in the watershed and a K factor for each soil in the watershed. The highest level subroutine that controls the calculations of these parameters has the following flow control.

The remainder of the discussion describing the estimation of RUSLE parameters will follow the high-level process control flow depicted in [Figure 7-1.](#page-107-0) 

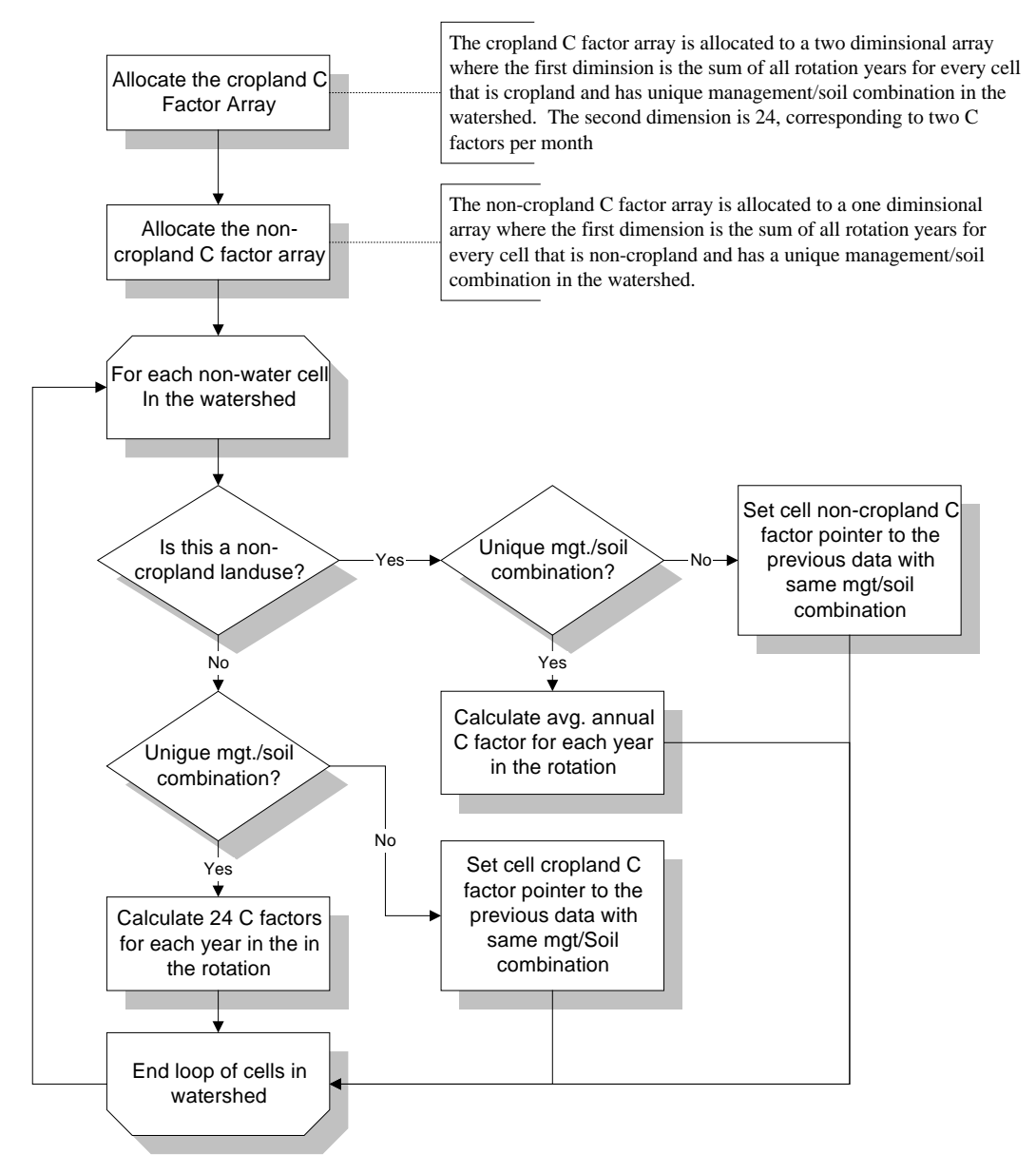

Figure 7-1. Flow chart of the AnnAGNPS C-factor calculation.

<span id="page-107-0"></span>**Initialize Contour Rotation Information:** AnnAGNPS allows the user to specify the application of a contour or mechanical disturbance by month, day, and relative year in a rotation for every landuse. This capability is an enhancement to existing RUSLE technology. In the original RUSLE technology, only a single contour or mechanical application is allowed on a non-cropland landuse.
Contour and mechanical disturbances are both described in the AnnAGNPS input data under the contour data section. The only difference between the two is that mechanical disturbance has a ridge height of zero. For the remainder of this discussion, when a contour application or contour practice is mentioned, it applies to both a contour and a mechanical disturbance.

The routine to initialize contour rotation information results in information that will be used in later calculations to determine average annual C and P factors. For each non-water cell that has a rotation of operations with contours specified, the contour rotation initialization routine sets a pointer to the dominant contour information for each year in the rotation and calculates the number of years since the dominant contour was first applied. The dominant contour is the contour that is on the ground for the greatest number of days in a rotation year. A contour applied in a previous rotation year will carry over into the current year and its days for the current year considered until a new contour is applied.

An example will help to explain. If there are two contour applications in four year rotation and the first contour was applied on day 100 in rotation year one and the second contour is applied on day 200 in rotation year 3, the resulting contour rotation information is in [Table 7-1.](#page-108-0)

<span id="page-108-0"></span>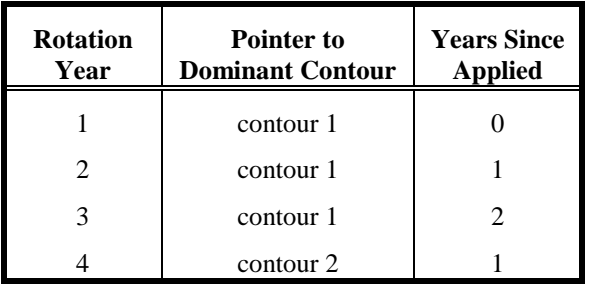

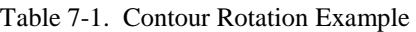

Note that in rotation year three, when the second contour was actually applied, it is not the dominant contour for that year because it was on the ground for only 165 days where as the first contour was on the ground for 199 days.

**Initialize RUSLE Climate Information:** RUSLE requires certain climate-related data that is common to most of the RUSLE routines. The logic and method used in each of these calculations is identical to that in the original RUSLE. These calculations are: 1) Calculating a

weighted average temperature and precipitation for each of the 24, 15 day periods, 2) Derive a monthly non-cumulative EI distribution from the input monthly cumulative EI data, 3) Calculate the soil moisture replenishment rate based on average annual rainfall. (This is used in the computation of the soil moisture C sub-factor for the Pacific Northwest.)

**RUSLE K Factors:** For each unique soil in the watershed, K factor information is calculated or provided through user input. The only change from the original RUSLE model is the ability to cycle through all the soils in the watershed. The structure of the K factor computations in AnnAGNPS was changed significantly from the original model. [Figure 7-2.](#page-109-0) illustrates the high level structure of the K factor routines used in AnnAGNPS.

#### **AnnAGNPS: Technical Descriptions**

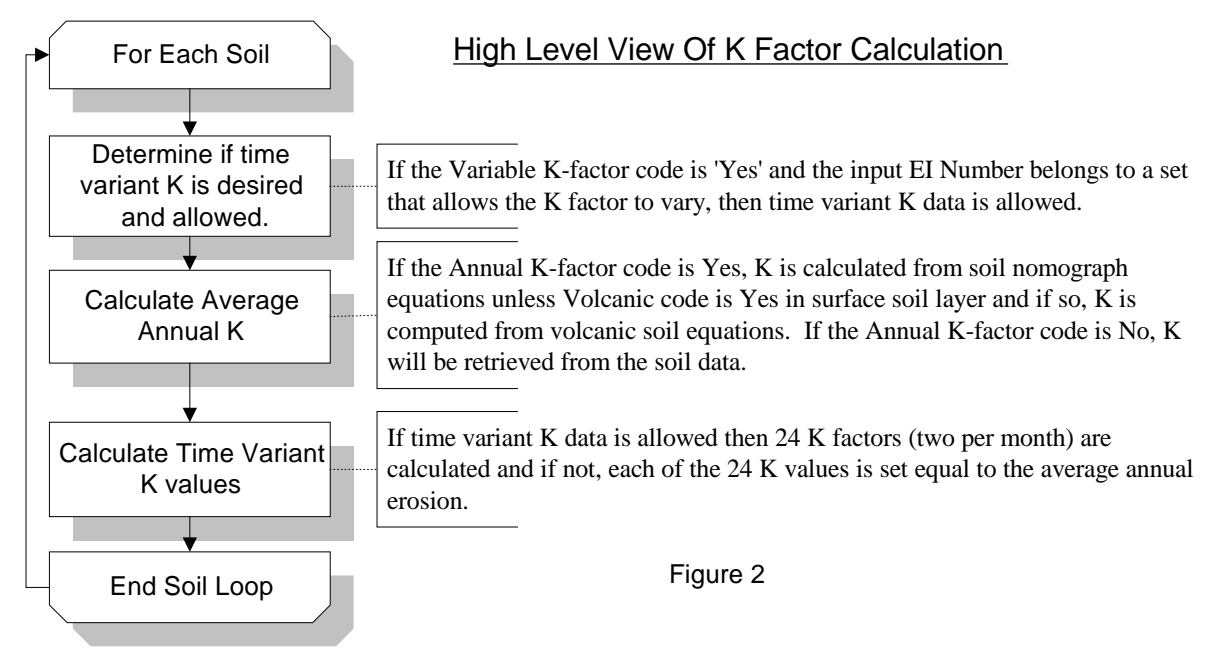

Figure 7-2. Flow chart of AnnAGNPS K factor calculation.

<span id="page-109-0"></span>**RUSLE C Factors:** The computation of C factors in AnnAGNPS for a single cell is identical to that of the original model with one exception. The original RUSLE model only allowed one contour practice to be applied to a noncropland cell. AnnAGNPS allows multiple contour practices to be applied in rotation on a non-cropland landuse.

In the original RUSLE model, when a contour is specified on a non-cropland landuse, the average annual C factors degrade over a period of time. The length of time is equal to the number of years it takes the soil to consolidate as specified in the soils data. For example, if it takes seven years for the soil to consolidate, the original RUSLE model will calculate seven average annual C factors with the C factor decreasing each successive year until it reaches its minimum value the seventh year.

The same algorithm is used in AnnAGNPS to degrade average annual C factors but since contours can be in a rotation on a non-cropland landuse, the C factor may not reach its fully degraded value before another contour is applied. The contour rotation information discussed under Initialize Contour Rotation Information is used to calculate the average annual C factors if contours have been applied. For each year in the rotation, the average annual C factor is calculated for the dominant contour. The number of years since the contour was first applied is used to determine the number of years the contour has degraded.

In implementing the C factor computations into AnnAGNPS it became obvious that computation time and memory requirements to store C factors for later use could be greatly reduced if redundant calculations and storage could be eliminated. An AnnAGNPS watershed can be subdivided into many cells that can have any shape and each cell is assumed to have homogenous management and soil. Often the cell size will be substantially smaller than a field size resulting in many cells having identical management. If two or more fields have the same management, even more cells will have the same management. In addition, the smaller the cell size, the more likely the chance that two or more cells will have the same soil type. Therefore, in theory, as AnnAGNPS individual cell size decreases, the number of cells with the same management/soil combination increases.

To reduce the number of C factor computations and storage requirements, calculations are made only on cells where the management/soil combination has not been encountered previously. When a cell is encountered that has an identical management/soil combination that has already been computed, the calculations are skipped and that cell's pointer to its C factor data is set to point to the previous cell's C factor data that had the same management/soil combination. This dramatically reduces computation time since thousands of lines of code are skipped and reduces the internal storage requirements for C factor data as well.

In implementing C factor computations, major structural changes where made. The major difference between the original RUSLE model and AnnAGNPS is that, in AnnAGNPS, each C sub-factor is calculated individually for the

entire rotation period. In the original RUSLE model, one large loop sequences through the rotation on 15-day increments and all the C sub-factors are calculated in succession. AnnAGNPS, however, has many small subroutines with each subroutine sequencing through the rotation. The advantage is that smaller subroutines are easier to; code, verify, understand, and maintain. The disadvantage is that temporary storage requirements are higher since individual C sub-factors for the entire rotation period must be stored until all the other C sub-factors are computed and those results combined to compute the final C factor. [Figure 7-1](#page-107-0) depicts a high level view of the calculation of C factors in AnnAGNPS.

**RUSLE LS Factor:** The LS factor determinations within RUSLE have been replaced with a user input requirement of the LS factor. Procedures have been developed that can calculate the LS factor for multiple cells within a watershed that relates to the procedures defined by RUSLE (Bingner and Theurer, 2001).

**RUSLE P Factors and Sediment Delivery Ratio's:** The calculation of RUSLE P factors and sediment delivery ratio's in AnnAGNPS are the same as in the original model with two exceptions. The original RUSLE model allowed only one contour practice to be applied on a non-cropland landuse and a sediment delivery ratio was calculated only when a strip crop conservation practice was applied. AnnAGNPS allows for the application of more than one contour practice to be applied in a rotation on a non-cropland landuse and a sediment delivery ratio is calculated for each nonwater cell regardless of whether a strip crop has been applied or not.

In the original RUSLE model, when a contour is specified on a non-cropland landuse, the average annual contour P sub-factors degrade over a period of time. The length of time is equal to the number of years it takes the soil to consolidate as specified in the soils data. For example, if it takes seven years for the soil to consolidate, then the original RUSLE model will calculate seven average annual contour P sub-factors with the sub-factor decreasing each successive year until it reaches its minimum value the seventh year.

The same algorithm to degrade average annual contour P sub-factors is used in AnnAGNPS but since contours can be in a rotation, they may not reach their fully degraded value before another contour is applied. The contour rotation information discussed under Initialize Contour Rotation Information is used to calculate the average annual contour P sub-factors. For each year in the rotation, the average annual contour P sub-factor is calculated for the dominant contour. The number of years since the contour was first applied is used to determine the number of years the contour has degraded.

The same algorithm that was used in the original RUSLE model to calculate a sediment delivery ratio is used when a strip crop is applied within AnnAGNPS to calculate a sediment delivery ratio to the edge of the field. The parameters used to determine sediment delivery from a strip crop are determined internally based on the selection users provide to AnnAGNPS with the choices given in [Table 7-2.](#page-110-0) If there is not a strip crop specified for a cell, AnnAGNPS determines the sediment delivery based on methods discussed later. Otherwise, the cover codes assigned to each cell based on [Table 7-2](#page-110-0) assigns a RUSLE predefined cover code to each cell based on the type of landuse specified in the field data as shown in [Table 7-2.](#page-110-0) The rangeland code is also used to determine a P factor for rangeland conditions even if there are no strip crops within the cell.

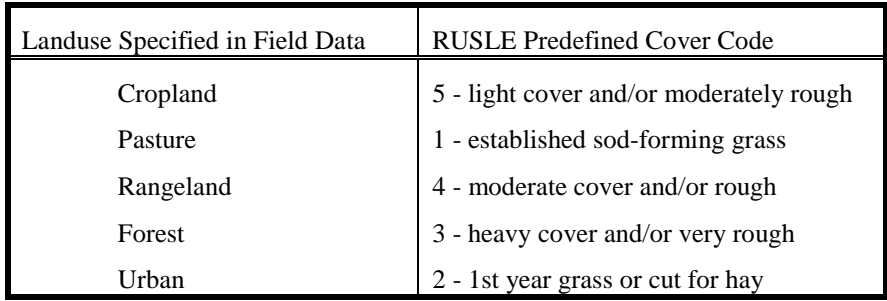

<span id="page-110-0"></span>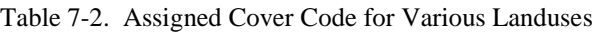

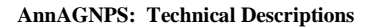

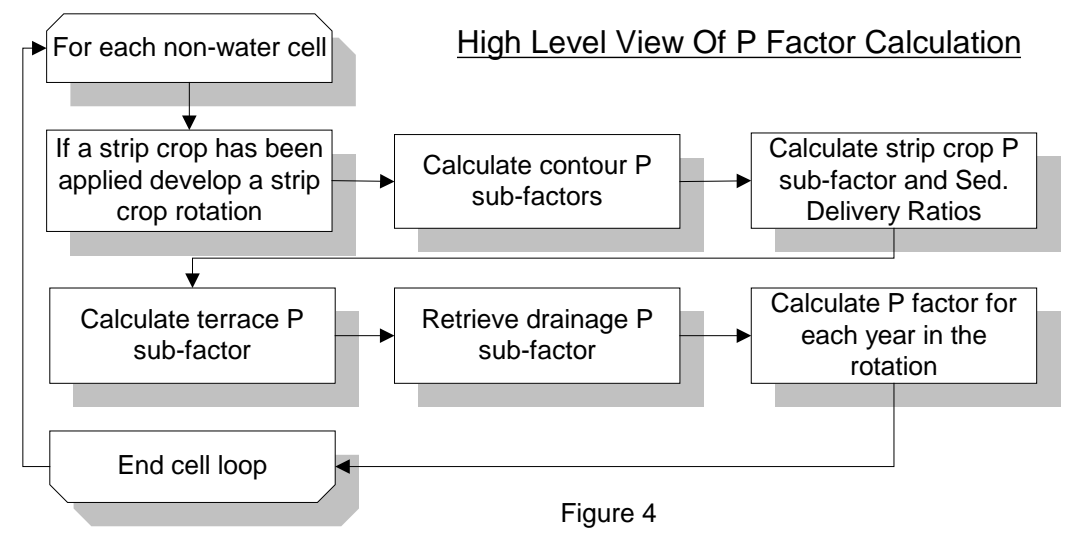

Figure 7-3. A high level view of the process used in AnnAGNPS to calculate P factors.

## **RUSLE EI Parameter:**

The EI value is used to determine the sheet & rill erosion within a cell using RUSLE technology (Renard et al, 1997) and is calculated given the rainfall distribution (storm type) and the RUSLE procedures for the value of EI as a product of total storm energy and the maximum 30-minute intensity. A unit rainfall event distribution is used within AnnAGNPS with the event rainfall to determine a 30 minute intensity for the storm event and the storm event energy is determined from Brown and Foster (1987), as also described in RUSLE (Renard et al, 1997), to determine the storm event erosivity. The user provides the rainfall distribution either by entering user-defined storm types or by selecting preset storm types within AnnAGNPS.

For snowmelt and irrigation, a uniform rainfall distribution is automatically assumed. If precipitation and snowmelt and/or irrigation occur on the same day, a uniform distribution is assumed if the combined runoff from snowmelt and/or irrigation is greater than 50%; otherwise the rainfall distribution associated with the daily storm type is used.

## **RUSLE K Parameter:**

The K value is retrieved and modified for frozen soil conditions if the watershed is in the Palouse region using Equation 6-2 supplied by Don McCool, ARS Scientist, Pullman WA,:

$$
K = K * (1 + 14 * (1 - \exp(-4 * (M - 0.5))))
$$
 Equation 7-1

where:  $K = RUSLE K$  factor and,

 $M = M$ oisture fraction in surface soil layer

The remaining RUSLE factors, LS, C, P, and sediment delivery ratio are retrieved from previously entered or calculated data, then the product of EI, LS, K, C and P is computed to determine the total potential erosion. This product is then compared to the amount of thawed soil available for erosion and the lesser of the two quantities is then multiplied by the sediment delivery ratio to determine the amount of sediment delivered to the edge of the field. The sediment delivered into to the edge of the field is broken into five particle size classes: clay, silt, sand, large aggregate, and small aggregate. The large and small aggregate amounts are assumed to immediately break down into its constituent parts of sand, silt and clay once it leaves the edge of the field and becomes a part of the watercourse, therefore the amount that is sand, silt and clay in the large aggregate is added to the amount of sand, silt, and clay leaving the field as well as the amounts that are silt and clay in the small aggregates.

# 7.1.1.2 AnnAGNPS Delivery Ratio

Sediment delivery to the edge of the field is calculated whenever a runoff event occurs from rainfall, irrigation, or snowmelt in the Simulation Processing phase of the AnnAGNPS model run. Each of the RUSLE parameters is either calculated or retrieved from previously calculated data.

Since RUSLE is used only to predict sheet and rill erosion and not field deposition, a delivery ratio of the sediment yield from this erosion to sediment delivery to the stream is needed. The Hydro-geomorphic Universal Soil Loss Equation (HUSLE) is used for this procedure (Theurer and Clarke, 1991).

HUSLE calculates the total sediment yield for a given storm event to any point in the watershed when given the upstream: (a) average RUSLE parameters; (b) drainage area; (c) volume of water runoff; (d) peak discharge; and (e) the RUSLE regression coefficients for the applicable hydro-geomorphic area. As the drainage area goes to zero, the time of concentration goes to zero. When the drainage area is at the point where RUSLE assumes that sheet & rill erosion stops and concentrated flow begins, the time of concentration is nearly zero; i.e., the difference between the peak discharge at this point and the instantaneous unit peak discharge (maximum point runoff intensity) is negligible. The particle-size class density and fall velocity can be used to estimate the relative deposition between the five classes.

The procedure was initially developed to predict the total sediment yield at a user-defined point in the stream system using spatially- and time-averaged RUSLE parameters; and to ensure that sheet and rill-related sediment was properly calculated. The form of the equation also lends itself to a non-dimensional ratio where the RUSLE parameters are cancelled and only the hydrograph-related parameters remain.

The sheet and rill component from Theurer and Clarke (1991) is:

$$
S_y = 0.22 * Q^{0.68} * q_p^{0.95} * KLSCP
$$
 Equation 7-2  
Where: 
$$
S_y = \text{sediment yield } (Mg/ha);
$$

$$
Q = \text{surface runoff volume } (mm);
$$

$$
q_p = \text{peak rate of surface runoff } (mm/s);
$$
and
$$
K, L, S, C, P \text{ are RUSLE factors as per AHN 537 or AHN 703.}
$$

Note that all three variables  $(S_y, Q, \text{ and } q_p)$  are based on unit area; i.e., divided by their drainage areas as is the proper form for RUSLE.

If a ratio is made of Equation 6-3 at two different locations in a homogeneous watershed where "2" is downstream of "1" and noting that the unit area runoff volume is identical at all locations within the homogeneous area, the result is:

| $D_r = S_{y2}/S_{y1} = (q_{p2}/q_{p1})^{0.95}$               | Equation 7-3                                                 |
|--------------------------------------------------------------|--------------------------------------------------------------|
| $S_{y1} = \text{sediment yield at location "1" (Mg/ha);$     | $S_{y2} = \text{sediment yield at location "2" (Mg/ha);$     |
| $q_{p1} = \text{peak rate of surface runoff at location "1"$ |                                                              |
| $(mm/s);$                                                    | $q_{p2} = \text{peak rate of surface runoff at location "2"$ |
| $(mm/s);$                                                    | $D_r = \text{delivery ratio from location "1" to "2"$        |

Since sheet and rill erosion usually occurs within a few tens of feet along their flow paths, resulting in small drainage areas, Equation 6-4 is computed assuming location "1" is for a zero drainage area, which is the same as a time of concentration of zero, and location "2" is for the time of concentration of the local field or cell. The peak discharge for a time of concentration of zero is the instantaneous peak discharge of the runoff hydrograph and can be easily calculated from TR-55 (SCS, 1986).

### **PARTICLE-SIZE DISTRIBUTION OF FIELD DEPOSITION**

Since RUSLE is used to calculate the amount of sheet and rill erosion and HUSLE is used to determine the delivery ratio for total sediment, the only factor remaining is to determine the particle-size distribution of the deposition in the field. This allows for the particle-size distribution of the sediment yield of the sheet and rill erosion to the receiving reach of the stream system.

### **AnnAGNPS: Technical Descriptions**

## Table 7-3: Sediment Particle-Size Class Static Parameters

<span id="page-113-0"></span>The particle-size sediment deposition within the field is assumed to be proportional to the mass fall velocity of the individual particle-size classes. Since the density of both the large and small aggregates are noticeably less than the discrete particles of clay, silt, and sand, a product of the respective densities times its fall velocity is used to

represent each particle-size class. This is called the deposition mass rate and has units of mass per length squared per time. The resulting deposition mass rate values for each particle-size class are summed and then normalized with respect to this sum. These normalized values are called deposition rate ratios. They are further normalized with respect to the smallest value, which will normally be clay, and are called the deposition ratio mass rate. From these calculations, the field deposition is determined, but careful consideration is given to exhausting any of the particular particle-size classes; i.e., when any of the particle-size classes are totally deposited, the calculations begin again at that point along the landscape with that particle-size class eliminated from further calculations.

The following tables are used to describe the procedures used to determine the sediment delivery ratio between the 5 classes of particle distribution of eroded soil.

[Table 7-3](#page-113-0) contains the static properties for each particle-size class (Column 1) that originates from their respective densities and fall velocities. The value in each column in the bottom row is the sum of the values for respective particle-size class above. Depending upon the column, this sum is either a normalizing value for subsequent calculations or indicates that the sum total is unity.

The values shown in Columns 2 (Particle Density) & 3 (Particle Fall Velocity) are taken directly from AGNPS 5.0

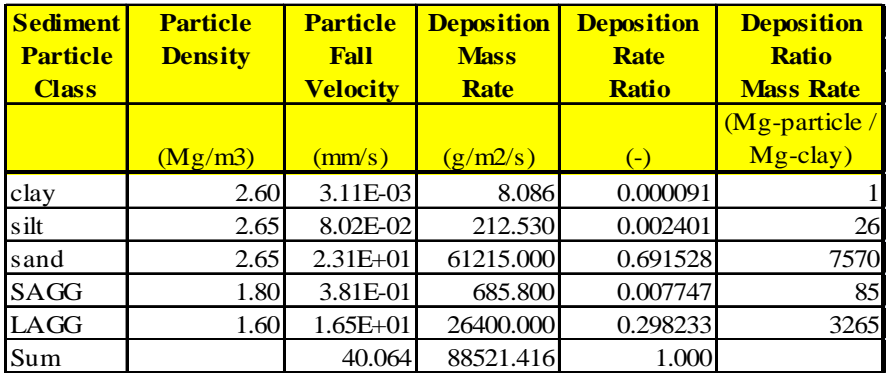

(after Young et al 1987). Column 4 (Deposition Mass Rate) is equal to the product of Columns 2 & 3 times 1000 to correct for units.

Column 5 (Deposition Rate Ratio), is the only set of values from this table that will be used in subsequent delivery ratio calculations, and the values in Column 5 may be predefined within AnnAGNPS. Column 6 (Deposition Mass Ratio Rate), is shown to illustrate the relative deposition of the various particle-size class with respect to the clay class. For example, for an equal sediment particle-size class distribution (i.e., each of the five classes are equally represented in the column of water with each class equal to 20%of the total concentration), 7570 grams of sand will settle out for each gram of clay.

[Table 6-6](#page-102-0) shows an example of the calculations for the delivery ratios for each particle-size class when given the HUSLE delivery ratio, the total sediment yield (using RUSLE), and the initial sediment distribution (also from RUSLE). These input requirements are shown in italics in [Table 7-4.](#page-115-0) The non-italicized fields are to be calculated within the RUSLE\_Delivery\_Ratio subprogram.

[Table 7-4](#page-115-0) shows an initial estimate of the delivery ratio and up to four iterations to correct for an upper limit of deposition for each particle-size class. The coarser particles (e.g., sand) could all deposit at the bottom of a hillslope well before the remaining sediment is delivered to the stream system. Furthermore, although the finer sediments deposit at a much slower rate than the coarse sediments, the amount available may be so small that the fines may all deposit before reaching the stream system. An upper bound check is required to satisfy the physical logic.

Column 1 (Sediment Particle Class) is a repeat of each respective particle-size class and the sum row. The sum row serves the same role as in [Table 7-3.](#page-113-0) Column 2 (Sediment Distribution) is a required input and is available as output from the RUSLE subprogram.

Column 3 (Sediment Settling Ratio) is product of Column 5 (Deposition Rate Ratio) from [Table 7-3](#page-113-0) and Column 2 (Sediment Distribution) fro[m Table 7-4](#page-115-0) divided by the Sediment Settling Ration Normalizing Ratio which is the sum of the cross products of Column 5 (Deposition Rate Ratio) from [Table 7-3](#page-113-0) and Column 2 (Sediment Distribution) from [Table 7-4.](#page-115-0) This product reflects the actual relative settling rates due to the unequal distribution of the particlesize classes.

Column 4 (Particle Deposition Ratio) is equal to Column 3 (Sediment Settling Ratio) times the HUSLE Delivery Ratio but cannot be greater than the sediment distribution shown in Column 2 of [Table 7-4.](#page-115-0) Column 5 (Particle Delivery Ratio) is 1 minus Column 4 (Particle Deposition Ratio) fro[m Table 7-4.](#page-115-0)

Column 6 (Deposition Mass Ratio Rate), is shown to illustrate the relative deposition of the various particle-size class with respect to the clay class for the actual distribution. Column 7 (Sediment Delivered) is the product of the respective particle-size class delivery ratio times the RUSLE erosion. This column is the objective of the algorithm.

<span id="page-115-0"></span>Table 7-4: Sediment Particle-Size Class Delivery Ratio

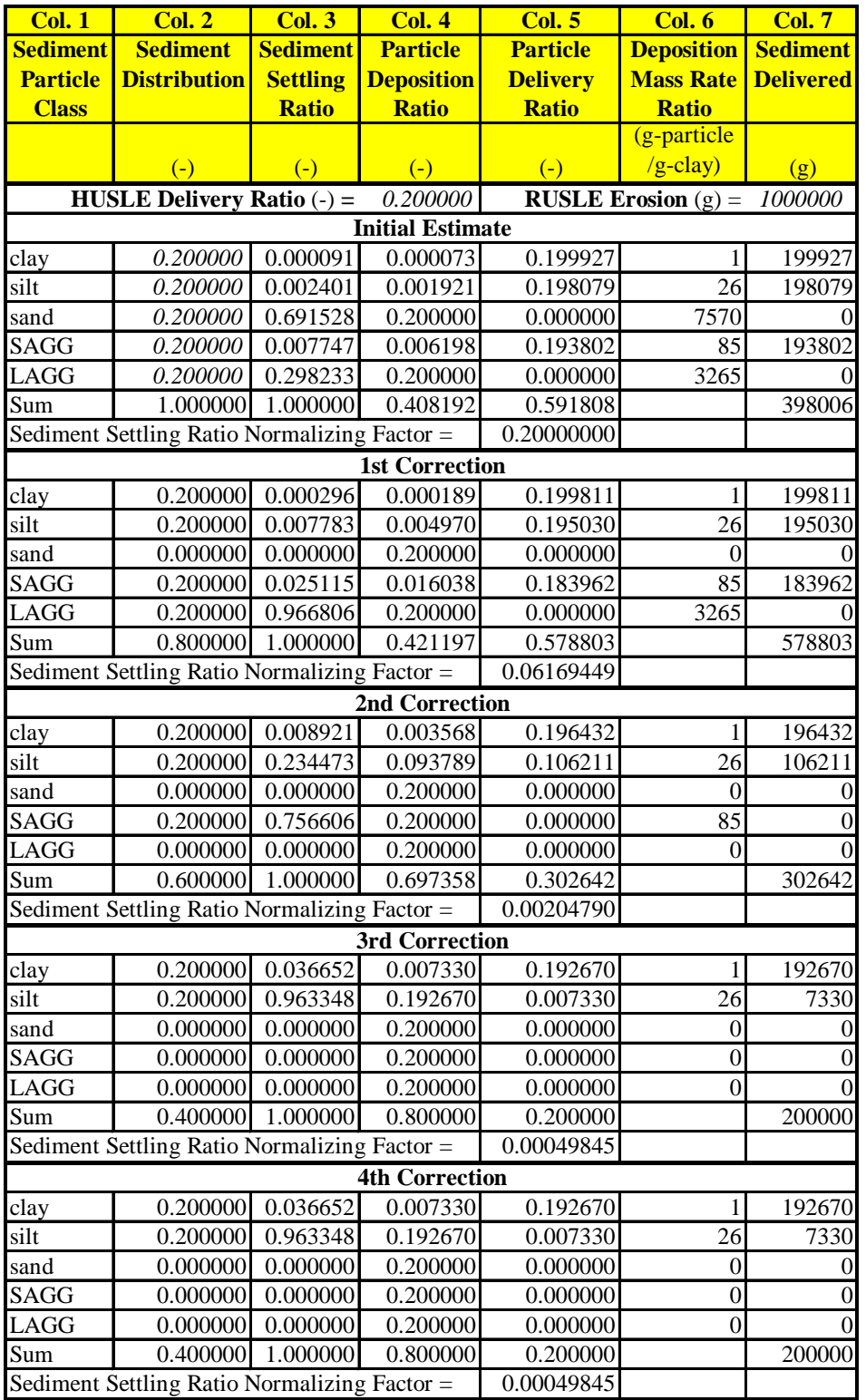

Note that the sum of the particle-size class sediment delivered as shown in Column 7 i is equal to the HUSLE delivery ratio times the initial RUSLE erosion for any combination of HUSLE delivery ratio and initial sediment distribution. This is the logical objective of this algorithm

## 7.1.2 Tillage-Induced Ephemeral Gully Erosion

# 7.1.2.1 Introduction

The National Resources Inventory (NRI), conducted by the U.S. Department of Agriculture's Natural Resources Conservation Service (NRCS), in cooperation with Iowa State University's Center for Survey Statistics and Methodology, reported that there has been a 42% decrease in sheet and rill erosion in the U.S. between 1982 and 2003. Erosion control practices within agricultural watersheds have a significant impact on reducing the sheet and rill source of sediment to the streams. While these practices have significantly affected sheet and rill erosion, they do not appreciably affect ephemeral gully erosion. Ephemeral gully erosion is becoming a dominate source of cropland erosion simply because sheet and rill erosion is decreasing.

Most ephemeral gullies that develop within croplands are tillage-induced; i.e., certain tillage operations weaken the top layer down to the maximum depth disturbed by this mechanical process during a rotation. What makes a tillageinduced ephemeral gully different from other gullies is the assumption that a non-erosive layer develops at the maximum tillage depth from operations during the management rotation cycle. Ephemeral gullies may form into the soil profile that are greater than tillage depths if the tractive stresses exceed the critical tractive stress of the more resistant bottom layer below the tillage layer. A management operation in the rotation cycle may also remove the gully, by filling in the gully through mechanical soil disturbance, but the gully may reform when conditions are again sufficient to produce ephemeral gully erosion.

Sheet and rill erosion conservation management technologies, such as the Revised Universal Soil Loss Equation (RUSLE, Renard et al, 1997), have provided valuable tools in reducing cropland erosion, but have not considered the impact of ephemeral gully erosion. NRCS has requested improvements in USDA Agricultural Research Service (ARS) technologies to account for watershed sources of sediment from ephemeral gully erosion through the USDA Annualized Agricultural Non-Point Source model (AnnAGNPS, Bingner and Theurer, 2001). AnnAGNPS has been developed to determine the effects of conservation management plans and provide sediment tracking from all sources within the watershed. Technology is also needed to identify where ephemeral gullies may form in the watershed using geographic information system (GIS) technology.

## 7.1.2.1.1 AnnAGNPS Ephemeral Gully Model Enhancements

Although not satisfactorily achieved, the only USDA technology available to assess ephemeral gully erosion on an agricultural field for many years has been the Ephemeral Gully Erosion Model (EGEM, Woodward, 1999). Gordon et al. (2007) has extended the capabilities of EGEM through the Revised EGEM (REGEM) as a stand-alone program, by: (1) adding a new algorithm which estimates the migration rate of the headcut; (2) adding an algorithm which creates the initial headcut's knickpoint; (3) refining some of the existing EGEM components; and (4) developing additional components into a revised and further enhanced algorithm.

 The integration of REGEM technology into AnnAGNPS led to other additions to simulate tillage-induced ephemeral gully erosion including: the capability to repair gullies through tillage that defines when an ephemeral gully can again initially form; the influence of prior landuse as defined from RUSLE-technology; utilization of HUSLE (Theurer and Clarke, 1991) components for sediment transport determination; enhanced gully width calculations; and the determination of the amount of scour hole erosion. These enhancements and the inclusion of REGEM-technology have led to the Tillage-Induced Ephemeral Gully Erosion Model (TIEGEM) within AnnAGNPS to provide a watershed-scale assessment of management practice effects on sediment production from ephemeral gully erosion within croplands.

This technology provides an integrated approach in simulating ephemeral gully erosion as the headcut is induced and moves up the length of the pathway with varying widths, depths and migration rates as a result of management practices, watershed characteristics, and climatic effects. Examples of sheet and rill erosion and ephemeral gully erosion control conservation practice assessments include simulations from the conversion of cultivated fields to the Conservation Reserve Program (CRP), from conventional-till to no-till farming practices, or from the use of grassed waterways for ephemeral gully erosion control. Sediment from ephemeral gully erosion, as well as from sheet and rill erosion, that eventually reaches the edge of a field (sediment yield), can then be separately tracked as sediment moves further downstream from the utilization of AnnAGNPS.

A gully is either cell-located or reach-located. The gully is cell-located if the gully is wholly contained within just a single AnnAGNPS cell; the gully is reach-located if the gully is located within the thalweg of a reach. A cell-located gully is affected by only one AnnAGNPS cell; a reach-located gully is affected by more than just one AnnAGNPS

#### **AnnAGNPS: Technical Descriptions**

cell. A gully's delivery ratio to its receiving stream is defined to be the gully yield divided by the gully's sediment passing the gully mouth.

If the gully is cell-located, the single AnnAGNPS cell is the "Primary Cell". The single cell's drainage area that affects the gully erosion may be only a portion or all of the cell's total drainage area. The drainage area affecting the cell-located gully is the "Primary Drainage Area". A cell-located gully does not have an associated "Secondary Cell". The delivery ratio to the Primary Cell's receiving stream is also a function of the drainage area of the subarea, within which the gully is located, to the Primary Cell's receiving stream. This drainage area of the Primary Cell's subarea is described as the "Primary Cell's Subarea". A Primary Cell may be composed entirely of just one subarea, where the gully's subarea would be equal to the Primary Cell's total drainage area, or many subareas, where the gully may be located in only one of these subareas.

If the gully is reach-located, the drainage area affecting the gully is all or part of each of the reach's local-contributing AnnAGNPS cells—both the reach's left-bank cell, which is the Primary Cell and the reach's right-bank cell, which is the Secondary Cell—and all of the drainage area above the upstream end of the reach. For a reach-located gully, the "Primary Drainage Area" is the portion of the primary cell (reach's left-bank cell) that drains into the reach upstream of the gully mouth; and the "Secondary Drainage Area" is the portion of the secondary cell (reach's right-bank cell) that drains into the reach upstream of the gully mouth. Since the reach-located gully is located within the reach, at the gully's mouth the gully's sediment yield is equal to the gully's sediment load and the subsequent delivery ratio to its receiving stream results in unity. Therefore, no subarea information is required, but both the primary & secondary cell IDs & drainage areas are necessary.

## 7.1.2.1.2 Current Model Limitations

The integration and transformation of EGEM to REGEM into TIEGEM within AnnAGNPS has identified several model limitations because little is known about several critical components. Some of the more important limiting components are the identification of and relationships for: (1) ephemeral gully width; (2) soil resistance to gully erosion including a definition for non-erosive layers; (3) the effect of root mass and above ground vegetation on erosion resistance; (4) ephemeral gully networks; and (5) the effect of subsurface flow on ephemeral gullies. Currently, these components are represented through widely divergent to non-existent algorithms, which at best have a heuristic basis.

## 7.1.2.2 Soil Properties

## **7.1.2.2.1 Critical shear**

## 7.1.2.2.1.1 RUSLE Prior Landuse

The RUSLE prior landuse subfactor is determined according to RUSLE procedures (see Renard et al, 1997) for the semi-monthly time period in which the event occurs.

## 7.1.2.2.1.2 Critical Shear

The soils critical shear was taken from EGEM (USDA 1992) and modified for prior landuse conditions.

$$
\tau_c = (17.9 \cdot C_c) + e^{[1.97 - (9.98 \cdot P_u)]}
$$
Equation 7-4

where:  $C_c \equiv$  clay content [g-clay/g-soil];

 $\tau_c \equiv$  critical shear [N/m<sup>2</sup>]; and

 $P_{\mu} \equiv$  RUSLE prior landuse subfactor from [-].

## **7.1.2.2.2 Nickpoint Erodibility Coefficient**

$$
k_n = 29.1 \cdot 10^{-6} \cdot e^{(-0.224 \cdot \tau_c)}
$$
 Equation 7-5

where:  $\tau_c \equiv$  critical shear [N/m<sup>2</sup>]; and

## **AnnAGNPS: Technical Descriptions**

 $k_{n}$   $\equiv$  nickpoint erodibility rate coefficient for the erosive soil layer [Mg/N/s].

## **7.1.2.2.3 Headcut Migration Erodibility Coefficient**

The headcut migration erodibility coefficient was developed by Hanson and Simon (2001) as Equation 7-6. Alonso et al. (2002) validated this equation with their results.

$$
k_h = 0.0000002 / \sqrt{\tau_c}
$$
 Equation 7-6

where:  $\tau_c \equiv$  critical shear [N/m<sup>2</sup>]; and

 $k_h$  ≡ headcut migration rate coefficient for the erosive soil layer [m<sup>3</sup>/s/N].

## 7.1.2.3 Hydrograph Development

Simplifying assumptions are made to make the solutions tractable. It is not the objective to predict what is happening during an event, just what the results after the event is past. Therefore, a unit slice assumption is satisfactory throughout all analyses.

## **7.1.2.3.1 Minimum Gully Width**

Several algorithms may be available to determine the minimum gully width for each event. They are: (1) previously determined width by a prior event; (2) Nachtergaele et al's (2002) equation 10; (3) the hydraulic geometry relationship for concentrated flow in which the gully is located; and (4) non-submerging tailwater depth which is just at the crest of the headcut; (5) Woodward's (1999) equilibrium gully width; and (6) Woodward's (1999) ultimate gully width. The maximum width of these the flag designated algorithms will be selected. These algorithms are:

## 7.1.2.3.1.1 Nachtergaele et al's (2002) Equation 10

The Nachtergaele et al's (2002) peak discharge versus gully-width relationship from equation 10 is the first algorithm to be considered:

$$
W_n = 2.51 \cdot \mathbf{Q}_p^{0.412}
$$
 Equation 7-7

where:  $Q_p \equiv$  peak discharge at gully station [cms]; and

 $W_n \equiv$  Nachtergaele et al's minimum width [m].

## 7.1.2.3.1.2 Gully-Located Hydraulic Geometry

The hydraulic geometry for concentrated flow can be related specifically to each cell/reach in which the gully mouth is located. All hydraulic geometry relationships are of the following form:

$$
W_h = a \cdot D_a^b
$$
  
\n
$$
D_h = c \cdot D_a^d
$$
  
\n
$$
A_h = W_h \cdot D_h
$$
  
\n
$$
V_h = (D_h^{2/3} \cdot \sqrt{S_0})/n
$$
  
\n
$$
Q = A_h \cdot V_h
$$

where:  $D_a \equiv$  drainage area at gully station [cms];

- $a \equiv$  hydraulic geometry's width regression coefficient;
- $b \equiv$  hydraulic geometry's width regression exponent;
- $c \equiv$  hydraulic geometry's depth regression coefficient;

Equation 7-8

## **AnnAGNPS: Technical Descriptions**

- $d \equiv$  hydraulic geometry's depth regression exponent;
- $D_h \equiv$  hydraulic geometry's depth [m];
- $W_h \equiv$  hydraulic geometry's width [m];
- $A_h$  ≡ hydraulic geometry's flow area [m<sup>2</sup>];
- $V_h \equiv$  hydraulic geometry's flow velocity [m/sec]; and
- $Q$  = discharge [m<sup>3</sup>/sec].

Solving the above system of equations for the hydraulic geometry's minimum gully width as a function of discharge when given the hydraulic geometry coefficients and exponents as well as Manning's "n" and gully slope results in:

$$
W_h = \left\{ \left( \frac{a^{(d/b)}}{c} \right)^{5/3} \cdot \left( \frac{n \cdot Q}{\sqrt{S_0}} \right) \right\}^{\left( \frac{1}{1 + \left[ (5/3) \cdot (d/b) \right] } \right)}
$$

Equation 7-9

where:  $W_h \equiv$  hydraulic geometry's minimum gully width [m];

- $a \equiv$  hydraulic geometry's width regression coefficient;
- $b \equiv$  hydraulic geometry's width regression exponent;
- $c \equiv$  hydraulic geometry's depth regression coefficient;
- $d \equiv$  hydraulic geometry's depth regression exponent;
- $n \equiv$  Manning's "n" value [?];
- $S_0 \equiv$  gully bed slope [m/m]; and
- $Q \equiv$  discharge [m<sup>3</sup>/sec].

7.1.2.3.1.3 Non-submerging Tailwater

The non-submerging tailwater whose depth is just at the crest of the headcut is:

$$
W_s = Q_p / \left[ \left( d_i^{5/3} \cdot \sqrt{S_0} \right) / n \right]
$$
Equation 7-10

 $Q_p \equiv$  peak discharge at gully station [cms];

- $d_t$  ≡ tailwater depth;
- $n \equiv$  Manning's "n" value [s/m<sup>1/3</sup>];
- $S_0 \equiv$  average bed slope above the nickpoint [m/m]; and
- $W<sub>s</sub> \equiv$  incipient submerged flow's minimum width [m].

The minimum width along the gully as the headcut migrates is the maximum of these three relationships associated with either the peak discharge of all hydrographs or the drainage area at the downstream end of the gully section which contains the headcut.

## 7.1.2.3.1.4 Woodward's (1999) Equilibrium Gully Width

In EGEM, the equilibrium width is the gully width while the headcut is deepening to its non-erosive layer.

$$
W_e = 2.66 \cdot Q_p^{0.396} \cdot n^{0.387} \cdot S_0^{-0.160} \cdot \tau_c^{-0.240}
$$
 Equation 7-11

where:  $Q_p \equiv$  peak discharge at gully station [cms];

 $\tau_c \equiv$  critical shear [N/m<sup>2</sup>];

 $n \equiv$  Manning's "n" value [s/m<sup>1/3</sup>];

 $S_0 \equiv$  average bed slope above the nickpoint [m/m]; and

 $W_e \equiv$  equilibrium minimum gully width [m].

7.1.2.3.1.5 Woodward's (1999) Ultimate Gully Width

In EGEM, the ultimate width is the width at which the shear stress is equal to the critical shear stress.

$$
W_u = 179.0 \cdot Q_p^{0.552} \cdot n^{0.556} \cdot S_0^{0.199} \cdot \tau_c^{-0.476}
$$
 Equation 7-12

where:  $Q_p \equiv$  peak discharge at gully station [cms];

- $\tau_c \equiv$  critical shear [N/m<sup>2</sup>];
- $n \equiv$  Manning's "n" value [s/m<sup>1/3</sup>];

 $S_0 \equiv$  average bed slope above the nickpoint [m/m]; and

 $W_{\mu} \equiv$  ultimate minimum gully width [m].

## **7.1.2.3.2 Gully Mouth (Nickpoint)**

To make the solution tractable, assume that the shape of the hydrograph is triangular.

Assume a triangular hydrograph (t vs  $Q_n$ ) where the time to peak ( $t_p$ ) may be anywhere between zero and the time to base  $(t_b)$  (See Figure 1.).

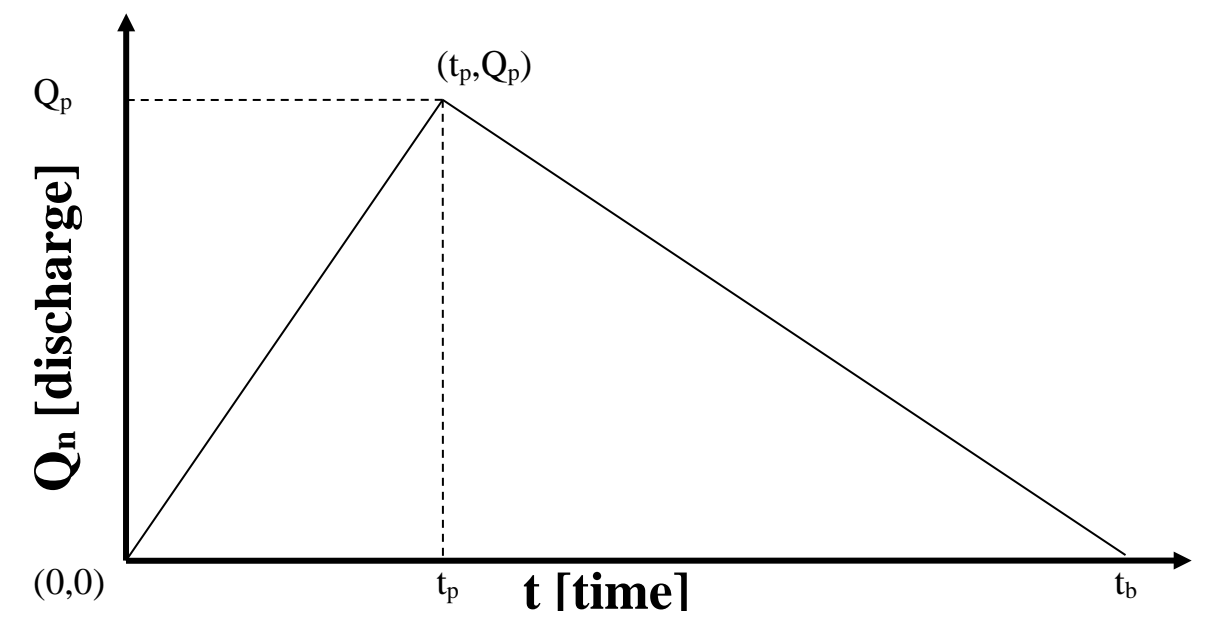

Figure 7-4: Triangular hydrograph showing the key variables.

The volume of runoff at time to base is  $V_b$ ; and the volume of runoff at the time to peak is  $V_p$ , then:

#### **AnnAGNPS: Technical Descriptions**

$$
V_{p,n} = \int_{t=0}^{t=t_p} Q_n dt
$$
\nEquation 7-13\n
$$
V_{b,n} = \int_{t=0}^{t=t_b} Q_n dt
$$
\nEquation 7-14\nEquation 7-14

where:  $Q_n \equiv$  nickpoint discharge as a function of time "t" [cms];

 $t_p \equiv$  time to peak [sec];

 $t_h$  ≡ time to base [sec];

 $V_{p,n}$  ≡ volume of gully mouth (nickpoint) runoff at time to peak [m<sup>3</sup>]; and

 $V_{b,n}$  ≡ total volume of gully mouth (nickpoint) runoff at time to base as determined by the effective rainfall and the SCS runoff curve number  $[m<sup>3</sup>]$ .

Using the previously defined relationships, then:

$$
t_{b,n} = 2 \cdot V_{b,n} / Q_{p,n}
$$
 Equation 7-15

where:  $t_{b,n} \equiv$  gully mouth (nickpoint) time to base of hydrograph [sec];

 $V_{b,n}$   $\equiv$  volume of gully mouth (nickpoint) runoff at time to base "t<sub>b</sub>" [m<sup>3</sup>]; and

 $Q_{p,n}$  ≡ gully mouth (nickpoint) peak discharge at time "t<sub>p</sub>" which is a function of the time of concentration, effective rainfall, storm type, & SCS runoff curve number and can be determined by the extended TR-55 procedure [cms].

$$
t_{p,n} = 2 \cdot V_{p,n} / Q_{p,n}
$$
 Equation 7-16

where:  $t_{p,n} \equiv$  gully mouth (nickpoint) time to peak of hydrograph [sec];

 $V_{p,n}$  ≡ volume of gully mouth (nickpoint) runoff at time to peak "t<sub>p</sub>" [m<sup>3</sup>]; and

 $Q_{p,n} \equiv$  gully mouth (nickpoint) peak discharge at time "t<sub>p</sub>" as determined by extended TR-55 [cms].

7.1.2.3.2.1 Discharge as a Function of Time  $(O_n \text{ vs } t)$ 

The nickpoint discharge at anytime "t" is:

when  $0 \le t < t_p$ :

 $Q_n = (t/t_p) \cdot Q_p$  Equation 7-17

and when  $t_p \leq t \leq t_b$ :

$$
Q_n = \left[ \left( t_b - t \right) / \left( t_b - t_p \right) \right] \cdot Q_p
$$
 Equation 7-18

where:  $t \equiv$  the independent integration variable time during the hydrograph [sec];

 $t_p$   $\equiv$  time to peak [sec];

#### **AnnAGNPS: Technical Descriptions**

 $t<sub>b</sub>$  ≡ time to base [sec];  $Q_n \equiv$  nickpoint discharge as a function of time "t" [cms]; and  $Q_p \equiv$  peak discharge at time "t<sub>p</sub>" [cms].

## 7.1.2.3.2.2 Normalization of  $Q_n$  vs t

To optimize the solution, normalize the independent integration variable "t" with respect to the time to base "tb"; therefore let:

 $t' = t / t_b$  Equation 7-19

then:

$$
dt = tbdt'
$$
 Equation 7-20

where:  $t \equiv$  the independent integration variable time [sec];

 $t' \equiv$  normalized independent integration variable time corresponding to time t with respect to time to base [non-dimensional]; and

 $t<sub>b</sub> \equiv$  time to base [sec].

To allow the time to peak be a function of an arbitrary constant " $r_p$ " with respect to the time to base " $t_b$ ", let:

$$
r_p = V_p / V_b = t_p / t_b
$$
   
Equation 7-21

where:  $r_p \equiv$  ratio of time to peak (t<sub>p</sub>) to time to base (t<sub>b</sub>) which is equal to the ratio of the volume of runoff at t<sub>p</sub> to the volume of runoff at  $t_b$  [non-dimensional];

 $V_p \equiv$  volume of runoff at time to peak [m<sup>3</sup>];

 $V_b \equiv$  volume of runoff at time to base [m<sup>3</sup>];

 $t_p$   $\equiv$  time to peak [sec]; and

 $t_h$  ≡ time to base [sec].

Substituting Equation 7-21 into Equation 6-18 and Equation 6-19, results in the following normalized equations where only " $t'$ " is a variable, the other parameters on the right-hand sides are constant:

when  $0 \leq t' < r_p$ :

$$
Q_n = (t'/r_p) \cdot Q_p
$$
 Equation 7-22

and when  $r_p \leq t' \leq 1$ :

$$
Q_n = \left[ \left( 1 - t' \right) / \left( 1 - r_p \right) \right] \cdot Q_p
$$
 Equation 7-23

where:  $Q_n \equiv$  nickpoint discharge as a function of time "t" [cms];

 $r_p$  ≡ ratio of time to peak (t<sub>p</sub>) to time to base (t<sub>b</sub>) which is equal to the ratio of the volume of runoff at t<sub>p</sub> to the volume of runoff at  $t_b$  [non-dimensional]

## **AnnAGNPS: Technical Descriptions**

 $t'$  = normalized independent integration variable [[non-dimensional]; and

 $Q_p \equiv$  peak discharge at time "t<sub>p</sub>" [cms].

## **7.1.2.3.3 Upstream Stations**

As the headcut advances upstream, its drainage area decreases. Hydraulic geometry relationships will be used to reflect this phenomenon. Power curve equations of the form  $X = a \cdot \varrho^b$  are standard. Leopold, Maddox, and Wolman found the following relationship fits small to large watersheds throughout the world:

$$
l = 80.23 \cdot D_a^{0.6}
$$
 Equation 7-24

where:  $l \equiv$  hydraulically most distant point from the gully station to the watershed divide [m]; and

 $D_a \equiv$  drainage area to the gully station [ha].

Assuming that the time of concentration to each station is a linear function of its hydraulically most distant point to the watershed divide, then:

$$
t_{c,s} = t_{c,n} \bullet (l_s / l_n) = t_{c,n} \bullet (D_{a,s} / D_{a,n})^{0.6}
$$
 Equation 7-25

where:  $l_n \equiv$  hydraulically most distant point from the gully mouth (nickpoint) to the watershed divide [m];

 $l_{\rm s} \equiv$  hydraulically most distant point from the gully station to the watershed divide [m];

 $D_{a,n} \equiv$  drainage area to the gully mouth (nickpoint) [ha];

 $D_{a,s}$  ≡ drainage area to the gully station [ha];

 $t_{c,n}$   $\equiv$  time of concentration to the gully mouth (nickpoint) [sec]; and

 $t_{c,s}$   $\equiv$  time of concentration to the gully station [sec].

The total runoff volume at each station is:

$$
V_{b,s} = V_{b,n} \bullet \left( D_{a,s} / D_{a,n} \right)^{0.6}
$$
 Equation 7-26

where:  $D_{a n} \equiv$  drainage area to the gully mouth (nickpoint) [ha];

 $D_{a.s}$  ≡ drainage area to the gully station [ha];

 $V_{b,s} \equiv$  total volume of station runoff at time to base [m<sup>3</sup>]; and

 $V_{b,n} \equiv$  total volume of gully mouth (nickpoint) runoff at time to [m<sup>3</sup>].

The time to peak and time to base at each station is:

$$
t_{b,s} = 2 \cdot V_{b,s} / Q_{p,s}
$$
 Equation 7-27

where:  $t_{b s}$   $\equiv$  gully station time to base of hydrograph [sec];

 $V_{b,s}$   $\equiv$  volume of gully station runoff at time to base "t<sub>b</sub>" [m<sup>3</sup>]; and

 $Q_{p,s}$   $\equiv$  gully station peak discharge at time "t<sub>p</sub>" as determined by extended TR-55 [cms].

$$
t_{p,n} = 2 \cdot V_{p,n} / Q_{p,n}
$$
 Equation 7-28

where:  $t_{p,n} \equiv$  gully station time to peak of hydrograph [sec];

 $V_{p,n}$   $\equiv$  volume of gully station runoff at time to peak "t<sub>p</sub>" [m<sup>3</sup>]; and

$$
Q_{p,n} \equiv
$$
 gully station peak discharge at time "t<sub>p</sub>" as determined by extended TR-55 [cms].

The hydrographs at each station can be determined by the same procedures as at the nickpoint.

# 7.1.2.4 Plunge Pool Development at the Nickpoint

A nickpoint is at fixed point in the landscape and is referred to as the gully's mouth. It is the downstream most point of an ephemeral gully. The nickpoint plunge pool, which is below the gully's mouth, develops before the headcut begins to advance upstream.

#### **7.1.2.4.1 Gully Width, Flow Depth, & Bed Shear**

The ephemeral gully width is a function of the maximum discharge that occurs sometime during its development (Nachtergaele et al, 2001). Several different gully width relationships have been offered; e.g., Nachtergaele et al gave the following regression equation for this relationship:

$$
W_n = 2.51 \cdot Q_{n,p}^{0.412}
$$
 Equation 7-29

where:  $W_n \equiv$  nickpoint gully width which is assumed to also be the flow width [m]; and

 $Q_{n,p} \equiv$  nickpoint peak discharge at time "t<sub>p</sub>" as determined by extended TR-55 [cms].

While the gully width relationship is extremely important to be able to quantify gully erosion, none of the current suggestions appear to be satisfactory for general usage yet. This relationship is a high priority research-need item.

Assuming uniform flow above the mouth of the gully, the flow depth upstream from the nickpoint varies with the discharge " $Q_{n,t}$ ", and is:

$$
d_{n,t} = \left\{ \left[ \left( n \cdot Q_{n,t} \right) \right] / W_n \sqrt{S_0} \right\}^{(0.6)}
$$
 Equation 7-30

where:  $d_{nt} \equiv$  depth of flow upstream of the nickpoint [m];

 $n \equiv$  Manning's "n" value [s/m<sup>1/3</sup>];

 $Q_{n,t}$  ≡ nickpoint discharge at anytime "t" [cms];

 $W_n \equiv$  nickpoint flow width immediately above nickpoint [m]; and

 $S_0 \equiv$  average bed slope upstream of the nickpoint [m/m].

The average bed shear stress is:

$$
\tau_{b,t} = \gamma_w \bullet d_{n,t} \bullet S_0
$$
Equation 7-31

where:  $\tau_{b,t} \equiv$  average bed shear upstream of the nickpoint for a given discharge "Q<sub>n,t</sub>" [N/m<sup>2</sup>];

 $\gamma_w \equiv$  unit weight of water (9802.26) [N/m<sup>3</sup>];

 $d_{n,t} \equiv$  depth of flow upstream of nickpoint at anytime "t" [m]; and

#### **AnnAGNPS: Technical Descriptions**

 $S_0 \equiv$  average bed slope upstream of the nickpoint [m/m].

Substituting Equation 6-31 for " $d_n$ " into Equation 6-32 and normalizing the discharge with respect to the peak discharge " $Q_{n,p}$ ", the critical bed shear is:

$$
\tau_{n,c} = (\gamma_w \bullet S_0) \bullet \left(\frac{n \cdot Q_{n,p}}{W_n \cdot \sqrt{S_0}}\right)^{0.6} \bullet \left(\frac{Q_{n,c}}{Q_{n,p}}\right)^{0.6} = \tau_{n,p} \bullet \left(Q_{n,c}/Q_{n,p}\right)^{0.6}
$$

where:  $\tau_{n,c} \equiv$  nickpoint critical bed shear [N/m<sup>2</sup>];

 $\tau_{n,p}$   $\equiv$  maximum nickpoint transverse bed shear for the peak discharge [N/m<sup>2</sup>];

- $\gamma_w$  ≡ unit weight of water (9802.26) [N/m<sup>3</sup>];
- $n \equiv$  Manning's "n" value [s/m<sup>1/3</sup>];

 $Q_{n,c}$  ≡ nickpoint discharge when the maximum transverse bed shear is equal to the critical shear [cms];

 $Q_{n,p}$  ≡ nickpoint peak discharge at time "t<sub>p</sub>" as determined by extended TR-55 [cms];

 $W_n \equiv$  nickpoint flow width immediately above nickpoint [m]; and

 $S_0 \equiv$  average bed slope upstream of the nickpoint [m/m].

The maximum transverse bed shear along the cross-section upstream of the nickpoint for a given uniform flow depth & bed slope is a function of the discharge " $Q_{n,t}$ " at anytime "t" and is the only parameter that is a variable. The rest of the parameters are arbitrary constants with respect to the integration. The result is:

$$
\tau_{n,c} = 1.35 \cdot \tau_{b,c} = 1.35 \cdot \left[ \gamma_w \cdot S_0 \cdot \left( \frac{n \cdot Q_{n,p}}{W_n \cdot \sqrt{S_0}} \right)^{0.6} \right] \cdot \left( \frac{Q_{n,c}}{Q_{n,p}} \right)^{0.6} = \tau_{n,p} \cdot \left( \frac{Q_{n,c}}{Q_{n,p}} \right)^{0.6} \text{Equation 7-33}
$$

where:  $n \equiv$  Manning's "n" value [s/m<sup>1/3</sup>];

 $Q_{n,c}$  ≡ nickpoint discharge when the maximum transverse bed shear is equal to the critical shear [cms];

 $Q_{n,p} \equiv$  nickpoint peak discharge at time "t<sub>p</sub>" as determined by extended TR-55 [cms];

 $W_n \equiv$  nickpoint flow width immediately above nickpoint [m]; and

 $S_0 \equiv$  average bed slope upstream of the nickpoint [m/m];

 $\gamma_w$  ≡ unit weight of water (9802.26) [N/m<sup>3</sup>];

 $\tau_{b,c}$  = average bed shear associated with maximum nickpoint transverse bed shear r [N/m<sup>2</sup>];

 $\tau_{n,c}$  = maximum nickpoint transverse bed shear associated with average bed shear [N/m<sup>2</sup>];

 $\tau_{n,p}$   $\equiv$  maximum nickpoint transverse bed shear for the peak discharge [N/m<sup>2</sup>]; and

Substituting Equation 6-31 for  $d_n$  into Equation 6-32 and normalizing the discharge with respect to the peak discharge, the average bed shear stress is:

Equation 7-32

#### **AnnAGNPS: Technical Descriptions**

$$
\tau_{b,t} = (\gamma_w \cdot S_0) \cdot \left(\frac{n \cdot Q_{n,p}}{W_n \cdot \sqrt{S_0}}\right)^{0.6} \cdot \left(\frac{Q_{n,t}}{Q_{n,p}}\right)^{0.6}
$$
Equation 7-34

where:  $\tau_{b,t}$   $\equiv$  average nickpoint bed shear at anytime "t" [N/m<sup>2</sup>];

- $\gamma_w$  ≡ unit weight of water (9802.26) [N/m<sup>3</sup>];
- $n \equiv$  Manning's "n" value [s/m<sup>1/3</sup>];
- $Q_{n,t}$  ≡ nickpoint discharge at anytime "t" [cms];
- $Q_{n,p} \equiv$  nickpoint peak discharge at time "t<sub>p</sub>" as determined by extended TR-55 [cms];
- $W_n \equiv$  nickpoint flow width immediately above nickpoint [m]; and
- $S_0 \equiv$  average bed slope upstream of the nickpoint [m/m].

The maximum transverse bed shear along the cross-section at the nickpoint for a given flow depth  $\&$  bed slope— a function of the discharge "Q<sub>n</sub>" at anytime "t" which is the only parameter that is a variable. The rest of the parameters are arbitrary constants with respect to the integration. The result is:

$$
\tau_{x,t} = 1.35 \cdot \tau_{b,t} = 1.35 \cdot \left[ \gamma_w \cdot S_0 \cdot \left( \frac{n \cdot Q_{n,p}}{W_n \cdot \sqrt{S_0}} \right)^{0.6} \right] \cdot \left( \frac{Q_{n,t}}{Q_{n,p}} \right)^{0.6} = \tau_{x,p} \cdot \left( \frac{Q_{n,t}}{Q_{n,p}} \right)^{0.6} \tag{Equation 7-35}
$$

where:  $n \equiv$  Manning's "n" value [s/m<sup>1/3</sup>];

 $Q_{n,t}$  ≡ nickpoint discharge at anytime "t" [cms];

 $Q_{n,p}$  ≡ nickpoint peak discharge at time "t<sub>p</sub>" as determined by extended TR-55 [cms];

 $W_n \equiv$  nickpoint flow width immediately above nickpoint [m]; and

- $S_0 \equiv$  average bed slope upstream of the nickpoint [m/m];
- $\gamma_w$  ≡ unit weight of water (9802.26) [N/m<sup>3</sup>];
- $\tau_{b,t}$  = average bed shear at anytime "t"[N/m<sup>2</sup>];
- $\tau_{rt}$  ≡ maximum nickpoint transverse bed shear corresponding to the average bed shear at anytime "t"  $[N/m<sup>2</sup>]$ ; and

 $\tau_{n,p}$   $\equiv$  maximum nickpoint transverse bed shear for the peak discharge [N/m<sup>2</sup>]; and

## **7.1.2.4.2 Rate of Nickpoint Development**

The rate of development of the depth of the nickpoint's headcut is:

When 
$$
D_{n,t} < D_{n,x}
$$
:  $dD_{n,t}/dt = [(k_n/\gamma_s) \cdot (\tau_{n,t} - \tau_{n,c})]$ ; and  
\nwhen  $D_{n,t} = D_{n,x}$ :  $dD_{n,t}/dt = 0$ 

where:  $D_{n,t}$  ≡ nickpoint headcut depth at anytime "t" [m];

 $D_{n x}$  ≡ maximum nickpoint headcut depth to non-erosive soil layer [m];

## **AnnAGNPS: Technical Descriptions**

- $k_n$  ≡ nickpoint erodibility rate coefficient for the erosive soil layer [Mg/N/s];
- $t \equiv$  anytime during the hydrograph [sec];

 $\tau_{n,t}$  = maximum nickpoint transverse bed shear for a discharge "Q<sub>n,t</sub>" at anytime "t" [N/m<sup>2</sup>];

 $\tau_{n,c}$   $\equiv$  critical shear stress of the soil below which there is no erosion [N/m<sup>2</sup>]; and

 $\gamma_s$  = bulk density of the *insitu* soil [Mg/m<sup>3</sup>].

## 7.1.2.4.2.1 Integration for rate of Development

So, using separation of variables, the headcut development at the nickpoint can be determined by integrating Equation 6-37 over the proper limits:

$$
\int_{D_{n1}}^{D_{n2}} dD_{n,t} = \int_{t_{c1}}^{t_2 \le t_{c2}} \left[ \left( k_n / \gamma_s \right) \cdot \left( \tau_{x,t} - \tau_{n,c} \right) \right] dt
$$
\nEquation 7-37

where:  $D_{n,t} \equiv$  nickpoint headcut depth at anytime "t" [m];

 $D_{n_1} \equiv$  depth of headcut at the beginning of the nickpoint development for this hydrograph (t<sub>1</sub>) [m];

 $D_{n2} \equiv$  depth of headcut at the end of the nickpoint development for this hydrograph (t<sub>2</sub>) [m];

$$
k_n \equiv \text{nickpoint erodibility rate coefficient [Mg/N/s];}
$$

- $t \equiv$  anytime during the hydrograph [sec];
- $t_{c1}$   $\equiv$  time at which the discharge along the ascending limb of the hydrograph's maximum transverse bed shear reaches critical stress ( $\tau_x = \tau_c$ ) [sec];
- $t_{c2}$   $\equiv$  time at which the discharge along the descending limb of the hydrograph's maximum transverse bed shear reaches critical stress ( $\tau_x = \tau_c$ ) [sec];
- $t_2$   $\equiv$  time at which the discharge along the descending limb of the hydrograph's maximum transverse bed shear reaches depth stress ( $\tau_x = \tau_c$ ) or the headcut depth reaches the non-erosive soil layer (  $D_{n,t} = D_{n,x}$ , whichever occurs first [sec];

 $\tau_{n,c}$   $\equiv$  critical shear stress of the soil below which there is no erosion [N/m<sup>2</sup>];

 $\tau_{x,t}$   $\equiv$  maximum transverse bed shear along at the nickpoint [N/m<sup>2</sup>]; and

 $\gamma_s$   $\equiv$  bulk density of the *insitu* soil [Mg/m<sup>3</sup>].

The left-hand side of Equation 6-38 can easily be integrated as:

$$
\int_{D_{n1}}^{D_{n2}} dD_{n,t} = D_{n2} - D_{n1} = \Delta D_{n,t}
$$
\nEquation 7-38

where:  $D_{n,t}$   $\equiv$  nickpoint headcut depth at anytime "t" [m];

 $\Delta D_{n,t}$  = incremental depth of headcut at ant time "t" [m];

 $D_{n_1} \equiv$  depth of headcut at the beginning of the nickpoint development for this hydrograph (t<sub>1</sub>) [m]; and  $D_{n2}$  ≡ depth of headcut at the end of the nickpoint development for this hydrograph (t<sub>2</sub>) [m].

84

#### **AnnAGNPS: Technical Descriptions**

Since only the average bed shear ( $\tau_b$ ) varies as a function of time (t) and the rest of the parameters are constants, the right-hand side of Equation 6-38 can be integrated easily using separation of variables with the appropriate substitutions including the normalization for time. Extracting the arbitrary constants from within the integration and normalizing the right-hand side of Equation 6-38 by dividing all time variables by the time to base results in:

$$
\int_{t_{c1}}^{t_2 \leq t_{c2}} \left[ \left( k_n / \gamma_s \right) \bullet \left( \tau_{x,t} - \tau_{n,c} \right) \right] dt = \left( \frac{k_n \cdot t_b}{\gamma_s} \right) \bullet \int_{t_{c1}}^{t_2 \leq t_{c2}'} \left( \tau_{x,t} - \tau_{n,c} \right) dt'
$$

Equation 7-39

where:  $k_n \equiv$  nickpoint erodibility rate coefficient [Mg/N/s];

- $t \equiv$  anytime during the hydrograph [sec];
- $t_2 \equiv$  time at which the discharge along the descending limb of the hydrograph's maximum transverse bed shear reaches critical shear ( $\tau_x = \tau_c$ ) or the headcut depth reaches the non-erosive soil layer (  $D_{n,t} = D_{n,x}$ ) whichever occurs first [sec];
- $t<sub>b</sub>$  ≡ time to base [sec];
- $t_{c1}$   $\equiv$  time at which the discharge along the ascending limb of the hydrograph's maximum transverse bed shear reaches critical stress ( $\tau_x = \tau_c$ ) [sec];
- $t_{c2}$   $\equiv$  time at which the discharge along the descending limb of the hydrograph's maximum transverse bed shear reaches critical stress ( $\tau_x = \tau_c$ ) [sec];

 $t' = t/t_h$   $\equiv$  normalized time during the hydrograph [[non-dimensional];

- $t'_2 = t_2 / t_b \equiv$  normalized time at which the discharge along the descending limb of the hydrograph's maximum transverse bed shear reaches critical stress ( $\tau_x = \tau_c$ ) or the headcut reaches the non-erosive soil layer ( $D_{n,t} = D_{n,x}$ ), whichever occurs first [non-dimensional];
- $t'_{c1} = t_{c1} / t_b \equiv$  normalized time at which the discharge along the ascending limb of the hydrograph's maximum transverse bed shear reaches critical stress ( $\tau_x = \tau_c$ ) [non-dimensional];
- $t'_{c2} = t_{c2} / t_b \equiv$  normalized time at which the discharge along the descending limb of the hydrograph's maximum transverse bed shear reaches critical stress ( $\tau_x = \tau_c$ ) [sec];

 $\tau_{n,c}$   $\equiv$  critical shear stress of the soil below which there is no erosion [N/m<sup>2</sup>];

- $\tau_{x,t} \equiv$  maximum nickpoint transverse bed shear along [N/m<sup>2</sup>]; and
- $\gamma_s$   $\equiv$  bulk density of the *insitu* soil [Mg/m<sup>3</sup>].

The resulting equations after appropriate substitutions into Equation 6-40 for the maximum nickpoint transverse bed shear and before integration are:

#### **AnnAGNPS: Technical Descriptions**

$$
If \ 0 \leq t'_{2} < t'_{p}, then \colon D_{n2} - D_{n1} = \left(\frac{k_{n} \cdot t_{b}}{\gamma_{s}}\right) \cdot \left\{\int_{t'_{c1}}^{t'_{2}} \left[\tau_{n,p} \cdot \left(t' / r_{p}\right)^{0.6}\right] dt' - \int_{t'_{c1}}^{t'_{2}} \left[\tau_{n,c}\right] dt'\right\}
$$

If 
$$
t'_{p} \le t'_{2} \le 1
$$
, then:  
\n
$$
D_{n2} - D_{n1} = \left(\frac{k_{n} \cdot t_{b}}{\gamma_{s}}\right) \cdot \left\{\left[\int_{t'_{c1}}^{t'_{p}} \left[\tau_{n,p} \cdot \left(t' \vee r_{p}\right)^{0.6}\right] dt' + \int_{t'_{p}}^{t'_{2}} \left[\tau_{n,p} \cdot \left(\frac{1-t'}{1-r_{p}}\right)^{0.6}\right] dt'\right] - \left[\int_{t'_{c1}}^{t'_{2}} \left[\tau_{n,p} \cdot \left(\frac{Q_{n,c}}{Q_{n,p}}\right)^{0.6}\right] dt'\right]\right\}
$$

Equation 7-40

where:  $D_{n1} \equiv$  depth of headcut at the beginning of the nickpoint development for this hydrograph (t<sub>1</sub>) [m]; and

 $D_{n2}$  ≡ depth of headcut at the end of the nickpoint development for this hydrograph (t<sub>2</sub>) [m];

 $k_n \equiv$  nickpoint erodibility rate coefficient [Mg/N/s];

 $Q_{n,c}$  ≡ nickpoint discharge when the maximum transverse bed shear is equal to the critical shear [cms];

 $Q_{n,p}$  ≡ nickpoint peak discharge at time "t<sub>p</sub>" as determined by extended TR-55 [cms];

 $r_{\scriptscriptstyle p}$  $\equiv$  ratio of time to peak (tp) to time to base (tb) which is equal to the ratio of the volume of runoff at tp to the volume of runoff at tb [non-dimensional]

 $t_h$  ≡ time to base [sec];

 $t' = t / t_h$  = normalized time during the hydrograph [[non-dimensional];

- $t'_{c1} = t_{c1} / t_b \equiv$  normalized time at which the discharge along the ascending limb of the hydrograph's maximum transverse bed shear reaches critical stress ( $\tau_x = \tau_c$ ) [non-dimensional];
- $t'_2 = t_2 / t_b \equiv$  normalized time at which the discharge along the descending limb of the hydrograph's maximum transverse bed shear reaches critical stress ( $\tau_x = \tau_c$ ) or the headcut reaches the non-erosive soil layer ( $D_{n,t} = D_{n,x}$ ), whichever occurs first [non-dimensional];

 $t'_{p} = t_{p} / t_{b} \equiv$  normalized time to peak [non-dimensional];

 $\tau_{n,c}$   $\equiv$  critical shear stress of the soil below which there is no erosion [N/m<sup>2</sup>];

 $\tau_{n,p}$   $\equiv$  maximum nickpoint transverse bed shear for the peak discharge [N/m<sup>2</sup>]; and

 $\gamma_s$   $\equiv$  bulk density of the *insitu* soil [Mg/m<sup>3</sup>].

The normalized integrals in Equation 6-41 can easily be solved. Remembering that  $t'_{p} = r_{p}$ , then when  $0 < t'_{2} < t'_{p}$ :

**AnnAGNPS: Technical Descriptions**

$$
\left[\left(\frac{k_n \cdot t_b}{\gamma_s}\right) \cdot \tau_{n,p}\right] \cdot \left[\int_{t_{c1}}^{t_2} (t'/t_p)^{0.6} dt'\right] = \left[\left(\frac{k_n \cdot t_b}{\gamma_s}\right) \cdot \tau_{n,p}\right] \cdot \left[\left(t_2'^{1.6} - t_{c1}'^{1.6}\right) / \left(1.6 \cdot t_{p}^{0.6}\right)\right];
$$
\nlet,  $n_c = \left(\frac{k_n \cdot t_b \cdot \tau_{n,p}}{\gamma_s}\right);$   
\nthen, 
$$
\left[\left(\frac{k_n \cdot t_b}{\gamma_s}\right) \cdot \tau_{n,p}\right] \cdot \left[\int_{t_{c1}'}^{t_2} (t'/t_p)^{0.6} dt'\right] = n_c \cdot \left[\left(t_2'^{1.6} - t_{c1}'^{1.6}\right) / \left(1.6 \cdot t_{p}^{0.6}\right)\right];
$$
\nEnd then let,  $a = n_c / \left(1.6 \cdot t_{p}^{0.6}\right);$   
\nresults in, 
$$
\left[\left(\frac{k_n \cdot t_b}{\gamma_s}\right) \cdot \tau_{n,p}\right] \cdot \left[\int_{t_{c1}'}^{t_2} (t'/t_p)^{0.6} dt'\right] = a \cdot \left(t_2'^{1.6} - t_{c1}'^{1.6}\right)
$$

And when  $t'_{p} \leq t'_{2} \leq t'_{b}$ , then Equation 6-41 must be solved in two parts as :

$$
\left[\left(\frac{k_n \cdot t_b}{\gamma_s}\right) \bullet \tau_{n,p}\right] \bullet \left[\int_{t_{c1}'}^{t_2} \left(t'/t_p\right)^{0.6} dt'\right] = \left[\left(\frac{k_n \cdot t_b}{\gamma_s}\right) \bullet \tau_{n,p}\right] \bullet \left\{\left[\int_{t_{c1}'}^{t_p} \left(t'/t_p\right)^{0.6} dt'\right] + \left[\int_{t_p'}^{t_2'} \left[\frac{\left(1-t'\right)}{\left(1-t_p\right)}\right]^{0.6} dt'\right]\right\}
$$

Equation 7-42

The first part is where  $t'_{c1} \le t' < t'_p$  and  $t'_p = r_p$ :

$$
\left[ \left( \frac{k_n \cdot t_b}{\gamma_s} \right) \cdot \tau_{n,p} \right] \cdot \left[ \int_{t'_{c1}}^{t'_{p}} \left( t'/t_p \right)^{0.6} dt' \right] = \left[ \left( \frac{k_n \cdot t_b}{\gamma_s} \right) \cdot \tau_{n,p} \right] \cdot \left[ \left( t_p^{1.6} - t_{c1}^{1.6} \right) / \left( 1.6 \cdot t_p^{0.6} \right) \right];
$$
\n
$$
let, n_c = \left( \frac{k_n \cdot t_b \cdot \tau_{n,p}}{\gamma_s} \right);
$$
\n
$$
then, \left[ \left( \frac{k_n \cdot t_b}{\gamma_s} \right) \cdot \tau_{n,p} \right] \cdot \left[ \int_{t'_{c1}}^{t'_{p}} \left( t'/t_p \right)^{0.6} dt' \right] = n_c \cdot \left[ \left( t_p'^{1.6} - t_{c1}'^{1.6} \right) / \left( 1.6 \cdot t_{p}^{0.6} \right) \right]
$$
\nEquation 7-43

and then again let 
$$
a = n_c / (1.6 \cdot t \frac{0.6}{p})
$$
;  
results in  $\left[ \left( \frac{k_n \cdot t_b}{\gamma_s} \right) \cdot \tau_{n,p} \right] \cdot \left[ \int_{t'_{c1}}^{t'_{p}} (t'/t_p)^{0.6} dt' \right] = a \cdot (t'^{1.6}_{p} - t'^{1.6}_{c1})$ 

Equation 7-44

And the second part is where  $t'_{p} \le t' \le t'_{b}$  and  $t'_{p} = r_{p}$ :

$$
\left[ \left( \frac{k_n \cdot t_b}{\gamma_s} \right) \cdot \tau_{n,p} \right] \cdot \left[ \int_{t^{'p}}^{t'_2} \left[ (1-t') / (1-t^{'p}) \right]^{0.6} dt' \right] = \left[ \left( \frac{k_n \cdot t_b}{\gamma_s} \right) \cdot \tau_{n,p} \right] \cdot \left[ \frac{(1-t_p)^{1.6} - (1-t'_2)^{1.6}}{1.6 \cdot (1-t^{'p})^{0.6}} \right]
$$
\n
$$
let, n_c = \left( \frac{k_n \cdot t_b \cdot \tau_{n,p}}{\gamma_s} \right);
$$
\n
$$
then, \left[ \left( \frac{k_n \cdot t_b}{\gamma_s} \right) \cdot \tau_{n,p} \right] \cdot \left[ \int_{t^{'p}}^{t'_2} \left[ (1-t') / (1-t^{'p}) \right]^{0.6} dt' \right] = n_c \cdot \left\{ \frac{\left[ (1-t^{'p})^{1.6} - (1-t'_2)^{1.6} \right]}{\left[ 1.6 \cdot (1-t^{'p}) \right]^{0.6}} \right\}
$$
\nEquation 7-45\nEquation 7-45

and then let, 
$$
b = n_c / \left[ 1.6 \cdot \left( 1 - t^{\prime}{}_{p} \right)^{0.6} \right]
$$
  
results in,  $\left[ \left( \frac{k_n \cdot t_b}{\gamma_s} \right) \cdot \tau_{n,p} \right] \cdot \left[ \int_{t^{\prime}{}_{p}}^{t^{\prime}{}_{2}} \left[ (1 - t^{\prime}) / (1 - t^{\prime}{}_{p}) \right]^{0.6} dt^{\prime} \right] = b \cdot \left[ \left( 1 - t^{\prime}{}_{p} \right)^{1.6} - \left( 1 - t^{\prime}{}_{2} \right)^{1.6} \right]$ 

Equation 7-46

The critical shear term is:

$$
\left[ \left( \frac{k_n \cdot t_b}{\gamma_s} \right) \bullet \tau_{n,c} \right] \bullet \left[ \int_{t_{c1}}^{t'_2} dt' \right] = \left[ \left( \frac{k_n \cdot t_b}{\gamma_s} \right) \bullet \tau_{n,c} \right] \bullet (t'_2 - t'_{c1})
$$
\n
$$
let, n_c = \left( \frac{k_n \cdot t_b \cdot \tau_{n,p}}{\gamma_s} \right) and c = n_c \bullet \left( \frac{Q_{n,c}}{Q_{n,p}} \right)^{0.6}
$$
\nEquation 7-47\n
$$
then, \left[ \left( \frac{k_n \cdot t_b}{\gamma_s} \right) \bullet \tau_{n,c} \right] \bullet \left[ \int_{t'_{c1}}^{t'_2} dt' \right] = c \bullet (t'_2 - t'_{c1})
$$

where:  $a, b, c, \& n_c \equiv$  constants as defined above where n<sub>c</sub> is a normalization  $\&$  simplification constant [m];  $k_n \equiv$  nickpoint erodibility rate coefficient for erosive soil layer [Mg/N/s];

 $Q_{n,c}$  ≡ nickpoint discharge when the maximum transverse bed shear is equal to the critical shear [cms];

 $Q_{n,p}$  ≡ nickpoint peak discharge at time "t<sub>p</sub>" as determined by extended TR-55 [cms];

- $r_p$  $\equiv$  ratio of time to peak (t<sub>p</sub>) to time to base (t<sub>b</sub>) which is equal to the ratio of the volumes of runoff at the respect times [non-dimensional];
- $t' = t/t_b$  = normalized time during the hydrograph [[non-dimensional];
- $t'_{c1} = t_{c1} / t_b \equiv$  normalized time at which the discharge along the ascending limb of the hydrograph's maximum transverse bed shear reaches critical stress ( $\tau_x = \tau_c$ ) [non-dimensional];
- $t'_2 = t_2 / t_b \equiv$  normalized time at which the discharge along the descending limb of the hydrograph's maximum transverse bed shear reaches critical stress ( $\tau_x = \tau_c$ ) or the headcut reaches the non-erosive soil layer ( $D_{n,t} = D_{n,x}$ ), whichever occurs first [non-dimensional];

## **AnnAGNPS: Technical Descriptions**

 $t'_{p} = t_{p} / t_{b} \equiv$  normalized time to peak [non-dimensional];  $\tau_{n,c}$   $\equiv$  critical shear stress of the soil below which there is no erosion [N/m<sup>2</sup>];

$$
\tau_{n,p} \equiv
$$
 maximum nickpoint transverse bed shear for the peak discharge [N/m<sup>2</sup>]; and

 $\gamma_{s}$  = bulk density of the insitu soil [Mg/m3].

## 7.1.2.4.2.2 Integration Limits

The integration limits can be directly determined at the point when the hydrograph's discharge causes the maximum transverse bed shear to be equal to the critical shear for the soil.

$$
d_{n,c} = \tau_{n,c} / (1.35 \cdot \gamma_w \cdot S_0)
$$
Equation 7-48

where:  $d_{nc} \equiv$  nickpoint flow depth for the discharge when maximum transverse bed shear stress is critical [m];

 $S_0 \equiv$  average bed slope above the nickpoint [m/m];

 $\tau_{n,c} \equiv$  critical shear stress of the soil below which there is no erosion [N/m<sup>2</sup>]; and

 $\gamma_w \equiv$  unit weight of water (9802.26) [N/m<sup>3</sup>].

Then the discharge at critical bed shear is:

$$
Q_{n,c} = \left[ \left( W_n \cdot \sqrt{S_0} \right) / n \right] \cdot d_{n,c}^{5/3}
$$
 Equation 7-49

where:  $d_{n,c} \equiv$  nickpoint flow depth for the discharge when maximum transverse bed shear stress is critical [m];  $n \equiv$  Manning's "n" value [s/m<sup>1/3</sup>];

 $S_0 \equiv$  average bed slope above the nickpoint [m/m];

 $Q_{n,c} \equiv$  discharge when maximum transverse bed shear is critical [cms]; and

 $W_n \equiv$  nickpoint gully width [m].

Along the ascending limb:

$$
t'_{c1} = r_p \cdot (Q_{n,c} / Q_{n,p}) = t'_{p} \cdot (Q_{n,c} / Q_{n,p});
$$
  
let,  $Q'_{c} = Q_{n,c} / Q_{n,p}$ ; then  

$$
t'_{c1} = t'_{p} \cdot Q'_{c}
$$
 Equation 7-50

and when  $r_p = t_p > 0$ , then

$$
Q_{n,c}/Q_{n,p}=t'_{c1}/t'_{p}
$$
 Equation 7-51

and along the descending limb

$$
t'_{c2} = 1 - \left[ \left( 1 - r_p \right) \bullet \left( Q_{n,c} / Q_{n,p} \right) \right] = 1 - \left[ \left( 1 - t'_{p} \right) \bullet \left( Q_{n,c} / Q_{n,p} \right) \right]
$$
\nEquation 7-52

and when  $r_p = t_p < 1$ , then

#### **AnnAGNPS: Technical Descriptions**

$$
Q'_{c} = (1 - t'_{c2}) / (1 - t'_{p})
$$
 Equation 7-53

where:  $Q_{n,c} \equiv$  discharge when maximum transverse bed shear is critical [cms];

 $Q_{n,n} \equiv$  peak discharge at time "tp" [cms].

 $Q'$ <sub>c</sub> ≡ relative critical shear discharge—ratio of critical shear discharge to peak discharge [-].

- $r_{\rm n}$  $\equiv$  ratio of time to peak (tp) to time to base (tb) which is equal to the ratio of the volume of runoff at tp to the volume of runoff at tb [non-dimensional];
- $t'_{c1} = t_{c1} / t_b \equiv$  normalized time at which the discharge along the ascending limb of the hydrograph's maximum transverse bed shear reaches critical stress ( $\tau_x = \tau_c$ ) [non-dimensional];
- $t'_{c2} = t_{c2} / t_b \equiv$  normalized time at which the discharge along the descending limb of the hydrograph's maximum transverse bed shear reaches critical stress ( $\tau_x = \tau_c$ ) [sec];

 $t'_{p} = t_{p} / t_{b} \equiv$  normalized time to peak [non-dimensional];

# **NICKPOINT DEVELOPMENT**

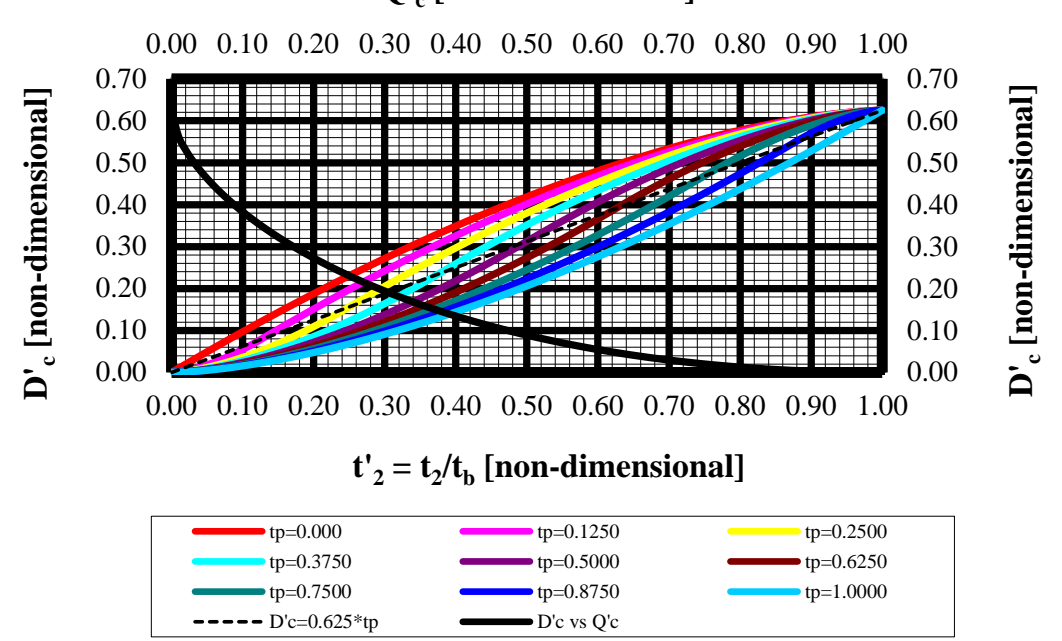

## Figure 7-5. Normalized times versus nickpoint depth development showing erosivity (D'c) versus critical shear discharge ratio  $(Q<sub>c</sub>)$  and erosivity  $(D<sub>2</sub>)$  versus relative times (t'<sub>2</sub>) for time to peaks (t'<sub>p</sub>) ranging from 0 to time to base (t'<sub>b</sub>=1) when critical shear (τ<sub>c</sub>) is equal to 0.

# **Q'c [non-dimensional]**

## 7.1.2.5 Headcut Migration (advancement)

The migration rate of the gully headcut  $(M, m s<sup>-1</sup>)$  is determined as described by Alonso et al. (2002) and restated by Gordon et al. (2007). Headcut migration rate  $(M, m s^{-1})$  is determined by:

$$
M = V \sqrt{\frac{\mu q}{S_D - h}}
$$

where V is the jet entry velocity  $(m s^{-1})$ , *q* is unit discharge  $(m^2 s^{-1})$ , S<sub>D</sub> is the scour depth, which is assumed equal to the tillage depth (m) or as defined by the user, h is vertical distance from the brink to the pool surface(m).

$$
\mu = 0.5 \rho_o k_d \sin^2\left(\frac{\theta}{2}\right)
$$

θ is jet entry angle (radians),

$$
h = S_D - d
$$

d is the flow depth(m),

Bij is the flow depth at the headcut brinkpoint (m), Fr is Froude number upstream of the brinkpoint (Frij = uij/[gdij]0.5), Te is the arc tangent of the jet entry angle for gravitational ventilated jets, and  $\Box$  and  $\Box$  are calibrating pressure-gradient and suction-head coefficients (Alonso et al., 2002), herein taken as 2 and 0.3, respectively.

## **7.1.2.5.1 Headcut Dimensions**

The brink point parameters are based upon the dimensions shown in [Figure 7-6.](#page-134-0) Assumptions are: (1) unit slice; (2) ventilated overfall; and (3) free overfall (no significant back pressure of the downstream flow on the flow at the headcut.

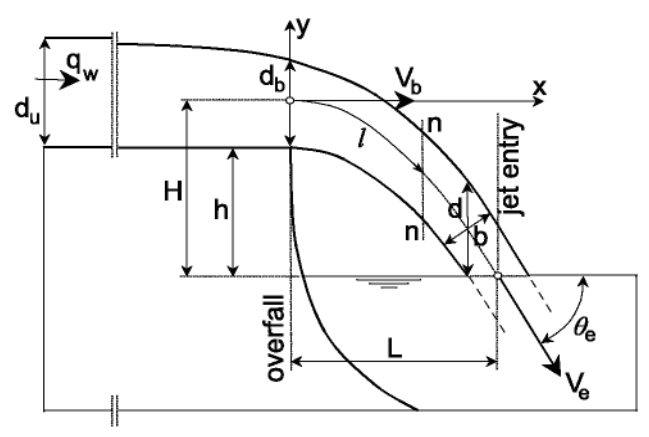

<span id="page-134-0"></span>Figure 7-6**.** Definition sketch of a flow profile over a ventilated overfall (*after* Alonso & Bennett, 2002).

The unit slice discharge is:

$$
q_w = Q/W
$$
 *Equation 7-54*

The upstream depth of flow is assumed to be normal, therefore:

$$
d_u = \left[ \left( n \cdot q \right) / \sqrt{S_0} \right]^{3/5}
$$
 Equation 7-55

And the upstream flow's Froude number is:

$$
F_u = \left( q_w / d_u \right) / \sqrt{\left( g \cdot d_u \right)}
$$
 Equation 7-56

Critical depth, assuming minimum specific energy, is:

$$
d_c = \left[ q_w^2 / \left( 2 \cdot g \right) \right]^{1/3}
$$
 Equation 7-57

The depth of flow at the brink will always be less than critical depth, therefore:

If 
$$
F_u > 1
$$
, then:  $d_b = \left[ F_u^2 / (F_u^2 + 0.4) \right] \cdot d_u$ ;  
\nIf  $F_u \le 1$ , then:  $d_b = MIN \left[ (d_u / 1.4), (C_c \cdot d_c) \right]$ 

### **7.1.2.5.2 Headcut Scour Pool**

A headcut scour pool forms initially at the nickpoint (gully mouth) before migrating upstream; then the scour pool advances upstream along with the headcut.

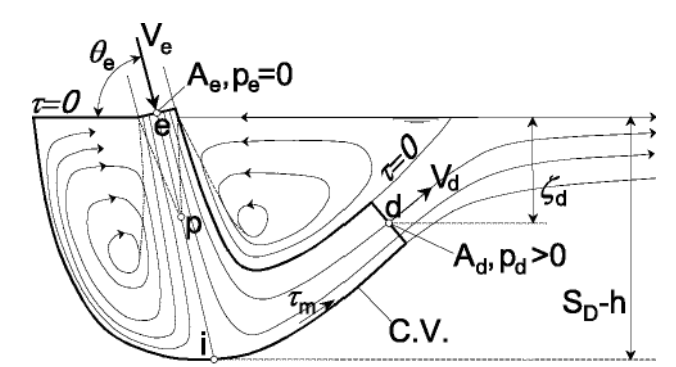

Figure 7-7: Definition sketch of flow pattern in the pool region showing impinging and wall jets, confined eddies, and control volume used in energy balance analysis. It should be noted that shear friction is neglected along the interface between the downstream wall jet and captive eddy. (*after* Alonso & Bennett, 2002).

### **7.1.2.5.3 Gully Width Adjustment**

Of the three space dimensions which define an ephemeral gully, possibly the most sensitive one is the width because there are many, widely divergent empirical relationships offered resulting in large variations in estimated gully erosion. Until research offers better science, the following algorithm is used.

By default, five different relationships are available. The user can select any combination; i.e., the user can eliminate up to any four of the five ephemeral gully width relationships. The five are:

- 1. Nachtergaele et al—W =  $2.51 * (Q^{0.412})$ ;
- 2. Hydraulic Geometry—W =  $a * (D_a^b)$ ;
- 3. Tailwater non-submergence—W = Q / { $[({D}^{5/3})^* ({S}^{1/2})] / n$ };

## **AnnAGNPS: Technical Descriptions**

4. Woodward's equilibrium width—W = 2.66  $*(Q^{0.396}) * (n^{0.387}) / [(s^{0.16}) * \tau_c^{0.24})]$ ; and

5. Woodward's ultimate width—  $W = 179.0 * (Q^{0.552}) * (n^{0.556}) * [(s^{0.199}) / \tau_c^{0.476})$ .

- Where: a ≡ default or user-supplied hydraulic geometry coefficient for width versus drainage area [m];
	- b ≡ default or user-supplied hydraulic geometry exponent for width versus drainage area [-];
	- $D \equiv$  headcut depth  $[m]$ ;
	- $D_a \equiv$  drainage area to headcut [ha];
	- N  $\equiv$  manning's "n" value for ephemeral gully; [?];
	- $Q \equiv$  discharge  $[m^3/s]$ ;
	- $S \equiv$  ephemeral gully thalweg slope  $[m/m]$ ;
	- $W \equiv$  ephemeral gully width [m];
	- $\tau_c$  ≡ critical shear of soil being eroded [N/m<sup>2</sup>]

AnnAGNPS select's the greatest of the allowable ephemeral gully widths where the allowable which, either by default or by user choice, may be any combination of the five. Once the gully has a fully developed nickpoint at the mouth of the ephemeral gully, a sixth candidate width is added unless the ephemeral gully is repaired. This already formed gully width is subject to the previous calculated gully width; i.e., the gully width formed during previous events. This condition must be checked to make certain that the gully width narrows as the headcut migrates upstream resulting in a reduction in drainage area.

AnnAGNPS allows for ephemeral gully repairs where tillage operations (or deliberate repairs) fill the gully so that the ephemeral gully formation must begin with the formation of the nickpoint all over again.

## 7.1.2.6 Sediment Transport of Deposition

The HUSLE (Theurer and Clarke, 1991) components are utilized for sediment transport determination from the ephemeral gully.

# **7.2 Channel Sediment Processes**

# **7.2.1 Sediment Transport**

All sediment routing in the concentrated flow channels used within AnnAGNPS are performed using the five particlesize classes (sand, large  $\&$  small aggregates, silt, and clay) and for each increment of the hydrograph. Although, inflow from the cells contains only the primary particles of clay, silt, and sand, aggregates can be routed if they are present in the channel or from other sources.

The notation convention used in this section is as follows:

- upper case stands for totals, e.g.  $Q_w$  is total water discharge, Mg/s;
- lower case stands for unit-width, e.g.  $q_w$  is unit-width discharge, Mg/s/m;
- in the first subscript position,  $w$  stands for water;
- in the first subscript position, s stands for sediment;
- in the second subscript position, c stands for capacity;
- in the second subscript position, 1 stands for upstream end of concentrated flow channel segment; and
- in the second subscript position, 2 stands for downstream end of concentrated flow channel segment.

Unit-width means dividing the respective parameter by the top width at the surface of the flow area. For rectangular channels, this is a constant. For example, the unit-width water discharge  $(q_w)$  is equal to the total water discharge  $(Q_w)$ divided by the top width (W); i.e.,  $q_w = Q_w/W$ .

If the sum of all incoming sediment  $(q_{s1})$  is greater than the sediment transport capacity  $(q_s)$ , then the sediment deposition algorithm is used. If that sum is less than or equal to the sediment transport capacity, the sediment discharge at the outlet of the reach  $(q_{s1})$  will be equal to the sediment transport capacity for an erodible channel (by particlesize). Otherwise, if the upstream sediment discharge  $(q_{s1})$  is less than or equal to the sediment transport capacity  $(q_{s2})$ 

### **AnnAGNPS: Technical Descriptions**

and the channel is non-erodible for that particular particle-size, the downstream sediment discharge  $(q_{s2})$  is equal to the upstream sediment discharge  $(q_{s1})$ .

- If  $(q_{s1}-q_{s2}) \leq 0$  & the bed is erodible for the particular particle-size class, then  $q_{s2} = q_{s2}$ ; or
- if  $(q_{s1}-q_{s2}) \leq 0$  & the bed is non-erodible for the particular particle-size class, then  $q_{s2} = q_{s1}$ ; or
- if  $(q_{s1}-q_{sc}) > 0$ , then use the sediment deposition algorithm.

## **Sediment Concentration**

The definition for sediment concentration is:

 $C_s = S_m/W$  Equation 7-59 where:  $C_s$  = sediment concentration, Mq-sediment/Mq-water;  $S_m$  = sediment mass, Mg; and  $W_m$  = water mass from upstream drainage area, Mg.

Sediment concentration is assumed to be constant throughout the hydrograph; therefore, the sediment load for a given discharge at any time during the runoff hydrograph is:

 $q_s = c_s q_w$  Equation 7-60 where:  $c_s$  = sediment concentration, Mg-sediment/Mg-water;  $q_s$  = unit-width sediment load, Mg/s/m; and  $q_w$  = unit-width water discharge at any time, Mg/s/m;

# **Sediment Transport Capacity Algorithm**

The sediment transport capacity ( $q_{\text{sc}}$ ) and the unit-width water discharge ( $q_{\text{w}}$ ) will be based upon the parameters at the upstream end of the reach  $(x_1)$ .

The shear velocity, assuming unit-width, will be based upon the parameters at the upstream end of the reach  $(x_1)$  and is defined to be:

 $U_* = [g \cdot d_w \cdot S_o]^{1/2} = q^{0.5} \cdot n^{0.3} \cdot S_0^{0.35} \cdot q_w^{0.3}$ Equation 7-61

where:  $d_w = hydraulic depth at x_2, m$ ;  $g =$  gravitational constant, 9.81 m/sec<sup>2</sup>;  $q_p$  = unit-width water discharge,  $m^3/s/m$ ;  $S_0$  = channel slope,  $m/m$ ; and  $U_*$  = shear velocity at  $x_1$ , m/s.

For each particle-size, the sediment transport capacity is:

 $q_{\rm sc} = \eta \cdot k \cdot \tau \cdot v_{\rm w}^2 / v_f$  Equation 7-62 where:  $q_{sc}$  unit-width sediment transport capacity, Mg/s/m; η = effective transport factor, non-dimensional;  $k$  = transport capacity factor (see Table 7-5), nondimensional;  $\tau$  = bed shear stress; Mg/m<sup>2</sup>  $v_w$  = flow velocity of water,  $m/s$ ; and  $v_f$  = particle fall velocity (see Table 7-5),  $m/s$ .

The effective transport factor currently estimated as:

 $\eta = 0.322 \cdot [(\gamma_p - \gamma_w)/(\tau/D_p)]^{1.626} \le 1$  Equation 7-63 where: η = effective transport factor, non-dimensional;  $\tau$  = bed shear stress; Mq/m<sup>2;</sup>  $\gamma_w = 1.00$ , water density, Mg/m<sup>3</sup>;  $\gamma_p$  = particle density, (see Table 7-5), Mg/m<sup>3</sup>; and

#### **AnnAGNPS: Technical Descriptions**

$$
D_p
$$
 = equivalent sand size particle diameter (see Table 7-5),  
m.

The bed shear stress can be computed as follows:

$$
\tau = \gamma_w \cdot d_w \cdot S
$$

where:  $\tau = \text{bed shear stress}$ ; Mg/m<sup>2</sup>  $\gamma_w = 1.00$ , water density, Mg/m<sup>3</sup>;  $d_w$  = hydraulic depth,  $m_i$  and  $S_0 = channel slope, m/m.$ 

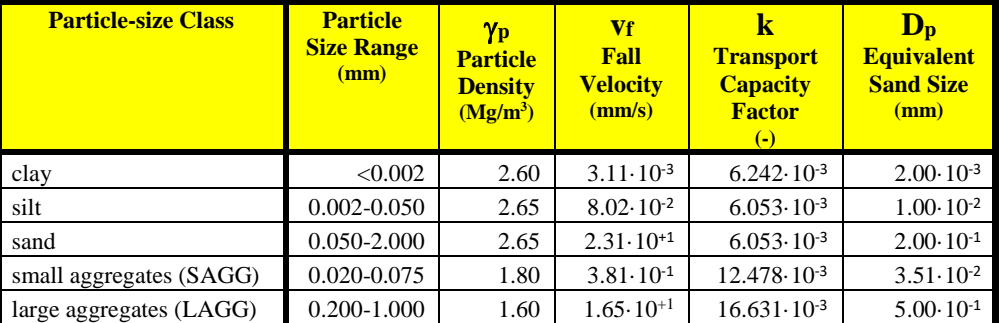

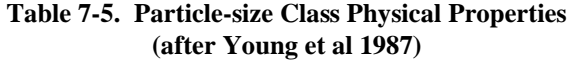

Table 7-5 contains the physical properties for each particle-size class (note  $D_p$  is in millimeters and  $v_f$  is in millimeters per second).

Substituting **Equation** 7-64 into **Equation** 7-63 and using [Equation 6-103](#page-96-0) to replace  $d_w$  with  $q_w$ , and separating the hydraulic from the sediment particle related terms, and including the conversion for  $D<sub>p</sub>$  from millimeters to meters, results in:

 $\eta = [C_1 \cdot / (n^{0.6} \cdot S_0^{0.7} \cdot q_w^{0.6}]^{1.626} \le 1$ , and

 $C_1 = \{[D_v/2004] \cdot [(\gamma_p - \gamma_w)/\gamma_w]\}$  Equation 7-65

where: η = effective transport factor, non-dimensional;

<span id="page-138-0"></span> $\gamma_w = 1.00$ , water density, Mg/m<sup>3</sup>;  $\gamma_p$  = particle density, (see Table 7-6), Mg/m<sup>3</sup>;

 $C_1$  = particle-size class constant for the effective

- transport factor (see Table 7-6), m;
- $D_p$  = particle diameter (see Table 7-6), mm;
- n = Manning's retardance;  $q_w$  = unit-width water discharge,  $m^3/s/m$ ; and
- $S_0 =$  channel slope,  $m/m$ .

The effective transport factor (η) is equal to 1 when  $S_0 \cdot d_w = C_1$ . Therefore, using [Equation](#page-96-1) 6-104 in [Equation 7-65,](#page-138-0) results in:

Equation 7-64

#### **AnnAGNPS: Technical Descriptions**

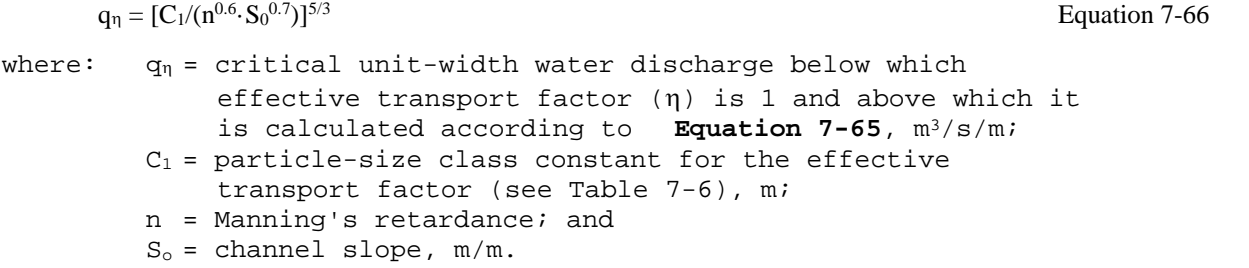

And the critical unit-width water discharge  $(q_n)$  occurs at the critical transport factor time  $(t_n)$ . When  $0 \ge t < t_n$ ,  $\eta =$ 1; and when  $t \ge t_n$ ,  $\eta$  is solved according to Equation 7-65.

$$
t_{\eta} = t_b \cdot (q_{\eta}/q_p)
$$
Equation 7-67  
where:  $t_{\eta} =$  critical effective transport factor time, when  $t < t_{\eta} \eta$   
= 1, s;  
 $q_{\eta} =$  critical unit-width water discharge below which  
effective transport factor ( $\eta$ ) is 1 and above which it  
is calculated according to Equation 7-65,  $m^3/s/m$ ;  
 $q_p =$  unit-width peak discharge,  $m^3/s/m$ ; and  
 $t_b =$  time to base, s.

Combining Equation 7-62 and Equation 7-65, correcting for  $v_f$  in millimeters per second to meters per second, and using Equation 7-66 results in:

<span id="page-139-0"></span>For  $0 \leq t \leq t_n$ :  $C_2$  = 322 $\cdot$ k $\cdot \gamma_w / v_f$ , and  $q_{sc} = C_2 \cdot n^{-0.6} \cdot S_0^{1.3} \cdot q_w^{1.4}$ For  $t \geq t$ η:  $C3 = C11.626 \cdot C2$ , and  $q_{\rm sc} = C3 \cdot n \cdot 1.5756 \cdot S00.1618 \cdot q \cdot w0.4244$  Equation 7-68 where:  $q_{sc}$  unit-width sediment transport capacity,  $Mq/s/m$ ;  $C_1$  = particle-size class constant for the effective transport factor (see Table 7-6), m;  $C_2$  = particle-size class constant for the sediment transport capacity for  $\eta = 1$  (see Table 7-6), Mg-s/m<sup>4</sup>;  $C_3$  = particle-size class constant for the sediment transport capacity for  $\eta$  < 1 (see Table 7-6), Mq-s/m<sup>2.374</sup>; k = transport capacity factor (see Table 7-5), nondimensional; n = Manning's retardance;  $q_w = unit-width water discharge, m^3/s/m;$  $S_0 =$  channel slope,  $m/m$ .  $t =$  time between 0 and time to base of hydrograph, s;  $t_n$  = critical effective transport factor time, s;  $t_b$  = time to base of hydrograph, s;  $v_f$  = particle fall velocity (see Table 7-5), mm/s; and  $\gamma_w = 1.00$ , water density, Mg/m<sup>3</sup>.

Using  $0 \le t \le$  tb [Equation 6-117](#page-105-0) and [Equation 6-118](#page-105-1) i[n Equation 7-68,](#page-139-0) the total sediment transport capacity for the hydrograph is:

When  $t<sub>n</sub> \ge t<sub>b</sub>$  is:

#### **AnnAGNPS: Technical Descriptions**

$$
S_{sc} = \int_0^{t_b} (W \cdot q_{sc}) dt = W \cdot C_2 \cdot n^{-0.6} \cdot S_0^{1.3} \cdot q_p^{1.4} \cdot t_b / 2.4
$$
Equation 7-69

Otherwise, when  $0 < t_{\eta} < t_{b}$ :

$$
S_{sc} = \left[ \int_0^{t_\eta} q_{sc} dt + \int_{t_\eta}^{t_b} q_{sc} dt \right]
$$
  
=  $W \cdot \left\{ \left[ C_2 \cdot n^{-0.6} \cdot S_0^{1.3} \cdot q_p^{1.4} \cdot t_\eta / 2.4 \right] + \left[ \left( C_3 \cdot n^{-1.5756} \cdot S_0^{0.1618} \cdot \left( q_p / t_b \right)^{0.4244} \right) \cdot \left( t_b^{1.4244} - t_\eta^{1.4244} \right) / 1.4244 \right] \right\}$  Equation 7-70

\nwhere: C<sub>2</sub> = particle-size class constant for the sediment transport capacity for 
$$
\eta = 1
$$
 (see Table 7-6), Mg-S/m<sup>4</sup>;\n

\n\nC<sub>3</sub> = particle-size class constant for the sediment transport capacity for  $\eta < 1$  (see Table 7-6), Mg-S/m<sup>2.374</sup>;\n

\n\nn = Manning's retardance;\n

\n\n $q_p = \text{unit-width peak discharge}, \frac{m^3}{s/m};$ \n

\n\n $q_{sc} = \text{unit-width sediment transport capacity}, \frac{Mg}{s/m};$ \n

\n\n $q_{\eta} = \text{critical unit-width water discharge below which}$ \n

\n\n effective transport factor ( $\eta$ ) is 1 and above which it is calculated according to Equation 7-65,  $\frac{m^3}{s/m};$ \n

\n\n $S_{sc}$  = total sediment transport capacity mass, Mg.  $S_o$  = channel slope,  $m/m$ .\n

\n\n $t = \text{time from beginning of runoff, si}$ \n

\n\n $t_p = \text{critical effective transport factor time, si}$ \n

\n\n $t_b = \text{time to base, si}$ \n

\n\n $m = \text{flow width, m}.$ \n

Table 7-6 contains the sediment transport capacity constants for each particle-size class (note  $D_p$  is in millimeters and  $v_f$  is in millimeters per second).

| <b>Sediment</b><br><b>Class</b> | $\mathbf{D}_{\mathbf{p}}$<br>(mm) | $\mathbf{v}_{\mathbf{p}}$<br>$(Mg/m^3)$ | Vf<br>(mm/s)         | $(-)$                 | $\mathbf{C}_1$<br>(m) | $\mathbf{C}_2$<br>$(Mg-s/m4)$ | $\mathbf{C}_3$<br>$(Mg-s/m2.374)$ |
|---------------------------------|-----------------------------------|-----------------------------------------|----------------------|-----------------------|-----------------------|-------------------------------|-----------------------------------|
| clay                            | $2.00 \cdot 10^{-3}$              | 2.60                                    | $3.11 \cdot 10^{-3}$ | $6.242 \cdot 10^{-3}$ | 1.5968E-06            | $2.0071E + 03$                | 7.5344E-07                        |
| silt                            | $1.00 \cdot 10^{-2}$              | 2.65                                    | $8.02 \cdot 10^{-2}$ | $6.053 \cdot 10^{-3}$ | 8.2335E-06            | 7.5474E+01                    | 4.0789E-07                        |
| sand                            | $2.00 \cdot 10^{-1}$              | 2.65                                    | $2.31 \cdot 10^{+1}$ | $6.053 \cdot 10^{-3}$ | 1.6467E-04            | 2.6203E-01                    | 1.8475E-07                        |
| SAGG                            | $3.51 \cdot 10^{-2}$              | 1.80                                    | $3.81 \cdot 10^{-1}$ | $1.248 \cdot 10^{-2}$ | 1.4012E-05            | 3.2756E+01                    | 4.2024E-07                        |
| <b>LAGG</b>                     | $5.00 \cdot 10^{-1}$              | 1.60                                    | $1.65 \cdot 10^{+1}$ | $1.663 \cdot 10^{-2}$ | 1.4970E-04            | $1.0079E + 00$                | 6.0859E-07                        |

Table 7-6: Sediment Particle-size Class Sediment Transport Capacity Values

# **Sediment Deposition Algorithm**

The sediment routing for each reach is performed using the unit-width, steady-state, uniform, spatially-varied sediment discharge model as explained in the Report.

The sediment routing for all reaches will be the same. All upstream sediment discharges  $(q_{s1})$  will be the sum of all incoming sediment from upstream reaches plus the local sediment associated with the immediate upstream reach. For AnnAGNPS cells that represent the only source to a reach, the upstream sediment discharges  $(q_{s1})$  of that reach will consist only of local loadings since there is no incoming sediment from upstream reaches to a AnnAGNPS cell.

Equation 7-72

#### **AnnAGNPS: Technical Descriptions**

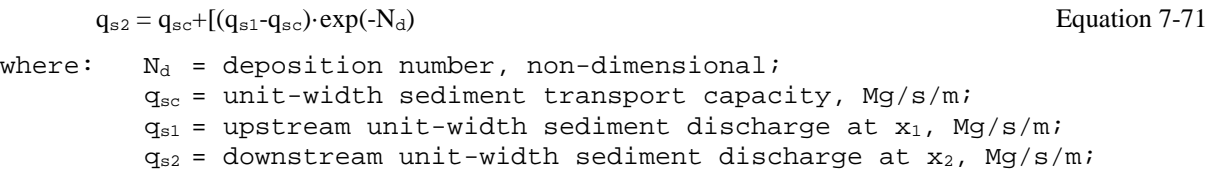

The determination of the deposition number,  $N_d$ , is performed using the following equation:

$$
N_{d} = (A_{E} \cdot v_{f} \cdot L_{2})/q_{w}
$$

```
where: A_E = Einstein's constant of proportionality, for any given flow
       and particle-size, between the depth-average suspended 
       sediment concentration and the concentration at the 
       laminar sublayer plane, non-dimensional; (see Equation 
       7-73);
 v_f = particle fall velocity, m/s.
 L_2 = distance from x_1 to x_2, m; and
 q_w = unit-width water discharge, m^3/s/m.
```
For clay, silt, and small aggregates,  $A_E = 1$ ; for sand and large aggregates, use:

```
A_E = [ (6 \cdot v_f) / ( \kappa \cdot U_*) ] / \{1 - \exp[-(6 \cdot v_f) / ( \kappa \cdot U_*) ] \} Equation 7-73
```

```
where: κ = von Karman's turbulent-flow mixing-length constant 
     (assume 0.4), non-dimensional;
U_* = shear velocity at x_1 (see Equation 7-61), m/s; and
vf = particle fall velocity, m/s.
```
Einstein's constant of proportionality (AE) is actually the ratio of the suspended sediment concentration at the bottom of the water column (near the bed surface) to the average concentration of suspended sediment throughout the water column.

For reaches with only AnnAGNPS source cells, the distance from  $x_1$  to  $x_2$  is the distance from the hydraulically most distant point  $(x_1)$  to the cell outlet  $(x_2)$ .

For other AnnAGNPS cells, the distance from  $x_1$  to  $x_2$  of its associated reach is the length of the concentrated flow channel segment for the reach. The outlet for each reach is always  $x_2$  in the above equations. All incoming sediment from upstream reaches is assumed to enter at the upstream end of the reach  $(x_1)$ . Local loadings (originating within the associated cells) are assumed to be delivered to the downstream end of the cell's associated reach  $(x_2)$ .

The channel dimensions for each reach will be based upon the flow characteristics for the respective reach; and for the geomorphic option, the top width and depth will be based upon the drainage area at the upstream end of each respective reach.

Gaussian-Legendre quadrature is used for numerical integration when closed form analytic solutions are not known. The subprogram GAULEG (Press et al 1987) generates the abscissas  $(t_i)$  & weights  $(\omega_i)$  for a given N-point Gauss-Legendre quadrature. Points for the 15-point Gaussian-Legendre quadrature (Carnahan et al 1969) are shown in Table 7-7.

| <b>Point</b><br>No. | ti/th      | $\omega$   |
|---------------------|------------|------------|
| 1                   | .006003741 | .015376621 |
| 2                   | .031363304 | .035183024 |
| 3                   | .075896109 | .053579610 |
| 4                   | .137791135 | .069785339 |
| 5                   | .214513914 | .083134603 |
| б                   | .302924330 | .093080500 |

**Table 7-7: 15-Point Gaussian-Legendre Quadrature for Numerical Integration**

Equation 7-74

#### **AnnAGNPS: Technical Descriptions**

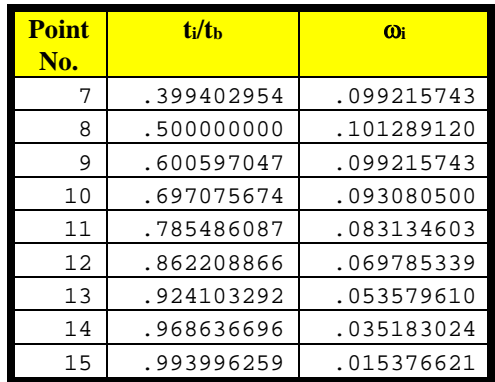

The N-point Gaussian-quadrature numerical integration of y as a function of t is:

$$
\int_{t=t_1}^{t=t_2} Q_s dt \cong (t_2 - t_1) \bullet \left[ \sum_{i=1}^{i=N} (\omega_i \cdot Q_{s,i}) \right]
$$

where:  $Q_s$  = sediment load as a function of time; Mg/sec;  $Q_{s,i}$  = sediment load at Gauss-Legendre time point  $t_i$ ; Mg/sec;  $t_1$  = time at beginning of time period, sec;  $t_2$  = time at end of time period, sec; i = first Gauss-Legendre time point; N = last Gauss-Legendre time point; and

 $w_f$  = Gauss-Legendre weight, non-dimensional.

## **7.2.2 Bed and Bank Erosion**

This section will describe the conditions that AnnAGNPS checks for and calculates when bed and bank erosion will occur for any of the five particle classes. If so, the amount of bed and bank erosion is calculated for that particle class.

## **Sediment Aggradation Algorithm**

If the sediment load is supply limited and the particular particle size is available in the bed & banks of the reach, then the downstream total sediment load for the particular particle size will be assumed to be equal to the total sediment transport capacity for that particular particle size.

<span id="page-142-0"></span>[Table 7-8](#page-142-0) contains the default conditions regarding the availability of a particle-size class in the channel bed.

| <b>Particle-size Class</b> | Yes/No |
|----------------------------|--------|
| clay                       | no     |
| silt                       | no     |
| sand                       | yes    |
| small aggregates (SAGG)    | no     |
| large aggregates (LAGG)    | no     |

**Table 7-8: Availability of Particle-size Class in the Channel**

[Table 7-9](#page-143-0) is the decision table for all possible combinations of scour indicators for the five particle-size classes.

# **AnnAGNPS: Technical Descriptions Table 7-9: Bed & Bank Scour Decision Table**

<span id="page-143-0"></span>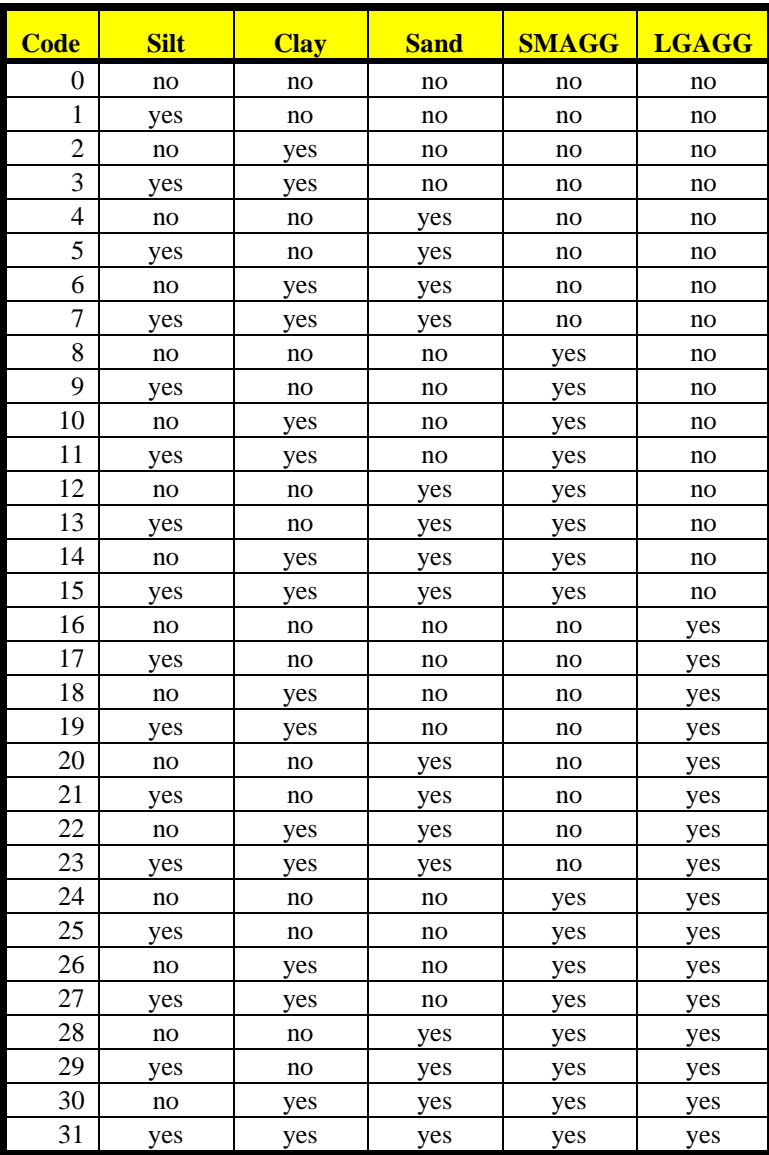
# **8. IMPOUNDMENTS**

The application of impoundments within AnnAGNPS utilizes a modified sediment deposition algorithm. The simplifications reflect the detention time associated with temporary storage due to restricted pressurized or weir outflow and/or dilution due to permanent pool storage. These simplifications are: (1) constant detention discharge that is a storage-weighted average over the temporary storage interval; (2) zero sediment transport capacity for all sediment sizes; and (3) dilution of the incoming water-sediment mixture by the permanent pool storage. The purpose for impoundments within the model is to reflect the settling or "desilting" of incoming sediment due to the lengthened detention time as sediment laden water passes through an impoundment. The impoundment can be "dry", which is due to restricted outflow only; or wet, which will have additional storage ("dead" or permanent storage below the crest of the principal spillway) to slow the velocity through the pool and/or restricted outflow. As users choose, the impoundment module can "memorize" the volume and depth of sediment captured and accumulated in the impoundment. The sediment accumulated in the impoundment can be cleaned out at a user-specified time.

# **Assumptions**

Actual reservoir routing is performed for each runoff event and sediment deposition within the impoundment is determined for the effects of: (1) dilution due to mixing with permanent impounded water (wet pool); and (2) detention time due to temporary flood storage during the passage of a runoff event through the impoundment. The following assumptions were modeled:

- the incoming water and sediment is mixed with a different ratio of clear permanent pool water within the impoundment for each particle size according to the mixing coefficients shown in [Table 8-1;](#page-145-0)
- the permanent pool storage is stratified clear & sediment-laden water whose sediment-laden water does not contribute to the outflow;
- the zero discharge elevation (reference elevation) for the elevation-discharge relationship is the thalweg at the outlet of the impoundment for pressure flow control ( $Q_0 = c \cdot h^{1/2}$ );
- the zero discharge elevation (reference elevation) for elevation-discharge relationship is the permanent pool elevation of the impoundment for weir flow control  $[Q_0 = c \cdot (h - h_0)^{3/2}]$ ;
- the elevation-storage relationship for the impoundment starts at zero from the thalweg of the impoundment (same reference elevation as for pressure flow;
- reservoir routing is performed to determine the temporary detention storage which in turn is;
- the sediment deposition for each particle size due to detention storage is calculated assuming free drawdown of the detention storage;
- the total sediment deposition for each particle size is calculated to be the dilution of the entire inflow volume and the effect of the detention time only of the detention storage which is corrected for dilution;

# **Input Requirements**

The input requirements are: (1) elevation-storage power curve coefficient (a) and exponent (b); (2) elevationdischarge coefficient (c) and exponent (d); (3) permanent pool stage  $(h_0)$ ; (4) runoff event water volume (V<sub>1</sub>); and (5) incoming mass of sediment by particle size  $(S_m)$  and its associated fall velocity  $(v_f)$ .

# **Impoundment Sediment Outflow Mass**

The mass of sediment outflow for each particle size is:

```
sediment_out = \{ [total\_inflow / (total\_inflow + (mixing\_coef * permanent\_storage))] * sediment_in \} +{[(detention_depth – settling_depth) / detention_depth] * [detention_storage]} Equation 8-1
```
where: total\_inflow = runoff amount into impoundment; permanent\_storage = total storage from the reference elevation to the elevation of the permanent pool (zero of dry pool); sediment\_in = amount of sediment entering the impoundment with the runoff; sediment out = amount of sediment leaving the impoundment;

### **AnnAGNPS: Technical Descriptions**

detention\_dep = elevation difference between the permanent pool and the maximum elevation during the passage of the runoff through the impoundment corresponding to the detention storage; settling\_depth = settling depth of sediment corresponding to the particle size's fall velocity and the detention

time during drawdown; a nd detention\_storage = maximum temporary storage during the passage of the runoff.

Table 8-1: Sediment Properties—Impoundments

<span id="page-145-0"></span>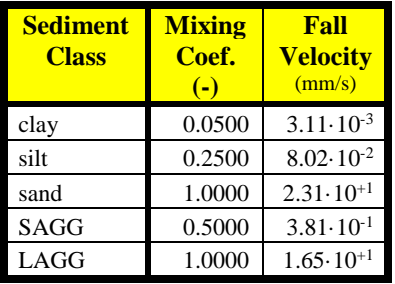

[Table 8-1](#page-145-0) shows the fall velocities  $(v_f)$  for each of the sediment particle size classes. They are taken from [Table 7-6.](#page-140-0) Note that the fall velocities are shown in the table in millimeters per second and have to be divided by 1000 to get them in the correct units shown in the equations  $(m^3/s)$ .

The mixing coefficient is to account for the fact that the very fine sediments such as clay particles do not settle out of suspension easily.

Note that the SI units for a metric ton (Mg), which is 1,000,000 grams, of water mass is equivalent to a volume measure of  $1,000,000$  m<sup>3</sup> of water. A hectare-meter (ha-m) volume is equivalent to  $10,000 \text{ m}^3$ .

# **Elevation-Discharge-Area-Storage Relationships**

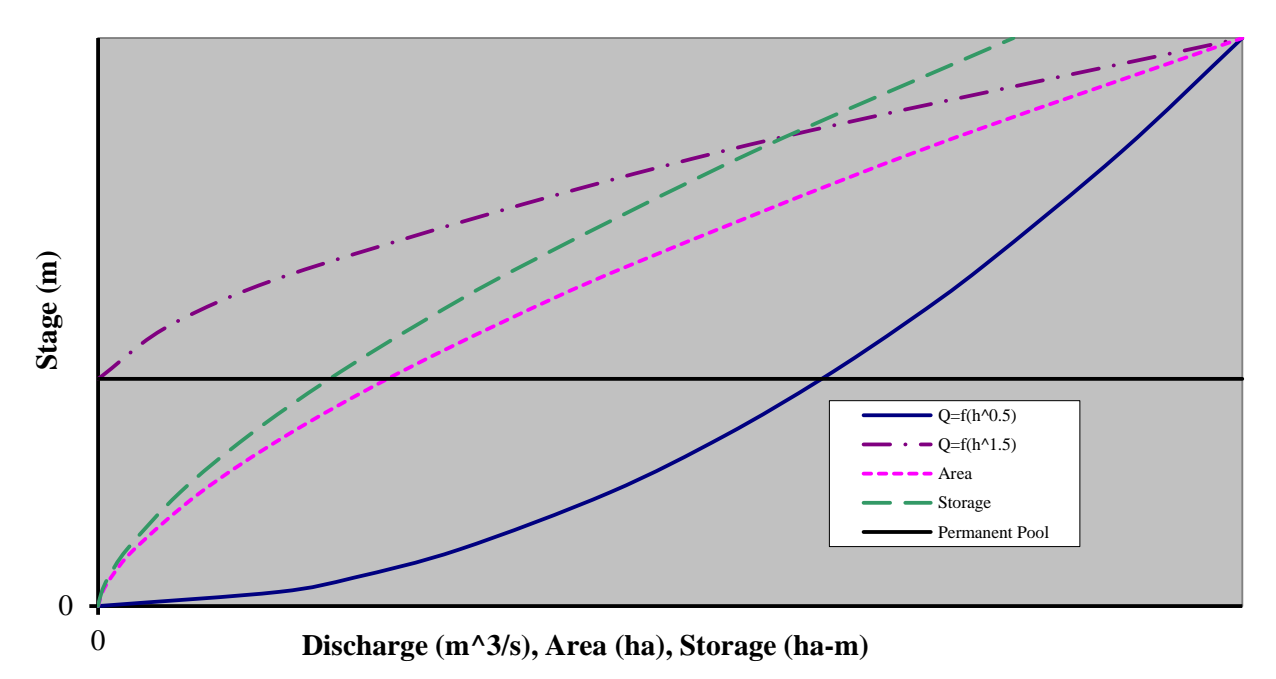

[Figure 8-1. Elevation-Discharge-Area-Storage Relationships](#page-147-0) shows the elevation-discharge (both pressure flow and weir flow control), elevation-area, and elevation-storage relationships for impoundments.

The impoundment permanent pool storage is:

$$
V_p = a \cdot h_o^b
$$
 Equation 8-2

where:  $a, b =$  input coefficient & exponent for the impoundment elevation-storage relationship;  $h<sub>o</sub>$  = permanent pool stage, m; and  $V_p$  = permanent pool storage, ha-m.

# **AnnAGNPS: Technical Descriptions**

The average event outflow discharge under pressure flow control  $(d = 0.5)$  is:

$$
Q_0 = c \cdot \left\{ \left[ (V_p + V_l/2) / a \right]^{1/b} \right\}^{0.5}
$$
 Equation 8-3

- where:  $a, b =$  input coefficient & exponent for the impoundment elevation-storage relationship;
	- $c$ , d = input coefficient & exponent for the impoundment elevation-discharge relationship;
	- $Q_0$  = average outflow during runoff event, m<sup>3</sup>/s; and
	- $V_I$  = runoff event water volume, ha-m; and
	- $V_p$  = permanent pool storage, ha-m.

The average event outflow discharge under weir flow control  $(d = 1.5)$  is:

$$
Q_0 = c \cdot \left\{ \left[ \left( V_p + V_l / 2 \right) / a \right]^{1/b} - h_0 \right\}^{1.5}
$$
 Equation 8-4

where:  $a, b$  = input coefficient & exponent for the impoundment elevation-storage relationship;

- c,  $d =$ input coefficient & exponent for the impoundment elevation-discharge relationship;
- $h_{\circ}$  = permanent pool stage, m;
- $Q_0$  = average outflow during runoff event, m<sup>3</sup>/s; and
- $V_I$  = runoff event water volume, ha-m; and
- $V_p$  = permanent pool storage, ha-m.

The average surface area of the impoundment during the respective runoff event is:

$$
A_S = a \bullet b \bullet [(V_p + V_l/2) / a]^{[(b-1)/b]}
$$
   
Equation 8-5

- where:  $a, b =$  input coefficient & exponent for the impoundment elevation-storage relationship;  $A<sub>s</sub>$  = average impoundment surface area during respective runoff event, ha;
	- $V_I$  = runoff event water volume, ha-m; and
	- $V_p$  = permanent pool storage, ha-m.

Reservoir routing is performed to obtain the maximum temporary storage using an iterative, bisection method, numerical solution.

<span id="page-147-0"></span>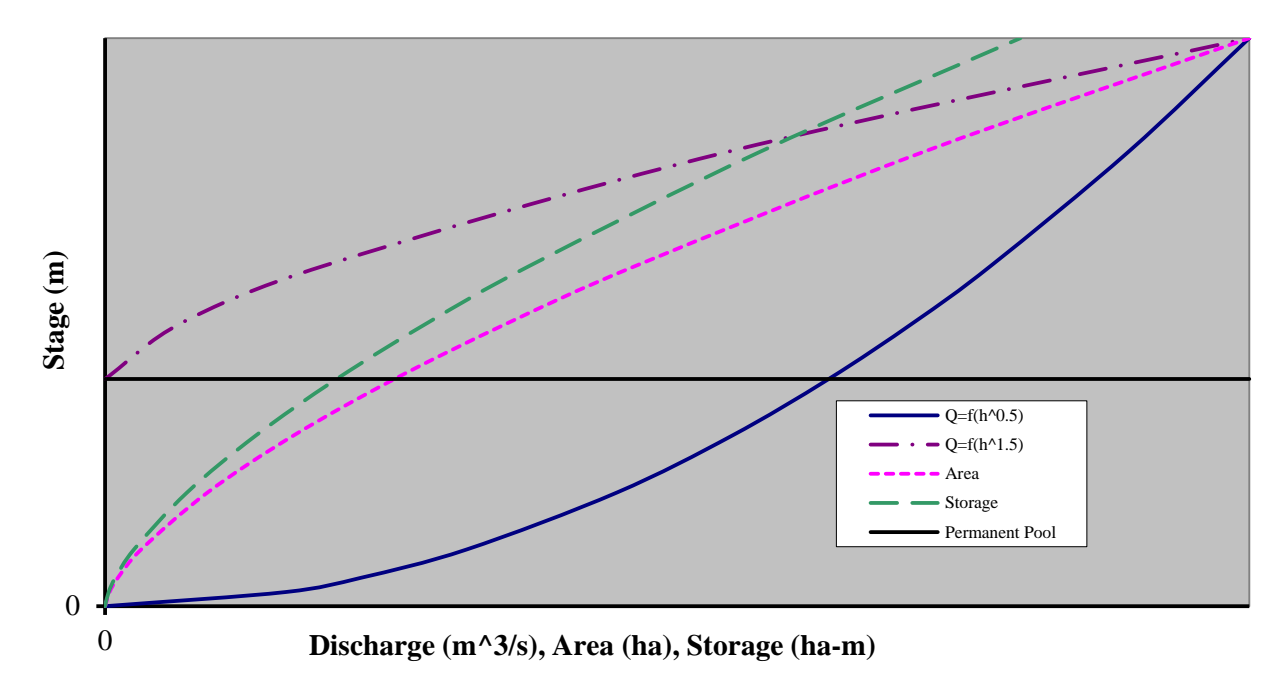

Figure 8-1. Elevation-Discharge-Area-Storage Relationships

# **8.1.1 Effect of Sediment Accumulation**

A significant amount of accumulated sediment could potentially affect the performance of the pond, and reduce the sediment removal efficiency after a long period of time. In the new impoundment module, the total amount of sediment trapped is memorized, and the related pond parameters are updated accordingly after every runoff event.

**For wet ponds**, as shown i[n Figure 8-2. Schematic diagram showing the effect of sediment accumulation \(wet ponds\),](#page-147-1) sediment settled at the bottom of the pond will take up the permanent pool water storage volume.

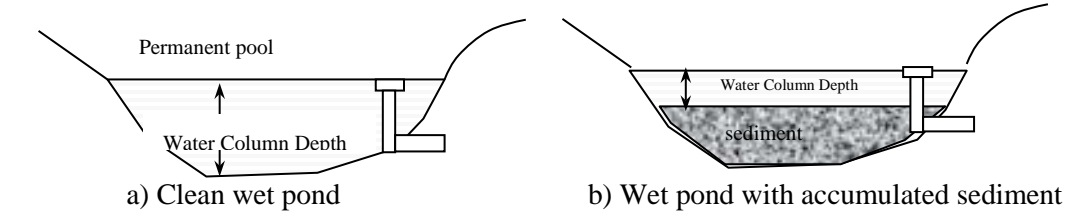

Figure 8-2. Schematic diagram showing the effect of sediment accumulation (wet ponds)

<span id="page-147-1"></span>The mass of sediment trapped in the pond is tracked for each runoff event for all the particle size classes, and the total volume taken by accumulated sediment is the summation of the accumulated volume for each particle class. Volumes of sediment of all particle sizes are estimated by dividing the masses by the submerged sediment bulk density (see [Table 8-2. Bulk density of sediment by particle size\)](#page-148-0).

The impoundment module subtracts the total sediment volume from the original permanent pool storage volume  $(V_p)$ , resulting in a smaller V<sub>p</sub>. The reduced permanent pool storage volume lessens the dilution effect, and potentially causes a higher chance of sediment resuspension as water column depth is reduced.

For dry ponds, the accumulated sediment takes up the runoff storage volume (as shown in Figure 8-3. Schematic [diagram showing the effect of sediment accumulation \(dry ponds\).](#page-148-1)) During a runoff event, the water level in a sediment-filled pond is higher than that of a clean pond. Consequently, the detention time decreases, resulting in lower

### **AnnAGNPS: Technical Descriptions**

sediment trap efficiency. In addition, with sediment exposed at the bottom, sediment re-suspension during storms can potentially impair pond performance.

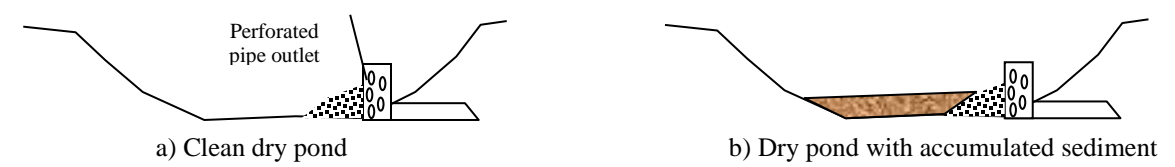

Figure 8-3. Schematic diagram showing the effect of sediment accumulation (dry ponds)

<span id="page-148-1"></span><span id="page-148-0"></span>The mass of sediment trapped in the pond is tracked on a runoff event basis for each particle size class, and the total volume taken by accumulated sediment is estimated by dividing the total mass of each class by the aerated sediment bulk density (see [Table 8-2. Bulk density of sediment by particle size\)](#page-148-0). In the modified new impoundment routine, the sediment volume is added to the inflow runoff volume, which results in an increase of the outflow discharge rate. Consequently, the suspended solid removal efficiency is reduced due to the shortened detention time.

| <b>Particle Size</b> | <b>Bulk Density (lb/ft<sup>3</sup>)</b> |                |
|----------------------|-----------------------------------------|----------------|
|                      | <b>Submerged</b>                        | <b>Aerated</b> |
| Clay                 | $35 - 55$                               | 55-75          |
| Silt                 | 55-75                                   | 75-85          |
| Sand                 | 85-100                                  | 85-100         |

Table 8-2. Bulk density of sediment by particle size

After National Engineering Handbook, Section 3: Sedimentation, USDA, SCS

### **AnnAGNPS: Technical Descriptions**

# **9. CHEMICAL ROUTING**

In general, chemicals exist in two phases: (1) dissolved (solution); and (2) attached (adsorbed) to clay-size particles.

Three nutrients are recognized by AnnAGNPS: (1) nitrogen; (2) phosphorous;  $\&$  (3) organic carbon. Nitrogen  $\&$ phosphorous are recognized as to be able to exist in both the soluble and adsorbed state. Organic phosphorous is assumed to be insoluble; therefore, only inorganic phosphorous is subject to equilibration. Organic carbon is assumed to be part of the clay-size particles with a known organic carbon to clay ratio.

AnnAGNPS allows any number of pesticides, each with their own independent chemical properties, but they are treated separately; i.e., there is no interaction assumed. Independent equilibration is assumed for each pesticide.

**Adsorbed Chemicals:** Conservation of mass calculations are made for any adsorbed chemicals if the clay-size particles are deposited within the stream reach. Re-equilibration, for the necessary chemicals, are repeated at the downstream end if clay-size particles are deposited or entrained from the bed & banks, or if there is any loss of water.

**Solution Chemicals:** Conservation of mass calculations are made for any chemicals in solution if there is any loss of water within the stream reach. Re-equilibration, for the necessary chemicals, are repeated at the downstream end if there is any change in the amount or source of clay-size, or if there is any loss of water.

**Equilibration:** A simple first order equilibration model for equilibration is used:

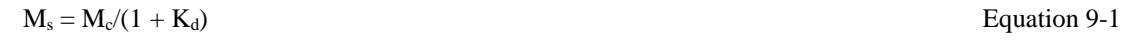

where:  $K_d$  = partition coefficient of chemical, non-dimensional;  $M_c$  = total mass of chemical both adsorbed & in solution, Mg; and  $M<sub>s</sub>$  = total mass of chemical in solution, Mg.

# **10. NITROGEN**

# **10.1 GENERAL INTRODUCTION**

American agriculture is very important to the national economy. Sixteen percent of the gross national product of the United States is from agricultural commodities sales (Novotny and Olem, 1994). Agrichemicals such as fertilizers and pesticides have made a significant contribution in the production of agriculture. Nitrogen is one of the most important fertilizers used for agricultural production. Plants require nitrogen more than any other essential element, excluding carbon, oxygen and hydrogen.

# **10.1.1 Nitrogen Cycle**

Nitrogen has the most complex nutrient cycle of all the mineral nutrients because nitrogen can exist as a gas in ammonia or nitrogen (Jones and Jacobson, 2002). Nitrogen dynamics in agricultural soils are very complicated biological and chemical processes. To understand nitrogen loss mechanisms and develop a nitrogen loading model, an understanding of nitrogen transformation in the soil and nitrogen cycle is necessary.

The general nitrogen processes in soil is illustrated in Figure 9-1. Generally, major forms of nitrogen in soils are organic N associated with humus (active and stable in organic pool), soluble forms of mineral N (mainly NO<sub>3</sub> and  $NH_4^+$ , with low concentration of NO<sub>2</sub><sup>-</sup>). Nitrogen cycling consists of nine major processes: plant uptake, nitrification, denitrification, volatilization, mineralization, immobilization, nitrogen fixation from the atmosphere, leaching, and decomposition of fresh residue (Figure 9-1).

Figure 10-1. A simplification of nitrogen processes (Havlin et al., 1999)

Total nitrogen content in the natural soil top one foot ranges from 0.03% to 0.4% (Tisdale et al., 1985). The primary sources of soil nitrogen are from fertilizer application (46%), manure application (7%), N fixation from the atmosphere by symbiotic or nonsymbiotic soil bacteria (20%), plant residue (17%) and precipitation (10%) (Novotny and Olem, 1994). Most soil nitrogen is in soil organic matter which is derived from biological materials such as roots, microflora, fauna, leaf litter and humification processes (Stevenson, 1982). Organic nitrogen and ammonium nitrogen are mostly absorbed by clays. In such forms, it can be considered immobile and not available to plants. But those immobile forms can be transformed into nitrate, which is highly mobile. Mobile nitrogen can be used by plants, transported by

### **AnnAGNPS: Technical Descriptions**

soil water and infiltrated into ground water. Nitrogen is removed from the soil by plant uptake, surface runoff and subsurface flow (leaching), volatilization, denitrification and erosion.

**Mineralization** is the process that breaks down organic nitrogen compounds in the soil to release ammonium ions, NH<sub>4</sub><sup>+</sup>, with the concurrent release of carbon as CO<sub>2</sub> in most cases (Vinten and Smith, 1993). The reverse process of mineralization is **immobilization** by which ammonium NH<sub>4</sub><sup>+</sup> is transformed into organic forms. Cropping residues, soil moisture content, soil temperature, and pH are the main factors affecting mineralization and immobilization (Stanford and Epstein, 1974; Haynes, 1986). Immobilization occurs more easily at high C:N ratios (above 30:1). In addition, nitrogen fertilizer application stimulates the mineralization process (Haynes, 1986). The promotion of mineralization of soil organic nitrogen increases the crop uptake of nitrogen (Stevenson, 1982).

The release of nitrogen from organic matter is critical to the nitrogen cycle and to nitrate leaching in particular. A study done in England (Vinten and Smith, 1993) showed as high as 71 kg/ha/year nitrogen released from organic nitrogen in a field with no manure or N fertilizer application (Burt et al., 1993).

More than 90% of the nitrogen fertilizer used in the United States is ammonium salts (Novotny and Olem, 1994). Manure applied to the soil and septic tank sludge applied to the soil can be quickly decomposed into ammonium. Mineralization converts organic nitrogen into NH<sub>4</sub><sup>+</sup>. In an aerated, microorganism-rich soil such as farmland, **nitrification** occurs which converts NH<sub>4</sub><sup>+</sup> to NO<sub>3</sub><sup>-</sup> as follows:

Organic  $N \rightarrow NH_4^+$  Nitrosomonas  $NO_2$  $\frac{\text{Nitrobacter}}{\text{Noto}}$  NO<sub>3</sub> (Novotny and Olem, 1994).

The reaction from  $NO_2$  to  $NO_3$  is much faster than the conversion of  $NH_4$ <sup>+</sup> to  $NO_2$ . Therefore, little nitrite remains in soils. Nitrate is highly soluble and can readily move with soil water. Nitrification occurs between temperatures of 10°C to 45°C with the optimum temperature at 22°C (Stanford and Smith, 1972). Nitrification is also dependent on the soil pH value, which occurs between pH 6 to 10 with the optimum at 8.5. Additionally, nitrification depends on soil moisture content; the nitrification rate decreases with decreasing moisture content (Novotny and Olem, 1994).

However, if the soil is saturated for a long period and oxygen is absent or depleted to a point below the oxygen demand, **denitrification** occurs. In this process, NO3- is converted to  $NO_2$ , NO,  $N_2O$  and  $N_2$  (gaseous nitrogenous forms which return to the atmosphere). This process usually occurs in subsoil with low permeability, and in soils saturated with water for a long period, such as a wetland (Carter and Allison, 1960; Firestone, 1982; Havlin et al., 1999).

The phenomenon of denitrification in soils, resulting in a loss of available nitrate has been considered a benign process in reducing the quantities of nitrate loss in surface runoff and subsurface flow such as in tile drainage or aquifers. Therefore, wetland and field ponds and control of drainage in the winter may be useful in reducing leached nitrate in tile drain systems. However, if the nitrate reduction does not go entirely to  $N_2$  and  $N_2O$  is emitted, another environment problem is raised because N2O is a factor in the depletion of the Earth's stratospheric ozone layer and contributes to global warming (Vinten and Smith, 1993).

Volatilization (NH<sub>3</sub>) refers to the loss of ammonia as a gas into the atmosphere. Because NH<sub>4</sub><sup>+</sup> will more easily convert to NH3 at high PH, the process is increased at high PH. Volatilization also increases with increase wind and temperature (Havlin et al., 1999). Since the nitrification as talked above transforms  $NH_4$ <sup>+</sup> to  $NO_3$ <sup>-</sup> in hours to weeks, volatilization usually happens during a short period after ammonia-based fertilizer application. Once it becomes nitrate, it can no longer volatilize. Incorporating fertilizers, applying it right before rainstorm would push ammonia fertilizer further into soil profile where it is less available for volatilization (Reddy et al., 1979; Jones and Jacobson, 2002). In addition, applying the ammonia fertilizer in a calm day would help reduce the volatilization too.

**Nitrogen fixation** is the processes through which convert nitrogen gas into available forms of nitrogen. Nitrogen fixation is affected by many factors, nitrogen content, soil PH, soil moisture and plant conditions are major factors. Nitrogen fixation supplies nitrogen to microorganism and plant, increases available nitrogen level in the soil. In the United States, Nitrogen fixation produces about one third of the amount of fertilizer applied (Havlin et al., 1999).

**Decomposition** is the breakdown of fresh organic residue into simpler organic components and adds organic nitrogen to the soil. Factors affect mineralization as talked above and the residue characteristics would affect the decomposition.

# **10.1.2 Nitrate Leaching and Runoff Losses**

There are several combined forms of nitrogen, including fertilizer added in soils as introduced above, but only the nitrate ion is leached out of soils in appreciable amounts by water passing through the soil profile (Vinten and Smith,

1993). The movement of nitrate in the field is a complex process, and is mainly affected by the water content of the soil during leaching. Given a quantity of rainfall, the depth of water movement is different for different kinds of soils. Thus, soil structure, pore size, the spatial distribution of pores and their continuity all contribute to the irregular movement of water down the soil profile which causes the irregular movement of nitrate. The soil moisture front affects the diffusive dispersion of nitrate in the soil solution. The diffusive dispersion of nitrate in the soil solution is the nitrate movement due to the differences in nitrate concentration. Several studies have been done in modeling nitrate transport in the soil (Barraclough, 1989; Addiscott and Whitmore, 1991). The difficulties in modeling nitrate transport are in defining the highly transient nature of compounds in the nitrogen cycle. Time steps during simulation should be one hour or less; however, such data are often lacking (Vinten and Smith, 1993).

Many factors, such as fertilization, soil texture, land use, crop rotation, and cultivation can have an effect on the quantity of nitrate leached from a soil. The amount of fertilizer, the timing of fertilizer and the particular type of fertilizer used can affect the fertilizer available for crop uptake and leaching.

Bergstrom and Brink (1986) provided a general relationship between nitrogen fertilizer application and leaching losses. They conducted ten years of research on a clay soil in Sweden. They concluded that leaching of nitrate was moderate up to a rate of application of 100 kg N ha<sup>-1</sup> annual<sup>-1</sup>, increased rapidly thereafter, and reached a rate of 91 kg  $ha^{-1}$  for an application of 200 kg  $ha^{-1}$  in a year in which rainfall was 638 mm.

A similar study was conducted on a Minnesota silt loam soil (Randall et al., 1993a). Anhydrous ammonia was applied at rates of 0 to 252-kg ha<sup>-1</sup> to different plots; they found the nitrate-nitrogen concentration in soil water increased with increasing application rates. When application rate was above 84-kg ha<sup>-1</sup>, the nitrate-nitrogen concentration was above 10 mg/L. The optimum application rate for corn production was  $168$ -kg ha<sup>-1</sup>. They also concluded that fall application of fertilizer resulted in higher nitrate leaching losses than that of spring application.

Harris et al. (1984) compared the timing of fertilization on nitrogen leaching losses. They found that half of the nitrogen was lost from autumn applied nitrogen and up to 15% of nitrogen was lost from spring applied nitrogen.

Kanwar and Baker (1993) investigated the use of a single application and split applications of nitrogen fertilizer on leaching losses. The nitrate concentration in drainage water was less from split application plots.

On freely drained soils, nitrate leaching can be estimated by an estimation of water flux associated with the soil solution concentration measured. Kolenbrander (1981) found that for arable soils the leaching of nitrogen depends on soil texture, with clay soils losing about half the nitrate than from sandy soils as long as application rate did not exceed 100-200 kg/ha. Once the application rate exceeds this range, leaching losses increased rapidly and became less dependent on soil texture. The leaching of nitrogen from artificially drained soils is much larger than from freely drained soils depending on the drainage system. For a given site, nitrate leaching was proportional to drain flow.

Several studies showed that arable land was more prone to leaching than grass land (Kolenbrander, 1981; Barraclough et al., 1983). However, nitrate leaching losses from grazed systems is much higher than mowed grassland and arable land (Ryden, 1984).

The nature of the crop dictates the nitrogen requirement and, thus, the nitrate available for leaching. Randall et al. (1993b) investigated the effects of cropping system on nitrate leaching from tile drainage in a Minnesota clay loam soil. They concluded that the nitrogen losses from continuous corn systems were much higher than that from cornsoybean rotation systems under the fertilizer management treatment recommended to optimize yield. Kanwar and Baker (1993) conducted a similar investigation in Iowa clay soil. They also found that nitrogen losses from continuous corn systems were much higher than that from corn-soybean rotation systems. However, Melvin et al. (1993) pointed out that the corn-soybean rotation system required less fertilizer application than a continuous corn system; thus, the effects on the quality of tile drainage is from fertilizer application amount, not the crop.

Dowdell et al. (1987) compared leaching losses of nitrogen from direct drilled plots and plowed plots over four years. They found that nitrogen losses from direct drilled plots were only 48-49% of losses from plowed plots. Vinten et al. (1991) also reported greater leaching losses from plots that have been cultivated (chisel plowed and subsoiled) than from plots left stubble over the winter. The probable reason is that cultivation promotes aeration and, consequently, higher mineralization and lower denitrification losses. However, Harris et al. (1993) observed greater levels of nitrate from no-tillage plots, but they suggested that more nitrogen was lost by way of denitrification with conventional tillage.

Kanwar and Baker (1993) compared nitrate losses from tile drainage on no –tillage, chisel plow, ridge tillage and moldboard plow. They found that the greatest concentrations were measured in the drainage from moldboard plowed

plots. However, the total mass of nitrate in the drainage effluent from moldboard plow was less than that from notillage because a larger proportion of water drains through the undisturbed soil, through fairly continuous micropores.

Naveen et al. (1996) compared the effect of no-tillage and conventional tillage on tile drain flow, nitrate concentration and loss in tile effluent in loam soil. They found that flow was significantly higher from no-tillage treatment than that from conventional tillage treatment. The flow-averaged nitrate-nitrogen concentrations in tile flow were greater from conventional tillage than that from no-tillage, but the total loss from these two treatments was not significantly different over the 40-month study period.

Mitchell et al. (1998) analyzed five years of nitrate-nitrogen data from the Little Vermilion River watershed and found that the leaching nitrate-nitrogen concentrations follow a seasonal cycle. Nitrate-nitrogen concentrations varied considerably from the tile drains between fields depending on the management system. The total loss from the grass field is 3.8kg/ha/year, 15 kg/ha/year with no-tillage corn-soybeans rotation and corn silage, and 41 kg/ha/year and 38 kg/ha/year from reduced-tillage white corn-soybeans and reduced tillage corn-soybeans respectively.

# **10.1.3 Nitrogen Balance**

An available nitrogen mass balance could be established through summarizing the nitrogen gains (mineralization, fixation, fertilization) and losses (plant uptake, denitrification, volatilization, and immobilization). Nitrogen could be gain or loss through exchanging with soil as absorption and desorption. However, this process usually is not simulated in nitrogen models. In addition, precipitation represents other input to the nitrogen pool. The final potential loss is nitrate leaching or through surface runoff. Factors affect nitrate leaching affect surface runoff loss too.

Because of the complex mechanisms of the nitrogen cycle in agricultural soils, long term studies of nitrogen balance in agricultural soils are very important to determine the effects of agricultural management practices on leaching of nitrate from agricultural land to groundwater and surface water. Such studies are essential for testing the long-term predictive power of models of the agricultural soil-plant nitrogen cycle, which should include calculations of mineralization, immobilization, nitrification, denitrification, crop uptake and nitrate leaching. Such models are becoming increasingly important in helping policy makers and land use managers make policy decisions. However, because of the initial condition of the soil organic matter, uncertainties in measuring mineralization and denitrification rates which cause inaccurate estimates of change in organic matter content as well as difficulties in quantifying other nitrogen processes, it is very difficult to predict nitrogen losses.

# **10.2 ANNAGNPS NITROGEN PROCESSES**

The nitrogen cycle represented in AnnAGNPS is a simplified version of nitrogen cycle introduced in above section. AnnAGNPS tracks only major nitrogen transformations of mineralization from humified soil organic matter and plant residues, crop residue decay, fertilizer inputs, and plant uptake. Three pools of soil nitrogen are considered, stable organic N, active organic N (mineralizable N), and inorganic N. Losses (cell output pathways) include soluble inorganic N in runoff, leaching, denitrification, and sediment-bound organic N from soil erosion (Figure 9-2). The nitrogen mineralization equation is adapted from the EPIC model (Sharpley and Williams, 1990). Plant uptake of N is modeled with a simple crop growth stage index with adaptations for soil profile nutrient uptake from the TETRANS model (Corwin, 1995). Residue return and decomposition uses equations from RUSLE (Renard, et al., 1997).

Figure 10-2. Nitrogen processes simulated in AnnAGNPS

# **10.2.1 Soil Initial Nitrogen Contents and Conversion Factor**

Users can define the amount of inorganic and organic nitrogen contained in soil layers. If such information is not available, users can use default values for inorganic and organic nitrogen concentration (mg/kg or ppm). The default value for organic N is assumed as 9% of the soil organic matter; and inorganic N is assumed as 0.27% of the soil organic matter (Stevenson, 1994). Soil organic matter is usually available from national soil database such as NASIS.

The input of amount of nitrogen levels in the soil profile are as concentrations, but AnnAGNPS performs calculations on a mass basis. To convert a concentration to a mass, AnnAGNPS uses a conversion factor (conv). Conversion factor represents a weight of soil in that it is a volume of soil times bulk density. It is used to convert nutrient concentration in soil to kilograms used to do mass balances.

#### **AnnAGNPS: Technical Descriptions**

$$
conv = D^*10^*1000^* \rho_{b}^* A_{cell}
$$
 Equation 10-1

### **Where:**

 $conv =$  intensive unit to extensive unit conversion factor (kg)  $D =$  thickness for soil layer (mm)  $pb = bulk density of composite soil layer (g/cc or Metric tons/m3)$ Acell = AnnAGNPS cell\_area (hectares)

# **10.2.2 Organic Nitrogen Simulation Processes**

All AnnAGNPS mass balance is based on AnnAGNPS cells and maintained for both composite soil layers.

The mass balance equation for organic nitrogen simulation processes is as followings:

$$
orgN_t = orgN_{t-1} + \frac{(resN + fer\_orgN - hmnN - sedN) * 1000000}{conv}
$$
 Equation 10-2

## **Where:**

 $orgN<sub>t</sub> =$  Concentration of organic  $N$  in the total composite soil layer for current day (ppm)

 $orgN_{t-1} =$  Concentration of organic N in the total composite soil layer for previous day (ppm)

resN = organic N addition from decomposition of crop and noncrop residue laying on the soil surface to cell soil layer 1 on current day, (kg). Noncrop residue refers to nitrogen from litter dry biomass for noncropland surface residue that is subject to decomposition. Upon decomposition byproducts are considered mixed uniformly in soil layer 1.

fer\_orgN = organic N from fertilizer application such as manure or other sources (kg)

hmnN = N mineralized from organic N in soil layer on current day (actual argument passed to inorg\_N\_mass\_bal subroutine (kg)

 $sedN = current days$  mass of nitrogen attached to sediment (kg)

### 10.2.2.1 Cell Residue Nitrogen Calculations

## **a) Crop land**

The cell residue nitrogen from decomposition is calculated only for the top soil layer for crop land. It is calculated using following equations:

$$
resN = \frac{(res\_decomp)*0.5}{CNR_{harvest}}
$$
Equation 10-3

### **Where:**

 $resN =$  organic N addition from decomposition of crop residue (kg) res\_decomp = crop residue mass decomposition for current day (kg)  $CNR<sub>harvest</sub>$  = ratio of carbon to nitrogen for crop at harvest

Crop residue mass decomposition is calculated as:

$$
res\_decomp = (surf\_res)*(1-exp(-temp\_f*(decomp\_coeff))) * A_{cell}
$$
 Equation 10-4

### **Where:**

surf\_res = surface residue for a cell which is computed from RUSLE module (kg/ha) temp\_f = RUSLE temperature correction factor (unitless) decomp\_coeff = crop surface residue decomposition coefficient (unitless)

Temperature correction factor is calculated using following equation:

**AnnAGNPS: Technical Descriptions**

temp<sub>-</sub> 
$$
f = \frac{3200*(T_{soil} + 8)*2 - (T_{soil} + 8)*44}{2560000}
$$
,  $0 < T_{soil} < 32$   
\ntemp<sub>-</sub>  $f = 0$ ,  $T_{soil} < 0$   
\ntemp<sub>-</sub>  $f = 1$ ,  $T_{soil} > 32$  Equation 10-5

**Where:**

 $Tsoil =$  the average cell soil temperature (oC).

Above equation is a simplification of temperature correction factor from RUSLE (Page 152, equation 5-7). The 32.0 in temp\_f equation is the RUSLE (To) value ( $\rm{^oC}$ ) which is 90 ( $\rm{^oF}$ ), and the 8.0 is the A value, in deg. C. The equation assumes residue, irrespective of crop, is 50% organic carbon. The detail of this part is described in the cell residue calculation document.

### **b) Non-crop land**

The cell residue nitrogen from decomposition for non-crop land is calculated for both top soil layer and bottom soil layer. It is calculated using following equations:

$$
resN = (res\_decomp) * NF
$$

### **Where:**

res $N =$  organic N addition from decomposition of noncrop residue (kg)  $NF =$  nitrogen fraction of dry total biomass for non-crop field (weight of N/weight of biomass) res\_decomp = crop residue mass decomposition for current day (kg)

FN is assumed to be 1% N in dry biomass for grassland, 0.4% for forest systems, and zero for urban or mixed land.

Non-crop residue mass decomposition is calculated the same as crop residue decomposition:

### **c) Subsurface residue nitrogen calculation for non-crop land**

$$
res\_subsN = (res\_decomp)*NF
$$
   
 Equation 10-7

### **Where:**

res\_subsN = noncrop organic N addition from decomposed subsurface (below ground) residue res\_decomp = crop residue mass decomposition for current day (kg)

NF = nitrogen fraction of dry total biomass for non-crop field (weight of N/weight of biomass)

$$
res\_decomp = (sub\_res)^*
$$
  
(1-exp(-temp<sub>-</sub> f\*(decomp<sub>-</sub>coeff))) \* A<sub>cell</sub> Equation 10-8

### **Where:**

sub\_res = noncrop subsurface residue for a cell which is computed from RUSLE module (kg/ha),

## 10.2.2.2 Cell Organic Nitrogen from Fertilizer Application

Cell organic nitrogen from fertilizer application is calculated using the rate of fertilizer applied for current day operation times the fertilizer fraction which is organic nitrogen (from fertilizer reference database weight/weight).

$$
fer\_orgN = (fer\_app) * (frac\_orgN) * A_{cell}
$$
 Equation 10-9

### **Where:**

fer\_orgN = organic nitrogen from fertilizer application on current day  $(kg)$ fer\_app = the rate of fertilizer applied for current day operation (kg/ha) frac\_orgN = fertilizer fraction which is organic N, from fertilizer reference database (Weight/Weight)

# 10.2.2.3 Mineralized Nitrogen from Organic Nitrogen on Current Day

Mineralization equations are adapted from the EPIC model (Sharpley and Williams, 1990). This epic mineralization model is a modification of the PAPRAN mineralization model (Seligman and van Keulen, 1981). The model considers two sources of mineralization: the fresh organic N pool associated with crop residue and microbial biomass and the active organic N pool associated with soil humus.

Temperature, soil moisture, aeration, and PH affect N mineralization (Sharpley and Williams, 1990). Mineralization is allowed to occur only if the temperature of the soil layer is above 0°C. Mineralization is also dependent on water availability. A correction factor is used in the mineralization equations to account for the impact of temperature and water on these processes.

Mineralization from organic N pool associated with crop residue and microbial biomass is estimated for each soil layer with the equation.

$$
hmnN = CMN * frac * orgN * corr * \frac{conv}{1000000}
$$
 Equation 10-10

**Where:**

 $hmnN =$  the mineralization rate from the humus active organic N pool (kg/d);  $CMN$  = the humus rate constant which is approximately 0.0003 (d-1), From EPIC;

 $frac = fraction of active organic N pool;$ 

 $orgN =$  amount of organic N in the cell soil composite layers (g/Mg);

 $corr = corr$  fact computes moisture/temperature correction factor used in N and P mineralization equations (From EPIC, Sharpley and Williams,1990) non-dimensional; and

conv = intensive unit to extensive unit conversion factor

The active pool fraction is calculated based on following equation:

$$
frac = 0.4 \cdot \exp(-0.0277 \cdot \text{YC}) + 0.1
$$
 Equation 10-11

Where YC is the period of cultivation before the simulation starts (year), the concepts expressed in above equation are based on work of Hobbs and Thompson (1971). For crop land, year of cultivation is set to 50, otherwise, it is set to zero. Below the plow layer, the active pool fraction is set to 40% of plow layer value. This is based on work of Cassman and Munns (1980).

The water, temperature correction factor varies between 0 to 1.0. The calculation of correction factor is based on the temperature correction factor  $(F_t)$  and water correction factor  $(F_w)$  and is calculated the same as in EPIC. The temperature correction factor  $(F_t)$  for N mineralization is the same as in EPIC and it is calculated based on following equations:

$$
F_{i} = \frac{T_{i}}{T_{i} + \exp(9.93 - 0.312 \cdot T_{i})}
$$
\n
$$
0 < T_{i} < 100
$$
\nEquation 10-12\n
$$
T_{i} < 0
$$
\n
$$
T_{i} < 0
$$

In order to ensure temperature correction does not fall below 0.1,

$$
F_t = MAX(F_t, 0.1)
$$
 *Equation 10-13*

Water correction factor  $(F_w)$  for N mineralization is calculated as

$$
F_{w} = \frac{SW}{f}
$$
 Equation 10-14

**Where:**

 $Tl$  = the average cell soil temperature (oC)

SW= the water content of soil layer on a given day (mm H2O)

 $f$  = the water content at saturation

The correction factor (corr) is calculated as:

**AnnAGNPS: Technical Descriptions**

$$
corr = sqrt(F_{t} * F_{w})
$$

# 10.2.2.4 Calculation of Mass of Nitrogen Attached to Sediment

### Assumption:

 a). it is the organic nitrogen makes up cell\_sed\_n because total nitrogen is predominantly organic nitrogen in soils.

b). the organic nitrogen is associated with clay fraction. This eliminates the need for separate nutrient enrichment ratio (Menzel; 1980 from GLEAM documentation)

$$
sedN = frac\_orgN\_clay*(sed\_part(1,1) +
$$
  

$$
sed\_part(1,2))*1000
$$
Equation 10-16

#### **Where:**

 $sedN =$  mass of nitrogen attached to sediment (kg). Sed\_part is metric tons, so multiply by 1000. frac\_ orgN\_clay = decimal fraction of organic N in clay in soil layer  $(g/g)$ 

$$
frac\_orgN\_clay = \frac{orgN}{(frac\_clay)^*1000000}
$$
 Equation 10-17

### **Where:**

 $orgN =$  Concentration of organic $_N$  in the total composite soil layer for current day(ppm).

frac  $clay = fraction of clay to total composite soil.$ 

sed\_part $(1,1)$  and sed\_part $(1,2)$  = Current day's mass of sediment (by particle size and source) at edge of cell.

Array subscript are: Particle Size (first): 1 - clay 2 - silt 3 - sand 4 - small aggregate 5 – large aggregate Source (second): 1 - irrigation 2 - other than irrigation.

Organic nitrogen mass balance is maintained for the second soil layer which is the bottom soil layer. For second soil layer, there is not much to talk about because AnnAGNPS assumes that fertilizer application, rainfall caused runoff and sediment loss are only associated with the top soil layer. In other word, fertilizer application, rainfall does not interact with the bottom soil layer.

$$
orgN_{t} = orgN_{t-1} - \frac{hmnN * 1000000}{conv}
$$
 Equation 10-18

#### **Where:**

 $orgN<sub>t</sub> =$  Concentration of organic\_N in the total composite soil layer for current day (ppm)  $orgN_{t-1}$  = Concentration of organic\_N in the total composite soil layer for previous day (ppm)  $hmnN = N$  mineralized from organic N in soil layer on current day (actual argument passed to inorg N mass bal subroutine (kg). N mineralization is only calculated for noncrop for the second layer.

# **10.2.3 Inorganic Nitrogen Simulation Processes**

For inorganic nitrogen, addition from fertilizer application is calculated first, followed by the losses from runoff, denitrificaiton and plant uptake. Then, mass balance was updated for inorganic nitrogen that incorporates mineralization of organic N. In other word, mineralization of organic N is not used to calculate losses from runoff, denitrificaition and plant uptake. At the end of the day, leaching loss is calculated and inorganic N is updated to reflect the leaching loss.

# 10.2.3.1 Calculation of Inorganic N Additions to a Cell

Added fertilizers are considered either well mixed with the top soil layer which is 200 mm or stay on soil surface based on the operation effect which is supplied by the user through operation data section. If a soil disturbance exceeds 50 percent, any fertilizer operations are considered as mixed. Otherwise, it assumes the applied fertilizer stays on soil surface. In addition, when the soil disturbance exceeds 50 percent, it not only incorporates the applied fertilizer from current operation into soil, but also incorporates any fertilizer left on the soil surface from previous fertilization.

When a soil disturbance exceeds 50 percent, fertilizers on soil surface mix with soil. The amount of fertilizer mixed with soil and the amount of fertilizer left on the soil surface after a soil disturbance is determined by the depth to the impervious layer. If the soil depth to imperious layer is greater than 200 mm (AnnAGNPS set this layer as the top soil layer, it is also called tillage layer), take all surface fertilizer and incorporate it into soil. For this case:

$$
mnaN = surf\_inorgN
$$
  
Equation 10-19  
Equation 10-20  
Equation 10-20

**Where:**

mnaN = mass of inorganic N added to a cell from incorporated inorganic additions such as fertilizers and is assumed well mixed with soil(kg); and

surf\_inorgN = surface inorganic N for a cell, added through fertilization at the soil surface (kg).

Otherwise, if the soil depth to imperious layer is less than 200 mm (not many this kind of cases), to prevent the concentration of fertilizer in the top layer to skyrocket, AnnAGNPS incorporates only the pre-rated fraction of fertilizer application into the top soil layer. For this case,

$$
mnaN = \frac{D}{200} * surf\_inorgN
$$
  
Equation 10-21  
surf\_inorgN = surf\_inorgN – mnaN  
Equation 10-22  
Equation 10-22

### **Fertilizer inorganic N added to a cell**

Inorganic N from fertilizer application is calculated using the rate of fertilizer applied for current day operation times the fertilizer inorganic N fraction (from fertilizer reference database weight/weight).

$$
inorgN\_applied = (fer\_app)^*(frac\_inorgN)^*A_{cell}
$$
 Equation 10-23

### **Where:**

inorgN \_applied = inorganic N from fertilizer application on current day  $(kg)$ ;

fer\_app = the rate of fertilizer applied for current day operation (kg/ha); and

frac\_inorgN = fertilizer inorganic N fraction, from fertilizer reference database (mass/mass).

After a fertilizer application, the model updates the inorganic N mass balance.

a). When a soil disturbance exceeds 50 percent, for soils which the depth to imperious layer is greater or equal to 200 mm

$$
mnaN = mnaN + inorgN \_ applied
$$

For soils which the depth to imperious layer is less than 200 mm

$$
mnaN = mnaN + \frac{D}{200} * inorgN \_ applied
$$
 Equation 10-25

$$
surf\_inorgN = surf\_inorgN + (1 - \frac{D}{200}) * inorgN\_applied
$$
 Equation 10-26

b). When a soil disturbance is less than 50 percent:

### **AnnAGNPS: Technical Descriptions**

$$
surf\_inorgN = surf\_inorgN + inorgN\_applied
$$
 Equation 10-27

### **Additions added to soil profile from rainfall processes**

When rainfall occurs, it dissolves the inorganic N on the soil surface.

**Case 1.** When the rainfall event is bigger enough to generate runoff, runoff carries the dissolved inorganic N away from the field. In this situation, AnnANPS assumes that inorganic N on the soil surface is totally dissolved in the water and either carried away with runoff or carried into soil profile with infiltration. The amount of dissolved inorganic N carried away with runoff or carried into soil profile with infiltration is determined as following:

If the infiltration is greater than 1.0 mm, the total soluble inorganic N lost to surface runoff is calculated as:

$$
surf\_sol\_N = \frac{runoff}{(runoff + inf)} * surf\_inorgN
$$
 Equation 10-28

Inorganic N lost to infiltration is calculated as

$$
inf\_sol\_N = surf\_inorgN - surf\_sol\_N
$$
 Equation 10-29

However, when the top soil layer is less than 200 mm, pro-rate the lost to infiltration, which partition part of lost to infiltration back to lost to surface runoff. This prevents mathematical problems later when the concentration is calculated based on the layer thickness.

$$
surf \, _sol \, _N = surf \, _sol \, _N + (1.0 - \frac{D}{200})^* (inf \, _sol \, _N) \tag{Equation 10-30}
$$

$$
\inf\_sol = N = \frac{D}{200} * (\inf\_sol = N)
$$
 Equation 10-31

If the infiltration is less than 1.0 mm, the total soluble inorganic N lost to surface runoff is calculated as:

$$
surf\_sol\_N = surf\_sol\_N
$$
 Equation 10-32  
inf\_*sol\\_N* = 0  
Equation 10-33

### **Where:**

surf\_sol\_N= mass of inorganic N in runoff from fertilizer applied on soil surface (kg)

Then, AGNPS resets mnaN and surf inorg N values to reflect the impact of current rainfall event.

$$
mnaN = mnaN + inf\_sol\_N
$$
  
Equation 10-34  
subtract  $2mnpN = 0$ 

**Case 2.** When rainfall is not bigger enough to generate runoff, there is no loss to surface runoff. For this situation, AnnANPS assumes that inorganic N on the soil surface either stay in place or carried into soil profile with infiltration. The amount of surface inorganic N stay on soil surface or carried into soil profile with infiltration is determined as following:

If the infiltration is greater than 1.0 mm, the surface soluble inorganic N carried into soil profile with infiltration is calculated as:

$$
\inf\_sol\_N = surf\_inorgN
$$
   
 Equation 10-36

However, when the top soil layer is less than 200 mm, pro-rate lost to infiltration, which partition part of infiltration back to soil surface. This prevents mathematical problems later when the concentration is calculated based on the layer thickness.

**AnnAGNPS: Technical Descriptions**

$$
\inf\_sol = N = \frac{D}{200} * (\inf\_sol = N)
$$
Equation 10-37

Then, AGNPS resets mnaN and surf\_inorg N values to reflect the impact of current rainfall event.

$$
mnaN = mnaN + inf\_sol\_N
$$
  
\n
$$
surf\_inorgN = surf\_inorgN - inf\_sol\_N
$$
  
\nEquation 10-39  
\nEquation 10-39

If the infiltration is less than 1.0 mm, surface inorganic N remains in place.

### 10.2.3.2 Calculation of Intermediate Inorganic N Mass Balance

The intermediate inorganic N mass balance refers to N pools which includes N additions but prior to N losses as soluble N, sediment N, and plant uptake. Bottom soil layer inorganic N does not change with this operation.

$$
inorgN_{i} = inorgN_{i-1} + \frac{mnaN * 1000000}{conv}
$$
 Equation 10-40

**Where:**

inorgNi = Intermediate concentration of organic\_N in the total composite soil layer for current day (ppm)  $inorgNt-1 =$ Concentration of organic $N$  in the total composite soil layer for previous day (ppm)  $mnaN = inorganic N$  addition to the soil profile. From above calculation (kg)

### 10.2.3.3 Calculation of Inorganic N Losses From a Cell

This calculation will include sequential adjustments to N pool size to reflect losses.

### **Loss through surface runoff**

When rainfall occurs, runoff interacts with soil and carries soluble inorganic N in the soil profile away from fields. AnnAGNPS assumes the effective depth of runoff interaction is 10 mm. This lost is different from surface inorg N loss which has been introduced in previous section.

Incorporated inorganic N from manure or other fertilizer (mnaN) is added into the inorganic fertilizer, thus fertilizer's impact on soluble N losses is reflected in elevated inorganic N level.

1). Calculate soluble inorganic N removed from soil top layer by runoff, this refers to only that which is incorporated in top soil layer

$$
cell\_soil\_sol\_N = edi * \frac{inorgN * conv}{D * 1000000}
$$
\nEquation 10-41

**Where:**

cell\_soil\_sol\_N = mass of inorganic N removed from top soil layer through runoff (kg); and edi = effective depth of interaction factor, AnnAGNPS uses 10 mm

### **Denitrification Loss**

Denitrification occurs only when soil moisture content is above the 90% of porosity.

$$
DN = \frac{inorgN * conv}{1000000} * (1 - exp(-1.4 * F, * orgC)), Fw > 0.9
$$
 Equation 10-42

### **Where:**

 $DN =$  denitrification rate (kg);

 $DN = 0, \quad F_w < 0.9$ 

 $inorgN = amount of nitrate nitrogen in the soil (ppm);$ 

 $conv = conversion factor;$ 

 $F_t$  = nutrient cycling temperature factor, temperature correction factor as used for mineralizatio;

 $\text{orgC} = \text{organic carbon content}$  (%); and

 $Fw =$  nutrient cycling water factor, as used for mineralization.

# **Loss through plant uptake of inorganic nitrogen**

In AnnAGNPS, the amount of crop nutrient uptake is calculated in a crop growth stage subroutine. This subroutine determines the crop growth stage based on crop data a user supplied. Amount of nutrient uptake was calculated based on the crop growth stage. Four growth stages are simulated by AnnAGNPS. There are initial; development; mature; senescence. The length of each growth stage can be specified by a user or use the RUSLE (Renard et al., 1997 ) crop database information. At different growth stage, crop nutrient uptake is different. The crop nutrient uptake is also limited by available nutrients in the composite soil layer. The calculated crop uptake N in the crop growth stage subroutine passes to inorganic N mass balance. Nitrogen uptake on current day is calculated as follow:

$$
uptN = \frac{growth_{N_{u} + N_{u}}}{\frac{speed}{\frac{1}{2}}}
$$

### **Where:**

uptN = mass of inorganic nitrogen taken up by the plant on current day ( $kg/d$ );

growth\_N\_uptake = Fraction of N uptake for current growth stage. Growth stages are initial, development, mature, and senescence;

yield\_wt = yield at harvest  $(Kg/ha)$ ;

N\_uptake\_harvest = N uptake per yield unit at harvest (wt-N / wt-harvest unit, dimensionless; and stage length = the number of growing days for current growth stage (days).

Plant nitrogen uptake is adjusted based on the availability of nutrient in the soil. If uptN calculated above is greater than the available inorganic N in the soil layer, then a limited crop N uptake is calculated as:

$$
\text{lim } \text{ited\_uptN} = 0.99 * \frac{\text{inorgN*conv}}{1000000} \tag{Equation 10-44}
$$

### **Where:**

limited uptN = mass of inorganic nitrogen taken up by the plant on current day (kg/d);  $inorgN = amount of nitrate nitrogen in the soil (ppm); and$ conv = conversion factor.

# 10.2.3.4 Reconcile Inorganic N Mass Balance

Inorganic mass balance is updated. Mineralized N is added.

$$
inorgN_{i+1} = inorgN_i +
$$
  
\n(hmnN - uptN - cell\_soil\_sol\_N - DN)\*1000000  
\n**Equation 10-45**  
\n**Equation 10-45**

### **Where:**

 $inorgNi+1 =$ Concentration of  $inorganic<sub>N</sub>$  in the total composite soil layer for current day (ppm); inorgNi = Concentration of organic\_N in the total composite soil layer for previous day(ppm);

hmnN = inorganic N mineralized from organic matter (kg). In the inorganic forms of nitrogen, it simulates amount of nitrogen generated through nitrogen mineralization on a daily basis;

uptN = from growth\_stage subroutine. Call cell\_growth stage subroutine to get this value;

cell\_soil\_sol\_N = soil incorporated inorganic N lost to runoff, kilograms (kg); and

 $DN =$  denitrification rate (kg),

# **10.2.4 Total Inorganic Nitrogen Losses to Surface Runoff**

Total mass of inorganic N lost in surface runoff includes soil incorporated and surface applied N lost.

### **AnnAGNPS: Technical Descriptions**

$$
sol_N = cell\_soil\_sol_N + surf\_sol_N
$$
 Equation 10-46

### **Where:**

cell\_soil\_sol\_N = nitrogen losses to runoff from composite soil layer (kg) surf sol  $N =$  nitrogen losses to runoff from soil surface (kg) sol  $N =$  total mass of inorganic N lost in surface runoff.

# **10.2.5 Leaching**

Leaching losses is calculated using the updated inorganic nitrogen level in the soil.

$$
N\_{Leaching} = \frac{perc\_{loss}}{SW - Wilting} * \frac{inorgN * conv}{1000000}, \quad perc\_{loss} > 0
$$
 Equation 10-47  

$$
N\_{Leaching} = 0, \quad perc\_{loss} <= 0
$$

**Where:**

N leaching  $=$  leaching loss from soil layer (kg); Perc\_loss = percolation loss for current day (mm);  $SW = soil water content (mm);$ Wilting  $=$  wilting point (mm);  $inorgN = amount of nitrate nitrogen in the soil (ppm); and$  $conv = conversion factor$ .

Then, the inorganic nitrogen content shall be recalculated to reflect the leaching losses at the end of the day.

$$
inorgN_{i} = inorgN_{i+1} - \frac{(N_{i} \text{Leaching}) * 1000000}{conv}
$$
 Equation 10-48

### **Where:**

inorgNt = Concentration of inorganic\_N in the total composite soil layer for current day (ppm)

Inorganic nitrogen mass balance is maintained for the second soil layer the same way as the top layer except that fertilizer application, rainfall caused runoff and sediment loss are not considered. The leaching from first layer is added to the second layer and leaching from second layer is lost to the groundwater system.

## **10.2.6 Losses to Subsurface Flow**

Losses to subsurface flow is considered as two parts: loss to subsurface drainage flow (tile flow) and loss to subsurface lateral flow.

# 10.2.6.1 Calculation of Inorganic N Loss Through Subsurface Drainage (Tile Drain) Systems

Loss to subsurface drainage flow (tile flow) is calculated using the updated inorganic nitrogen level in the second soil layer.

$$
N\_subsurface\_drain = \frac{drain\_outflow}{SW(2)-Wilting(2)} * \frac{inorgN(2)*conv(2)}{1000000}, \quad drain\_outflow > 0
$$
  

$$
N\_subsurface\_drain = 0, \quad drain\_outflow <= 0
$$
Equation 10-49

### **Where:**

 $N$ \_subsurface\_Drain = amount of nitrogen lost to subsurface drainage on current day (kg); drain\_outflow = amount of water drained through subsurface drainage system on current day (mm); SW (2)= soil water content of the second soil layer (mm); Wilting  $(2)$  = wilting point of the second soil layer (mm); inorgN  $(2)$  = amount of nitrate nitrogen in the second soil layer (ppm); and  $conv = conversion factor$ .

### **AnnAGNPS: Technical Descriptions**

# 10.2.6.2 Calculation of Inorganic N Loss to Subsurface Lateral Flow

Loss to subsurface lateral flow is calculated as follow:

$$
N\_Lateral\_Flow = \frac{Lateral\_flow}{SW(2)-Wiling(2)} * \frac{inorgN(2) * conv(2)}{1000000}, \quad Lateral\_flow > 0
$$

$$
N \_ \textit{Lateral} \_ \textit{Flow} = 0, \quad \textit{Lateral} \_ \textit{flow} \leq 0
$$
 \nEquation 10-50

### **Where:**

N\_Lateral\_Flow = amount of nitrogen lost to subsurface lateral flow on current day (kg); Lateral\_flow = amount of subsurface lateral flow out of the second soil layer on current day (mm); SW (2)= soil water content of the second soil layer (mm); Wilting  $(2)$  = wilting point of the second soil layer (mm); inorgN  $(2)$  = amount of nitrate nitrogen in the second soil layer (ppm); and conv = conversion factor.

The total loss to subsurface flow is the sum of above two. At the end of the day, the inorganic nitrogen content shall be recalculated to reflect the losses to subsurface flow.

# **11. PHOSPHORUS**

# **11.1 GENERAL INTRODUCTION**

Phosphorus is an essential nutrient for all life forms and it is required for many essential functions. Research has shown that a deficiency of phosphorus in soils could limit crop production (Maples and Keogh, 1973). A deficiency of phosphorus in fresh water could limit production of fresh water organisms; wherea an abundance of phosphorus in fresh water will lead to algal blooms. Algae blooms have many detrimental effects on natural ecosystems. Odors and discoloration caused by decay of algae clumps will interfere with recreational and aesthetic water use; algae blooms shade submerged aquatic vegetation, reducing or eliminating photosynthesis and productivity; and algae may clog water treatment plant filters (Sharpley et al., 1994).

Phosphorus is not as mobile as nitrogen, it is generally strongly absorbed by soil. The phosphorus absorbed by sediment particles may be transported in overland flow. Orthophosphate can be dissolved in the water and be transported by surface and sub-surface flow (Smith, 1990). Sharpley and Syers (1979) observed that surface runoff is the primary mechanism by which phosphorus is exported from most catchments.

Agricultural conservation practices which control erosion and runoff will definitely control the load of phosphorus and orthophosphate to surface water bodies. However, reducing sediment transport will not reduce the phosphorus transport by the same magnitude.

# **11.1.1 Phosphorus Cycle**

Phosphorus does not occur as abundantly as nitrogen in soil. Total P in surface soils ranges from 0.005% to 0.15% (Halvin et al., 1999). A complete understanding of the relationship and chemical, physical and biological interactions of various phosphorous forms in the soil profile is essential for a full description of phosphorous cycle in soils and plants (Jones et al, 1984). A model based on mathematical descriptions of fundamental chemical, physical and biological mechanisms of the soil phosphorus behavior would be ideal for phosphorous modeling. However, complex physiochemical mechanisms of phosphorus have not been fully described (Havlin et al., 1999). Therefore, all available phosphorus models are simplification of real world and are more empirical approach.

The general phosphorus processes in soil is illustrated in Figure 10-1. Generally, there are six forms (six pools) of phosphorus available in the soil profile. Of those six forms, three major forms of phosphorus in soils are organic phosphorus associated with humus (active and stable in organic pool), insoluble forms of mineral phosphorus (stable in inorganic pool), and plant-available phosphorus in soil solution (labile in solution). Phosphorus may be added to the soil by fertilizer, manure or residue application (both organic and inorganic). Phosphorus is removed from the soil by plant uptake, runoff, soil erosion and leaching. The pool of solution inorganic phosphorus supplies the plant, which can be divided into root, shoot and grain. The root and shoot (plant residue) or manure residue add to the fresh organic pool (Jones et al, 1984). Transformation of crop residue to other forms are very complicated and limited by many factors in soil. For soil inorganic phosphorus, the labile pool (solution) is in rapid (several days or week) equilibrium with the active pool; but the active pool is in slow equilibrium with the stable pool (Jones et al, 1984).

### **AnnAGNPS: Technical Descriptions** Mineral P Organic P Inorganic fertilizer Humic substances Residue Plant uptake Organic fertilizer Plant residue Adsorption Mineralization Decay Active Active Solution Desorption Fresh Dissolution Immobilization Stable Precipitation Residue mineralization Stable Leaching

Figure 11-1. A simplification of phosphorus processes (Havlin et al., 1999)

**Decomposition** is the breakdown of fresh organic residue into simpler organic components. **Mineralization** is the microbial conversion of organic, plant unavailable phosphorus to inorganic, plant-available phosphorus. **Immobilization** is the microbial conversion of plant-available inorganic soil phosphorus to plant unavailable organic phosphorus (Figure 10-1). Approximately 4 to 22 lb P2O5/ac has been mineralized each year in the United States (Jones and Jacobson, 2002). The decomposition and mineralization processes is controlled by the decay rate constant which is a function of Carbon-Nitrogen (C: N) ratio (CNR) and Carbon- Phosphorus (C:P) ratio (CPR) in the residue, temperature, soil water content, PH values, cultivation intensity, P fertilization and composition of crop residue. Studies (Havlin et al., 1999) show that mineralization occurs most readily when the C:P ratio is less than 200:1, and immobilization occurs when that ratio is greater than 300:1. Mineralization is increased with the total organic P content. With continued cultivation, the P mineralization decreases because the organic P decrease.

**Absorption** refers to the binding of P to soil particles. Absorbed P is bound only to the outside of minerals. The solution P is usually in a form of  $HPO_4^{-2}$  or  $H_2PO_4$ , so it is strongly attached to positive charged minerals. Because minerals become more positively charged at lower PH, more phosphate is absorbed at lower soil PH values; whereas more phosphate is available for plant uptake at higher soil PH values (Havlin et al., 1999). In addition, as more P fertilizer is added, more P is available for plant uptake. P absorption is generally increased with increased temperature (Jones and Jacobson, 2002). **Desorption** is the opposite of absorption. Factors that affect absorption affect desorption too.

**Precipitation** is the processes through which soluble P is converted to part of mineral. The solubility of P minerals controls the available P concentrations. Calcium phosphate is the dominant minerals in neutral to high PH soils. There are numerous forms of calcium phosphate in soil, ranging from very soluble to very insoluble. Usually, after fertilizing with P in a neutral or high PH soil, calcium phosphate forms in order from high to low solubility, and the time for each mineral to form is highly dependent on temperature (Jones and Jacobson, 2002).

Al phosphate and Fe phosphate are the dominant minerals in soils with PH levels below 6.5 (Havlin et al., 1999). Opposite to the calcium phosphate, the solubility of these minerals decreases at lower PH. Therefore, P is most available around PH 6.5 (Havlin et al., 1999).

# **11.2 ANNAGNPS PHOSPHORUS PROCESSES**

The purpose of the P module in AnnAGNPS is to extract P into surface runoff and output it from a cell (a *transport* process). In doing so an appropriate soil mass balance of phosphorus (P) in a cell must be maintained on a daily basis by horizon or computational layer. It is not a detailed chemical model of P in the soil, but simulates the effect of P

adsorption that control P availability and partitioning into runoff. The mass balance portion of the model is a simplification of the EPIC (Sharpley and Williams, 1990) P model (Sharpley, et al., 1984). In this model, P is partitioned into organic P and mineral P. Mineral P is further broken down into: 1) labile P (that P readily available for plant uptake, for example fertilizer P; 2) active mineral P (P that is more or less reversibly absorbed to the soil), and stable mineral P (absorbed P that is "fixed" or relatively irreversibly chemisorbed to the soil adsorption complex or as discrete insoluble P minerals). An empirical distribution coefficient, Kd, is used to partition P between the soluble and absorbed phases, thus dictating the amount of P available for extraction into runoff. Sediment-bound P is estimated from soil erosion and is assumed associated with the clay-size fraction of the soil and consists of the organic, active and stable mineral P. Figure 10-2 shows the P processes simulated in AGNPS.

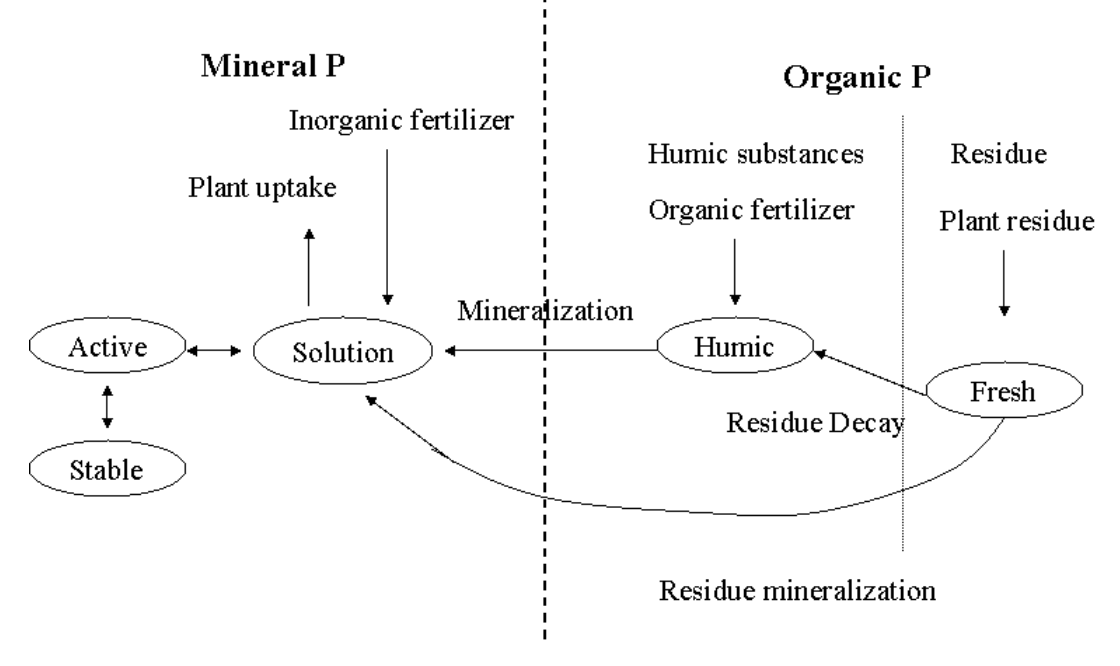

Figure 11-2. Processes simulated in AnnAGNPS

## **11.2.1 Initial Soil Phosphorus—Contents and Conversion Factors**

Users can define the amount of inorganic and organic P contained in soil layers. If such information is not available, users can use default values for inorganic and organic phosphorus concentration (mg/kg or ppm). The default value for organic P is assumed as 1.5% of the soil organic matter; and inorganic P is assumed as 0.75% of the soil organic matter (Stevenson, 1994). Soil organic matter is usually available from national soil database such as NASIS.

The input phosphorus levels in the soil profile are as concentrations, but AnnAGNPS performs calculations on a mass basis. To convert a concentration to a mass, AnnAGNPS uses a conversion factor (conv). Conversion factor represents a weight of soil in that it is a volume of soil times bulk density. It is used to convert nutrient concentration in soil to kilograms used to do mass balances.

The concentration of inorganic phosphorus and organic phosphorus in top soil layer is initially set to 500 mg/kg (ppm) soil, 250 mg/kg (ppm) soil in the bottom soil layer.

$$
conv = D^*10^*1000^* \rho_{b}^* A_{cell}
$$
 Equation 11-1

### **Where:**

 $conv =$  intensive unit to extensive unit conversion factor (kg);  $D =$  thickness of soil layer (mm);  $pb = bulk$  density of composite soil layer (g/cc or Metric tons/ m3); and Acell = AnnAGNPS cell area (hectares).

### **AnnAGNPS: Technical Descriptions**

### **11.2.2 Organic Phosphorus Simulation Processes**

All AnnAGNPS mass balances were based on AnnAGNPS cells and maintained for two composite soil layers.

The mass balance equation for organic P simulation processes is as followings:

For Soil Layer 1

$$
orgPt = orgPt-1 -
$$
  
\n
$$
\frac{(resP + fer\_orgP - hmnP - sed\_orgP) * 1000000}{conv}
$$
 Equation 11-2

#### **Where:**

 $\text{orgP}_t = \text{Concentration of organic\_P}$  in the total composite soil layer for current day (ppm)  $orgP_{t-1} =$  Concentration of organic\_P in the total composite soil layer for previous day (ppm) resP = organic P addition to cell soil layer 1 from decomposed fresh crop residue on current day (kg)  $fer\_orgP = organic P$  from fertilizer application such as manure or other sources (kg)  $hmnP = The mineralization rate from the humus active organic P pool on current day (kg)$  $sed\_orgP = current days$  mass of P attached to sediment (kg)

## 11.2.2.1 Cell Residue P Calculations

Decomposition is the breakdown of fresh organic residue into simpler organic components. It is calculated once a day. Equations for residue decomposition were adapted from RUSLE (Renard et al., 1997). The decomposition calculations are different from crop land to noncorp land. For crop land, only surface decomposition is calculated. For noncrop land, both surface decomposition and subsurface decomposition are calculated. Crop residue mass decomposition is not corrected for moisture, but is corrected for temperature by the factor temp\_f.

### **a. Crop land**

The cell residue P is calculated using following equations:

$$
resP = \frac{(res\_decomp)*0.5}{CPR_{haryest}}
$$
Equation 11-3

### **Where:**

resP = organic P addition from decomposition of crop residue laying on the soil surface on current

day (kg)

res\_decomp = crop residue mass decomposition for current day (kg)  $CPR<sub>harvest</sub>$  = Ratio of Carbon to phosphorus for crop at harvest

$$
res\_decomp = (surf\_res)^*(1 - exp(-temp\_f*)(decomp\_coeff))) * A_{cell}
$$
 Equation 11-4

### **Where:**

surf\_res = surface residue for a cell which is computed from RUSLE module (kg/ha)

temp\_f = RUSLE temperature correction factor (unitless)

decomp\_coeff = crop surface residue decomposition coefficient, user input, the default value is 0.016.

Temperature correction factor is calculated using following equation:

temp<sub>-</sub> 
$$
f = \frac{3200 \cdot ((T_{\text{soil}} + 8) \cdot (T_{\text{soil}} + 8) \cdot (T_{\text{soil}} + 8) \cdot (T_{\text{soil}} + 8))}{2560000}
$$
,  $t \in (1, 1, 1)$ ,  $t \in (1, 1, 1)$ 

**Where:**

 $Tsoil =$  the average cell soil temperature (oC).

### **AnnAGNPS: Technical Descriptions**

Above equation is a simplification of temperature correction factor from RUSLE (Page 152, equation 5-7). The 32.0 in temp\_f equation is the RUSLE (To) value ( $\degree$ C) which is 90 ( $\degree$ F), and the 8.0 is the A value, in deg. C. The equation assumes residue, irrespective of crop, is 50% organic carbon. The detail of this part is described in the cell residue calculation document.

### **b. Non-crop land**

For non-crop land, both surface layer and subsurface layer were considered for decomposition.

For surface layer

The cell residue P is calculated using following equations:

$$
resP = \frac{(Re s \_decomp)*0.5}{CPR}
$$
 Equation 11-6

### **Where:**

 $resP =$  organic phosphorus addition from decomposition of noncrop residue (kg).

CPR = carbon to phosphorus ratio for dry total biomass for noncrop fields (weight of carbon/weight of phosphorus).

res\_decomp = noncrop residue mass decomposition for current day (kg).

$$
res\_decomp = (surf\_res)^*
$$
  
(1-exp(-temp<sub>-</sub>f\*(nonc<sub>-</sub>decomp<sub>-</sub>coeff)))\* $A_{cell}$  Equation 11-7

### **Where**:

surf  $res = surface$  residue for a cell which is computed from RUSLE module (kg/ha)

temp\_f = RUSLE temperature correction factor, for noncrop res decomp, used to adjust the calculation of residue decomposition based on a first order rate, constant (unitless)

nonc decomp  $\text{coeff}$  = noncrop surface residue decompsition coefficient (nonc decomp coeff is hard-coded to 0.016 (see init\_parm subroutine))

CPR is assumed 3000 for grassland (which means the Carbon to Phosphorus ratio in dry biomass is 3000), 1500 for forest systems, and zero for urban or mixed land.

(Hingston and Raison, 1982; Odum, 1971; Prescott, et al, 1989)

### **c. Subsurface residue P calculation for non-crop land**

$$
res\_subsP = \frac{(Res\_decomp)*0.5}{CPR}
$$
Equation 11-8

### **Where:**

res\_subsP = noncrop organic phosphorus addition from decomposed subsurface (below ground) residue (kg);

CPR = carbon to phosphorus ratio for dry total biomass for noncrop fields (weight of carbon/weight of phosphorus),

res\_decomp = crop residue mass decomposition for current day (kg).

$$
res\_decomp = (sub\_res)^*
$$
  
(1-exp(-temp<sub>-</sub>f\*(nonc<sub>-</sub>decomp<sub>-</sub>coeff)))\* $A_{cell}$  Equation 11-9

### **Where:**

sub\_res = noncrop subsurface residue for a cell which is computed from RUSLE module (kg/ha)

temp\_f = RUSLE temperature correction factor for noncrop subsurface residue decomposition.

nonc\_decomp\_coeff = noncrop surface residue decompsition coefficient (nonc\_decomp\_coeff is hard-coded to 0.016.

### 11.2.2.2 Cell Organic P From Fertilizer Application

### **AnnAGNPS: Technical Descriptions**

Cell organic P from fertilizer application is calculated using the rate of fertilizer applied for current day operation times the fertilizer fraction which is organic P (from fertilizer reference database weight/weight).

$$
fer\_orgP = (fer\_app) * (frac\_orgP) * A_{cell}
$$
 Equation 11-10

**Where:**

fer\_orgP = organic P from fertilizer application on current day  $(kg)$ 

fer\_app = the rate of fertilizer applied for current day operation  $(kg/ha)$ 

frac  $orgP =$  fertilizer fraction which is organic P, from fertilizer reference database (Weight/Weight)

## 11.2.2.3 Mineralized P From Organic P on Current Day

Mineralization is a microbial process which converts organic, plant unavailable phosphorus to inorganic, plantavailable phosphorus (phosphate). Immobilization is the microbial conversion of plant-available inorganic soil phosphorus to plant unavailable organic phosphorus. In the United States, approximately 4 to 22 lb  $P_2O_5/$ acre has been generated by phosphorus mineralization each year (Jones and Jacobsen, 2002). Jones and Jacobsen (2002) also reported that: "Mineralization occurs most readily when the C:P ratio is less than 200:1, and immobilization occurs when that ratio is greater than 300:1". Temperature, soil moisture, aeration, and PH affect phosphorus mineralization as they affect the N Mineralization (Sharpley and Williams, 1990). The phosphorus mineralization algorithms in AnnAGNPS are net mineralization algorithms which incorporate immobilization into the equations.

The P mineralization equation in AGNPS is adapted from the EPIC model (Sharpley and Williams, 1990). This epic mineralization model is similar in structure to the N mineralization model developed by Jones et al. (1984). Mineralization and decomposition are dependent on water availability and temperature. Mineralization from the fresh organic p pool associated with crop residue and microbial biomass is estimated for each soil layer with the equation.

$$
hmnP = CMN * frac * orgP * corr * \frac{conv}{1000000}
$$
 Equation 11-11

### **Where:**

 $hmnP$  = the mineralization rate (kg/ha/d) from the humus active organic P pool in soil layer. It is the P mineralized from active organic P in soil layer on current day (actual argument passed to inorg\_P\_mass\_bal subroutine (kg/d)

 $CMN =$  The humus rate constant, in EPIC it is approximately 0.0003 (d-1),

Frac\_actP = fraction of active P,

 $orgP = amount of organic P$  in the cell soil composite layers (g/Mg)

corr = correction factor which computes moisture/temperature correction used in N and

P mineralization equations (From EPIC, Sharpley and Williams,1990) non-dimensional

The tillage impact on mineralization is not considered in AnnAGNPS. In this way, it reduces the need for calculating the ratio of bulk density to settled bulk density. In addition, conservation tillage such as no-tillage as recommended by the NRCS, the ratio of bulk density to settled bulk density is one.

The way to calculate the fraction of active P pool in AnnAGNPS is different from SWAT. The fraction is calculated based on the cultivation history.

The active pool fraction is calculated based on following equation:

$$
frac = 0.4 * exp(-0.0277 * YC) + 0.1
$$
 Equation 11-12

Where YC is the period of cultivation before the simulation starts (year), the concepts expressed in above equation are based on work of Hobbs and Thompson (1971). For crop land, year of cultivation is set to 50, otherwise, it is set to zero. Below the plow layer, the active pool fraction is set to 40% of plow layer value. This is based on work of Cassman and Munns (1980).

The water, temperature correction factor varies between 0 to 1.0. The calculation of correction factor is based on the temperature correction factor  $(F_t)$  and water correction factor  $(F_w)$ . It is calculated the same way as in EPIC. The temperature correction factor  $(F_t)$  for P mineralization is calculated based on following equations:

### **AnnAGNPS: Technical Descriptions**

$$
F_{t} = \frac{T_{l}}{T_{l} + \exp(9.93 - 0.312 \cdot T_{l})}, \quad 0 < T_{l} < 100
$$
  
F\_{t} = 0, T\_{l} < 0 \tEquation 11-13

In order to ensure temperature correction does not fall below 0.1,

$$
F_t = MAX(F_t, 0.1)
$$
 *Equation 11-14*

Water correction factor  $(F_w)$  for P mineralization is calculated as

$$
F_w = \frac{SW}{f}
$$
 Equation 11-15

### **Where:**

SW= the water content of soil layer on a given day (mm H2O)

 $f =$  the water content at saturation (mm H2O)

Tsoil = the average cell soil temperature  $(oC)$ . The correction factor (corr) is calculated as:

$$
corr = sqrt(F_{t} * F_{w})
$$
 Equation 11-16

# 11.2.2.4 Calculation of Mass of P Attached to Sediment

### Assumption:

The organic phosphate is associated with clay fraction. This eliminates the need for separate nutrient enrichment ratio (Menzel; 1980 from GLEAM documentation).

The cell\_sed\_P is in kg, cell\_sed\_part is metric tons, so multiply by 1000.

$$
sed\_orgP = frac\_orgP\_clay*(sed\_part(1,1) + sed\_part(1,2))*1000
$$
 Equation 11-17

### **Where:**

 $sed\_orgP$  = mass of phosphorus attached to sediment (kg). Sed\_part is metric tons, so multiply by 1000. frac \_ orgP\_clay = decimal fraction of organic P in clay in soil layer  $(g/g)$ 

sed\_part(1,1) and sed\_part(1,2) = Current day's mass of sediment (by particle size and source) at edge of cell. Array subscript are: Particle Size (first): 1 - clay 2 - silt 3 - sand 4 - small aggregate 5 - large aggregate Source (second): 1 - irrigation 2 - other than irrigation.

$$
frac\_orgP\_clay = \frac{orgP}{(frac\_clay)^*1000000}
$$
Equation 11-18

### **Where:**

 $orgP =$  Concentration of organic\_P in the total composite soil layer (1) for current day (ppm)

frac\_clay = Ratio of clay mass to sum total mass of mineral soil (sand, silt, clay) excluding rock in the soil layer.

Organic P mass balance is maintained for the second soil layer which is the bottom soil layer. For second soil layer, there is not much to talk about because AnnAGNPS assumes that fertilizer application, rainfall caused runoff and sediment loss are only associated with the top soil layer. In other word, fertilizer application, rainfall does not interact in the bottom soil layer.

$$
orgP_t = orgP_{t-1} - \frac{hmnP * 1000000}{conv}
$$
 Equation 11-19

### **Where:**

orgPt = Concentration of organic\_P in the total composite soil layer (for current day(ppm) orgPt-1= Concentration of organic\_P in the total composite soil layer for previous day(ppm)

 $hmnP = P$  mineralized from organic P in soil layer on current day (actual argument passed to inorg P mass bal subroutine (kg). The calculation of P mineralized is the same as the first layer.

# **11.2.3 Inorganic P Simulation Processes**

AnnAGNPS monitors three different pools of inorganic phosphorus in the soil as mentioned before. It adapts the mineral P model developed by Jones et al (1984). Mineral P is transferred among three forms: labile P in solution (available for plant use), the active P and stable P. AnnAGNPS assumes that inorganic P added from manures or other fertilizers goes initially to the labile P (available for plant use) pool and the active P pool, based on value of the P sorption coefficient. Fertilizer P which is labile at application may be quickly transferred to the active mineral pool. Flow between the active and stable mineral pools is governed by a P flow rate.

Within each inorganic P pool, additions from fertilizer application, mineralization of organic P is calculated first, followed by the losses from runoff, sediment and plant uptake. At the end of the day, mass balance was updated for each P pool. The simulation is in a sequence of calculation.

# 11.2.3.1 Calculation of Inorganic P Additions to a Cell

Added fertilizers are considered either well mixed with the top soil layer which is 200 mm or stay on soil surface based on the operation effect which is supplied by the user through operation data section. If a soil disturbance exceeds 50 percent, any fertilizer operations are considered as mixed. Otherwise, it assumes the applied fertilizer stays on soil surface. In addition, when the soil disturbance exceeds 50 percent, it not only incorporates the applied fertilizer from current operation into soil, but also incorporates any fertilizer left on the soil surface from previous fertilization into soil.

When a soil disturbance exceeds 50 percent, fertilizers on soil surface mix with soil. The amount of fertilizer mixed with soil and the amount of fertilizer left on the soil surface after a soil disturbance is determined by the depth to the impervious layer. If the soil depth to imperious layer is greater than 200 mm (AnnAGNPS set this layer as the top soil layer, it is also called tillage layer), take all surface fertilizer and incorporate it into soil. For this case:

$$
mnaP = surf\_inorgP
$$
  
 
$$
surf\_inorgP = 0
$$
  
 
$$
Equation 11-20
$$
  
 Equation 11-21

**Where:**

 $mnaP$  = mass of inorganic P added to a cell from incorporated inorganic additions such as fertilizers (kg). It is assumed well mixed with soil.

surf\_inorgP = surface inorganic phosphate for a cell, added through fertilization at the soil surface (kg).

Otherwise, if the soil depth to imperious layer is less than 200 mm (not many this kind of cases), to prevent the concentration of fertilizer in the top layer to skyrocket, AnnAGNPS incorporates only the pre-rated fraction of fertilizer application into the top soil layer. For this case,

$$
mnaP = \frac{D}{200} * surf\_inorgP
$$
 Equation 11-22

$$
surf\_inorgP = surf\_inorgP - manP
$$
 *Equation 11-23*

D is the depth to the impervious layer and it is less than 200 mm for this case.

Fertilizer inorganic P added to a cell

Inorganic P from fertilizer application is calculated using the rate of fertilizer applied for current day operation times the fertilizer inorganic P fraction (from fertilizer reference database weight/weight).

$$
inorgP\_applied = (fer\_app)^*(frac\_inorgP)^*A_{cell}
$$
 Equation 11-24

**Where:**

### **AnnAGNPS: Technical Descriptions**

inorgP \_applied = inorganic P from fertilizer application on current day (kg) fer app = the rate of fertilizer applied for current day operation (kg/ha) frac\_inorgP = fertilizer inorganic P fraction, from fertilizer reference database (Weight/Weight).

After a fertilizer application, the model updates the inorganic P mass balance.

a). When a soil disturbance exceeds 50 percent, for soils which the depth to imperious layer is greater or equal to 200 mm

$$
mnaP = mnaP + inorgP\_applied
$$

For soils which the depth to imperious layer is less than 200 mm:

$$
mnaP = mnaP + \frac{D}{200} * inorgP \_ applied \tEquation 11-26
$$

$$
surf\_inorgP = surf\_inorgP + (1 - \frac{D}{200}) * inorgP\_applied
$$
 Equation 11-27

b). When a soil disturbance is less than 50 percent:

$$
surf\_inorgP = surf\_inorgP + inorgP\_applied
$$

Additions added to soil profile from rainfall processes

When rainfall occurs, it dissolves the inorganic P on the soil surface.

Case 1. When the rainfall event is bigger enough to generate runoff, runoff carries the dissolved inorganic P away from the field. In this situation, AnnANPS assumes that inorganic P on the soil surface is totally dissolved in the water and either carried away with runoff or carried into soil profile with infiltration. The amount of dissolved inorganic P carried away with runoff or carried into soil profile with infiltration is determined as following:

If the infiltration is greater than 1.0 mm, the total soluble inorganic P lost to surface runoff is calculated as:

$$
surf \, _sol \, _P = \frac{Q}{(Q + \inf)} * surf \, _inorgP
$$
 Equation 11-29

Inorganic P lost to infiltration is calculated as

$$
\inf\_sol\_P = surf\_inorgP - surf\_sol\_P
$$
 Equation 11-30

However, when the top soil layer is less than 200 mm, pro-rate the lost to infiltration, which partition part of lost to infiltration back to lost to surface runoff. This prevents mathematical problems later when the concentration is calculated based on the layer thickness.

$$
surf \, _sol \, _p = surf \, _sol \, _p + (1.0 - \frac{D}{200}) * (inf \, _sol \, _p) \tag{Equation 11-31}
$$

$$
\inf_{\mathcal{L}} \mathcal{L} = \frac{D}{200} \cdot (\inf_{\mathcal{L}} \mathcal{L} \mathcal{L} - P) \tag{Equation 11-32}
$$

If the infiltration is less than 1.0 mm, the total soluble inorganic P lost to surface runoff is calculated as:

$$
surf\_sol\_P = surf\_inorgP
$$
  
inf\_<sub>sol</sub> = 0  
Equation 11-34  
Equation 11-34

**Where:**

surf\_sol\_P = mass of inorganic P in runoff from fertilizer applied on soil surface (kg),

### **AnnAGNPS: Technical Descriptions**

- $inf\_sol_P$  = mass of inorganic P infiltrated into soil layer from fertilizer applied on soil surface during rainfall event. (kg) ,
- $D = Thickness$  for soil layer (mm),

 $Q =$  runoff volume (mm),

 $Inf = amount of inflation (mm).$ 

Then, AGNPS resets mnaP and surf\_inorg P values to reflect the impact of current rainfall event.

$$
mnaP = mnaP + inf\_sol\_P
$$
  
 
$$
surf\_inorgP = 0
$$
 Equation 11-36  
Equation 11-36

**Case 2.** When rainfall is not bigger enough to generate runoff, there is no loss to surface runoff. For this situation, AnnANPS assumes that inorganic P on the soil surface either stay in place or carried into soil profile with infiltration. The amount of surface inorganic P stay on soil surface or carried into soil profile with infiltration is determined as following:

If the infiltration is greater than 1.0 mm, the surface soluble inorganic P carried into soil profile with infiltration is calculated as:

$$
\inf\_sol\_P = surf\_inorgP
$$
   
 Equation 11-37

However, when the top soil layer is less than 200 mm, pro-rate lost to infiltration, which partition part of infiltration back to soil surface. This prevents mathematical problems later when the concentration is calculated based on the layer thickness.

$$
\inf\_sol = P = \frac{D}{200} * (\inf\_sol = P) \tag{Equation 11-38}
$$

Then, AGNPS resets mnaP and surf inorg P values to reflect the impact of current rainfall event.

$$
mnaP = mnaP + inf\_sol\_P
$$
 *Equation 11-39*

$$
surf\_inorgP = surf\_inorgP - inf\_sol\_P
$$
 Equation 11-40

If the infiltration is less than 1.0 mm, surface inorganic P remains in place.

# 11.2.3.2 Calculation of Intermediate Inorganic P Mass Balance

The intermediate inorganic P mass balance refers to P pools which includes P additions but prior to P losses as soluble P, sediment P, and plant uptake. Inorganic P added from manures or other fertilizers goes initially to the labile P pool and the active P pool, based on value of the P sorption coefficient. Units in following equation are ppm.

## **11.2.3.2.1 Calculation of Flow Rate between Labile P and Active P**

Many studies have shown that after an application of inorganic P fertilizer, solution P concentration decreases rapidly with time due to reaction with the soil. This initial "fast" reaction is followed by a much slower decrease in solution P that may continue for several years (Barrow and Shaw, 1975; Munns and Fox, 1976; Rajan and Fox, 1972; Sharpley, 1982).

Equilibration between the solution and active mineral pool is governed by following equation:

Flow between labile P pool and active pool occurs only when soil temperature is above zero. It is calculated as:

Equation 11-41

### **AnnAGNPS: Technical Descriptions**

$$
mpr = 0.1 * \frac{SW}{f} * \exp(0.115 * T_{soil} - 2.88) * (start \_ labP - start \_ actP * \frac{Psp}{1 - Psp})
$$

**Where:**

 $mpr =$  flow rate of P between labile and active P pools for soil layer on current day ( $+$  implies flow from labile to active pool, - in opposite direction)  $(g/Mg/d)$  (Sharpley and Williams, 1990); start\_labP = starting day's soil layers' labile pool of inorganic phosphorous (ppm); start\_actP = starting day's soil layers' active pool of inorganic phosphorous (ppm); and Psp = P absorption coefficient for soil layer on current day (dimensionless) (Sharpley and Williams, 1990)

The actual value of mpr is restricted to the sign of mpr, values of labile and active pools. Positive sign implies flow from labile to active pool, negative sigh implies the opposite direction. The daily amount of P computed with above equation flows to the active mineral P and is, therefore, added to that pool and subtracted from the labile pool. To prevent oscillation of active and labile pools, only allow no more than half the difference between active and labile pools to move.

P sorption coefficient is defined as the fraction of fertilizer P remaining in the labile pool after the initial rapid phase of P sorption is complete. The P sorption coefficient is a function of chemical and physical soil properties as described by the following equations (Jones et al., 1984).

1. When soil PH value is greater than 7.8 or the concentration of  $CaCO<sub>3</sub>$  is greater than zero.

P sorption coefficient is calculated as

$$
Psp = 0.58 - 0.61 \times CaCO3
$$
 Equation 11-42

### **Where:**

Psp = P absorption coefficient for soil layer CaCO3 = Concentration of CaCO3 (fraction).

The same as EPIC. However, in EPIC,  $CaCO<sub>3</sub>$  is in percent, so 0.0061 is used in above equation.

2. When soil PH value is less than 5.0 or base saturation is less than 35,

For clay content is greater than zero to prevent log zero

$$
Psp = -0.047 * ln(frac_{clay} * 100) + 0.0045 * start_{labP} - 5.3 * orgC + 0.39
$$
 Equation 11-43

For clay content is zero

$$
Psp = 0.0045 * start\_labP - 5.3 * orgC + 0.39
$$
 Equation 11-44

3. for all the other cases:

$$
Psp = 0.0043 * sat + 0.0034 * start\_labP + 0.11 * PH - 0.7
$$
 Equation 11-45

Psp has the limits of 0.05 and 0.75. Psp value is checked after calculations. If Psp is less than 0.05, 0.05 is set for this value; and if Psp is greater than 0.75, set Psp equals to 0.75.

### **Where:**

Frac\_caly = fraction of clay content,  $Sat = base saturation (%)$ ,  $PH = PH$  value,  $orgC = Organic carbon content (%)$ ,

Calculation of flow rate between active P and stable P

Flow rate of P between active and stable are calculated as follow:

Equation 11-49

### **AnnAGNPS: Technical Descriptions**

$$
aspr = flow^*(4 * start\_actP - start\_stbP)
$$
 Equation 11-46

1. When soil PH value is greater than 7.8 or the concentration of  $CaCO<sub>3</sub>$  is greater than zero.

The soil type dependent P flow coefficient is:

$$
flow = 0.00076
$$
 
$$
Equation 11-47
$$

Otherwise, the soil type dependent P flow coefficient is calculated as

$$
flow = \exp(-1.77 * Psp - 7.05)
$$
 Equation 11-48

### **Where:**

flow = soil type-dependent P flow coefficient for soil layer on current day (dimensionless) (Sharpley and Williams, 1990; Jones, et al., 1984). It can be estimated based on following equations:

The value of aspr is restricted based on value of active P and stable P pools, and sign of aspr.

1). If aspr is positive sign and aspr is greater than start\_actP, then set aspr equal to start\_actP

$$
aspr = start\_actP
$$

2). If aspr is negatibe and the absolute value of aspr is great than start\_stbP, then set aspr equal to minus start\_stbP.

$$
aspr = (-1) * start\_stbP
$$
 *Equation 11-50*

Compute new values for labile, active and stable P in soil layer 1 and 2 in ppm

a). Portion of incorporated inorganic P is added into labile P pool

$$
labP = start\_labP - mpr + \frac{Psp * mnaP * 1000000}{conv}
$$
 Equation 11-51

### **Where:**

labP = Amount of labile pool inorganic phosphorus in the composite cell's soil

layer. Top layer is the first layer  $(g/Mg)$ ;

start\_labP = starting day's soil layers' labile pool of inorganic phosphorous;

start  $labP = comp$  laver  $labP$ :

- mpr  $=$  flow rate of P between labile and active P pools for soil layer j on current day ( $+$  implies flow from labile to active pool, - in opposite direction) (g/Mg/d) (Sharpley and Williams, 1990);
- Psp = soil type-dependent P sorption coefficient for soil layer j on current day, it is dimensionless (Sharpley and Williams, 1990); and
- $mnaP$  = mass of inorganic (mineral) P added to a cell from incorporated inorganic additions such as fertilizers (kg). It is calculated in fertilizer section.

b). The rest of incorporated inorganic P is added into active P pool

$$
actP = start\_actP + mpr + \frac{(1 - Psp) * mn aP * 1000000}{conv} - aspr
$$
 Equation 11-52

### **Where:**

aspr = flow rate of phosphorus between active and stable phosphorus pools for soil layer j on current day (a "+" implies flow from active to stable pool, a "-" implies flow in opposite direction);  $(g/Mg/d)$ ;

The following section introduces the calculation of aspr, if the actP is less than zero, then readjust the aspr value as follow:

$$
aspr = start\_actP + mpr + \frac{(1 - Psp) * mn aP * 1000000}{conv}
$$
 Equation 11-53

And set the actP as zero

c) Compute stable P pool size

$$
stbP = start\_stbP + aspr
$$
 Equation 11-54

### **Where:**

start\_stbP = starting day's soil layers' stable pool of inorganic phosphorous; and  $stbP = stable phosphorous.$ 

# 11.2.3.3 Calculation of Additions From P Mineralization

$$
total\_inorgP = labP + actP + stbP
$$
  
Equation 11-55

$$
frac\_label = \frac{label}{total\_inorgP}}{total\_inorgP}
$$
Equation 11-56

$$
frac\_actP = \frac{actP}{total\_inorgP}
$$
 Equation 11-57

$$
frac\_stbP = \frac{stbP}{total\_inorgP}
$$
 Equation 11-58

$$
labP = labP + \frac{hmnP * frac \_labP * 1000000}{conv}
$$
 Equation 11-59

$$
actP = actP + \frac{hmnP * frac\_actP * 1000000}{conv}
$$
 Equation 11-60

$$
stbP = stbP + \frac{hmnP * frac\_stbP * 1000000}{conv}
$$
 Equation 11-61

### **Where:**

 $hmnP =$  is from the organic phosphorus mass balance and is the mineralization rate (kg/d) from the humus active organic phosphorus pool in soil layer. It is the phosphorus mineralized from active organic phosphorus in soil layer on current day (actual argument passed to inorg\_P\_mass\_bal subroutine (kg/d));

frac\_labP = fraction labile phosphorus;

 $frac\_actP = fraction active; and$ 

 $frac\_stbP = fraction stable.$ 

Compute mass (tons) of each pool

$$
mplab = \frac{labP * conv}{1000000}
$$
  
\n
$$
mpact = \frac{actP * conv}{1000000}
$$
  
\n
$$
mpath = \frac{stbP * conv}{1000000}
$$
  
\n
$$
mph = mass of |phi| P in coll will over (ko):
$$
  
\n
$$
mph = mass of |phi| P in coll will over (ko):
$$

mplab = mass of labile  $P$  in cell soil layer (kg); mpact = mass of active P in cell soil layer (kg); mpstb = mass of stable P in cell soil layer (kg);

 $actP = active P (kg)$ ; and  $\text{stbP} = \text{stable P}$  (kg).

# 11.2.3.4 Calculation of Inorganic P Losses From a Cell

This calculation will include sequential adjustments to P pool size to reflect losses.

### **Loss through surface runoff**

When rainfall occurs, runoff interacts with soil and carries soluble inorganic P in the soil profile away from fields. AnnAGNPS assumes the effective depth of runoff interaction is 1 mm. This loss is different from surface inorg P loss which has been introduced in previous section.

Incorporated inorganic P from manure or other fertilizer (mnaP) is added into the labile and active P pools (previous section), thus fertilizer's impact on soluble P losses is reflected in elevated labile P pool levels.

1). Calculate soil soluble inorganic P, this refers to only that which is incorporated in top soil layer

$$
soil\_sol = P = \frac{labP}{(1. + Kd\_inorgP)}
$$
Equation 11-65

### **Where:**

soil\_sol\_P = concentration of soluble P in cell soil layer on current day, reflects inorganic P additions that are incorporated in top soil layer (intensive, units, g/Mg)

Kd\_inorgP = Linear partitioning coefficient for inorganic Phosphorus. It is the ratio of the mass of absorbed P to the mass of P in solution. Kd\_inorgP =  $0.175$ ,

labP = Amount of labile pool inorganic phosphorous in the composite cell's soil layer ( $g/Mg$ ).

2). Calculate soluble inorganic P removed from soil top layer by runoff, this refers to only that which is incorporated in top soil layer

$$
cell\_soil\_sol = Pedi * \frac{soil\_sol = P * conv}{D * 1000000}
$$
 Equation 11-66

### **Where:**

cell soil sol  $P =$  mass of inorganic P removed from top soil layer through runoff (kg); and edi = effective depth of interaction factor, AnnAGNPS uses 1 mm

3). Compute new value for labile P (in ppm) in soil top layer (reflects loss of soil soluble P)

$$
labP = labP - \frac{cell\_soil\_sol\_P*1000000}{conv}
$$
 Equation 11-67

### **Loss through sediment (clay-bound) inorganic P that leaves cell soil layer**

When rainfall occurs, soil erosion carries inorganic P away from fields. This is calculated in the following equations. When there is no rainfall, this is not calculated.

1). Calculation of the concentration of inorganic P in clay fraction:

$$
cell\_clay = p = \frac{labP + actP + stbP}{(frac\_clay) * 1000000}
$$
Equation 11-68

### **Where:**

cell\_clay\_p\_w = concentration of inorganic P in clay fraction of cell soil layer (intensive units,  $g/g$ )

2). Total loss of inorganic P through soil erosion is calculated as:

Equation 11-75

### **AnnAGNPS: Technical Descriptions**

$$
sed\_inorgP = cell\_clay\_p\_w*
$$
  
(
$$
sed\_part(1,1) + sed\_part(1,2))*1000
$$
Equation 11-69

**Where:**

sed inorgP = current days mass of inorganic P attached to sediment (kg).

sed\_part $(1,1)$  and sed\_part $(1,2)$  = Current day's mass of sediment (by particle size and source) at edge of cell.

Array subscript are: Particle Size (first): 1) – clay; 2) silt; 3) sand; 4) small aggregate; and 5) large aggregate. Source (second): 1) irrigation; 2) other than irrigation.

sed\_part is metric tons, sed\_inorgP is kilograms. This is done in the same as organic P loss through soil erosion.

3). Adjust P pool values of soil layer 1 based on what was lost with sediment followed by the readjustment of fractions of each P pool.

$$
labP = labP - \frac{sed\_inorgP*frac\_labP*1000000}{conv}
$$
 Equation 11-70

$$
actP = actP - \frac{sed\_inorgP*frac\_actP*1000000}{conv}
$$
 Equation 11-71

$$
stbP = stbP - \frac{sed\_inorgP * frac\_stbP * 1000000}{conv}
$$
 Equation 11-72

### **Loss through plant uptake of inorganic phosphate**

Amount of crop uptake P is taken off from labile P pool at the end of day.

$$
labP = labP - \frac{uptP*1000000}{conv}
$$
 Equation 11-73

### **Where:**

uptP = mass of inorganic P taken up by the plant on current day  $(kg)$ 

$$
mplab = \frac{labP * conv}{1000000}
$$
 Equation 11-74

Crop uptake P is calculated in a crop growth stage subroutine and passes to inorganic P balance. The crop P uptake is limited by the inorganic P available in the composite soil layer. For detail algorithms, see crop uptake section.

# **11.2.4 Total Inorganic P Losses to Surface Runoff**

Total mass of inorganic P lost in surface runoff includes soil incorporated and surface applied P lost.

$$
sol_P = cell\_soil\_sol_P + surf\_sol_P
$$

### **Where:**

cell soil sol  $P =$  nitrogen losses to runoff from composite soil layer (kg) surf\_sol\_P = nitrogen losses to runoff from soil surface  $(kg)$ sol\_P = soluble  $P$  (kg).

# **11.2.5 Leaching**

Due to the low mobility of phosphorus, AnnAGNPS does not simulate leaching of soluble P.

# **12. CARBON**

# **12.1 GENERAL INTRODUCTION**

A growing concern of global warming necessities a growing demand to reduce atmospheric  $CO<sub>2</sub>$  level. Removing carbon from the atmosphere by sequestration in the biosphere is one of two ways that scientists have been exploring. Understanding the carbon sequestration in soil is vital important to achieve the goal of carbon removal by biosphere.

The most stable long-term surface reservoir for carbon is the soil. Thus, changes in agriculture and forestry can potentially increase soil-carbon storage and reduce atmospheric carbon dioxide (CO2) that is, in part, contributing to global warming. Models are valuable tools in guiding policy-makers in land-use management which potentially change terrestrial carbon sequestration. Understanding how carbon is cycled and distributed on the landscape is essential in simulating terrestrial carbon sequestration.

# **12.2 ANNAGNPS CARBON PROCESSES**

The carbon cycle represented in AnnAGNPS is a simplified version of carbon cycle in soil. In general, the carbon exists in soil in many different ways: dissolved (solution) in the surface runoff and attached (adsorbed) to clay-size particles resulting from sheet and rill erosion. To simulate Carbon (C) processes, daily soil mass balances of C in a cell are maintained for each computational layer whose maximum value can be two (\*). The computational layer 1 would be the top soil with a depth of 200 mm while the layer 2 is the remaining soil profile indicated in Soil Intial Conditions of Input Editor. In the layer 2, only a simple mass balance where the differences between C input and mineralization affecting the relationship C:N in the layer 2 are calculated. In the Figure 12-1, a simple scheme about the processes considered and the abbreviations is presented. The soil processes determine only **organic carbon attached to loaded clay sediments** *(Att\_C)*. The rate of equilibration between total mass of organic carbon in solution and the total mass (adsorbed  $\&$  in solution) of organic carbon must be extremely slow with respect to travel time through the catchment due to clay-size particles are not expected to be deposited within the stream reach. The **dissolved fraction of the OC** in the runoff from cell soil is equal to 0 as a result of considering a very low partition coefficient of chemical, *Kd* . However, organic carbon in solution *(Sol\_C)* can be computed from other sources such as point sources, gullies, ponds, irrigation and lateral flow in channels where organic carbon in solution can be exported. Finally, in order to consider the decay process in the reaches, a factor depending on the reach organic carbon half-life and the travel times to compute a exponential losses associated to chemical, biological degradation is applied to the organic carbon load.

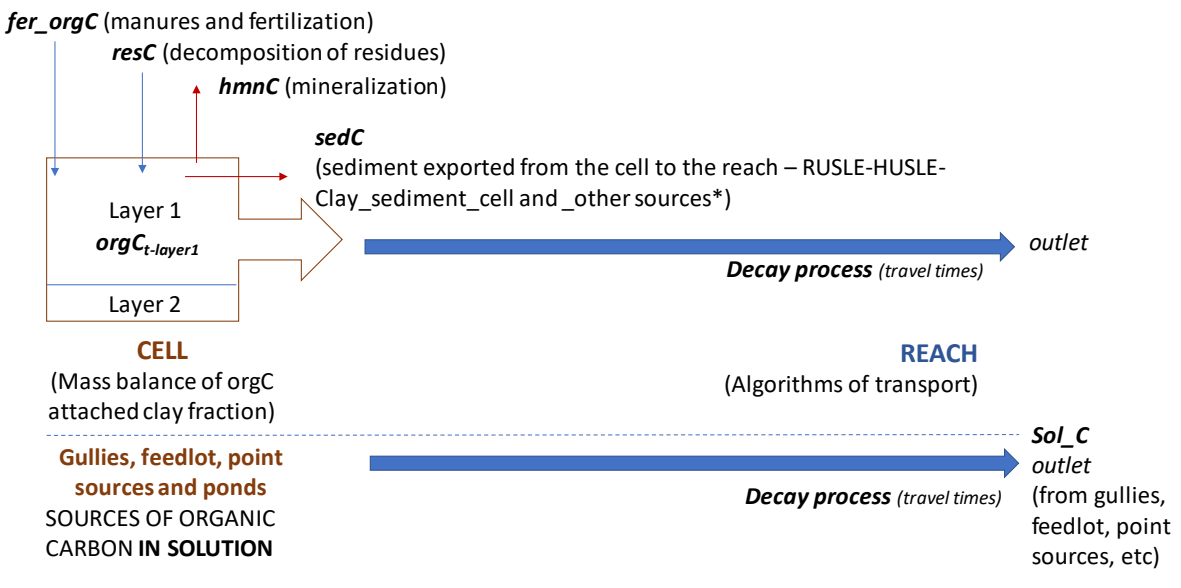

(\*) point source, gully, pond, irrigation, bed & bank

Figure 12-1. Representation of the organic carbon dynamics processes. In the cells the *orgC* is updated in the layer 1 each day. The depth of the layer 1 is 200 mm (8 in) whereas the layer 2 the remaining soil profile. Inflows due to

fertilization and residue decomposition can be considered whereas outflows are associated to the mineralization and eroded sediments. The current  $\text{OrgC}_{\text{dlayer1}}$  in the cells and the sediment dynamics derived from RUSLE, the sediment delivery ratio (HUSLE) and the algorithms of transport in reaches determine the organic carbon fraction attached to the clay fraction of sediment load. Total sediment load computes all multiple sources of attached OC to clay sediments (e.g. gullies) as well as considering the decay process associated to travel times in reaches (*Att\_C*). Carbon in solution is computed through the concentration values provided by the user for point sources (gullies, feedlot, point sources and ponds). Decay processes in the reaches are also computed (*Sol\_C*).

(\*) In the code, the organic C content is each layer would be:  $cv(c)$ %lyr\_C\_org\_nd(1) and  $cv(c)$ %lyr\_C\_orgnd(2). Between the layers 1 and 2, there is no vertical Carbon exchange which could be thought to simulate in the future.

(\*\*) In the code, ptrv%dn\_sol\_C= ptrv%up\_sol\_C\* EXP (meta\_factor \* exp\_half\_life\_const \* ptrs%trvl\_time /rch\_hflife\_C)

# **12.2.1 Soil Initial Carbon Contents and Conversion Factor**

In the soil data section of input data, Organic Matter Ratio (mass\_organic matter/mass\_ratio) of each soil layer needs to be defined by a user. If such information is not defined by a user, default values are used during the simulation. The default value for Organic Matter Ratio is initially set to 3%.

The content of organic C is calculated based on the Organic Matter Ratio (OMR) in the following equation:

$$
orgC = 0.58 * OMR
$$
   
Equation 12-1

**Where:**

.

 $\text{orgC} = \text{Organic C content in fraction; and}$ OMR = Organic Matter Ratio in fraction.

The input of amount of nitrient levels in the soil profile are as concentrations, but AnnAGNPS performs calculations on a mass basis. To convert a concentration to a mass, AnnAGNPS uses a conversion factor (conv). Conversion factor represents a weight of soil in that it is a volume of soil times bulk density. It is used to convert nutrient concentration in soil to kilograms used to do mass balances.

$$
conv = D^*10^*1000^* \rho_b^* A_{cell}
$$
 Equation 12-2

**Where:**

 $conv =$  intensive unit to extensive unit conversion factor (kg)  $D =$  thickness for soil layer (mm)  $pb = bulk density of composite soil layer (g/cc or Metric tons/m3)$ Acell = AnnAGNPS cell\_area (hectares)

# **12.2.2 Organic Carbon Simulation Processes**

The organic carbon exported from the cells "*sedC"* depends on the clay fraction of the soil layer 1 and on the organic carbon mass balance in the layer 1 (top soil) in  $t$ -1 (org $C_{t-1}$ ) following the equation 12-3 and Figure 12-1

All AnnAGNPS mass balance is based on AnnAGNPS cells and maintained for both composite soil layers, although in the layer 2 only the loss due to mineralization are considered and its calculations are associated to N and P dynamics.

The mass balance equation for organic carbon processes is as followings:

$$
orgCt = orgCt-1 + \frac{(resC + fer\_orgC - hmnC - sedC)}{conv}
$$
 Equation 12-3

**Where:**

 $\text{orgC}$  t= Organic C in the total composite soil layer for current day in fraction (-) orgCt-1 Organic C in the total composite soil layer for previous day (-)
$resC = organic C$  addition from decomposition of crop and noncrop residue (kg) fer  $orgC = organic C$  from fertilizer application such as manure or other sources (kg)  $hmnC = C$  mineralized from organic C in soil layer on current day (kg)  $sedC = mass of C attached to sediment (kg) to loaded clay from the previous day$ 

In the layer 2, the mass balance is simplified, Eq. 12-3A:

*orgCt-layer2= orgCt-1-layer2 - hmnClayer2/conv* Equation 12-3A (\*\*\*\*)

## **Where:**

*orgCt-layer2*= Organic C in the total composite soil layer for current day in fraction (-)  $orgC_{t-1-layer2}$  = Organic C in the total composite soil layer for previous day (-)  $hmnC<sub>layer2</sub> = C$  mineralized from organic C in soil layer on current day (kg)

 $(***)$  In the code, the equation 12-3 is written as :

 $cv(c)$ %lyr\_C\_org\_nd(1) =  $cv(c)$ %lyr\_C\_org\_nd(1) + (C\_decmp\_sur + cell\_C -cell\_snr\_rnof\_att\_C - C\_humus(1)) / soil\_mass\_kg(1) Where:  $orgC_t / orgC_{t-1} = cv(c)%$ lyr\_C\_org\_nd(1)  $resC = C$  decmp sur *fer*  $orgC$  *= cell C*  $hmnC = C_$ humus(1)

*sedC* **= cell\_snr\_rnof\_att\_C = 1000. \* cv(c)%lyr\_C\_org\_nd(1) / cs(c)%pt\_soil%cly\_nd(1) \* cell\_clay\_rnof\_snr \* cs(c)%clb\_fct\_C;** 

**(cs(c)%clb\_fct\_C** is a calibration factor to weight the carbon source; for all sources such as gullies, irrigation, feedlot, etc can be adjunsted; default is 1).

(\*\*\*\*)In the code, the equation 12-3A is written as :  $cv(c)$ %lyr C org-nd(2)=  $cv(c)$ %lyr C org-nd(2) – C humus(2)/soil-mass kg(2)

## 12.2.2.1 Carbon/Nitrogen Ratio (C:N) and C Mineralization

In the Equation 12-4, the calculations worked out to update C:N in each layer and each day is shown

$$
\frac{C}{N_{layer-i}} = \frac{orgC_{layer-i} * 1000000}{orgN_{layer-i}}
$$

## **Where:**

 $C/N_{layer-i}$  = C:N ratio corresponding with the layer 1 or 2;  $orgC_{layer-i}$  = Concentration of organic\_C in the total composite soil layer *i* for current day (%); and  $orgN =$  Concentration of organic\_N in the total composite soil layer  $\bf{i}$  for current day (ppm).

The organic N is in ppm and organic C is a ratio (mass organic matter/mass soil).

Then, the carbon mineralization is calculated as:

$$
hmnC_{layer-i} = \frac{C}{N_{layer-i}} * hmnN_{layer-i} * 0.5
$$
 Equation 12-5

#### **Where:**

hmnC = the mineralization rate of C on a given day (kg/d) for the layer *i*

= Equation 12-4

#### **AnnAGNPS: Technical Descriptions**

hmnN = the mineralization rate of N from the humus active organic N pool (kg/d) for the layer *i* 

(+) In the code, the Eq. 12-4 and 12-5 are written as:

 $C/N$  ayer-I, Eq. 12-4=>  $C_N$  soil ratio(i) = (nd to ppm \* cv(c)%lyr  $C_$ org\_nd(i)) /  $cv(c)$ %N org ppm $(i)$ hmnC\_layer-I, eq. 12-5 => C\_humus(i) =  $C_N$ \_soil\_ratio(i) \*  $N_m$ mineral\_humus(i) \* 0.5

## 12.2.2.2 Cell Residue Decomposition

Plant residue decomposition is a microbial process and associated with a loss of  $CO<sub>2</sub>$  as a result of microbial respiration (Parton et al., 1987). The loss of CO2 on decomposition increases with increasing soil sand content. Decomposition from crop residues is added to the SOM or carbon pool. The potential decomposition rate is reduced by the function of soil moisture and soil temperature and may be increased as an effect of cultivation (Parton et al., 1987). In AnnAGNPS, residue decomposition is adjusted based on the average soil temperature (average daily temperature), not soil moisture. It is assumed that about 50% of carbon decomposed is lost as gas  $(CO<sub>2</sub>)$  to the atmosphere in the decomposition processes.

It is reported that total carbon concentration in plant tissue is close to 40% (Honeycutt et al., 1993; Kuo et al., 1997; Chesson, 1997). However, the difference in nitrogen (N) concentration produced variation of C/N ratio among plant residue. The C/N ratio is about 17 for winter wheat cover crop (Kuo and Sainju, 1998) and it can be varied from 11- 300.

## **a. Crop land**

The cell residue carbon from decomposition is calculated for the layer 1 (top soil layer) for "crop land use" (**cropland)** in order to apply Eq. 12-3. If soil surface is disturbed due to some operations, the total residue remains the same. If some is actually incorporated in the top soil layer, it does not affect in decomposition calculations. The following equations assume 50% of residue decomposed (approximately the half) is lost as  $CO<sub>2</sub>$  (Eq. 12-6).

$$
resC = (res\_decomp) * 0.5 * 0.5
$$
   
Equation 12-6

## **Where:**

resC = organic C addition from decomposition of crop residue (kg) (C decmp sur in the code)

res\_decomp = crop residue mass decomposition for current day (kg) (cell\_res\_day\_decomp in the code where  $cv(c)$ %cell\_surf\_res is expressed in mass for each day. In organic N mass balance, the routine cell\_surf\_res is used to estimate daily decomposition)

Crop residue mass decomposition is calculated as:

$$
res\_decomp = (surf\_res)*(1-temp)*A_{cell}
$$
 Equation 12-7

## **Where:**

surf res = surface residue for a cell which is computed from RUSLE module (kg/ha) temp = RUSLE temperature correction factor depending on *tempf* (Eq. 12-7A-8: (unitless) tmpr fctr; see ISM\_Nitrogen\_Organic)

 $temp = -temp_f * surface\_decomposition$  Equation 12-7A (++)

## Where:

*surface-decomposition (cv(c)\_pt\_crp\_surf\_decomp)* is the surface residue coefficient (See Crop Data, 0.016 default) *temp<sub>f</sub>* is the temperature correction factor calculated by using the following equation 12-8. Its maximum value is 1.0 and is equal to 0.0 under extreme cold (<0.0 °C) and hold conditions (32 °C<):

**AnnAGNPS: Technical Descriptions**

$$
temp_{f} = \frac{3200*(T_{soil} + 8)*2 - (T_{soil} + 8)*4}{2560000}, 0 < T_{soil} < 32
$$
  
\n
$$
temp_{f} = 0, T_{soil} < 0
$$
  
\n
$$
temp_{f} = 1, T_{soil} > 32
$$
  
\nEquation 12-8

## **Where:**

 $Tsoil =$  the average cell soil temperature (oC).

Above equation is a simplification of temperature correction factor from RUSLE (Page 152, equation 5-7). The 32.0 in temp\_f equation is the RUSLE (To) value ( $\degree$ C) which is 90 ( $\degree$ F), and the 8.0 is the A value, in deg. C. The equation assumes residue, irrespective of crop, is 50% organic carbon. The detail of this part is described in the cell residue calculation document.

 $(++)$ In the code, Eq. 12- 7-8 are the following: (Eq. 12-7) cell\_res\_day\_decomp = cv(c)%cell\_surf\_res \* ((1-temp) \* cs(c)%da\_tot) (Eq. 12-7A) temp = -tmpr  $fctr * cv(c)$ %pt crp%surf decomp (Eq. 12-8) tmpr\_fctr = MIN(1., MAX(0., (((2.\*((cell\_tmpr\_ave + 7.78)\*\*2) \*1600.)) - (((cell\_tmpr\_ave + 7.78)\*\*4))) / 2560000.))

## **b. Non-crop land**

For different land uses to croplands (non-croplands), where there is no specific operations to incorporate residues, the rate of decomposition compute surface residue added to soil surface litter in the soil layers 1 and 2 (used for simulating the inorganic N-dynamics and P-dynamics). The Eq. 12-9 is used for determining resC in both layers*.* 

 $resC = (res \_decomp) * 0.5 * 0.5$  Equation 12-9

## **Where:**

 $resC = \text{organic C addition from decomposition of noncrop residue (kg)};$  and res\_decomp = noncrop residue mass decomposition for current day (kg).

For the term *resdecomp* the following consideration must be taken into account:

- 1) If "growing season" is active in Input Editor for the land use considered, an increase of rate of residue *resdecomp* (cell\_res\_day\_decomp) in the layers 1 and 2 is calculated derived from the development of vegetation. For the layer 1, it is equivalent to 0.02% of the net production whereas for the layer 2, 0.13%  $(+++)$ .
- 2) For the rest of conditions, the term *resdecomp (*cell\_res\_day\_decomp) is calculated for the layers 1 and 2 following the Eq. 12-9:

Non-crop residue mass decomposition is calculated as:

$$
res\_decomp = (surf\_res)*(1-\exp(temp))*A_{cell}
$$
 Equation 12-10

## **Where:**

surf\_res = surface residue for a cell which is computed from RUSLE module (kg/ha); and temp= RUSLE temperature correction factor depending on *tempf* (Eq. 12-7A-8: (unitless). tmpr\_fctr; see ISM\_Nitrogen\_Organic), temp=temp\_f \*0.016. **Where:** *cs(c)\_nonc\_surf\_decomp* is the fraction of the surface of the cell (noncropland) where the residue decomposition is considered.  $temp_f$  is the temperature

#### **AnnAGNPS: Technical Descriptions**

correction factor calculated by using the following equation 12-8. Its maximum value is 1.0 and is equal to 0.0 under extreme cold (< $0.0^{\circ}$ C) and hold conditions (32  $^{\circ}$ C<):

(+++) In the code, IF (flg\_grow\_season) THEN !growing season  $cv(c)$ %cell surf res =  $cv(c)$ %cell surf res + (cs(c)%sur net prod \* 0.0002)  $cv(c)$ %cell\_subs\_res(1) =  $cv(c)$ %cell\_subs\_res(1) +  $(cs(c)$ %subsur\_net\_prod(1) \* 0.0013)  $(***+)$  (In the code Eq. 12-9 is written as: cell\_res\_day\_decomp = cv(c)%cell\_surf\_res  $*(1)$ - EXP(-tmpr\_fctr \* cs(c)%nonc\_surf\_decomp)) \* cs(c)%da\_tot; cs(c)%nonc\_surf\_decomp=**0.016**)

## 12.2.2.3 Cell Organic Carbon Addition from Manures or Other Sources

Cell organic C from manure application is calculated using the rate of application times the fraction which is organic C (from manure reference database weight/weight). It is associated to fertilization operations included into Input Editor.

$$
fer\_orgC = (fer\_app)^*(frac\_orgC)^*A_{cell}
$$
 Equation 12-11

## **Where:**

fer  $orgC = organic$  carbon from manure application on current day (kg); fer\_app = the rate of fertilizer applied for current day operation (kg/ha); and frac\_orgC = fertilizer fraction which is organic C, from fertilizer reference database (mass/mass).

(/) In the code the Eq. 12-11 is written:

cell\_C=cell\_C+((cop(i)%pt\_mse%pt\_app\_fert%fert\_rate\* cop(i)%pt\_mse%pt\_app\_fert%frt\_ref\_pt%C\_org\_nd) \* cs(c)%da\_tot))

## 12.2.2.4 Calculation of Mass of Carbon Attached to Sediment (sedC)

The organic carbon exported from the cells "*sedC*" depends on the clay fraction of the soil layer 1 and on the organic carbon mass balance in the layer 1 (top soil) in  $t-1$  (orgC<sub>t-1</sub>) following the equation 12-3. It is assumed that is the organic C makes up *cell\_sed\_C* because total C is predominantly organic C in soils.

$$
sedC = 1000*(orgClayer1t-1) * clay\_soillayer1 * clay\_eroded
$$
 Equation 12-12

## **Where:**

sedC = mass of C attached to sediment (kg). Sed\_part is metric tons, so multiply by 1000;  $\log C_{layer1}$  *t-1/clay soil<sub>layer</sub>* 1 =decimal fraction of organic C per unit of clay in soil layer 1 (g/g) for the precious day; *clay\_eroded* = clay sediment associated to erosion in the cell (tons).

Following the catchment topology of cells and reaches, the exported organic carbon attached to clay fraction in the outlet will be determined by the travel times and the reach organic carbon half-life time (see also Figure 12-1).

 $\frac{1}{2}$  In the code, the Eq. 12-12 is written:  $\frac{sedC}{}$  = cell\_snr\_rnof\_att\_C = 1000. \* cv(c)%lyr\_C\_org\_nd(1) / cs(c)%pt\_soil%cly\_nd(1) \* cell\_clay\_rnof\_snr \* cs(c)%clb\_fct\_C

## **AnnAGNPS: Technical Descriptions**

# **12.2.3 AnnAGNPS CARBON PROCESSES: Input Parameterization**

In the Table12-1, the list of the required parameters and the potential variation sources for a sensitivity analysis:

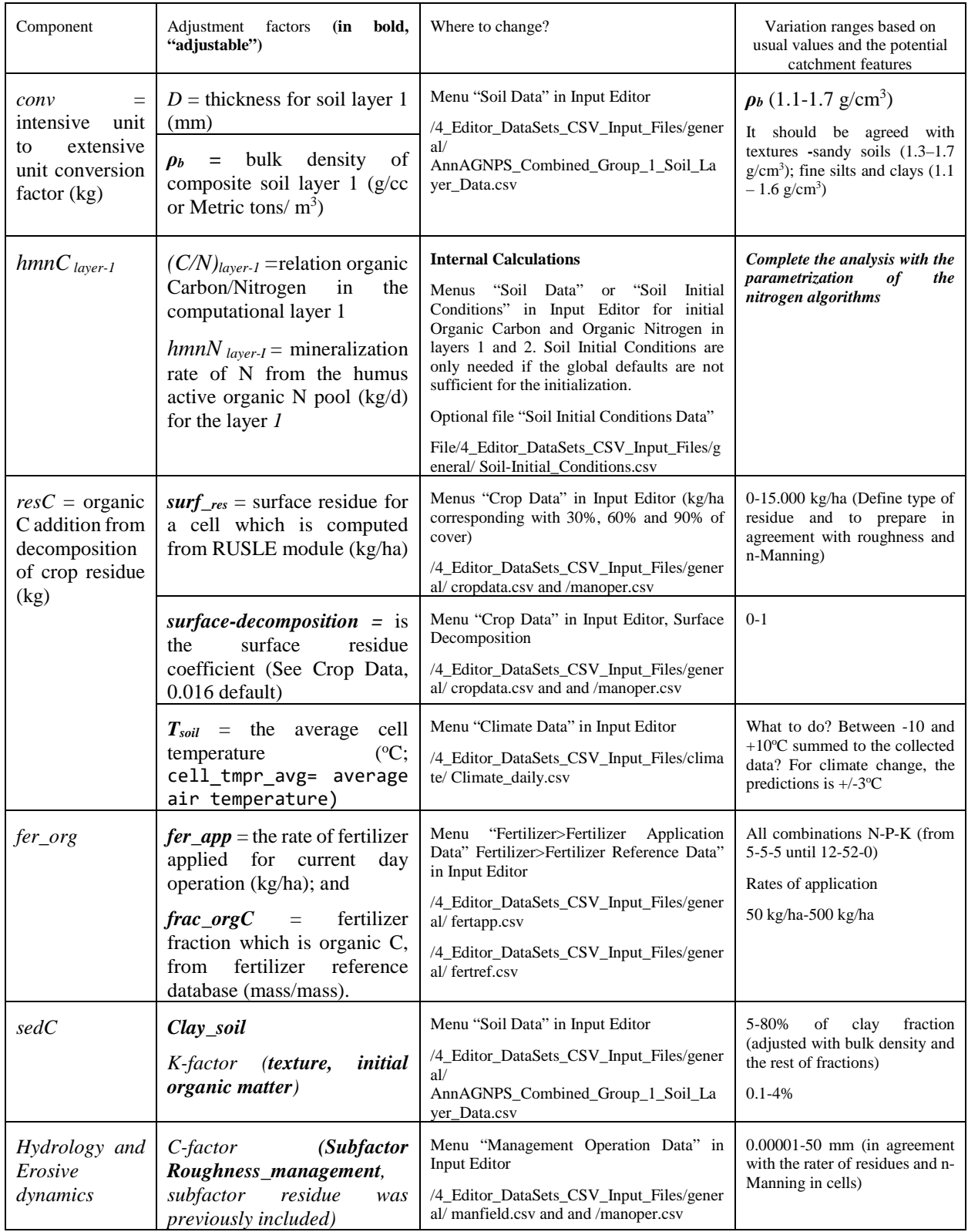

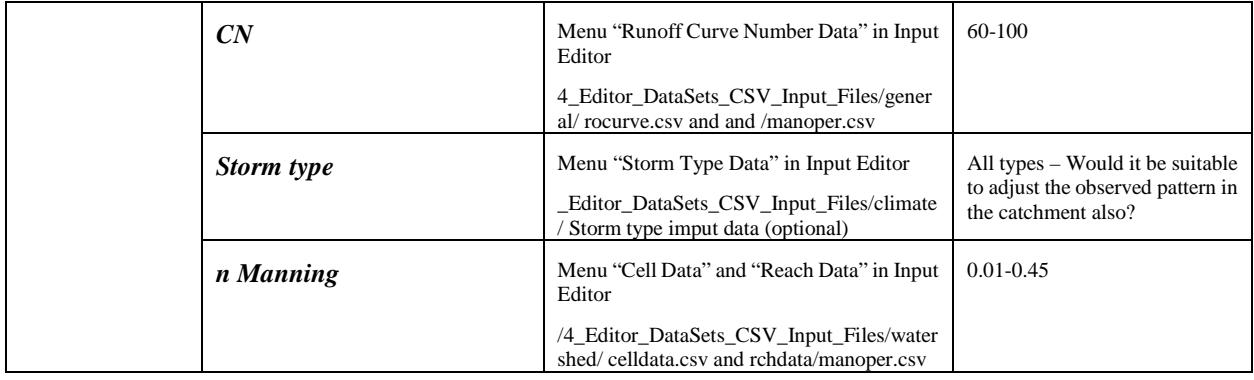

# **13. WETLAND NITROGEN REMOVAL COMPONENT**

## **13.1 WETLAND COMPONENTS**

 Conceptualizing wetland processes into an AnnAGNPS module (wetland feature) requires (1) identifying critical physical and chemical processes, (2) developing appropriate algorithms for simulating these processes, and (3) defining needed parameters for model simulation. Physical and chemical processes of interest include water inflow to the wetland and outflow from the wetland and water associated pollutant concentrations; and how nutrient changes in the wetland. A mass balance approach is used to simulate hydrologic and water quality processes in the wetland. Specific parameters considered in these simulations were determined based on the review of the current wetland researches on nitrogen removal (Crumpton et al., 1997; Crumpton and Goldsborough, 1998; Crumpton and Kadlec, 1997) and are presented in table 1.

The principal of mass conservation for a fixed control volume can be stated as,

[rate of mass inflow] - [rate of mass outflow] ± [rate of mass transfer through a source or sink] = [rate of change of mass within the control volume]. This principal is applied for both hydrology and pollutant mass balances in the wetland feature. The hydrology mass balance is maintained as:

$$
V_i = V_{(i-1)} + Q_{\text{inf low}} - Q_{\text{outflow}} + P - ET - I
$$
 Equation 13-1

Where:

 $V_i$  = volume of the water per unit area of wetland at the end of the day, [mm];

 $V_{(i-1)}$  = volume of the water per unit area of wetland at the beginning of the day, [mm];

 $Q<sub>inflow</sub> =$  volume of the water added to the wetland during the day per unit area of wetland, [mm];

 $Q<sub>outflow</sub> = volume of the water released from the wetland per unit area of wetland, [mm];$ 

 $P =$  precipitation, from climate data information a user supplied, [mm];

 $ET =$  daily evaporation or evapotranspiration, daily evaporation or evapotranspiration is calculated internally based on the climate data and vegetation a user supplied, [mm]; and

 $I =$  daily infiltration, daily infiltration is calculated internally based on the soil properties a user supplied at the time when a wetland created, a constant daily seepage rate to the local groundwater beneath the inundated area is calculated after inundation [mm].

In equation 13–1, all water measurements are in equivalent water depth, which is the quotient of volume and area. The wetland area is assumed to be constant during the simulation period. At the end of a day, the wetland volume is adjusted to reflect the inflows and outflows that occurred during the day.

Wetlands are located on the reach to intercept upland flow; and wetland can also be used in conjunction with controlled subsurface drainage in which the drainage water is retained for denitrification before it is released to the main stream.  $Q_{inflow}$  are calculated by AnnAGNPS after each rainfall event and  $Q_{outflow}$  are calculated based on wetland characteristics and can be controlled by the user.

$$
Q_{\text{inflow}} = \frac{1000 \cdot Q_{\text{volume\_inflow}}}{A_{\text{weltand}}}
$$
Equation 13-2

Where:

 $Q_{inflow}$  = volume of the water added to the wetland during the day per unit area of wetland, [mm];

 $Q_{volume\_inflow}$  = total volume of the water added to the wetland, [m<sup>3</sup>];

 $A_{wetland}$  = wetland surface area,  $[m^2]$ .

Total volume of water added to the wetland (Qvolume\_inflow) on a given day is from AnnAGNPS simulation. AnnAGNPS can provide results for any given point a user selects within the watershed.

If a wetland outflow is controlled by a weir and H is greater than zero based on equation 13–5, total amount of water flow out of the wetland is calculated as:

$$
Q_{volume\_outflow} = B * L * H^a
$$
 Equation 13-3

Where:

 $Q_{volume\_outflow}$  = total volume of the water flow out of the wetland on a given day, [m<sup>3</sup>];

 $B =$  the weir coefficient and it is determined by a user;

 $L =$  width of the weir opening, [m];

 $a =$  the weir exponent as determined by the user or default as 1.5; and

 $H = head (m)$ .

$$
Q_{\text{outflow}} = \frac{1000 \times Q_{\text{volume\_outflow}}}{A_{\text{wetland}}}
$$
Equation 13-4

Where:

 $Q_{\text{outflow}}$  = volume of the water released from the wetland per unit area of wetland, [mm];  $Q_{volume\_outflow}$  = total volume of the water released from the wetland on a given day, [m<sup>3</sup>];  $A_{\text{wetland}} = \text{wetland surface area}, \, [m^2].$ 

The hydraulic head is a function of the water in the wetland and can be calculated as:

#### **AnnAGNPS: Technical Descriptions**

$$
H = \frac{V}{1000} - H_{\text{weir}}
$$
 Equation 13-5

Where:

 $H =$  hydraulic head on a given day, [m];

 $V =$  volume of the water per unit area in the wetland on a given day, [mm]; and

 $H_{weir}$  = the distance of the bottom of the weir above the bottom soil surface of the wetland, [m].

The height of the weir is a user input with a default value of 1-m above the ground surface (bottom of the wetland).

The pollutant mass balance is maintained as:

$$
M_i = M_{(i-1)} + M_{\text{inflow}} - M_{\text{outflow}} - S
$$
 Equation 13-6

## Where:

 $M_i$  = mass of the pollutant in the wetland at the end of the day, [kg];

 $M_{(i-1)}$  = mass of the pollutant in the wetland at the beginning of the day, [kg];

 $M<sub>inflow</sub>$  = mass of the pollutant added to the wetland in the day, [kg];

 $M_{\text{outflow}} =$  mass of the pollutant released from the wetland in the day, [kg]; and

 $S =$  source or sink term (which includes the crop decay, pollutant transformation, and any chemical reactions caused by the change of the mass of the pollutant in the wetland), [kg]. This term is calculated only for nitrogen removal at this stage of model development.

Total amount of nitrogen added to the wetland (M<sub>inflow</sub>) on a given day is from AnnAGNPS simulation. AnnAGNPS can provide results for any given point a user selects within the watershed.

Moutflow is calculated using:

\*  $Q_{volume}$ 1000  $M_{\text{outflow}} = \frac{C_{\text{outflow}} * Q_{\text{volume\_outflow}}}{1000}$  Equation 13-7

Where:

 $M<sub>outflow</sub>$  = mass of the pollutant released from the wetland during a day, [kg];

 $C_{\text{outflow}}$  = pollutant concentration of the released water, which is internally determined, [mg/L or g/m<sup>-3</sup>];

 $Q_{volume\_outflow}$  = total volume of the water released from the wetland,  $[m^3]$ .

 The pollutant concentration of released water (Coutflow) is assumed the same as the pollutant concentration in the wetland (C) at the beginning of the day which is calculated as:

$$
C = \frac{10^6 * M_{i-1}}{V_{i-1} * A_{\text{weltand}}}
$$
 Equation 13-8

Where:

C = the concentration of nitrate-N in wetland,  $[mg/L \text{ or } g/m^{-3}];$ 

 $M_{i-1}$  = mass of the pollutant at the beginning of the day, [kg];

 $V_{i-1}$  = volume of the water per unit area of wetland at the beginning of the day, [mm];

 $A_{\text{wetland}} = \text{wetland surface area}, \, [m^2].$ 

Nitrate transformations in wetlands involve complex spatial and temporal patterns, and the efficiency of wetland on nitrate removal differs greatly. In this study, the nitrogen loss rate described by a temperature dependent first-order model (Crumpton et al., 1997; Crumpton and Goldsborough, 1998; Crumpton and Kadlec, 1997) was used to calculate S. Therefore, the sink term S is calculated as:

$$
S = \frac{J * A_{\text{weltand}}}{1000}
$$
 Equation 13-9

Where:

 $S =$  the sink term, [kg];  $J =$  Nitrate-N loss rate, [g m<sup>-2</sup> day<sup>-1</sup>];

 $A_{\text{wetland}} = \text{wetland surface area}, \, [m^2].$ 

The nitrate-N loss rate J is calculated as:

$$
J = k_{20} * C * \theta^{(T-20)}
$$
 Equation 13-10

Where:

 $J =$  Nitrate-N loss rate, [g m<sup>-2</sup> day<sup>-1</sup>];  $K_{20}$  = the area based first order loss rate coefficient for nitrate-N at 20 °C, [m/day]; C = the concentration of nitrate-N in wetland,  $[mg/L \text{ or } g/m^{-3}];$  $\theta$  = the temperature coefficient for nitrate-N loss; and  $T =$  water temperature, ( $\rm ^{o}C$ ).

The area based first order loss rate coefficient  $(K_{20})$  can be estimated based on field measurement and is a user input with a default value of 0.15 (Crumpton et al., 1997; Crumpton and Goldsborough, 1998; Crumpton and Kadlec, 1997). The temperature coefficient for nitrate-N loss  $(\theta)$  is also a user input with a default value of 1.09 (Crumpton et al., 1997; Crumpton and Goldsborough, 1998; Crumpton and Kadlec, 1997). Water temperature (T) on a given day is assumed as the average air temperature; and average air temperature is calculated as the average of maximum and minimum air temperature (maximum and minimum air temperature is available from AnnAGNPS climate file).

Using equations  $(13-5)$ ,  $(13-6)$ ,  $(13-7)$ ,  $(13-8)$ ,  $(13-9)$  and  $(13-10)$ , temporal variations of water quality in the wetland can be determined. In the presently developed stage, pollutant mass balances are maintained for nitrogen only.

**AnnAGNPS: Technical Descriptions**

## **13.2 IMPLEMENTATION OF THE WETLAND FEATURE IN ANNAGNPS**

On a given day, the following calculation is performed in a sequence:

1) Wetland N concentration (C) is calculated using equation 13–8; the amount of water and pollutant in the

wetland at the beginning of a day is the same as the amount of water and pollutant in the wetland at the

end of the previous day.

- 2) the N loss (S) during the day is calculated based on equations  $13-9 \& 13-10$ ;
- 3) the hydraulic head (H) is calculated using equation 13–5. The amount of water per unit area in the

wetland is assumed the same as the amount of water per unit area in the wetland at the beginning of the

day which is the amount of water per unit area in the wetland at the end of the previous day. If H is

greater than zero, the amount of flow out of the wetland ( $Q_{\text{outflow}}$ ) is calculated based on equations 13–3 &

13–4; and the amount of N released with water is calculated using equation 13–7.

- 4) Runoff and pollutant loading to the wetland are supplied by AnnAGNPS through parameter passing. the amount of water in the wetland is updated using AnnAGNPS produced precipitation, evapotranspiration, seepage and runoff based on equation 13–1; and the amount of N in the wetland is updated using equation 13–6.
- 5) The processes are repeated for next day.

A wetland is assumed to be established on an AnnAGNPS reach (fig. 13–1). The wetland area is determined based on the DEM and wetland design criteria. When a wetland is established, separate calculations are performed for the wetland (equations 13–1 through 13–10). The flow and pollutant loading to the wetland are equal to AnnAGNPS output for the inlet point of the wetland. Precipitation, infiltration or seepage, and evaporation or evapotranspiration are calculated for the wetland. Precipitation is considered as water input to the wetland and no runoff (no soil erosion) is calculated for the wetland. The percolation from a wetland is calculated the same as for a cell at the time when a wetland is initially inundated, and after inundation a constant daily seepage rate to the local groundwater beneath the inundated area is user-supplied, with a default value equal to the saturated hydraulic conductivity of the soil beneath the wetland. Nitrate-N mass balances for a wetland are maintained based on the inflows and loss.

The outflow from the wetland is added to the same reach where the wetland is constructed. AnnAGNPS routes water and pollutant loadings from the wetland into the stream network and finally to the watershed outlet and has the ability to track pollutant sources as they move through the watershed system. Thus, the impact of wetland can be tracked down to any specified point in the watershed and to the watershed outlet.

## **13.3 USER INTERFACE**

A user interface should be designed to facilitate the application of the wetland feature. This interface provides a user the flexibility of controlling the characteristics of the wetland. User supplied information overwrites internal calculations and defaults as described in Table 13–1.

Table 13-1. Input parameters needed to describe the wetland feature and user guidance associated with various parameters. Input parameters are required for each wetland to be simulated.

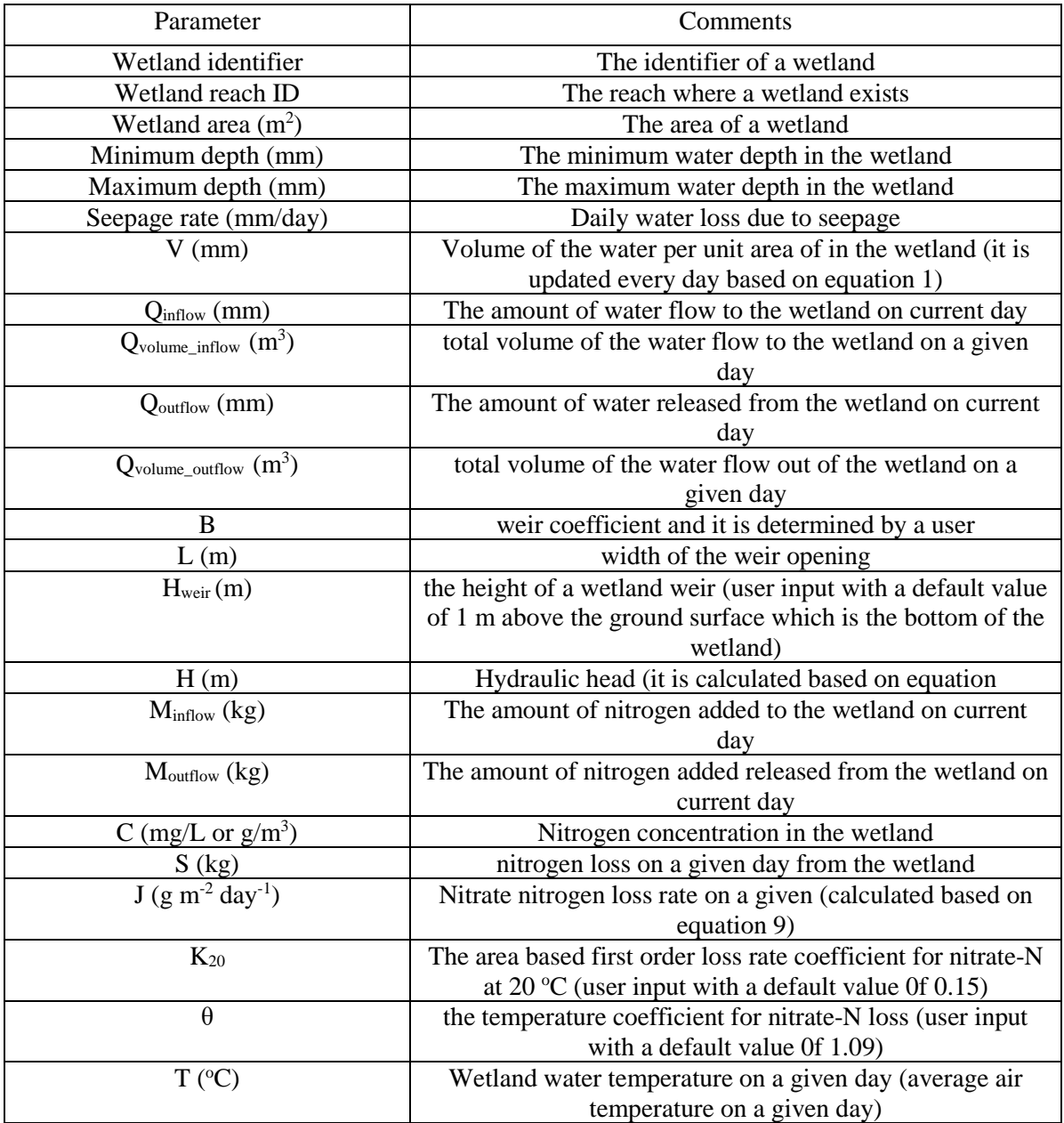

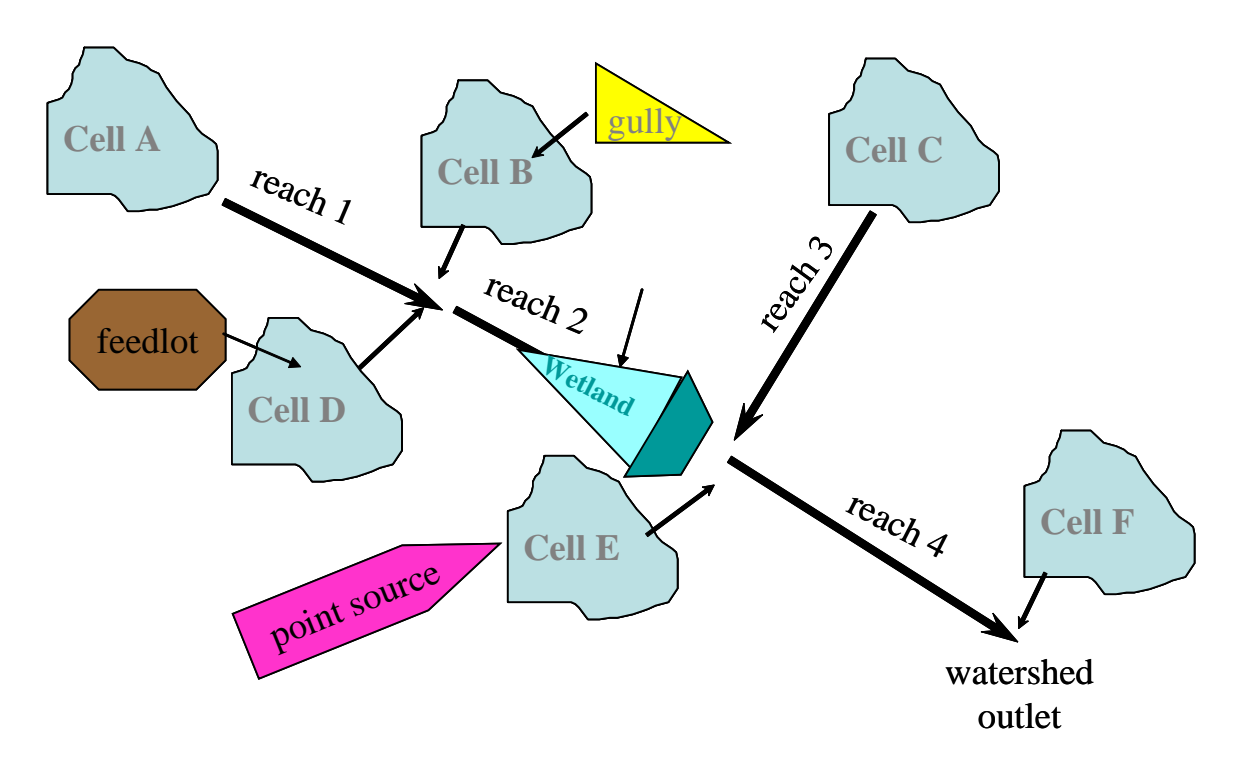

Figure 13-1. Processes simulated in AnnAGNPS. Wetlands are located on AnnAGNPS reaches, and the effluent from wetland goes back to the same AnnAGNPS reach where the wetland is constructed. As shown in this figure, a wetland is located on reach 2, more wetlands can be constructed on other reaches such as reach 1 and 3.

#### **AnnAGNPS: Technical Descriptions**

## **14. RIPARIAN BUFFER COMPONENT**

Riparian buffers or buffers are defined as edge of field or in-stream conditions that reduce the sediment delivered to a reach from an AnnAGNPS cell or within an AnnAGNPS reach. Buffers can be comprised of vegetation, berms, drop pips, furrows, or any other condition that traps sediment delivered from the cell and before entering a reach. A simple view of a buffer is that the trapping efficiency is dependent on buffer slope, width and type of vegetation (Yuan et al, 2009).

Sediment trapping efficiency is one parameter that can be used to calculate the effectiveness of a riparian buffer to filter out sediment and is:

$$
TE = (M_i - M_o) / M_i = 1 - \frac{M_o}{M_i} = 1 - SDR
$$
 Equation 14-1

Where:

 $TE = Trapping efficiency.$ 

 $SDR =$  sediment delivery ratio.

 $M<sub>i</sub> =$  total mass flowing onto the buffer zone (Tons/ha.).

 $M<sub>o</sub> =$  total mass flowing out of the buffer zone (Tons/ha.).

As Meyer et al. (1995) and Dabney et al. (1995) observed, sediment trapping by a narrow stiff-grass hedge is primarily from settling in the backwater upslope of the hedge. Sediment characteristics greatly affected sediment trapping, flow rate had some effect, but sediment concentration had little effect (figure 5 in Meyer et al., 1995). As shown in tables  $2 \& 3$  in Meyer et al. (1995), among the different switchgrass arrangements, the wide 760-mm hedge of Kanlow was considerably more effective than the 140-mm Kanlow hedge, but the combination of fescue before wild switchgrass (350-mm) was as effective as the wider Kanlow hedge (760-mm). It was found that the major effect of the type of grass was on flow ponding which was directly linked with the stem characteristics as they affected ponded depth. As the depth of ponding increased, the trapping efficiency increased and the resulting longer and deeper pool also increased the volume of sediment that could be stored before the delta of deposited sediment reached the hedge (Dabney et al., 1995). Also, as shown in tables 2 & 3 in Meyer et al. (1995), trapping efficiency of these hedges decreased less as flow increased than did the effectiveness of the other hedges; and the fraction trapped decreased only a few percent as flow doubled from 1.3 to 2.6  $m^3/m$ in-m. A higher trapping efficiency of switchgrass and vetiver for the Dubbs II sediment than for the finer Dubbs I and Grenada sediments was observed. It was determined that nearly all of the sand-size sediment was trapped by the hedges, and the outflow from the hedges is dominated by silt and clay-size sediment. The trapped portion of sediment decreased as flow rate increased.

The following flow and trapping effectiveness relationship was suggested by Meyer et al. (1995):

$$
TE_{ps} = 1 - aO^b
$$

1 *<sup>b</sup> TE aQ ps* = − Equation 14-2

Where:  $TE_{ps}$  = fraction trapped (decimal);

 $Q =$  peak flow rate (m<sup>3</sup>/min-m);

a = coefficient; and

 $b =$  exponent

a and b are functions of the sediment size and particle distribution trapped before the buffer because of ponding. The following coefficients and exponents were obtained from Dubbs II sediment during Meyer et al. (1995) experiments for the first three sizes down to  $< 32 \mu m$ . Q is the flow per meter length of buffer, where the length of the buffer

## **AnnAGNPS: Technical Descriptions**

within AnnAGNPS would represent the effective width of the concentrated flow through the buffer  $(l_i)$  in meters.

$$
Q = Q_p * 60 / l_j
$$
 Equation 14-3

Where  $Q_p$  is the peak flow rate  $(m^3/s)$  from AnnAGNPS for the AnnAGNPS cell or the downstream end of the reach that are adjusted based on the total drainage area contributing to the flow entering the upstream portion of the buffer,  $A_c$ , and the total area of the AnnAGNPS cell,  $Q_p = A_c/Cell$  Area or the drainage area to the downstream end of the reach,  $Q_p = A_c / Area$  to the downstream end of the reach. Peak flow is used assuming that most of the sediment is eroded early in the hydrograph and before the peak and that the peak will transport the sediment at the buffer that has arrived before the peak. Flow after the peak will be assumed to not be as significant.

The dimension of the width of the buffer flow can be estimated from topographic information or hydraulic geometry and determined as:

 $l_i$  = hydraulic geometry width coefficient  $A_c$ <sup>\*\*</sup> hydraulic geometry width exponent

Table 14-1. Associated AnnAGNPS particle sizes with the Meyer et al. (1995) coefficients and illustrated in Figure  $14-1$ .

| Sediment size | a     | b    | Associated AnnAGNPS Particle Size Diameter<br>$(\mu m)$ |
|---------------|-------|------|---------------------------------------------------------|
| $>125$ um     | 0.025 |      | Sand $(200)$ , Large Aggregate $(500)$                  |
| $32 - 125$ um | 0.39  | 0.5  | Small Aggregate (35.1)                                  |
| $<$ 32 um     | 0.78  | 0.08 | Silt $(10)$ ,<br>$Clav(2)$ .                            |

Based on their relationship and a and b obtained from Meyer et al. (1995), sediment that can be trapped by various hedges for a wide range of sediment and flow conditions can be estimated. The flow is based on the flow entering a grass hedge so most of the sediment is trapped before entering the buffer. Meyer et al. (1995) suggested that in the absence of sediment-size distributions, particle size distributions can be estimated from analysis of bulk soil samples for the sediment resulting from interrill erosion. Foster et al. (1985) describe a method for evaluating sediment-size distributions of five broad size density classes using a soil's primary particle size distribution.

Table 14-2. Sediment Particle-Size Class Static Parameters

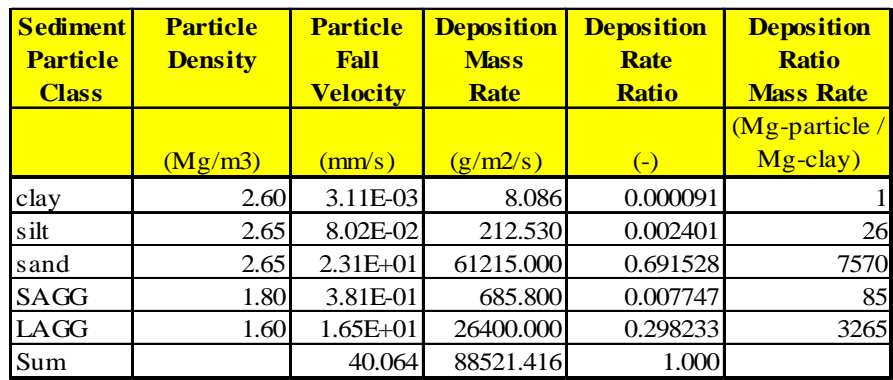

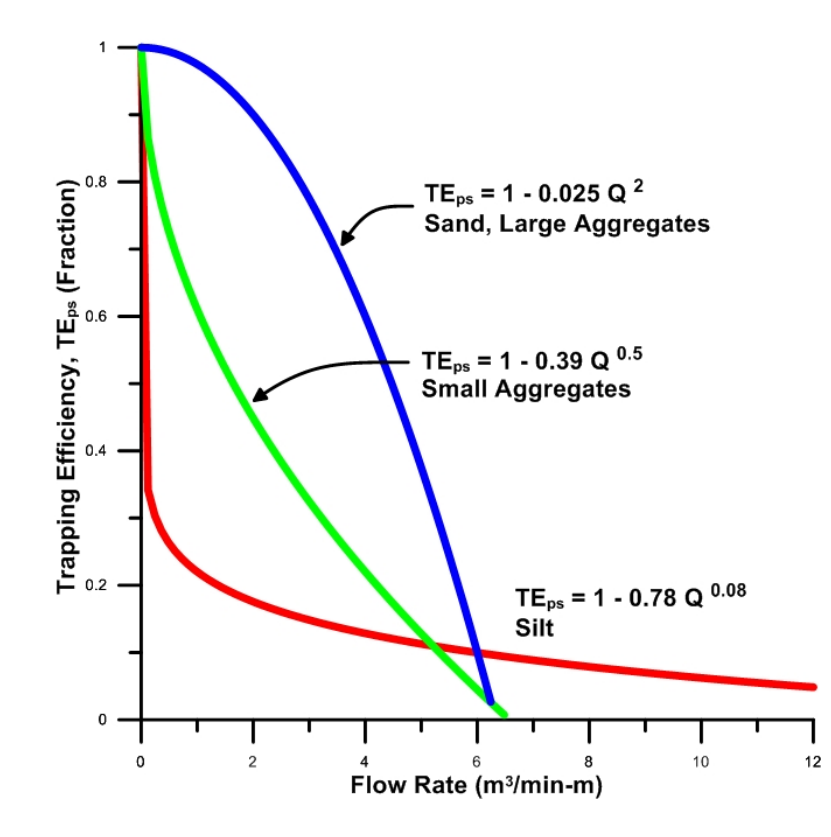

Figure 14-1. Sediment trapping efficiency defined by Meyer et al. (1995) and applied to the particle sizes utilized within AnnAGNPS.

The assumption is that the trapping efficiency is based on the fall velocities of the particle density of the particle classes. According to Meyer et al (1995) the five particle sizes used within AnnAGNPS can be assigned as shown in

Table 14–1 based on the corresponding fall velocities. Although, clay size particles are assumed to never deposit from the flow through buffers. Clay can be deposited as part of the small and large aggregate deposition. The various sources of sediment: sheet & rill (SR), gully, pond and irrigation, can be accounted for separately as their sediment enters a buffer. SR and gully sediment will have a peak flow associated with the transport of sediment. Ponds and irrigation sediment will only have a total flow determined within AnnAGNPS, so the assumption can be that the total flow is as if there is uniform flow entering the buffer for the trapping efficiency or that the Meyer et al. (1995) equation does not apply and that only the efficiency from the buffer will apply.

 $TE<sub>m</sub>$  is the local trapping efficiency applied for all of the sediment going through a vegetative buffer strip. This can be described as the maximum trapping efficiency that can be attained within the buffer. This is determined based on Yuan et al (2009) relating TE<sub>m</sub> with buffer width and slope. Vegetative type can also be a factor, but there is limited research to indicate a relationship. This also assumes that all sediment from each source is transported independently of all other sources. Within AnnAGNPS only width, slope, and vegetative type will be utilized based on:

For vegetation = grass-type AND buffer slope  $\leq 0.05$  m/m (Figure 14–2):

$$
TE_m = 0.6261 * (w_j) * 0.127
$$
   
Equation 14-4

For vegetation = grass-type AND buffer slope  $> 0.05$  m/m (Figure 14–3):

$$
TE_m = 0.6747 * (w_j) * 0.06
$$
   
Equation 14-5

For vegetation = bush and forest (Figure  $14-4$ ):

$$
TE_m = 0.5957 \cdot \left(\frac{W_j}{W_j}\right) \cdot \left(\frac{3.01527}{W_j}\right)
$$
 Equation 14-6

Where,  $TE<sub>m</sub>$  is the local trapping efficiency, decimal;

 $w_i$  is the effective buffer width associated with the length of the flow path through the buffer, m.

## **14.1 CELL-LOCATED BUFFERS**

If the effective buffer width is not provided then a default of 10 meters will be used. Each flow path will have a single vegetation type (predominant vegetation type). The buffer slope is the average slope of the flow path through the buffer with a default as the cell slope (cell\_slp). An assumption for clay size particles is that clay will not deposit as a result of the buffer resulting in  $TE<sub>m</sub>$  for clay to be equal to 0. The assumption for silt is that there will not be deposition of TE<sub>ps</sub> above a Q of 3.0 m<sup>3</sup>/min-m. A further assumption is that concentrated flow will impact the effectiveness of the buffer to trap sediment, but not all of the flow upstream of the buffer will enter the buffer as concentrated flow. Combining the additive effect of concentrated flow based on  $TE_{ps}$  and uniform flow effects using  $TE<sub>m</sub>$  will provide an impact from multiple uniform flow paths and also from concentrated flow that may reduce the effects of trapping sediment in the buffer.

The user can enter a value for  $TE<sub>m</sub>$  or  $TE<sub>p</sub>s$  or both, but if left blank then the internal calculations will be used.

The effect of  $TE_{ps}$  on sediment yield at the upstream edge of the buffer,  $src\_yld_b$  bfr is:

## **AnnAGNPS: Technical Descriptions**

$$
src\_yld\_aft \ (\text{:}) = src\_yld\_bfr \ (\text{:}) * (1.0 - TE_{ps} (\text{:}))
$$
 Equation 14-7

The effect of the flow through the buffer is then related to  $TE<sub>m</sub>$  to produce the total effect on the sediment from the buffer as:

$$
src\_yld\_aft \text{ } (:) \text{ } = src\_yld\_aft \text{ } (:) \text{ } * \text{ } (1.0 - TE_m) \text{ } \text{ } \text{Equation 14-8}
$$

The actual trapping efficiency,  $TE_a$ , of the particle sizes of the sediment in the flow deposited throughout the entire buffer is then related to:

$$
TE_a(:)=1 - src\_yld\_aft(:) / src\_yld\_bfr(:)
$$
 Equation 14-9

Users can also enter a value for  $TE_a$ , but then the  $TE_m * TE_{ps}$  are ignored. Then the sediment yield for sheet and rill, gullies, irrigation, and ponds is determined as:

$$
src\_yld\_aft \text{ } (:) \text{ } = src\_yld\_bf \text{ } (:) * (1.0 - TE_a(:))
$$
  Equation 14-10

Where for each particle size,

 $TE_{ps}(1) = 0$  (clay) TE<sub>ps</sub>(2) = 1- 0.78 \* (Q)\*\*0.08 for  $Q \le 3.0$ , TE<sub>ps</sub>(2) = 0 for  $Q > 3.0$  (silt)  $TE_{ps}(3) = 1 - 0.025 * (Q) * 2.0$  (sand) TE<sub>ps</sub>(4) = 1 - 0.39  $*(Q)*0.5$  (small aggregates) TE<sub>ps</sub>(5) = 1- 0.025  $*(Q)$  \*\*2.0 (large aggregates)

AnnAGNPS Inputs

- $TE<sub>a</sub>$  is the actual trapping efficiency for each particle size, decimal, default is to use equations, if the user enter a value for this then all other parameters are ignored;
- $TE<sub>m</sub>$  is the maximum buffer trapping efficiency, decimal, default is to use equations, if the user enters a value for this then values for buffer width and slope are ignored;
- $w_j$  is the effective buffer width associated with the length of the flow path through the buffer, m, default is 10 m;

TEps is the fraction trapped for each AnnAGNPS particle size (decimal), default is to use equations;

Buffer slope (m/m), default is the slope of the cell;

Buffer vegetative type (forest or grass), default is grass;

- $l_j$  is the concentrated flow width through the buffer, m, default is the hydraulic geometry width of concentrated flow in the cell;
- *Ac* is the total drainage area contributing to the flow entering the upstream portion of the buffer, ha. Blank defaults to the cell's entire drainage area.

**AnnAGNPS: Technical Descriptions**

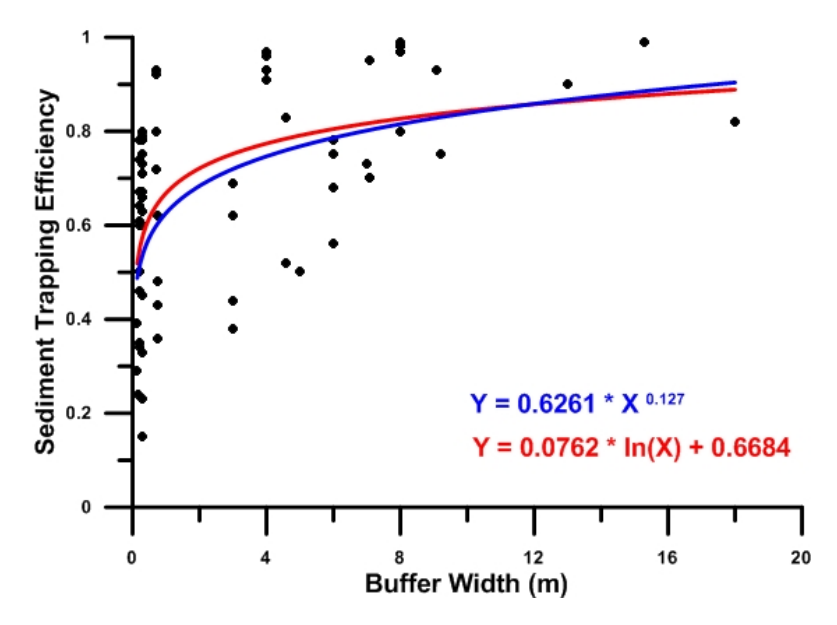

Figure 14-2. Buffer width and sediment trapping efficiency for predominant grass-like vegetation and local slope values smaller than or equal to 5%.

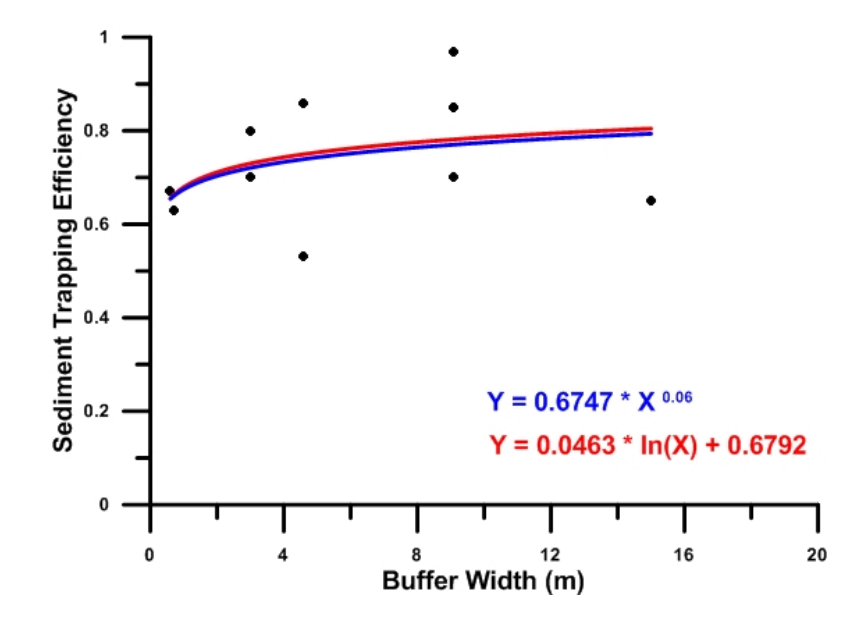

Figure 14-3. Buffer width and sediment trapping efficiency for predominant grass-like vegetation and local slope values greater than 5%.

#### **AnnAGNPS: Technical Descriptions**

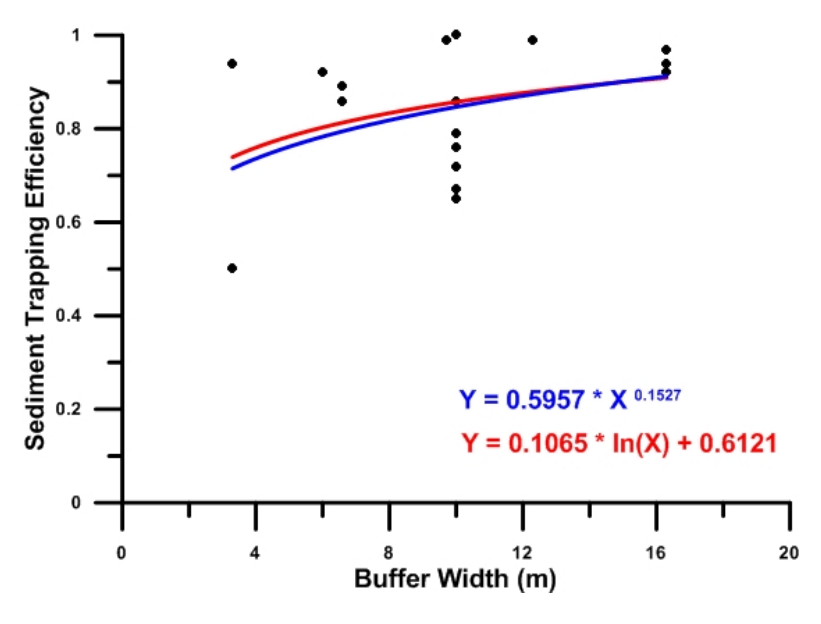

Figure 14-4. Buffer width and sediment trapping efficiency for bush-like and/or forest-like vegetation types.

## **14.2 REACH-LOCATED BUFFERS**

Buffers that are within an AnnAGNPS reach will affect the sediment load transported within the reach. Multiple buffers can occur within a reach, with each described with a width, drainage area to the upstream end of the reach, and trapping efficiency. Unlike cell located buffer, reach located buffers will contain a single concentrated flow path with no other flow paths considered, such as for uniform flow. The effect of the most upstream buffer in the reach is determined first based on TE<sub>m</sub> and TE<sub>ps</sub> or a user enter actual trapping efficiency. Additionally, only clay, silt, and sand size particles are considered within a reach, as all aggregates are assumed to be broken up (disaggregated) instantly within a reach. If the buffer width is not provided then a default of 10 meters will be used. Each reach flow path will have a single vegetation type (predominant vegetation type). The buffer slope is the average slope of the flow path through the buffer with a default as the reach slope. An assumption for clay size particle is that they will not deposit as a result of the buffer. The assumption for silt is that there will not be deposition above a Q of 3.0 m3 /min-m.

The user can enter a value for  $TE<sub>m</sub>$  or  $TE<sub>p</sub>s$  or both, but if left blank then the internal calculations will be used.

The actual trapping efficiency for each particle size,  $TE_a$ , is then the combination of  $TE_m$  and  $TE_{ps}$ 

 $TE_a = TE_m * TE_{ps}$  Equation 14-11

Instead of adding the effects as performed in cell located buffers, the trapping efficiencies are multiplied together since the assumption is that once the concentrated flow is impacted by the buffer through any ponding effect then the maximum trapping efficiency will also be impacted by the concentrated flow through the buffer. Since there are no other flow paths through the reach located buffer except for the single AnnAGNPS reach concentrated flow path, any

other uniform flow path effects are not considered as assumed in the cell located buffers. Then the sediment load for sediment transported in a reach is determined as:

$$
Reach\_Load(:) = Read\_Load(:) * (1.0 - TEa(:))
$$
 Equation 14-12

Where for each particle size,

 $TE_{ps}(1) = 0$  (clay) TE<sub>ps</sub>(2) = 1 - 0.78 \* (Q)\*\*0.08 for  $Q \le 3.0$ , TE<sub>ps</sub>(2) = 0 for  $Q > 3.0$  (silt)  $TE_{ps}(3) = 1 - 0.025 * (Q) * 2.0$  (sand)

AnnAGNPS Inputs

- $TE<sub>a</sub>$  is the actual trapping efficiency for each particle size, decimal, default is to use equations, if the user enters a value for this then all other parameters are ignored;
- $TE<sub>m</sub>$  is the maximum buffer trapping efficiency, decimal, default is to use equations, if the user enters a value for this then values for buffer width and slope are ignored;
- $w_j$  is the effective buffer width associated with the length of the flow path through the buffer, m, default is 10 m;

 $TE_{\text{ps}}$  is the fraction trapped for each AnnAGNPS particle size (decimal), default is to use equations;

Buffer slope (m/m), default is the slope of the reach;

Buffer vegetative type (forest or grass), default is grass.

 $l_j$  is the concentrated flow width through the buffer, m, default is the reach width as defined in the Reach Data section;

## **14.3 RIPARIAN BUFFER EFFECTS ON EPHEMERAL GULLIES**

The effect of buffers on concentrated flow paths is also included within AnnAGNPS, especially for flow paths that contain ephemeral gullies. A riparian buffer trapping efficiency parameter has been added to the AnnAGNPS Ephemeral Gully data section that can be determined using the AGBUF utility or entered by the user. This will provide a way to define a trapping efficiency from a buffer targeted to a specific gully flow path instead of the entire trapping efficiency of a buffer assigned to a gully. If this parameter is blank then the trapping efficiency determined for the entire buffer would be applied to the gully, if a buffer is present in the cell or reach that contains the gully. Additionally, if a gully knickpoint or mouth is located within a buffer then the user can enter a keyword of "Buffer" within the Management Field ID parameter within the Ephemeral Gully data section to allow for no erosion from the gully, since the assumption is that the headcut will not form within the buffer without any surface disturbance within a buffer. The trapping efficiency from a buffer on a gully is assumed to have no effect on clay sizes, since clay will not deposit unless the water is very slow or still.

Additionally, the particle size trapping efficiency for gully sediment flowing through the buffer is determined by AnnAGNPS for where the gully flow path enters the buffer. AGBUF will determine the drainage area to this point and revise the Cell's Drainage Subcell parameter to be the drainage area of the gully flow path at the entry into a buffer. Currently, AnnAGNPS defines the Cell's Drainage Subcell as:

If the gully is cell-located (i.e.; the gully's drainage area is located wholly within one AnnAGNPS cell), the cell's total drainage area for local subareas that are created as left- & right-bank cells may actually be comprised of many subcells that drain separately into and along the receiving reach such as likely to be the case for either the left- or right-bank cells, even though the cell's entire drainage is designated to only enter either the upstream or downstream end of the reach. Then the gully may be located in one of these cell's subcells, requiring a designation of the drainage area of the subcell containing the gully to the receiving reach as the Cell's Drainage Subcell. A blank means that cell's drainage subcell is composed of the entirely cell's drainage area (such as a source cell with the gully mouth located at the downstream end of the cell), resulting in the cell containing the gully to be equal to the cell's total drainage area. A blank is required if the gully is reach-located.

The approach uses a new definition to describe the AnnAGNPS Cell's Drainage Subcell parameter for gullies in riparian buffers as:

If the gully is cell-located (i.e.; the gully's drainage area is located wholly within one AnnAGNPS cell), the cell's total drainage area for local subareas that are created as left- & right-bank cells may actually be comprised of many subcells that drain separately into and along the receiving reach or riparian buffer such as likely to be the case for either the left- or right-bank cells, even though the cell's entire drainage is designated to only enter either the upstream or downstream end of the reach. Then the gully may be located in one of these cell's subcells, requiring a designation of the drainage area of the subcell containing the gully to the receiving reach or to the location where the flow path enters the riparian buffer, if present. A blank means that cell's drainage subcell is composed of the entire cell's drainage area (such as a source cell with the gully mouth located at the downstream end of the cell), resulting in the cell containing the gully to be equal to the cell's total drainage area. A blank is required if the gully is reach-located.

AnnAGNPS would then use this information to determine the peak discharge and flow width based on hydraulic geometry defined for the gully using the Cell's Drainage Subcell value at this point for drainage area where the gully flow path enters the buffer to determine the particle size trapping efficiency for the gully sediment passing through the buffer. The flow rate for the gully flow path at the buffer the model uses the approach similar to flow in riparian buffers, but revised specific for the gully flow path. The peak discharge for the gully flow path entering the buffer uses the approach similar to that in gullies, but revised for Cell's drainage area of the subcell for the gully.

For reach located gullies, the volume of flow and peak discharge of the reach that the gully is in will be used to determine the particle size trapping efficiency of the buffer on gully sediment. The reach-located buffer procedure for including the effects of trapping efficiency is assumed to apply for gully flow paths whether the gully is reach or cell-located.

## **15. REFERENCES**

- Addiscott, T. M. and A. P. Whitmore. 1991. Simulation of solute leaching in soils of differing permeability. Soil Use and Management 7: 94-102.
- Allen, R.G, L.S. Pereira, D. Raes, and M. Smith. 1998. Crop evapotranspiration Guidelines for computing crop water requirements. FAO - Food and Agriculture Organization of the United Nations Rome, ISBN 92-5-104219 5, [http://www.fao.org/docrep/X0490E/X0490E00.htm,](http://www.fao.org/docrep/X0490E/X0490E00.htm) FAO Irrigation and drainage paper 56. 465p.
- Alonso, C.V. & S.J. Bennett. 2002. Predicting head cut erosion and migration in concentrated flows typical of upland areas. Water Resources Research, Vol. 38, No. 12, 1303, Pgs 39-1-39.15.
- Alonso, C. V., F. D. Theurer and D. W. Zachmann. 1996. Technical Report No. 5 Tucannon River Offsite Study: sediment intrusion and dissolved oxygen transport model. USDA-Agricultural Research Service, National Sedimentation Laboratory, POB 1157, Oxford, Mississippi, 38655. November 1996. 400 pp.
- American Society of Civil Engineers (1996). Hydrology handbook (2nd edition). ASCE Manuals and Reports on Engineering Practice No. 28.
- Bagnold, R. A. (1966). An approach to the sediment transport problem from general physics. Prof. Paper 422-J. U.S. Geol. Surv., Reston, Va.
- Barraclough, D. 1989. A useable mechanistic model of nitrates leaching. I. The model. Journal of Soil Science 40: 543-554.
- Barraclough, D., M. J. Hyden and G. P. Davies. 1983. Fate of fertilizer nitrogen applied to grassland. I. Field leaching results. Journal of Soil Science 34: 483-497.
- Barrow, N.J. and T.C. Shaw. 1975. The slow reactions between soil and anions. 2. Effect of time and temperature on the decrease in phosphate concentration in soil solution. Soil Sci. 119:167-177.
- Bergstrom, L. and N. Brink. 1986. Effects of differentiated applications of fertilizer N on leaching losses and distribution of inorganic N in the soil. Plant and Soil 93: 333-345.
- Beven, K., R. Lamb, P. Quinn, R. Romanowicz and J. Freer. (1995). TOPMODEL. In V. P. Singh (Ed). Computer Models of Watershed Hydrology, Water Resource Publications, P: 627-668.
- Bingner, R. L., C. V. Alonso, R. W. Darden, R.G. Cronshey, F. D. Theurer, W. F. Geter. (1996). Development of a GIS-based flownet generator for AGNPS. Proceedings of the Sixth Federal Interagency Sedimentation Conference, Las Vegas, NV, March 10-14, p. Poster-52-55.
- Bingner, R. L., R. W. Darden, F. D. Theurer, and J. Garbrecht. (1997). GIS-Based Generation of AGNPS Watershed Routing and Channel Parameters. ASAE Paper No. 97-2008, St. Joseph, Michigan. 4 pp.
- Bingner, R. L., R.W. Darden, F.D. Theurer, C.V. Alonso, and P. Smith. (1998). AnnAGNPS Input Parameter Editor Interface. First Federal Interagency Hydrologic Modeling Conference, April 19 - 23, 1998, Las Vegas, Nevada, p. 8-15-18.
- Bingner, R. L. & F. D. Theurer. (2001a). Topographic factors for RUSLE in the continuous-simulation, watershed model for predicting agricultural, non-point source pollutants (AnnAGNPS). Presented at: 3-5 January 2001, Soil Erosion for the 21st Century - An International Symposium Honolulu, Hawaii, Paper No. in press, ASAE, 2950 Niles Road, St. Joseph, MI 49085-9659 USA. 4 pp.
- Bingner, R. L. & F. D. Theurer. (2001b). AnnAGNPS: estimating sediment yield by particle size for sheet & rill erosion. Presented at: 25-29 March 20, Sediment: Monitoring, Modeling, and Managing, Paper No. in press, 7th Federal Interagency Sedimentation Conference, Reno, NV. 6 pp.
- Blackmarr, W. A. (1995). Documentation of Hydrologic, Geomorphic, and Sediment Transport Measurements on the Goodwin Creek Experimental Watershed, Northern Mississippi, for the Period 1982-1993 -- Preliminary Release. USDA-ARS-National Sedimentation Laboratory, Oxford, MS, Research Report No. 3, 143 pp.
- Brooks, R. H., and A. T. Corey (1964). Hydraulic properties of porous media. Hydrology Papers, No. 3, Colorado State University, Fort Collins, Colorado.

- Brooks, R. H., and A. T. Corey (1966). Properties of porous media affecting fluid flow. Journal of the Irrigation and Drainage Division, American Society of Civil Engineers, 92(IR2), 61-88.
- Brown, L.C., and Foster, G.R. (1987). Storm erosivity using idealized intensity distributions. Transactions of the ASAE 30(2): 379-386.
- Burt, T. P., A. L. Heathwaite and S. T. Trudgill. 1993. Nitrate: Processes, Patterns and Management. England: John Wiley & Sons Ltd., Baddins Lane, Chichester, West Sussex PO19 1UD.
- Carnahan, B., Luther, H.A., Wilkes, J. O. (1969). Applied Numerical Methods. John Wiley & Sons, Inc p. 100-116.
- Carter, J. N. and F. E. Allison. 1960. Investigation of denitrification in well-aerated soils. Soil Science 90: 173-177.
- Cassman, K. G. and D. N. Munns. 1980. Nitrogen mineralization as affected by soil moisture, temperature and depth. Journal of American Soil Science Society, 44: 1233-1237.
- Chesson, A. 1997. Plant degradation by ruminants: Parallels with litter decomposition in soils. p. 47–66. In G. Cadisch and K.E. Giller (ed.) Driven by nature: Plant litter quality and decomposition. CAB Int., Cambridge, UK.
- Cope, J.T., C.E. Evans, and H.C. Williams. 1981. Soil test fertility recommendations for Alabama crops. Alabama Agric. Station Circular No. 251.
- Corwin, L. 1995. Trace Element Transport Transient-State Solute Transport Model for the Vadose Zone. Salinity Laboratory, USDA, ARS, Riverside, California.
- Cronshey, R.G and F. D. Theurer. (1998). AnnAGNPS—Non-Point Pollutant Loading Model. In Proceedings First Federal Interagency Hydrologic Modeling Conference, 19-23 April 1998, Las Vegas, NV, p. 1-9 to 1-16.
- Dabney, M. S., L. D. Meyer, W. C. Harmon, C. V. Alonso, and G. R. Foster. 1995. Depositional patterns of sediment trapped by grass hedges. Transactions of the ASAE 38(6): 1719-1729.
- Deutscher Verband für Wasserwirtschaft und Kulturbau (1995). Ermittlung der Verdunstung von Land- und Wasserflächen. Merkblätter zur Wasserwirtschaft, DVWK, Bonn, Germany.
- Dowdell, R. J., P. Colbourn and R. Q. Cannell. 1987. A study of mole drainage with simplified cultivation for autumn –sown crops on a clay soil. Losses of nitrate-N in surface run-off and drain water. Soil and Tillage Research 9: 317-331
- Firestone, M. K. 1982. Biological denitrification. In Nitrogen in Agricultural Soils, ed. F. J. Stevenson. American Society of Agronomy, Madison, Wisconsin, pp. 67-122.
- Foster, R. G., R. A. Young, and W. H. Neibling. 1985. Sediment composition for nonpoint source pollution analysis. Transactions of the ASAE 28(1): 133-139
- Freeze R. A. and J. A. Cherry. (1979). Groundwater. Prentice Hall, Englewood Cliffs, NJ 07632.
- Garbrecht, J. and L. W. Martz. (1995). Advances in Automated Landscape Analysis. In Proceedings of the First International Conference on Water Resources Engineering, Eds. W. H. Espey and P. G. Combs, American Society of Engineers, San Antonio, Texas, August 14-18, 1995, Vol. 1, pp. 844-848.
- Geter, W. F. and F. D. Theurer. (1998). AnnAGNPS RUSLE Sheet and Rill Erosion. In Proceedings First Federal Interagency Hydrologic Modeling Conference, 19-23 April 1998, Las Vegas, NV, p. 1-17 to 1-24.
- Godwin, D.C., C.A. Jones, J.T. Ritchie, P.L.G. Vlek, and L.G. Youngdahl. 1984. The water and nitrogen components of the CERES models. p. 95-100. In Proc. Intl. Symp. on Minimum Data Sets for Agrotechnology Transfer, March 1983, Patancheru, India. Intl. Crops Research Institute for the Semi-Arid Tropics.
- Gordon, L.M., S.J. Bennett, R.L. Bingner, F.D. Theurer, & C.V. Alonso. 2005. REGEM: the revised ephemeral gully erosion model.. SUNY at Buffalo & ARS-NSL, research report no. xx, April 2005. 107 pgs.
- Gordon, L.M., S.J. Bennett, R.L. Bingner, F.D. Theurer, and C.V. Alonso. 2007. Simulating ephemeral gully erosion in AnnAGNPS. Transactions of the American Society of Agricultural and Biological Engineers. Vol. 50(3): 857- 866.
- Hanson, G. J., and A. Simon. 2001. Erodibility of cohesive streambeds in the loess area of the midwestern USA, Hydrol. Processes, 15, 23–38.

- Harris, G. L., M. J. Goss, R. J. Dowdell, K. R. Howse and P. Morgan. 1984. A study of mole drainage with simplified cultivation for autumn sown crops on a clay soil. 2. Soil water regimes, water balances and nutrient loss in drain waters. Journal of Agricultural Science 102: 561-581.
- Havlin, J. L., J. D. Beaton, S. L. Tisdale and W. L. Nelson. 1999. Soil Fertility and Fertilizers. 6th Edition. Prentice Hall. Upper Saddle River, NJ.
- Haynes, R. J. 1986. The decomposition process: Mineralization, immobilization, humus formation, and degradation. Ed. Haynes, R. J., Mineral Nitrogen in the Soil-Plant System, Academic Press, Orlando, Florida, pp. 52-126.
- Hobbs, J. A. and C. A. Thomson. 1971. Effects of cultivation on the nitrogen and organic carbon content of a Kansas argiustoll [Chernozem]. Journal of Agronomy 63: 66-68.
- Honeycutt, C. W., L. J. Potaro, K. L. Avila and W. A. Halterman. 1993. Residue quality, loading rate, and soil temperature relations with hairy vetch (Vicia villosa Roth) residue carbon, nitrogen, and phosphorous mineralization. Biol. Agric. Hortic. 9:181–199.
- Jensen, M. E., R. D. Burman, and R. G. Allen. (1990). Evapotranspiration and irrigation water requirements. American Society of Civil Engineers Manuals and Reports on Engineering Practice No. 70.
- Johnson, G. L., C. Daly, G. H. Taylor and C. L. Hanson. (2000). Spatial variability and interpolation of stochastic weather simulation model parameters. J. Appl. Meteor., 39, 778-796.
- Jones, C.A. C.V. Cole, A.N. Sharpley, and J.R. Williams. 1984. A simplified soil and plant phosphorus model. I. Documentation. Soil Sci. Soc. Am. J. 48: 800-805.
- Jones, C. and J. Jacobsen. 2002. Nutrient management module No. 3: Nitrogen cycling, testing and fertilizer recommendations. Montana State University Extension Service. Available at http://www.montana.edu/wwwpb/pubs/mt44493.pdf
- Kanwar, R. S. and J. L. Baker. 1993. Tillage and chemical management effects on groundwater quality. In Agricultural Research to Protect Water Quality: Proceedings of the Conference, 455-459. Ankeny, IA: Soil and Water Conservation Society.
- Knisel, W. G., ed. (1980). CREAMS: A field-scale model for chemicals, runoff, and erosion from agricultural management systems. Conservation Research Report No. 26. USDA-SEA, Washington, DC.
- Kolenbrander, G. J. 1981. Leaching of nitrogen in agriculture. *Nitrogen Losses and Surface Runoff from Land Spreading of Manures*, ed. J. C. Brogan. Netherlands: Martinus Nijhoff/Junk, Dordrecht.
- Kuo, S., U.M. Sainju, and E.J. Jellum. 1997. Winter cover cropping influence on nitrogen in soil. Soil Sci. Soc. Am. J. 61:1392–1399.
- Kuo, S., and U.M. Sainju. 1998. Nitrogen mineralization and availabil- ity of mixed leguminous and non-leguminous cover crop residues in soil. Biol. Fertil. Soils 22:310–317.
- Langendoen, E. J., R. L. Bingner, and C. V. Alonso. (1998). Simulation of fluvial processes in evolving channel networks. ASCE International Water Resources Engineering Conference, August 3-7, 1998, Memphis, Tennessee.
- Langendoen, E. J. (2001). CONCEPTS Stream Corridor Version 1.0. USDA-Agricultural Research Service, National Sedimentation Laboratory, Research Report, Oxford, Mississippi. 158 pp.
- Leopold, L. B., M. G. Wolman and J. P. Miller. (1964). "Fluvial Processes in Geomorphology." Freeman, San Francisco, CA.
- Linacre, E. (1992). Climate Data and Resources. Routledge (London and New York).
- List, R. J. (1971). Smithsonian Meteorological Tables. Smithsonian Institution Press, Washington, DC.
- Maples, R. and J. L. Heogh. 1973. Phosphorus fertilization experiments with cotton on Delta Soils of Arkansas. USDA-781. Fayetteville: Agricultural Experiment Station, Division of Agriculture, University of Arkansas.

- Melvin, S. W., J. L. Baker, P. A. Lawlor, B. W. Heinen and D. W. Lemke. 1993. Nitrogen management and crop rotation effects on nitrate leaching, crop yield, and nitrogen use efficiency. In *Agricultural Research to Protect Water Quality: Proceedings of the Conference*, 411-415. Ankeny, IA: Soil and Water Conservation Society
- Menzel, R. G. 1980. Enrichment ratios for water quality modeling. Pp 482-492. In W. G. Knisel, ed., CREAM, a field scale model for chemicals, runoff, and erosion from agricultural management systems. U. S. Department Agric. Conserve. Res. Rep. No. 26, 643pp.
- Meyer, L. D., S. M. Dabney, and W. C. Harman. 1995. Sediment trapping effectiveness of stiff-grass hedges. Transactions of the ASAE 38(3): 809-815.
- Mitchell, J. K., Sharyl E. Walker. Michael C. Hirschi., Richard A. C. Cooke and Kazimierz Banasik. 1998. Nitrate losses under various nitrogen management systems. In Environmental and Technical Problems of Water Management for Sustainable Development of Rural Areas, Zesyty problemowe Postepow Nauk Rolnizych. Zeszyt 458, Polska Akademia Nauk; Wydzial Nauk Rolniczych, Lesnych I Weterynaryjnych, Warszawa. pp. 431-442. [Bulletin of Papers on Progress in Agricultural Sciences. Bulletin 458. Polish Academy of Sciences, Department of Agricultural, Forestry and Veterinary Sciences, Warsaw].
- Munns, D.N. and R.L. Fox. (1976). The slow reaction which continues after phosphate adsorption: Kinetics and equilibrium in some tropical soils. Soil Sci. Soc. Am. J. 40:46-51.
- Nachtergaele, J., J. Poesen, A. Sidorchuk, & D. Torri. (2002). Prediction of flow width in ephemeral gully channels. Hydrological Processes, 16, 1935-1953.
- Naveen, K. P., L. Masse, P. Y. Jui. (1996). Tile effluent quality and chemical losses under conventional and no tillage-Part 1: Flow and nitrate. Transaction of the ASAE 39(5): 1665-1672.
- Novotny, V. and H. Olem. 1994. Water Quality: Prevention, Identification, and Management of Diffuse Pollution. New York: Van Nostrand Reinhold.
- Parton, W.J., D.S. Schimel, C.V. Cole, D.S. Ojima. (1987). Analysis of factors controlling soil organic levels of grasslands in the Great Plains. Soil Sci. Soc. Am. J. 51:1173-1179.
- Press, W. H., Flannery, B. P., Teukolsky, S. A., Vetterling, W. T. (1987). Numerical Recipes: The Art of Scientific Computing. Cambridge University Press, p. 125-126.
- Rajan, S.S.S. and R.L. Fox. (1972). Phosphate adsorption by soils. 1. Influence of time and ionic environment on phosphate adsorption. Commun. Soil. Sci. Plant Anal. 3:493-504.
- Randall, G. W., J. L. Anderson, G. L. Malzer and B. W. Anderson. (1993a). Impact of nitrogen and tillage management practices on corn production and potential nitrate contamination of groundwater in Southern Minnesota. In Agricultural Research to Protect Water Quality: Proceedings of the Conference, 172-175. Ankeny, IA: Soil and Water Conservation Society.
- Randall, G. W., D. J. Fuchs, W. W. Nelson, D. D. Buhler, M. P. Russelle, W. C. Koskinen and J. L. Anderson. (1993b). Nitrate and pesticide losses to tile drainage, residual soil N, and N uptake as affected by cropping systems. In Agricultural Research to Protect Water Quality: Proceedings of the Conference, 468-470. Ankeny, IA: Soil and Water Conservation Society.
- Rawls, W. J., and D. L. Brakensiek (1989). Estimation of soil water retention and hydraulic properties. In: H. J. Morel-Seytoux (ed.), Unsaturated Flow in Hydrologic Modeling: Theory and Practice, Kluwer Academic Publishers, 275-300.
- Renard, K. G., G. R. Foster, G. A. Weesies, D. K. McCool, and D. C. Yoder, coordinators. (1997). Predicting Soil Erosion by Water: A Guide to Conservation Planning with the Revised Universal Soil Loss Equation (RUSLE). U.S. Department of Agriculture, Agriculture Handbook No. 703, 404 pp.
- Ryden, J. C., P. R. Ball and A. E. Garwood. (1984). Nitrate leaching from grassland. *Nature 311*: 50-53.
- Reddy, K.R., R. Khaleel, M.R. Overcash, and P.W. Westerman. (1979). A nonpoint source model for land areas receiving animal wastes: II. Ammonia volatilization. Trans. ASAE 22:1398-1404.
- SCS. (1986). Technical Release 55: Urban hydrology for small watersheds. Soil Conservation Service, USDA.

- Seligman, N.G. and H. van Keulen. (1981). PAPRAN: A simulation model of annual pasture production limited by rainfall and nitrogen. p. 192-221. In M.J. Frissel and J.A. van Veeds. (eds) Simulation of nitrogen behaviour of soil-plant systems, Proc. Workshop. Wageningen, Jan.-Feb. 1981.
- Sellers, W. D. (1965). Physical climatology. University of Chicago Press.
- Sharpley, A.N. 1982. A prediction of the water extractable phosphorus content ofsoil following a phosphorus addition. J. Environ. Qual. 11:166-170.
- Sharpley, A.N., S.C. Chapra, R. Wedepohl, J.T. Sims, T. C. Daniel and K. R. Reddy. 1994. Managing agricultural phosphorus for protection of surface waters: issues and options. Journal of Environmental Quality 23: 437-451.
- Sharpley, A.N., C. Gray, C.A. Jones, and C.V. Cole. 1984. A simplified soil and plant phosphorus model. II. Prediction of labile, organic, and sorbed P amounts. Soil Sci. Soc. Am. J. 48:805-809.
- Sharpley, A.N. and J.K. Syers. 1979. Phosphorus inputs into a stream draining an agricultural watershed: II. Amounts and relative significance of runoff types. Water, Air and Soil Pollution 11:417-428.
- Sharpley A. N. and J. R. Williams. 1990. EPIC—Erosion/Productivity Impact Calculator: 1. Model Documentation. U.S. Department of Agriculture Technical Bulletin No. 1768.
- Skaggs, R. W. (1980). DRAINMOD: Reference Report Methods for Design and Evaluation of Drainage Water Management Systems for Soils with High Water Tables. Fort Worth, TX: USDA-SCS.
- Smedema L. K. and D. W. Rycroft. (1983). Land Drainage. Cornell University Press, Ithaca, New York.
- Smith, A. E. 1990. WWF conservation yearbook 1987/88. *Biological Conservation* 53(2): 161-182.
- Stanford, G. and S. J. Smith. 1972. Nitrogen mineralization potentials of soils. Soil Science Society of America Proceedings 36: 456-472.
- Stanford, G. and E. Epstein. 1974. Nitrogen mineralization-water relations in soils. Soil Science Society of America Proceedings 38: 103-107.
- Stevenson, F.J. 1982. Organic forms of soil nitrogen. In Nitrogen in Agricultural Soils, ed. F. J. Stevenson, 67-122. American Society of Agronomy, Madison, Wisconsin.
- Theurer, F. D., K. A. Voos, and W. J. Miller. (1984). Instream water temperature model. Instream Flow Information Paper 16. US Fish and Wildlife Service. FWS/OBS-84/15. 300 pp.
- Theurer, F. D. and C. D. Clarke. (1991). Wash load component for sediment yield modeling. In Proceedings of the fifth federal interagency sedimentation conference, March 18-21, 1991, pg. 7-1 to 7-8.
- Theurer, F. D., and Cronshey, R. G. (1998). AnnAGNPS-Reach Routing Processes. In Proceedings First Federal Interagency Hydrologic Modeling Conference, 19-23 April 1998, Las Vegas, NV.
- Tisdale, S. L., W. L. Nelson and J. D. Beaton. 1985. *Soil Fertility and Fertilizers*. London: Macmillan Publishing.
- USDA, Soil Conservation Service. (1972). National Engineering Handbook. Hydrology Section 4, Chapters 4-10, 16, 19. Washington, DC.
- USDA (1992). Soil Conservation Service, Ephemeral Gully Erosion Model, version 2.0. User manual.
- U. S. Fish and Wildlife Service (1984). Instream water temperature model, Part II. Physical processes and math models. Report FWS/OBS-84/15.
- van Schilfgaarde, J. (1974). Nonsteady flow to drains. In: Drainage for Agriculture, Monograph 17, Am. Soc. Agronomy, J. van Schilfgaarde (ed.). Madison, Wisconsin. P. 245-270.
- Vinten, A. J. A. and K. A. Smith. (1993). Nitrogen cycling in agricultural soils. In Nitrate Processes, Patterns and Management. ed. T. P. Burt, A. L. Heathwaite and S. T. Trudgill, 39-75. England: John Wiley & Sons Ltd.
- Williams J. R., P. T. Dyke and C. A. Jones. (1982). EPIC A model for assessing the effects of erosion on soil productivity. In Proc. Third Int. Conf. On State-of-the-Art Ecological Modeling, Int. Soc. For Ecological Modeling.

- Williams, J. R., A. D. Nicks and J. G. Arnold. (1985). SWRRB, A simulator for water resources in rural basins. ASCE Hydraulics J. 111(6): 970-986.
- Wischmeier, W. H., Smith, D. D. (1978). Predicting Rainfall Erosion Losses-A Guide to Conservation Planning. U.S. Department of Agriculture, Agricultural Handbook No. 537
- Woodward, D.E. (1999). Method to predict cropland ephemeral gully erosion. Elsevier Science B.V., Catena 37: 393- 399.
- Wu, W., and Vieira, D.A. (2000). "One-Dimensional Channel Network Model CCHE1D 2.0 Technical Manual," Technical Report No. NCCHE-TR-2000-1, National Center for Computational Hydroscience and Engineering, The University of Mississippi.
- Young, R. A., Onstead, C. A., Bosch, D. D., Anderson, W. P. (1987). AGNPS, Agricultural Non-Point-Source Pollution Model. A Watershed Analysis Tool. USDA Conservation Research Report 35, 80p
- Young, R. A., C. A. Onstad, D. D. Bosch and W. P. Anderson. (1989). AGNPS: A nonpoint-source pollution model for evaluating agricultural watersheds. Journal of Soil and Water Conservation 44(2): 168-173.
- Yuan, Y., Bingner, R. L. and Locke, M. A. A Review of Effectiveness of Vegetative Buffers on Sediment Trapping in Agricultural Areas. Ecohydrology. 2: 321-336. 2009.